#### **"E-KIDS" SOFTWARE MULTIMEDIAL DE APOYO A LA ENSEÑANZA DEL VOCABULARIO DE INGLÉS EN EL GRADO PRIMERO DE EDUCACIÓN BÁSICA PRIMARIA**

#### **MARIA FERNANDA CHAMORRO GARZÓN ZULMA DEL MAR NARVÁEZ GRIJALBA**

**Proyecto de grado** 

**Director: Esp. Oscar Revelo Sánchez Codirector: Ing. Jesús Montenegro** 

**UNIVERSIDAD DE NARIÑO FACULTAD DE INGENIERÍA PROGRAMA DE INGENIERÍA DE SISTEMAS SAN JUAN DE PASTO 2006** 

Nota de aceptación

<u> 1980 - Johann John Stone, mars eta bat eta bat eta bat eta bat ez arte eta bat eta bat ez arte eta bat eta b</u>

<u> 1980 - Jan James James, martin amerikan basar dan bagi dan bagi dari dalam bagi dalam bagi dalam bagi dalam </u>

San Juan de Pasto, 8 de marzo de 2006

Firma del jurado

Firma del jurado

# **AGRADECIMIENTOS**

Esp. Oscar Revelo Ing. Jesús Montenegro Ing. Vicente Chamorro Ing. Francisco Solarte Ing. Fidel Zambrano Lic. Gabriel Obando Lic. Galo Ordóñez Lic. Cruz del Carmen Pérez

### **RESUMEN**

El presente documento contiene toda la información acerca de la manera como desarrollamos el proyecto titulado: "E-Kids" Software Multimedial de Apoyo a la Enseñanza del Vocabulario de Inglés en el Grado Primero de Educación Básica Primaria.

A continuación, presentamos el desarrollo de un software siguiendo el proceso de una metodología basada en procedimientos y técnicas que permiten estructurar y organizar la aplicación combinada con nuevas tecnologías como la herramienta Flash 8. A través de E-Kids, pretendemos ayudar a mejorar destrezas y habilidades comunicativas para que los niños puedan lograr un mejor uso del idioma inglés en una forma interactiva e interesante para ser su propio(a) guía.

Este documento muestra al lector las diferentes etapas desarrolladas para alcanzar el producto final y entender el proceso.

## **ABSTRACT**

The present document contains all the information about the way we developed the project titled: "E-Kids" (English Kids) which is a Multimedia Software of Support to the Teaching of English Vocabulary in the First Course of Primary School.

Next, we present the development of a software by following the process of a methodology based on procedures and techniques, which permit to structure and organize the application combined with new technologies such as Flash 8 Tool. Through E-Kids, we pretend to help to improve dexterities and communicative skills so children can get a better use of the English language in an interactive and interesting way in order to be his/her own guide.

This document shows the reader the different stages developed to reach the final product and understand the process.

# **CONTENIDO**

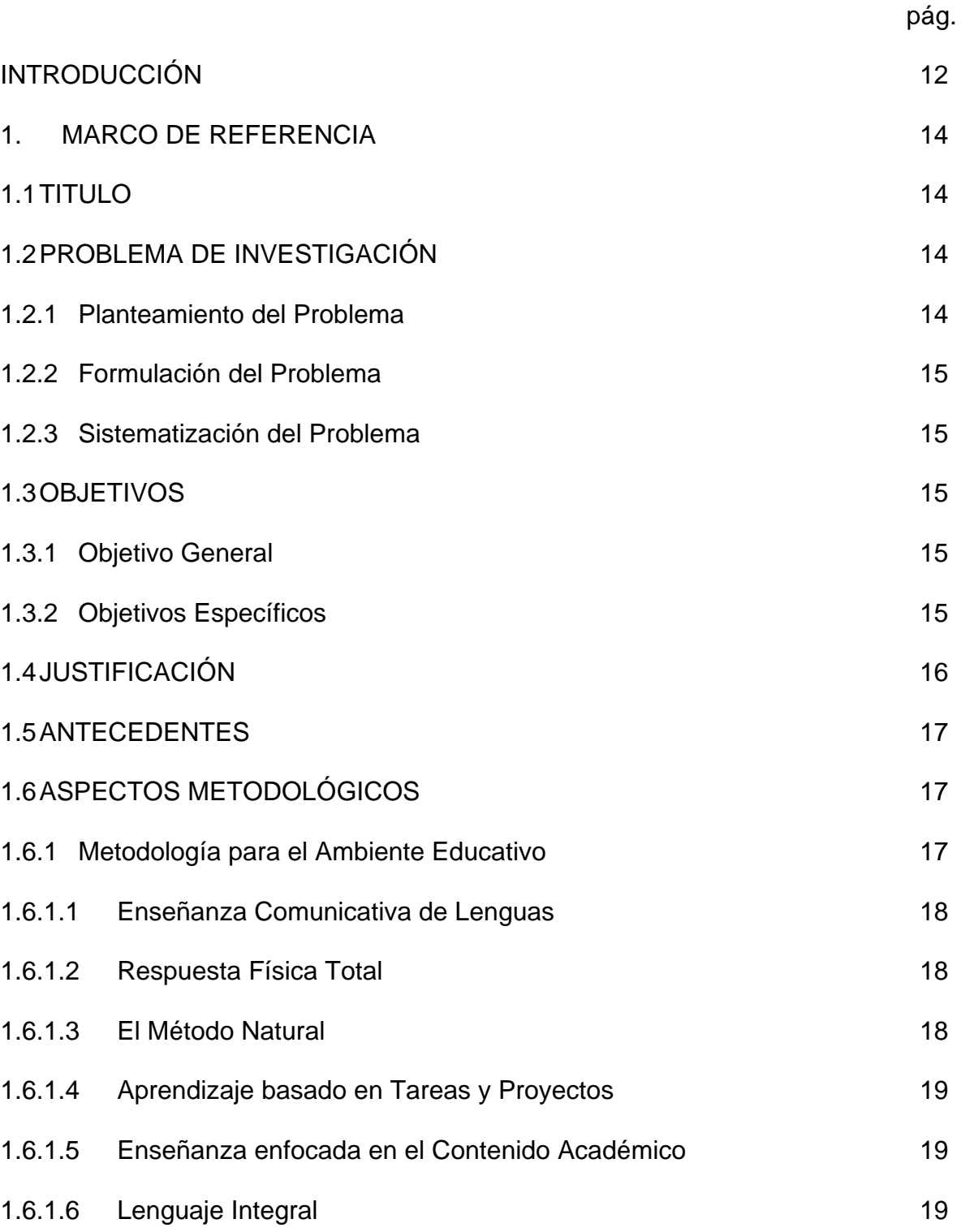

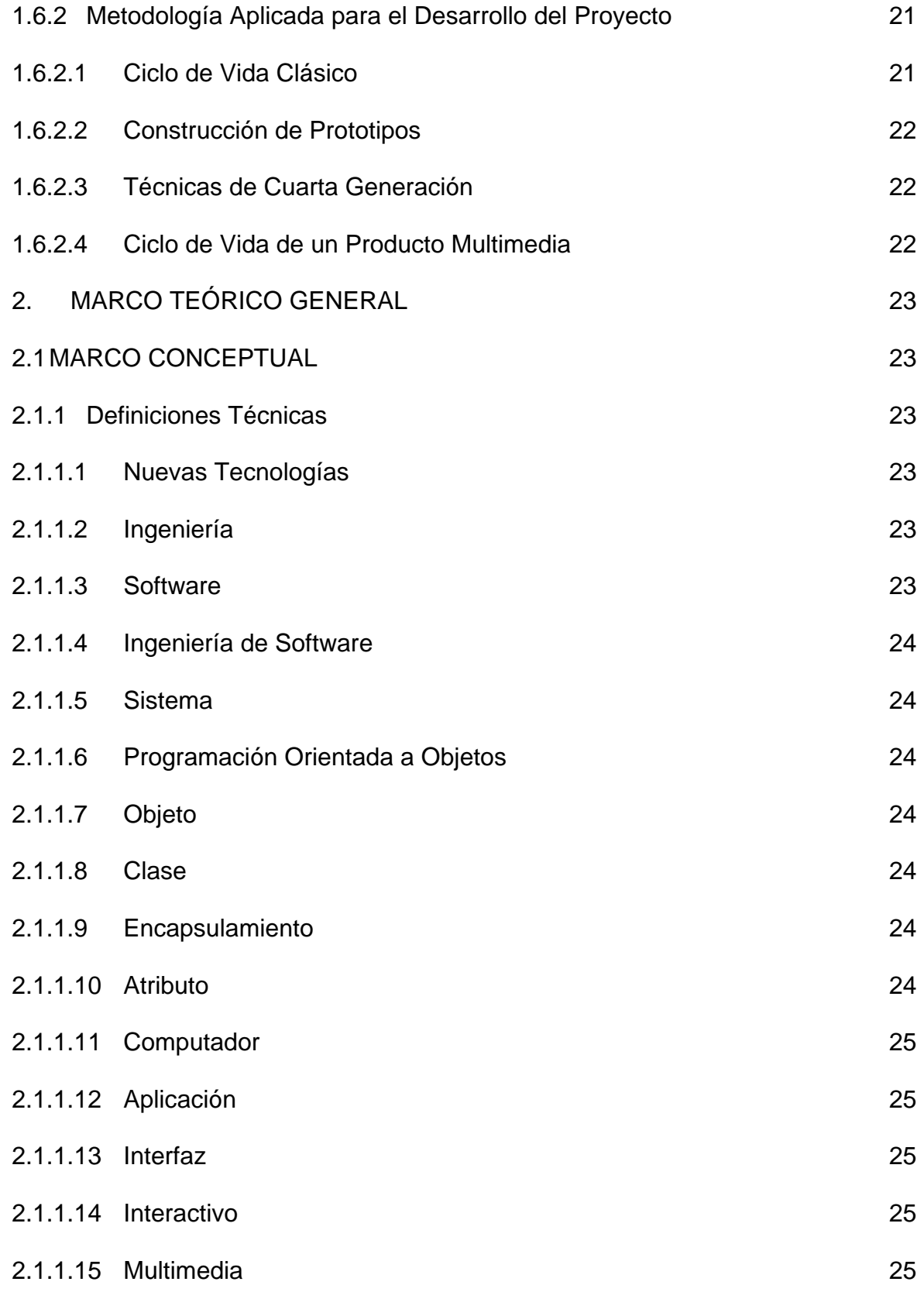

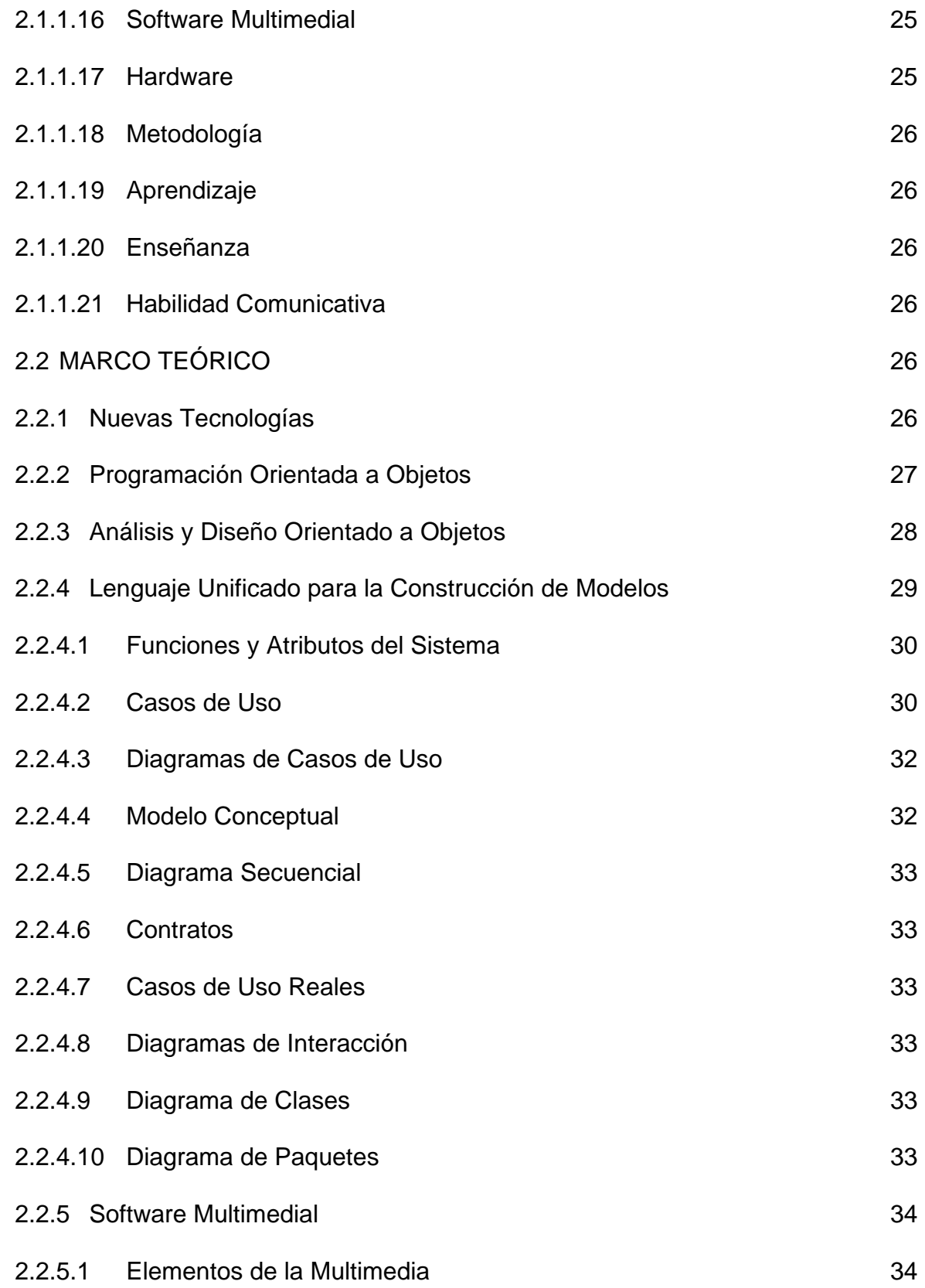

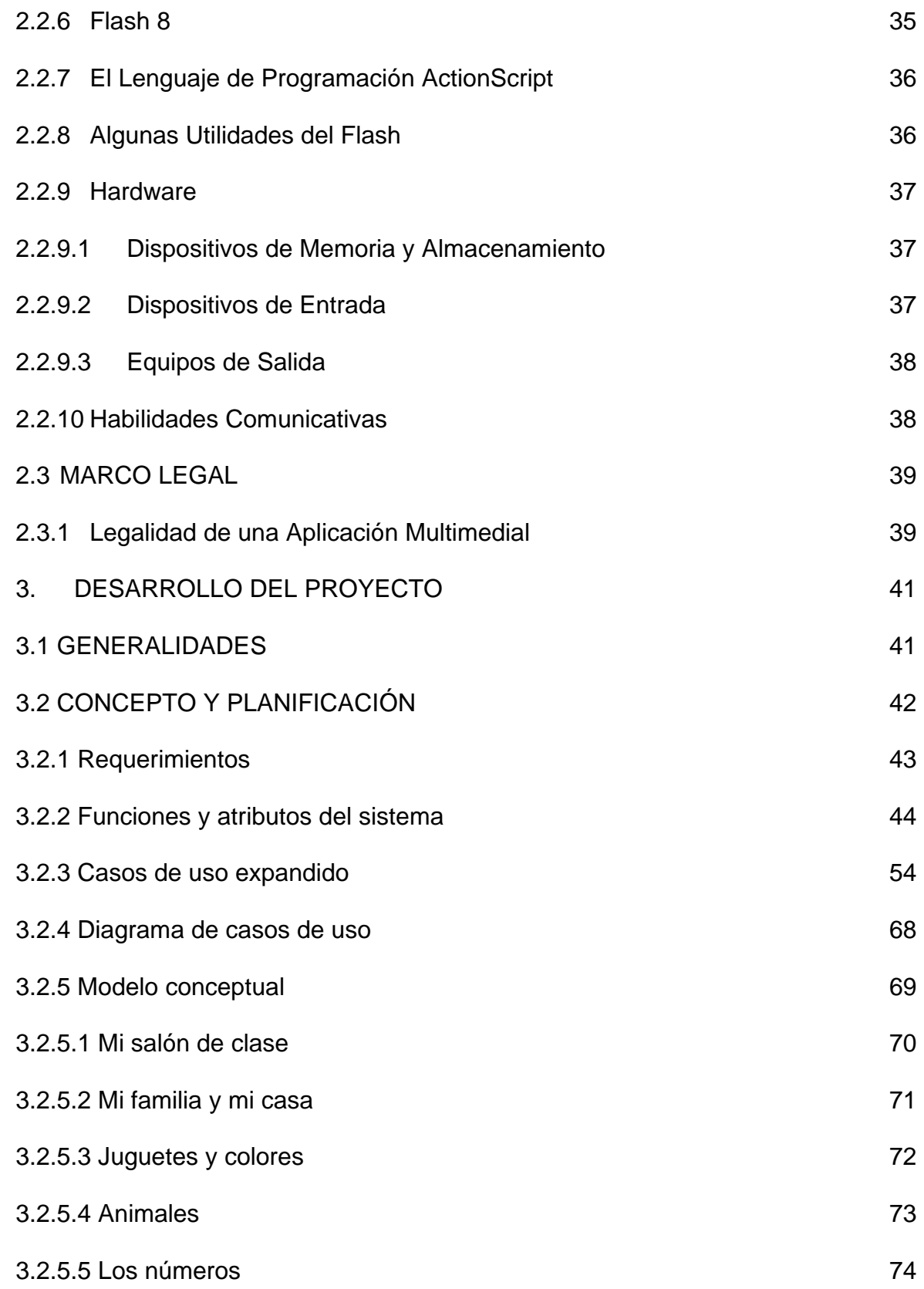

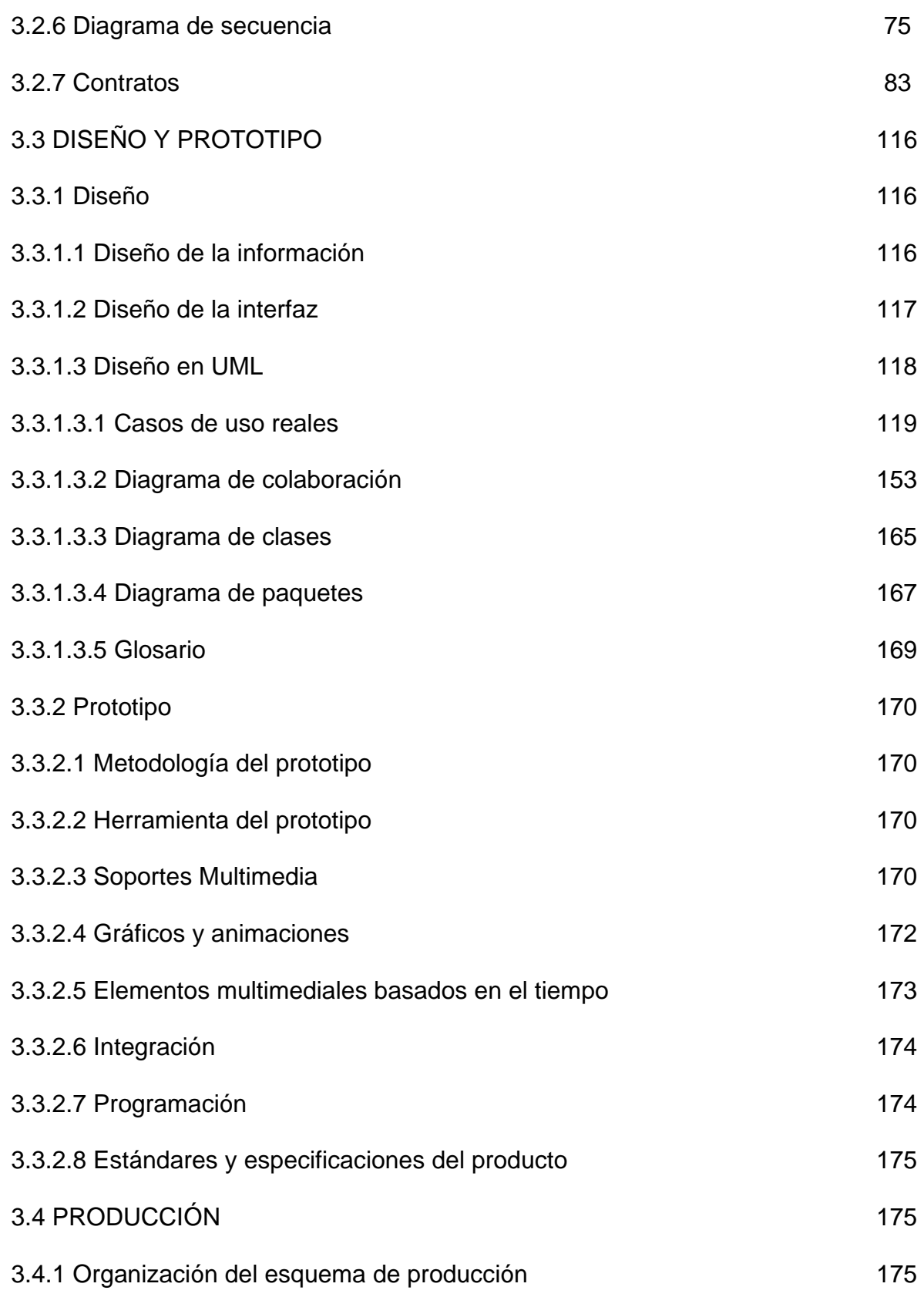

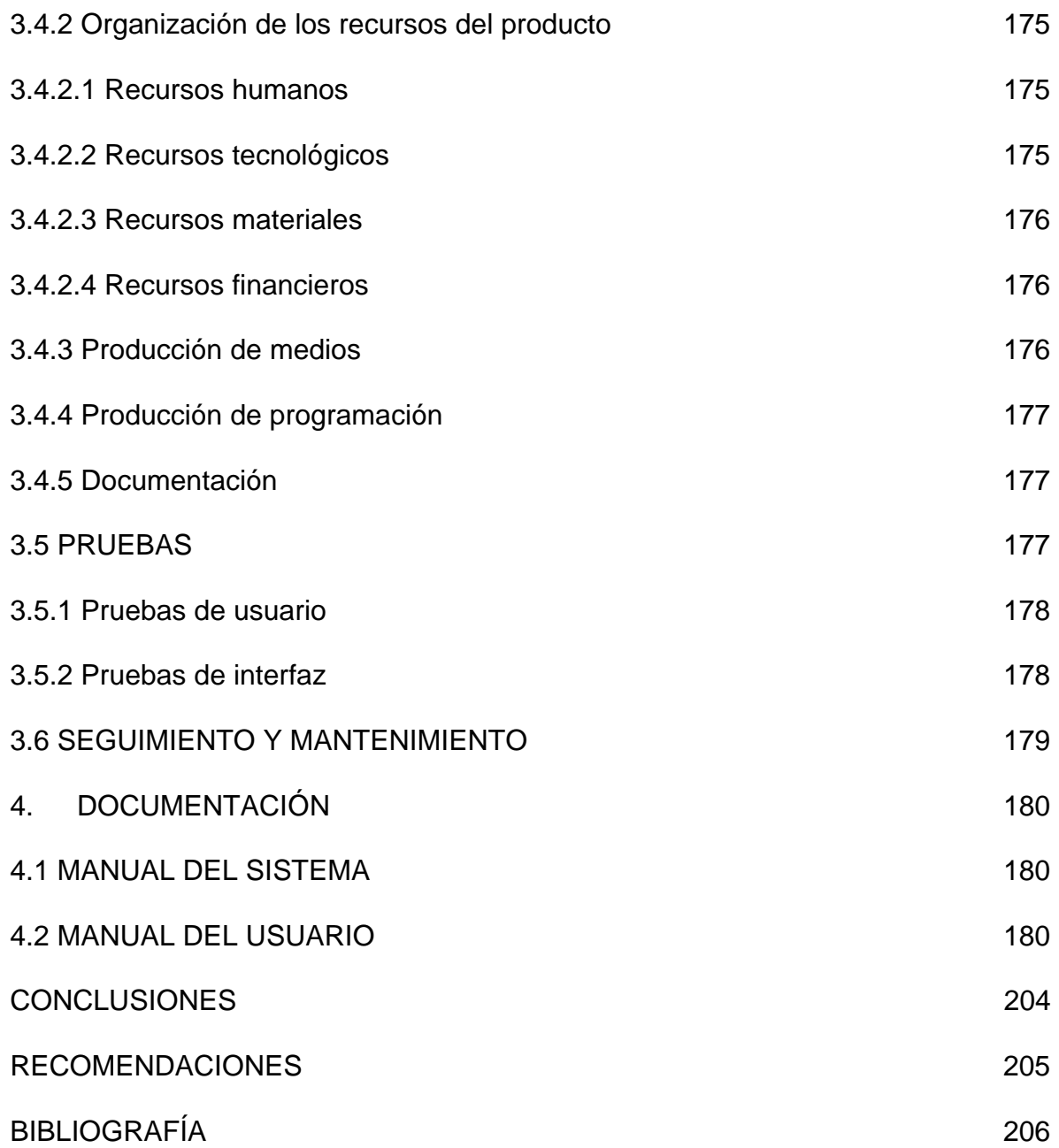

# **LISTA DE ANEXOS**

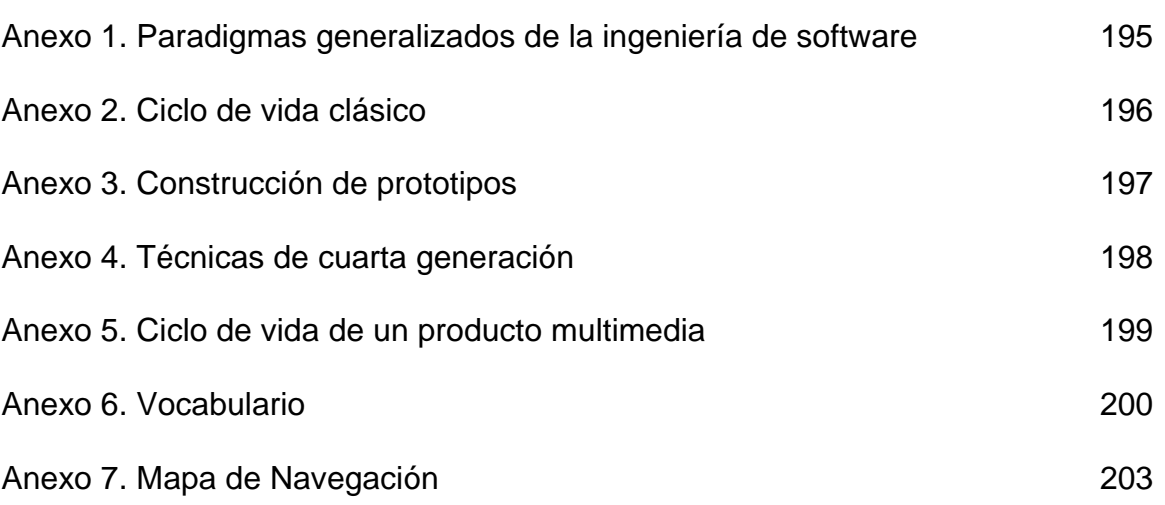

## **INTRODUCCIÓN**

La educación como realidad humana tiene una historia más amplia, pues, surge del hecho Enseñanza-Aprendizaje, entendido como un proceso que se inicia en el nacimiento del hombre y se continúa a lo largo de la vida. La búsqueda de encontrar nuevos ambientes de aprendizaje para los requerimientos que actualmente se exigen, hacen que se encuentren soluciones en el área de informática para lo cual se han desarrollado diferentes tecnologías para optimizar su funcionalidad.

La Informática a través de la Multimedia, permite integrar a la computadora animaciones, gráficos, textos, audio, etc., además de presentar la información en un contexto interactuando con el usuario.

Las ventajas que presentan los programas de aprendizaje computarizados, es que permiten elaborarse de tal forma que establecen una comunicación interactiva con el niño, haciendo que éste determine la velocidad más adecuada para trabajar de acuerdo con sus características personales, capacidad y nivel de conocimiento.

Impulsados en lo anterior, se recurrió a algunos de los recursos ofrecidos por estas nuevas tecnologías para elaborar "E–KIDS" (English-Kids Multimedia Software) en la modalidad tutorial, empleando un sistema de aprendizaje interactivo y multimedial, que brinde la oportunidad al niño para volverse aprendiz más activo e independiente, encontrarse en un entorno más cercano y en una variedad de formas cuyo elemento central es la interfaz gráfica.

En este trabajo se presenta una propuesta para dar a conocer la herramienta multimedial que permita reforzar el vocabulario básico de inglés en el grado primero de educación básica primaria y se organiza de la siguiente manera:

Se describe el problema en el cual se da a conocer la situación actual y se plantean interrogantes que servirán para su posterior solución.

Se definen el objetivo general y los objetivos específicos a través de una lista de acciones, y, teniendo en cuenta la descripción del problema, se identifica lo que se pretende realizar durante el proyecto.

Se presenta la justificación en la cual se da a conocer la necesidad y la importancia de la realización del software, como herramienta multimedial y los antecedentes que preceden al conjunto de información del tema propuesto.

Se describe también el marco teórico general que comprende, el marco teórico y el marco conceptual en los cuales se da a conocer los diferentes componentes y temas bases para la realización del proyecto; además, la metodología de ciclo de vida multimedia en los cuales se muestra cada una de las etapas a seguir.

Finalmente, la documentación en donde se realizó el manual del sistema y del usuario que sirven de apoyo para el manejo y comprensión de la aplicación.

## **1. MARCO DE REFERENCIA**

#### **1.1 TITULO**

 $\overline{a}$ 

"E-KIDS" SOFTWARE MULTIMEDIAL DE APOYO A LA ENSEÑANZA DEL VOCABULARIO DE INGLÉS EN EL GRADO PRIMERO DE EDUCACIÓN BÁSICA PRIMARIA

## **1.2 PROBLEMA DE INVESTIGACIÓN**

**1.2.1 Planteamiento del problema:** la historia de la educación ha estado marcada en este siglo por la constante pretensión de imprimirle al proceso educativo una racionalidad tecnológica, lo que se manifiesta en forma de procesos como el enfoque de sistemas, de modelos para el análisis y control de la conducta o en forma de medios y máquinas de enseñanza.  $^1$ 

Uno de los problemas que enfrentamos en estos momentos en la enseñanza, es la poca o nula atención individual que se da al estudiante, ya que debido al alto número de alumnos con los que se cuenta en las clases se hacen exposiciones generales comunes para todos, esta situación puede ser consecuencia principalmente de la intensidad horaria. <sup>2</sup>

Otro problema surge de la no utilización de recursos multimediales del vocabulario de inglés para niños por parte de los alumnos, que les sirvan como herramienta de refuerzo a los conocimientos previos aprendidos en el aula de clase, lo anterior por la falta de conocimiento de la existencia de estos programas que por lo general son producidos fuera del país.

Ante la persistencia de dichos problemas, el niño se sume únicamente en lo que aprendió en clase, al no tener una base de refuerzo que le ayude a manejar más el tema, sus conocimientos se verán disminuidos frente a aquellos que si cuentan con programas y herramientas de esta naturaleza.

 $1$  GOMEZ, Victor Manuel y otros. Educadores e informática. Promesas, dilemas y realidades. Editorial Serie Colciencias. p. 1.

 $^2$  PANIAGUA, Adriana y otros. Elaboración de software para la enseñanza de la física. Venezuela: Universidad de los Andes, Departamento de física, Facultad de ciencias, p. 1

El aprendizaje de la lengua asistido por computador, denominado "interactivo" a menudo suele ser "interpasivo" (Borchard: 1995). Al respecto, Michelangelo Conoscenti (1994) profesor de la Universidad de Turín, afirma "que el aprendizaje del lenguaje es activo y que el estudiante siempre debe hacer más con este conocimiento adquirido". En consecuencia, el desafío es el de diseñar software que tenga más en cuenta al estudiante y a los nuevos estilos de aprendizaje, buscando un ambiente tecnológico de aprendizaje caracterizado por la integración v la interacción.<sup>3</sup>

**1.2.2 Formulación del problema:** ¿Cómo reforzar la enseñanza del vocabulario de inglés en el grado primero de básica primaria?

## **1.2.3 Sistematización del problema**

- ¿Existe conocimiento acerca de las nuevas tecnologías que contribuyen al aprendizaje del niño?
- ¿Existe una carencia de aplicación de programas informáticos multimediales para el estudio del vocabulario de inglés?
- ¿Existe una herramienta que permita al niño ser su propio guía y darle opciones de trabajo y profundización en el vocabulario de inglés?
- ¿Existe una relación con la metodología y los recursos a utilizar en el desarrollo de un software multimedial?

## **1.3 OBJETIVOS**

 $\overline{a}$ 

**1.3.1 Objetivo general:** reforzar la enseñanza del vocabulario de inglés en el grado primero de educación básica primaria.

#### **1.3.2 Objetivos específicos**

- Emplear nuevas tecnologías para el desarrollo de una herramienta complementaria para el aprendizaje del vocabulario de inglés.
- Diseñar una aplicación multimedial del vocabulario de inglés en donde el niño aproveche su entorno más cercano, buscando su interacción con él en una variedad de formas.

<sup>3</sup> BULA, Germán Alberto. Idiomas Extranjeros. Lineamientos curriculares. Santafé de Bogotá: Ministerio de Educación Nacional, 1999. p. 77-78.

- Hacer una herramienta interactiva de fácil manejo que le permita al niño trabajar por sí solo, considerando el nivel de conocimiento, capacidad y ritmo de aprendizaje a través de un ambiente sensorial, emotivo y simbólico y de una forma explorativa comprender e interpretar el vocabulario de inglés.
- Realizar diferentes actividades utilizando algunos recursos que permitan el desarrollo de un producto multimedia tomando como base, una metodología estandarizada.

## **1.4 JUSTIFICACIÓN**

 $\overline{a}$ 

La principal ventaja del computador como una forma de aprendizaje, es que permite hacer de éste un proceso más interactivo para todos los estudiantes; por lo tanto, es posible prestar atención a las necesidades de cada uno de ellos mediante la individualización de la experiencia de aprendizaje (Bork, 1987). A diferencia de otros medios como el libro de texto, la radio y la televisión, que someten al estudiante a la única condición de espectador, el computador simula un "diálogo", que supone una permanente actuación del estudiante en forma de opciones frente a distintas alternativas y decisiones que dan lugar a múltiples secuencias, que lo conducen por variados senderos del proceso instruccional.

El acceso a materiales de aprendizaje de gran riqueza conceptual, pedagógica y creativa, da la posibilidad de usar sistemas interactivos donde cobra vital importancia la comprensión y el empleo de otras lenguas, principalmente la lengua internacional más empleada en las tecnologías: el inglés. Aportes recientes al entorno de la educación en lenguas extranjeras y en educación bilingüe, muestran que el aprendizaje simultáneo de diversas lenguas no perturba los demás aprendizajes sino que los favorece.

Piaget, distinguió cuatro estadios del desarrollo cognitivo del niño que están relacionados con actividades del conocimiento como pensar, reconocer, percibir y recordar. Teniendo en cuenta que en el grado primero, las edades de los niños están comprendidas entre los 6 y 7 años y por lo tanto se ubican en el período preoperacional, están ya en condiciones de comenzar con el aprendizaje de razonamientos lógicos y operaciones aritméticas.<sup>4</sup>

El software multimedial quiere lograr que el niño se interese más por el aprendizaje cultivando su imaginación a través de movimiento, color y audio,

 $^4$  -------, Enciclopedia Encarta. Microsoft Corporation. 1993-2003.

concentrando su atención y motivando su estudio. La aplicación, constituye un buen material de aprendizaje que facilita la asimilación del vocabulario de inglés, como método didáctico de estudio.

El método que se adecua mejor al software multimedial E-Kids, es el Lenguaje Integral (Whole Language), el cual consiste en aprender del todo a las partes, empezando con textos completos para luego proceder al estudio de los detalles. El lenguaje es personal, centrándose en el aprendiz y éste debe usarlas para entender, crear, descubrir y explorar el mundo que le rodea a través de interacciones, construyendo de esa manera su aprendizaje. <sup>5</sup>

#### **1.5 ANTECEDENTES**

Existe un sin fin de software de enseñanza del idioma inglés. Los hay de todos tipos y precios. Se realizó una búsqueda en Internet con el fin de encontrar un sistema gratuito. No se encontró ninguno que lo fuera.

Los paquetes para la enseñanza encontrados pueden dividirse en tres tipos: Los cursos impartidos en línea por una cuota inicial y una mensualidad, los cursos impartidos por instituciones dedicadas a la enseñanza de los idiomas como una escuela normal y finalmente los paquetes para que aprenda uno solo con un CD-ROM los cuales simplemente se venden a través de Internet.

El software propuesto, es capaz de permitir al niño controlar ciertos elementos, mediante la utilización de multimedia interactiva y dar a conocer los contenidos manteniendo la atención y el interés del usuario.

No se encontró un software similar con respecto al tema y al objetivo que se pretende con el proyecto E-Kids, ni en la Universidad de Nariño, ni en otras universidades de la región y mucho menos en el mercado de los sistemas computarizados de carácter privado.

## **1.6 ASPECTOS METODOLÓGICOS**

**1.6.1 Metodología para el ambiente educativo:** La importancia de conocer acerca de algunas de las características y principios de las metodologías utilizadas en la enseñanza del idioma inglés es fundamental, dado que quienes diseñen una

 $\overline{a}$ 

 $<sup>5</sup>$  BULA, Op. cit., p. 32-33.</sup>

herramienta multimedial deben tener un buen sustento teórico respecto a los procesos de aprendizaje.

Las metodologías más representativas dentro del idioma inglés son:

## **1.6.1.1 Enseñanza comunicativa de lenguas (enfoque comunicativo)**

El enfoque, de origen británico, se popularizó en el resto de Europa en los años 70 y más tarde se difundió en otros continentes.

La enseñanza comunicativa de lenguas, tal como su nombre lo indica, privilegia el uso del lenguaje como elemento básico en la comunicación a través de la interacción. Mediante la apropiación del lenguaje, el educando se ubica en un lugar dentro de una compleja red de relaciones que lo definen tanto a él como a la sociedad. La ubicación en dicha red depende del grado de desarrollo de la competencia comunicativa.

## **1.6.1.2. Respuesta física total (TPR: Total Physical Response)**

Este método se originó en los Estados Unidos de Norteamérica. Su creador y principal impulsor, James Asher parte de la convicción de que cuando los estudiantes responden con acciones a las órdenes impartidas por el profesor (o por otros estudiantes) su aprendizaje es mucho más eficiente y su participación activa es más completa.

Su característica básica es la respuesta física a órdenes y este hecho permite a los estudiantes el movimiento continuo, aspecto que lo hace atractivo para el trabajo con niños.

## **1.6.1.3 El Método natural**

Este método fue el resultado de la aplicación de las teorías de Krashen sobre la adquisición de la lengua extranjera. Uno de sus colegas, Drecy Terrell, aplicó las teorías de orden natural en el desarrollo gramatical y del período de silencio en lo que llamó el método natural. Utiliza en la primera fase del método (preproducción) aspectos de respuesta física total de Asher. Luego en la fase de producción inicial, utiliza fotos y objetos concretos que el maestro describe o formula preguntas y los niños responden en frases cortas de una o dos palabras. Posteriormente, en la etapa de producción oral, el maestro pide al niño que describa un cuadro o un objeto y el niño contesta empleando el lenguaje que ha desarrollado, de manera completa y aún con "errores". La última fase implica cierta fluidez por parte el alumno para describir algo o intercambiar ideas con compañeros.

## **1.6.1.4 Aprendizaje basado en tareas y proyectos**

Aunque sus inicios pueden encontrarse en el trabajo de Kilpatrick (Project Method: 1918) en los Estados Unidos de Norteamérica, el aprendizaje basado en proyectos y tareas se ha popularizado en las dos últimas décadas, especialmente en programas de segunda lengua (en contextos bilingües, de educación a grupos de inmigrantes, etc.).

El aprender haciendo cobra especial importancia dentro de esta metodología. Igualmente importante es la relación estrecha que se establece entre la clase de lengua y las de las demás áreas, hasta el punto en que el aprendizaje y la enseñanza no se presentan necesariamente en lecciones individuales para áreas o asignaturas diferentes sino que se integran en temas que se desarrollan de manera activa, generalmente a través de actividades y proyectos investigativos llevados a cabo por los estudiantes.

## **1.6.1.5 Enseñanza enfocada en el contenido académico**

Este modelo ha surgido de la necesidad que existe en programas de introducción en la lengua extranjera de enseñar el currículo general al mismo tiempo que enfocan la enseñanza de una segunda lengua. En este enfoque, las metas del currículo de la lengua extranjera son ampliadas para incluir el refuerzo de las metas del currículo general de la escuela. En una lección de la lengua extranjera se centra en el contenido, el docente selecciona cuidadosamente algunos conceptos del currículo general que son claramente definidos y que no requieren muchos conocimientos de vocabulario. Entonces el docente considera las habilidades lingüísticas, académicas y cognitivas requeridas por los alumnos para lograr éxito en la sesión. Este tipo de instrucción permite que el docente de lengua extranjera pueda enfocar las necesidades académicas y las habilidades de pensamiento crítico a la vez que enfoca las necesidades lingüísticas. Además, provee muchos más contextos para comunicación entre los alumnos que no serían posibles si la lengua extranjera se enseña como área aparte en el currículo de la escuela.

## **1.6.1.6 Lenguaje integral (whole lenguaje)**

Lenguaje integral es un movimiento pedagógico surgido en los Estados Unidos de Norteamérica en la década de los 80 y que originalmente se usó especialmente en la enseñanza del inglés como lengua materna. Luego se extendió a contextos bilingües y recientemente algunos de sus principios se han utilizado en situaciones de enseñanza de lenguas extranjeras. Sus proponentes prefieren referirse a este conjunto de principios como "...una filosofía, un conjunto de creencias acerca de la enseñanza y el aprendizaje" (Freeman y Freeman 1992: 8) y no como un método, ya que no hay un currículo ni una secuencia de actividades en clase que se asocie exclusivamente con lengua integral.

Los principios de este movimiento pedagógico se pueden resumir así:

- El lenguaje se aprende del todo a las partes: en los inicios del aprendizaje de un idioma se percibe e intenta usar secuencias de sonidos y palabras. Más tarde se adquiere conciencia de las partes que conforman ese todo.
- El lenguaje es personal y social: las actividades del aula de clase deben desarrollar ambos aspectos, permitiendo al aprendiz su desarrollo personal y su integración a la sociedad mediante la interacción y el compartir con los demás. Las lecciones deben centrarse en el aprendiz y éste debe usarlas para entender, crear, descubrir y explorar el mundo que le rodea, construyendo de esa manera su aprendizaje.
- Las lecciones deben ser significativas y útiles aquí y ahora: las motivaciones que los niños tienen para aprender difieren de las de los adultos, entre otros aspectos, por su inmediatez. Mientras que los adultos aprenden con miras al futuro, los niños tienen, usualmente, interés y motivaciones presentes y quieren resultados inmediatos. Esta opinión es reforzada por autores como Pluckrose (1979 citado por Dunn 1983: 1), quien se refiere a los niños como criaturas del momento, que trabajan mejor y con más éxito cuando los objetivos son claros, de fácil comprensión e inmediatos.
- El desarrollo de lecto-escritura no debe descuidarse o posponerse, sobre todo en situaciones de adquisición-aprendizaje de una segunda lengua, en situaciones de bilingüismo escolar o social.
- Los conceptos básicos deben ser adquiridos en la lengua nativa del estudiante y luego reforzados en la segunda lengua.
- Las lecciones deben reforzar la autonomía y la confianza en el estudiante para así aumentar su autoestima y seguridad, aspectos determinantes en el aprendizaje.

Será necesario, además, depender menos de un texto guía y utilizar más recursos del medio, tanto del salón de clases como de la escuela o colegio y de la comunidad en general. Puesto que la mayoría de los niños en el ciclo de primaria están en la etapa concreta de desarrollo cognitivo, los enfoques más exitosos en la enseñanza de lenguas extranjeras enfatizan experiencias concretas y el uso de materiales visuales.

**1.6.2 Metodología aplicada para el desarrollo del proyecto:** la ingeniería de software proporciona varios paradigmas en lo que respecta al desarrollo de un producto software. (Anexo 1)

En este esquema se observa que siempre existen tres fases bien diferenciadas. Una primera fase, en la que se tratan los aspectos referentes a la definición del producto que se va a desarrollar: el sistema informático para el que se va a desarrollar el producto, los recursos, tareas y cortes que llevará consigo estudio detallado de las funciones que se van a desarrollar.

En la segunda fase se procede a desarrollar el producto: que lenguajes y herramientas se van a utilizar, que funciones se van a implementar, etc. Y por último, en la tercera fase de mantenimiento es donde se producen las modificaciones, actualizaciones y cambios requeridos por el cliente por el producto final.

De este paradigma general se derivan otros, los más utilizados son el de ciclo de vida clásico, el de la construcción de prototipos y el de las herramientas de cuarta generación.

#### **1.6.2.1 Ciclo de vida clásico**

Lo primero que se lleva a cabo es el análisis del sistema, este se ocupa de estudiar el sistema a un nivel superior, o sea, tratando de englobar no sólo al equipo informático que se va a utilizar, sino también a los elementos del entorno, tales como personas que van a trabajar con la aplicación, equipos técnicos complementarios, etc. De esta fase se pasa a la de análisis de requerimientos del software, en ella se especifica lo más claramente posible las funciones que debe realizar el software que se va a desarrollar. A continuación en el diseño se estudia la forma en que se van a implementar estas ideas, para pasar después a la parte de codificación y la de pruebas, en la que se comprueba que la aplicación desarrollada cumple las especificaciones iniciales. La etapa de mantenimiento se ocupa de las actualizaciones y las modificaciones futuras y de los errores que hayan podido quedar.

En este ciclo de vida se avanza a través de las fases de una forma secuencial, permitiendo volver a alguna etapa anterior en cualquier momento para revisar y modificar los resultados de ella. (Anexo 2)

#### **1.6.2.2 Construcción de prototipos**

Este ciclo de vida se comenzó a utilizar debido a las carencias que soporta el ciclo de vida clásico. El ciclo de vida clásico parte de la base de que un cliente debe explicar en un primer momento todas las necesidades que tiene y el tipo e producto que quiere y hasta la etapa final en que el producto no esté prácticamente acabado éste no puede ver si el producto se ajusta a lo que él necesita.

En el ciclo de vida de la construcción de prototipos, partiendo de las especificaciones iniciales, se realiza un prototipo rápido y posteriormente se mostrará al cliente. Este prototipo puede necesitar variaciones, una vez que se hayan solucionado este prototipo será la base para la elaboración del producto final. (Anexo 3)

#### **1.6.2.3 Técnicas de cuarta generación**

El ciclo de vida de las técnicas de cuarta generación, va orientado a la utilización de las herramientas de cuarta generación. Con ellas el cliente especifica sus necesidades y un técnico especialista las introduce en las herramientas de una forma adecuada. Posteriormente la herramienta produce el código y obtiene el producto final, en el que puede ser necesario hacer algunas modificaciones del código. (Anexo 4)

## **1.6.2.4 Ciclo de vida de un producto multimedia**

Este modelo sigue como base, la estructura secuencial del ciclo de vida clásico, con la modificación del prototipo, que se realiza utilizando una herramienta autor que utiliza una filosofía similar a la de las herramientas de la cuarta generación.

Proporciona una estructura y unas pautas las cuales sirven de base para el desarrollo de la aplicación y especifican las tareas que se deben realizar en cada una de las etapas para poder cumplir con los objetivos propuestos.

## **2. MARCO TEÓRICO GENERAL**

### **2.1 MARCO CONCEPTUAL**

El software que se presenta, pretende dar soporte al proceso de enseñanza, y específicamente el contenido es el vocabulario de inglés para niños de primero de primaria, el cual se descubrirá en un "Software Multimedial" en donde el usuario podrá interactuar con el software mediante algunas actividades.

La metodología utilizada en el software es: El lenguaje integral, que toma como principio básico el aprendizaje partiendo del todo a las partes, en el que la motivación principal es su aprehensión en el momento presente y con mucha rapidez.

## **2.1.1 Definiciones técnicas**

#### **2.1.1.1 Nuevas tecnologías**

Innovaciones tecnológicas a través del uso de satélite, la simulación, la multimedia, las redes electrónicas, los nuevos medios de generación y transmisión de información visual, gráfica y documental.

La implementación de las nuevas tecnologías con la utilización de la multimedia ha permitido introducir nuevas formas de adquirir conocimiento a través del uso de diferentes medios.

## **2.1.1.2 Ingeniería**

Aplicación de los conocimientos a la invención, perfeccionamiento y utilización de los recursos en diferentes áreas.

Mediante el empleo de la ingeniería se logran resolver problemas de diferente índole con la ayuda de recursos propios de cada área.

## **2.1.1.3 Software**

Soporte lógico o programa, es aplicable a toda colección de instrucciones que sirve para que el computador cumpla con una función o realice una tarea.

### **2.1.1.4 Ingeniería de software**

Disciplina relacionada con el desarrollo de productos de soporte lógico o software, garantizando que los sistemas resultantes sean confiables y funcionen del modo requerido.

Gracias a la ingeniería de software se puede contar con una guía para el proceso de desarrollo que garantiza un producto de calidad.

#### **2.1.1.5 Sistema**

Cualquier colección o combinación de programas, procedimientos, datos y equipamiento utilizado en el procesamiento de información.

#### **2.1.1.6 Programación orientada a objetos**

Método de programación en el que un programa se contempla como un conjunto de objetos limitados que a su vez son colecciones independientes de estructuras de datos y rutinas que interactúan con otros objetos, o que dan acceso para modificar el contenido de un dato o propiedad del propio objeto.

#### **2.1.1.7 Objeto**

Los objetos encapsulan datos (los valores de los atributos), operaciones (las acciones que se aplican para cambiar los atributos), otros objetos (pueden definirse objetos compuestos), constantes (para fijar valores) y otra información relacionada.

## **2.1.1.8 Clase**

Es un concepto orientado a objetos que encapsula las abstracciones de datos y procedimientos que se requieren para describir el contenido y comportamiento de una entidad del mundo real.

#### **2.1.1.9 Encapsulamiento**

Significa que toda esta información se encuentra empaquetada bajo un nombre y puede reutilizarse como una especificación o componente de programa.

#### **2.1.1.10 Atributo**

Están asociados a clases y objetos, y describen la clase o el objeto de alguna manera. Los atributos están descritos con palabras que indican características estables.

### **2.1.1.11 Computador**

Dispositivo electrónico capaz de recibir un conjunto de instrucciones y ejecutarlas realizando cálculos sobre los datos numéricos o bien compilando y correlacionando otros tipos de información.

#### **2.1.1.12 Aplicación**

Cualquier programa que procesa datos para uso específico de diferentes usuarios.

#### **2.1.1.13 Interfaz**

Punto en el que se establece una conexión entre dos elementos, que les permite trabajar juntos. La interfaz es el medio que permite la interacción entre esos elementos. Pueden ser de hardware, de software y de usuario.

#### **2.1.1.14 Interactivo**

Diálogo bilateral entre el usuario y un computador. La interactividad ofrece al usuario la capacidad de controlar los recursos del ambiente de aprendizaje a través de una interfaz de hardware y software.

#### **2.1.1.15 Multimedia**

Forma de presentar información que emplea una combinación de elementos como texto, sonido, imágenes, animación y vídeo.

#### **2.1.1.16 Software multimedial**

Permite que una misma información se presente de múltiples maneras, utilizando cadenas de asociaciones de ideas similares a las que emplea la mente humana.

Una parte importante del software es la utilización de medios multimediales que contribuyen a que el usuario no pierda el interés de aprender y se motive a adquirir nuevos conocimientos.

#### **2.1.1.17 Hardware**

El término hardware significa ferretería, se emplea para referirse a los elementos tangibles del computador como la tarjeta madre, la memoria, el disco duro y otros dispositivos de almacenamiento.

## **2.1.1.18 Metodología**

Tiende a optimizar los procesos de aprendizaje, que es un resultado esperado de los procesos de enseñanza.

## **2.1.1.19 Aprendizaje**

Adquisición de un nuevo modo de ser del individuo para adaptarse al entorno a consecuencia de su interacción con el medio externo.

## **2.1.1.20 Enseñanza**

Presentación sistemática de hechos, ideas, habilidades y técnicas a los estudiantes.

## **2.1.1.21 Habilidad comunicativa**

Capacidad para transmitir y recibir ideas, información y mensajes a través de diferentes medios como son: lectura, escritura, habla y escucha.

## **2.2 MARCO TEÓRICO**

 $\overline{a}$ 

**2.2.1 Nuevas tecnologías:** la capacidad multimedial implica un comienzo a nuevas tecnologías en donde las herramientas son parte fundamental, en las cuales se busca que el aprendizaje se realice mediante una comunicación entre el computador y el usuario.

**"El ambiente no es lo que hace que el estudiante aprenda. Es condición necesaria, pero no suficiente. La actividad del aprendiz durante el proceso de enseñanza es la que permite aprender." <sup>6</sup>**

La creencia de que el estudiante sólo puede aprender en el ambiente escolar, muchas veces lleva a la no utilización de nuevas tecnologías. Según la afirmación anterior se puede pensar que hay esperanza para que el computador sea parte del aprendizaje no solamente en la enseñanza de otro idioma sino en diferentes asignaturas.

**"Cuando el niño aprende a interactuar con el computador, el proceso de enseñanza se transforma completamente. El aprendizaje se torna activo. El conocimiento es adquirido con un objetivo claro y el niño hace algo con este conocimiento. Este nuevo conocimiento es una fuente de poder y es** 

<sup>6</sup> GALVIS, Alvaro H. Ingeniería de software educativo. 1 de. Bogotá: Uniandes 1992. p. 86.

## **experimentado como tal en el momento en que comienza a formarse en la mente del niño"**. 7

Los computadores tienen la habilidad de presentar a los usuarios tareas que ellos están interesados en hacer. Pueden ofrecerle al aprendiz la posibilidad de ser inquisidor, la posibilidad de exploración y la posibilidad de cometer errores y reponerse de estos.

**2.2.2 Programación orientada a objetos:** el enfoque de orientación por objetos es un paradigma que también cubre el ciclo de vida del software y que permite tener un mayor acercamiento al mundo que se modela y como funciona este mundo.

El enfoque orientado a objetos busca rescatar las deficiencias que se presentan en cada una de las etapas del ciclo de vida permitiendo obtener una mejor representación del mundo y de los requerimientos particulares de una aplicación en dicho mundo, puede ser aplicado indistintamente al análisis, diseño o desarrollo de una aplicación.

La implementación del enfoque orientado a objetos se utiliza en el software, en la etapa del desarrollo para poder facilitar la codificación empleando la reutilización.

La ventaja de usar el enfoque orientado a objetos se traduce en mejoramientos de calidad a lo largo del ciclo de vida de una aplicación, facilitando además el mantenimiento y la creación de nuevas versiones que extiendan el programa.

Se puede enunciar varios beneficios de la aproximación orientada por objetos:

- **Reutilización de software:** permite describir clases y objetos que podrán ser usados en otras aplicaciones.
- **Estabilidad:** el diseñador piensa en términos de comportamiento de objetos, no en detalles de bajo nivel.
- **Diseño rápido y de alta calidad:** puesto que se concentra en satisfacer los requerimientos y no en detalles técnicos.

 $\overline{a}$ 

 $7$  PAPERT, Seymour. Computer and Computer Cultures. Revista RUN Computer Education, 1990.

- **Integridad:** facilidad de programación al usar efectivamente toda la información de la fase de diseño poniéndola en términos de un lenguaje específico.
- **Facilidad de mantenimiento:** dado que al tener el modelo del mundo es fácil realizar mantenimiento en términos de objetos, atributos y métodos de los mismos.
- **Independencia en el diseño:** el diseño de un software se puede hacer independientemente de plataformas, software y hardware.

El manejo de la programación orientada a objetos permitió obtener los beneficios anteriormente mencionados, los cuales brindaron la posibilidad de llevar a cabo la aplicación de una manera más recursiva y sin contratiempos.

El concepto clave en la programación orientada a objetos es la denominada clase (de objetos). Una clase define las estructuras de datos y rutinas de un objeto. A su vez, un objeto es una instancia de una clase, que se puede usar como una variable en un programa; es decir, la creación de una instancia de una clase se corresponde con la declaración de una variable en la programación tradicional, pero refiriéndose a objetos. En algunos lenguajes orientados a objetos, el objeto responde a mensajes, que son el principal medio de comunicación. En otros lenguajes orientados a objetos se conserva el mecanismo tradicional de llamadas a procedimientos o funciones (según los casos).

En cuanto a la funcionalidad y la metodología interna, la programación orientada a objetos se fundamenta en la encapsulación, la herencia y el poliformismo. La encapsulación significa que en una clase se declaran los tipos de datos y el medio de manipularlos (sus métodos). La herencia supone crear clases derivadas de otras existentes, que heredan sus tipos y métodos y pueden contener otros nuevos. Si una nueva clase hereda propiedades de más de una antecesora, se denomina herencia múltiple; no todos los lenguajes orientados a objetos lo permiten. El poliformismo facilita la programación de funciones o procedimientos que ejecutarán acciones que dependerán de los objetos sobre los que se apliquen; por ejemplo, aumentar el tamaño de un objeto, independientemente de su forma.

**2.2.3 Análisis y diseño orientado a objetos:** el enfoque orientado a objetos es una parte principal para el desarrollo de software, porque tiene la ventaja de facilitar la construcción de sistemas en toda clase de problemas y con cualquier tipo de complejidad.

Las tareas que se realizan en el diseño orientado a objetos están agrupadas en cuatro componentes principales del sistema final: el componente de problema, el componente de interfaz humana, el componente de manejo de datos y el componente de manejo de actividades.

El análisis y el diseño orientados a objetos consiste en tres pasos que requieren que el diseñador establezca el problema, defina una estrategia informal de resolución y formalice la estrategia, identificando objetos y operaciones, especificando interfaces y procedimientos. El papel del diseño es tomar las clases básicas definidas en el análisis y refinarlos con detalles adicionales de diseño.

Toda la documentación del análisis debe llevar directamente hacia la etapa del diseño. En este punto se necesitan pocas herramientas nuevas. El diseño orientado a objetos crea un modelo de mundo real que puede ser realizado en software. Los objetos proporcionan un mecanismo para representar el ámbito de información, mientras que las operaciones describen el procedimiento asociado con el ámbito de información. Los mensajes proporcionan el medio por el que se invocan las operaciones.

La utilización de metodologías orientadas a objetos crea varios interrogantes como: ¿Cuál es la estructura de una buena arquitectura orientada a objetos?, ¿Qué artefactos debería crear el proyecto?, ¿Quién debería crearlos? o ¿Cómo deberían medirse?

Visualizar, especificar, construir y documentar sistemas orientados a objetos es el propósito del Lenguaje unificado de Modelado (Unified Modeling Language UML).

**2.2.4 Lenguaje unificado para la construcción de modelos (UML):**  desarrollado en 1974 por Grady Booch, Jim Rumbaugh e Iván Jacobson, es un lenguaje que permite especificar, visualizar y construir los artefactos de los sistemas que utilizan conceptos orientados a objetos.

UML es sólo un lenguaje y por tanto es tan sólo una parte de un método de desarrollo de software. UML es independiente del proceso, aunque para utilizarlo óptimamente se debe usar en un proceso que fuese dirigido por los casos de uso, centrado en la arquitectura, iterativo e incremental.

Los objetivos primarios que se perseguían al diseñar UML fueron:

- Modelar sistemas desde el concepto hasta los artefactos ejecutables, utilizando técnicas orientadas a objetos.
- Ser independiente de cualquier lenguaje de programación y de cualquier proceso de desarrollo.
- Fomentar el crecimiento de las herramientas OO (Orientadas a Objetos).
- Crear un lenguaje de modelado utilizable tanto por las personas como por las máquinas.

En UML se utilizan artefactos de análisis de requerimientos, que permiten describir las necesidades y procesos de un producto. Además le facilitan a un Ingeniero del Software expresar un modelo de análisis utilizando una notación de modelado con unas reglas sintácticas, semánticas y prácticas. Estos son:

## **2.2.4.1 Funciones y atributos del sistema**

Son lo que el sistema tendrá que hacer, hay que identificarlas en grupos cohesivos y lógicos. Se clasifican en:

- **Evidentes:** debe realizarse, y el usuario debería saber que se ha realizado.
- **Ocultas:** debe realizarse, aunque no es visible para los usuarios.
- **Superfluas:** opcionales, su inclusión no repercute significativamente en el costo ni en otras funciones.

Los atributos son las características y dimensiones del sistema y son tiempo de respuesta, metáfora de la interfaz, tolerancia a fallas, plataformas del sistema operativo. Tiene un conjunto de detalles de atributos, restricciones y pueden ser obligatorios u opcionales.

## **2.2.4.2 Casos de uso**

Son descripciones narrativas textuales de los procesos de un sistema, describe la secuencia de eventos de un actor, que utiliza un sistema para completar un proceso. Es una técnica para captura de requisitos.

Una vez recopilados los requisitos el Ingeniero de software (analista) puede crear un conjunto de escenarios que identifique una línea de utilización para el sistema que va a ser construido. Los escenarios algunas veces llamados casos de uso, facilitan una descripción de cómo el sistema se usará.

Para crear un caso de uso, el analista debe primero identificar los diferentes tipos de personas (o dispositivos) que utiliza el sistema o producto. Los actores son entidades externas del sistema que de alguna manera participan en el caso de uso.

Es importante indicar que un actor y un usuario no son la misma cosa. Un usuario normal puede jugar un número de papeles diferentes cuando utiliza un sistema, por lo tanto un actor representa una clase de entidades externas (a veces, pero no siempre personas) que lleva a cabo un papel.

En general, un caso de uso es, simplemente, un texto escrito que describe el papel de un actor que interactúa con el acontecer del sistema.

Un caso expandido de uso es útil para alcanzar un conocimiento más profundo de los procesos y de los requerimientos. El formato expandido de los casos de uso es:

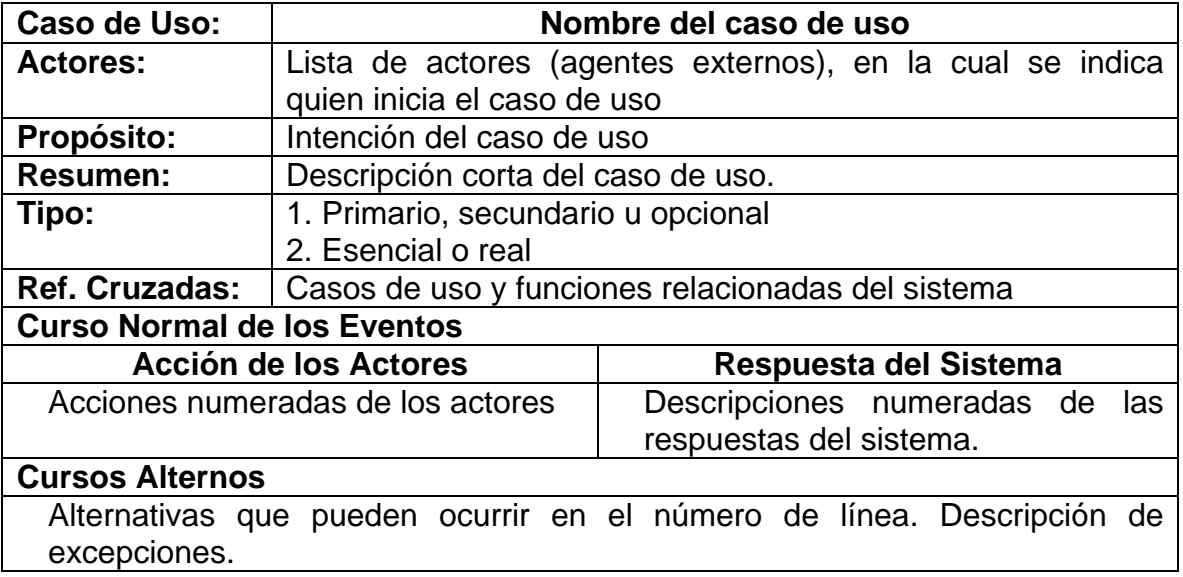

La sección intermedia Curso Normal de los Eventos, es la parte medular del formato expandido; describe los detalles de la conversión interactiva entre los actores y el sistema.

En esta sección se explica la secuencia más común de los eventos: la historia normal de las actividades y la terminación exitosa de un proceso. La última sección Curso Alterno de los eventos, describe importantes opciones o excepciones que pueden presentarse en relación con el curso normal.

## **2.2.4.3 Diagramas de casos de uso**

Explica gráficamente un conjunto de casos de uso de un sistema, los actores y la relación entre éstos y los casos de uso permitiendo definir los límites del sistema y las relaciones entre el sistema y el entorno. Los elementos de los diagramas son:

- **Casos de uso:** se representa en el diagrama por una elipse, denota un requerimiento solucionado por el sistema. Cada caso de uso es una operación completa desarrollada por los actores y por el sistema en un diálogo. El conjunto de casos de uso representa la totalidad de operaciones desarrolladas por el sistema. Va acompañado de un nombre significativo.
- **Actor:** es un usuario del sistema, que necesita o usa algunos de los casos de uso. Se representa mediante una figura humana estilizada, acompañado de un nombre significativo, si es necesario.
- **Relaciones:** entre los elementos de un diagrama de casos de uso se pueden presentar tres tipos de relaciones, representadas por líneas dirigidas entre ellos. Estas relaciones son:
- **Comunica (communicates):** relación entre un actor y un caso de uso, denota la participación del actor en el caso de uso determinado.
- **Usa (uses o include):** relación entre dos casos de uso, denota la inclusión del comportamiento de un escenario en otro.
- **Extiende (extends):** relación entre dos casos de uso, denota cuando un caso de uso es una especialización de otro.

## **2.2.4.4 Modelo conceptual**

Es una representación de conceptos (objetos), de un dominio del problema, esta compuesto por conceptos, asociaciones y atributos. Representa cosas del mundo real, no componentes del software.

## **2.2.4.5 Diagrama secuencial**

Es una representación que muestra, en determinado escenario de un caso de uso, los eventos generados por actores externos, su orden y los eventos internos del sistema. A todos los sistemas se les trata como una caja negra; los diagramas se centran en los eventos que trascienden las fronteras del sistema y que fluyen de los actores a los sistemas. Un evento de un sistema es un hecho externo de entrada que un actor produce en un sistema. El evento da origen a una operación de respuesta por parte del sistema.

## **2.2.4.6 Contratos**

Es un documento que describe lo que una operación se propone lograr. Se redacta en un estilo declarativo, enfatizando lo que sucederá y no cómo se conseguirá. Los contratos se expresan a partir de los cambios de estado de las precondiciones y de las poscondiciones.

## **2.2.4.7 Casos de uso reales**

Un caso real de uso describe el diseño concreto del caso de uso a partir de una tecnología particular de entrada y salida, así como de su implementación global.

## **2.2.4.8 Diagramas de interacción**

Explican gráficamente cómo los objetos interactúan a través de mensajes para realizar las tareas. El UML define dos tipos de estos diagramas; ambos sirven para expresar interacciones semejantes de mensaje, estos son: diagramas de colaboración y diagramas de secuencia.

## **2.2.4.9 Diagrama de clases**

Describe gráficamente las especificaciones de las clases de software y de las interfaces en una aplicación. Contiene clases, asociaciones y atributos; interfaces, con sus operaciones y constantes; métodos; información sobre los tipos de los atributos; navegabilidad y dependencias. A diferencia del modelo conceptual, este diagrama contiene las definiciones de las entidades del software en vez de conceptos del mundo real.

## **2.2.4.10 Diagrama de paquetes**

Permite la organización de los elementos. Ofrece la ventaja de separar los elementos detallados en abstracciones más amplias, lo cual brinda soporta a una vista de nivel superior y permite contemplar el modelo en agrupamientos más simples.

**2.2.5 Software multimedial:** un software multimedial se distingue por cualquier otro software por una serie de propiedades que están en relación con:

- **La combinación de los medios**: como son el texto, sonido, imágenes gráficas, animación y video.
- La independencia
- La integración informatizada
- Los sistemas de comunicación

Estas propiedades ayudan a mejorar las interfaces tradicionales basadas solo en textos y proporciona beneficios importantes que atraen y mantienen la atención y el interés del usuario, mejorando la retención de la información presentada.

La multimedia esta jugando un papel cada vez más importante en la actualidad en el mundo de la informática, porque esta cambiando el modo en que la gente está utilizando los computadores.

Multimedia no es un producto, sino más bien una tecnología o más exactamente una combinación de tecnologías, entendiéndose por tales, a cualquier cosa que hace que otra cosa sea más eficiente.

El objetivo de la multimedia es hacer más fácil el uso de los computadores. Lo que se intenta es estimular los ojos, los oídos, las yemas de los dedos, pero lo que es más importante aún: estimular el cerebro.

Reconociendo los beneficios de la multimedia el proceso de enseñanza se ha inclinado por el manejo de esta nueva tecnología ya que los resultados de la combinación de sus elementos han contribuido de manera satisfactoria al aprendizaje del usuario.

#### **2.2.5.1 Elementos de la multimedia**

• **Texto:** un principio a destacar en multimedia es que es muy importante diseñar etiquetas para los títulos de pantalla, menús y botones, utilizando palabras que tengan un significado más preciso y poderoso para expresar lo que se necesita decir. Por eso son elementos vitales de los menús multimedia los sistemas de navegación y contenido.

En la aplicación los textos son utilizados para que el usuario obtenga la información en una forma contextual.

• **Audio:** el sonido es quizá el elemento multimedia que más excita los sentidos, es el modo de hablar en cualquier lengua; puede brindar el placer de escuchar música o sorprender con efectos especiales.

Teniendo conocimiento de que el audio es una base fundamental en la obtención de información se busca estimular éste sentido para poder lograr mejores resultados.

- **Video:** el video es una de las facetas más prometedoras de la multimedia, y constituya una herramienta poderosa para acercar al usuario a la realidad. Si se utilizan elementos de video en un proyecto multimedia, se pueden presentar los mensajes en forma efectiva y reforzar la historia que quiere mostrar, los espectadores tenderán a retener una mayor parte de lo que ven con mayor interés.
- **Imágenes:** lo que se ve en una pantalla de multimedia es una composición de elementos: Textos, símbolos, mapas de bits (parecidas a fotografías), gráficos, imágenes, botones especiales y videos. La combinación de estos elementos la selección de colores, las herramientas utilizadas los trucos empleados convergen para establecer una conexión visual con el espectador.

La imagen contribuye a que el usuario tenga un contacto visual con el entorno que maneja y lo asocie a contextos relacionados con el tema.

• **Animación:** la animación agrega impacto visual al proyecto multimedia. Se puede animar un proyecto completo o animar ciertas partes del mismo acentuando ciertas cosas y dándoles más vida. Los efectos visuales como transiciones desvanecimientos acercamientos y disolvencias están disponibles en la mayoría de los paquetes de desarrollo y algunos pueden usarse para animación rudimentaria.

**2.2.6 Flash 8:** es la última versión del programa de Macromedia para elaborar animaciones interactivas, especialmente para la Web.

**"Sus posibilidades son tan versátiles que van desde crear un simple logotipo animado hasta una web completa, donde la animación y la interactividad vayan acompañadas de un diseño gráfico, lo que puede hacer**
#### **del conjunto algo verdaderamente llamativo...Los gráficos que crea Flash son de tipo vectorial; esto hace que su adaptación al tamaño de la pantalla del usuario, cualquiera que esta sea, se va a producir con suma facilidad". <sup>8</sup>**

Con respecto a sus versiones anteriores, Flash incorpora interesantes novedades que tienen que ver con el entorno, con sus capacidades de diseño, de organizar el flujo o trabajo y la potencialidad de su lenguaje de programación ActionScript.

Flash permite organizar las películas en escenas la navegación entre escenas se puede hacer de manera sucesiva, o, si así se determina, se puede navegar entre ellas de manera no lineal, como respuesta a acciones del usuario, pero además puede incorporar en sus fotogramas imágenes vectoriales o de mapa de bits de otras aplicaciones. Merecen comentarios especiales la compatibilidad entre Flash, Freehand y los archivos PNG de Fireworks. Los archivos de estas aplicaciones se pueden importar directamente en Flash como gráficos editables, pudiendo conservar las capas, el texto, los mapas de bits e incluso las líneas de guía.

**2.2.7 El lenguaje de programación ActionScript.** El lenguaje denominado ActionScript es un potente instrumento de programación que permite desarrollar secuencias de código-declaraciones que así se denominan técnicamente-casi todo lo complejas que se precise. Se caracteriza por que la complejidad del código no lleva pareja esa particularidad en sí; ActionScript es potente pero sencillo de aprender, leer, implementar y depurar.

Es importante destacar que muchas de las novedades principales de Flash 8 tienen que ver con sus capacidades de programación que les sitúa en un lugar prominente con respecto a otros. También es interesante resaltar que a través del ActionScript se logra una gran capacidad de interactividad en las aplicaciones de Flash. Por ello se define en el programa acciones básicas y no básicas en el ActionScript. Si bien en las primeras se integra casi todas las referentes al control simple de la película, las acciones no básicas contienen una buena parte del núcleo de programación del lenguaje.

**2.2.8 Algunas utilidades del Flash:** por ultimo es importante resaltar algunas potencialidades de diseño Flash y de sus múltiples posibilidades:

• Herramientas para crear formas y textos

 $\overline{a}$ <sup>8</sup> PEÑA, Jaime VIDAL, Ma., del Carmen Flash 5 Guía de Aprendizaje, Madrid: Mc Graw Hill, 2001, p.2

- Posibilidades de edición de objetos
- Utilización de variedad de filtros para resaltar los objetos
- Utilización de Flash con imágenes creadas
- Amplia gama de acciones e interactividad
- Múltiples funciones predefinidas y posibilidades de las de usuario
- Operadores y funciones de cadenas de caracteres
- Bibliotecas de funciones
- Interactividad y animaciones con funciones matemáticas
- Interactividad con diversos tipos de objetos
- Control de películas
- Multimedia. Sonido y video
- Publicación de películas

#### **2.2.9 Hardware**

#### **2.2.9.1 Dispositivos de memoria y almacenamiento**

Para estimar los requerimientos de memoria de un proyecto de multimedia el espacio requerido en un disco flexible, disco duro o CD-ROM, o la memoria de acceso aleatorio (RAM) utilizada mientras corre un programa multimedia en el computador, se debe tener un panorama bastante claro del contenido y el alcance del proyecto.

#### **2.2.9.2 Dispositivos de entrada**

Estos dispositivos permiten al usuario del computador introducir datos, comandos y programas en la CPU. El dispositivo de entrada más común es un teclado similar al de las máquinas de escribir. La información introducida con el mismo, es transformada por el ordenador en modelos reconocibles. Otro dispositivo de entrada muy utilizado es el ratón, que convierte el movimiento físico en movimiento dentro de una pantalla de ordenador.

#### **2.2.9.3 Equipos de salida**

La presentación de elementos de audio y visuales de su proyecto multimedia necesita equipo que puede o no venir incluido con el computador, como bocinas, amplificadores, monitores, dispositivos de video y movimiento y sistemas de almacenamiento de alta capacidad.

#### **2.2.10 Habilidades comunicativas**

Existen cinco habilidades verbales en la comunicación. Dos de estas son encodificadoras: hablar y escribir. Dos son habilidades decodificadoras: leer y escuchar. La quinta es crucial, tanto para encodificar como para decodificar: la reflexión o el pensamiento. Este último no solo es esencial para la codificación sino que se halla implícito en el propósito mismo.

Así, al utilizar estas habilidades se busca realizar de una mejor manera la acción de comunicarse tanto en lengua materna como en otro idioma, el objetivo es el mismo aprender a comunicarse correctamente.

Existen, por supuesto, otras habilidades encodificadoras, como la pintura, el dibujo, la gesticulación, pero, con respecto a hablar y escribir pueden extenderse también a las demás habilidades.

Como fuentes –encodificadoras, los niveles de habilidad comunicativa determinan de dos maneras la fidelidad en la comunicación. En primer término, afectan la capacidad analítica en lo que respecta a propósitos e intenciones, la capacidad para poder decir algo cuando existe una comunicación. Y en segundo lugar, afectan la capacidad para encodificar mensajes que expresen una intención.

Cuando se escribe un mensaje, es necesario tener un vocabulario adecuado para expresar ideas, empleando aquellas palabras que expresen de la manera más clara lo que se quiere resaltar. Se necesita conocer la ortografía de las palabras del vocabulario para que el lector pueda decodificar fácilmente. Suponiendo que se cuenta con el vocabulario, hay que comprender cuál es la mejor forma de combinar y disponer las palabras de manera que el significado resulte claro. Al hablar, se necesita de todas estas habilidades, y otras más.

Entonces, uno de los primeros pasos a la hora de comunicarse es tener un vocabulario adecuado, una forma de obtenerlo es por medio de observación directa en un entorno familiar para después empezar a relacionar una palabra con otra y formar frases que permitirán tener una conversación y expresar ideas.

Para escribir se utilizan ciertos canales; para hablar son usados otros. Al hablar se necesita saber cómo pronunciar las palabras, gesticular e interpretar los mensajes que se reciben de quienes escuchan y alterar los mensajes.

La otra habilidad de la comunicación es el pensamiento, que es la que produce propósitos "BIEN PENSADO". Las habilidades comunicativas y la facilidad para manejar el código del lenguaje, repercuten sobre la capacidad para encodificar pensamientos. La facilidad de lenguaje y la capacidad comunicativa, tienen, además, una acción: influyen, en realidad, en los pensamientos mismos. Más exactamente, las palabras que podemos dominar y la forma en que se disponen unas con otras ejercen influencia sobre: a) aquello en lo cual se esta pensando, b) la forma en que se piensa, c) si se esta pensando en algo o no.

Entonces, el pensamiento es una de las mejores habilidades para la comunicación y encontrar una meta clara sobre lo que se quiere transmitir a otros.

Los teóricos de la comunicación están interesados en la misma cuestión que los filósofos y psicólogos, a saber: ¿cuales son las unidades de pensamiento que se hallan mezcladas en el proceso?. Hasta la fecha, estas divergencias aun no han sido resueltas científicamente. La teoría del pensamiento sin imágenes no ha sido sometida aun a ninguna prueba científica controlada.

Se puede admitir que el pensamiento implica una manipulación de símbolos, de unidades de pensamientos. Para ir aun más lejos y admitir con los filósofos, que el pensamiento se halla por lo general directamente ligado a las experiencias: a objetos específicos, concretos.

La teoría de que el lenguaje humano afecta la percepción y el pensamiento, establece que el lenguaje de una persona habrá de determinar en parte lo que esa persona ve, los métodos que utilizara para pensar y llegar a tomar decisiones. No hay duda de que esta inclinado a enfocarse en cosas que ha experimentado y para las cuales se posee nombres que se pueden manipular. La facilidad lingüística de una fuente de comunicación es un factor importante en este proceso, las deficiencias en la habilidad en la comunicación limitan las ideas de que se dispone y también la habilidad para manipular las mismas.

#### **2.3. MARCO LEGAL**

**2.3.1 Legalidad de una aplicación multimedial:** la legalidad de un producto multimedial se rige por unas normas, que entre otras se destacan las siguientes:

**DECISIÓN 351 DEL ACUERDO DE CARTAGENA:** régimen común de derechos de autor y derechos conexos.

## **CAPITULO I**

**Artículo 30 y propuesta de junta:** reconoce una adecuada y efectiva protección a los autores y demás titulares de derechos sobre las hojas de ingenio en el campo literario, artístico o científico, cualquiera que sea el género o la forma de expresión y sin importar el mérito literario o artístico ni su destino.

# **CAPITULO II**

**(…)** 

**Artículo 4:** la protección reconocida por la presente decisión recae sobre todas las obras literarias, artísticas o científicas que puedan remplazarse o divulgarse por cualquier forma o medio conocido o por conocer, y que incluye entre ellas., los programas de ordenador.

**CAPITULO VIII:** de los programas de ordenador y bases de datos. **(…)** 

**Artículo 23:** los programas de ordenador se protegen en los mismos términos de las obras literarias. Dicha protección se extiende tanto a los programas operativos, como a los programas aplicativos, ya sea en forma de código fuente o código objeto. En estos casos será de aplicación lo dispuesto en el artículo 6bis del Convenio de Berna para la protección de las obras literarias y artísticas, referente a los derechos morales. Sin prejuicio de ello los autores o titulares de los programas de ordenador, podrán autorizar las modificaciones necesarias para la correcta utilización de los programas (…)

**Artículo 26:** no constituye reproducción ilegal de un programa de ordenador la introducción del mismo en la memoria interna el respectivo aparato, para efectos de su exclusivo uso personal. No será lícito, en consecuencia, el aprovechamiento por varias personas mediante la instalación de redes, estaciones de trabajo u otro procedimiento análogo, sin el consentimiento del titular de los derechos.

**Artículo 27:** no constituye transformación, a los efectos previstos en la presente decisión, la adaptación de un programa realizada por el usuario para su exclusiva utilización.

## **3. DESARROLLO DEL PROYECTO**

#### **3.1 GENERALIDADES**

El proyecto "Software Multimedial de apoyo a la enseñanza del vocabulario de inglés en el grado primero de educación básica primaria", toma como base el ciclo de vida de un producto multimedia, el cual proporciona un método estándar para desarrollar este producto. Siguiendo la Metodología descrita por el profesor Carlos de Castro Lozano, se describen las etapas por orden cronológico del desarrollo de un producto Multimedia. (Anexo 5)

En términos concretos, se presenta el desarrollo del plan completo para la solución del problema que planteaba la forma en que un software multimedial, podría contribuir al aprendizaje del vocabulario de inglés a niños que cursan el grado primero de básica primaria; más específicamente, la secuencia completa de instrucciones de máquina y rutinas necesarias para lograr tal solución, comprendida en E-Kids.

En este orden de ideas, se hacen las descripciones y explicaciones del caso en orden a explicitar lo hecho en relación con los siguientes componentes:

- **Concepto y planificación:** definición de un proyecto y sus recursos.
- **Diseño y prototipo:** verificación de ideas.
- **Producción:** construcción del proyecto.
- **Pruebas:** asegurarse de que funciona correctamente.
- **Seguimiento y mantenimiento:** refinamiento del software.

En cuanto a la **documentación, l**as etapas de Planificación y Diseño se realizaron en UML, que permite modelar sistemas, desde el concepto hasta los artefactos ejecutables, utilizando técnicas orientadas a objetos. Se utilizó la herramienta CASE: Microsoft Visio 2003 la cual permitió modelar los diferentes diagramas.

#### **3.2 CONCEPTO Y PLANIFICACIÓN**

La etapa de concepto es el primer paso del proceso sistemático para selección o desarrollo de un producto multimedia en el cual se comienza por una idea que unida a la planificación forman el proyecto.

El Proyecto, desde sus inicios, ha propuesto una herramienta interactiva de fácil manejo que sirva de refuerzo para el aprendizaje del vocabulario de inglés para los niños de primero de educación básica primaria, a través de la combinación de textos, imágenes, sonidos y animaciones, los cuales ofrecen al niño un entorno más didáctico en el cual puede explorar su conocimiento al ritmo de su capacidad de aprendizaje.

El desarrollo de Software Multimedial, en el Proyecto E-Kids, se ha basado en: 1) el uso de una tecnología informática basada en multimedia, 2) la creación de un entorno estético y funcional de una interfaz propia para el aprendizaje del vocabulario de inglés y 3) la utilización de la metodología "lenguaje integral", la cual apoya un conjunto de principios para el aprendizaje del vocabulario de inglés.

Se escogió para el desarrollo del software la utilización de la multimedia debido a que ofrece un entorno de trabajo visual y auditivo que permite crear una interfaz amigable y divertida con el usuario en este caso de gran ayuda para ser orientada a nuestra audiencia: los niños, con una mezcla interactiva que otros medios no la proporcionan o por lo menos no de forma integral y completa.

La aplicación puede ser usada por el usuario de forma individual sin necesidad de tener la guía de un tutor porque el software está planeado para poder ser manejado y orientado por el propio niño mediante la utilización de procesos multimediales que permitirán conocer la información, realizar actividades que profundicen en el tema mediante juegos, sonidos y animaciones.

El contenido del software multimedial se apoya en los "Lineamientos Curriculares de Idiomas Extranjeros" en la educación básica primaria del Ministerio de Educación Nacional y la información brindada por algunos docentes especialistas en pedagogía y en la enseñanza del vocabulario de inglés en el grado primero. (Anexo 6)

Se realizó una plantilla de diseño en la cual se encuentra implícito un mapa de navegación, en donde se deja de lado el contenido y donde se visualiza como va a estar organizada la estructura de la aplicación. El software tiene la característica de que puede ser usado en diferentes plataformas. (Anexo 7)

En esta etapa se elaboró el análisis en UML que consta de: requerimientos, funciones y atributos del sistema, casos de uso expandido, diagrama de casos de uso, modelo conceptual, diagrama de secuencia y contratos necesarios para el desarrollo y seguimiento de la aplicación.

#### **3.2.1 Requerimientos**

- **Presentación general:** este proyecto tiene por objeto crear un sistema multimedial de apoyo a la enseñanza del vocabulario de inglés para niños que cursan el grado primero de educación básica primaria.
- **Clientes:** el proyecto va dirigido a niños que cursan el grado primero de educación básica primaria.

#### • **Metas**

- El niño aprenda el vocabulario de inglés de una forma más interactiva y didáctica sin perder el interés del tema en estudio.
- El niño tenga una herramienta multimedial en casa que le permita aprender sin necesidad de tener un profesor a lado.
- El niño a través de las diferentes actividades pueda hacer un repaso del vocabulario correspondiente a un tema específico mediante juegos.

# **3.2.2 Funciones y Atributos del Sistema**

## **Ejecución E-Kids**

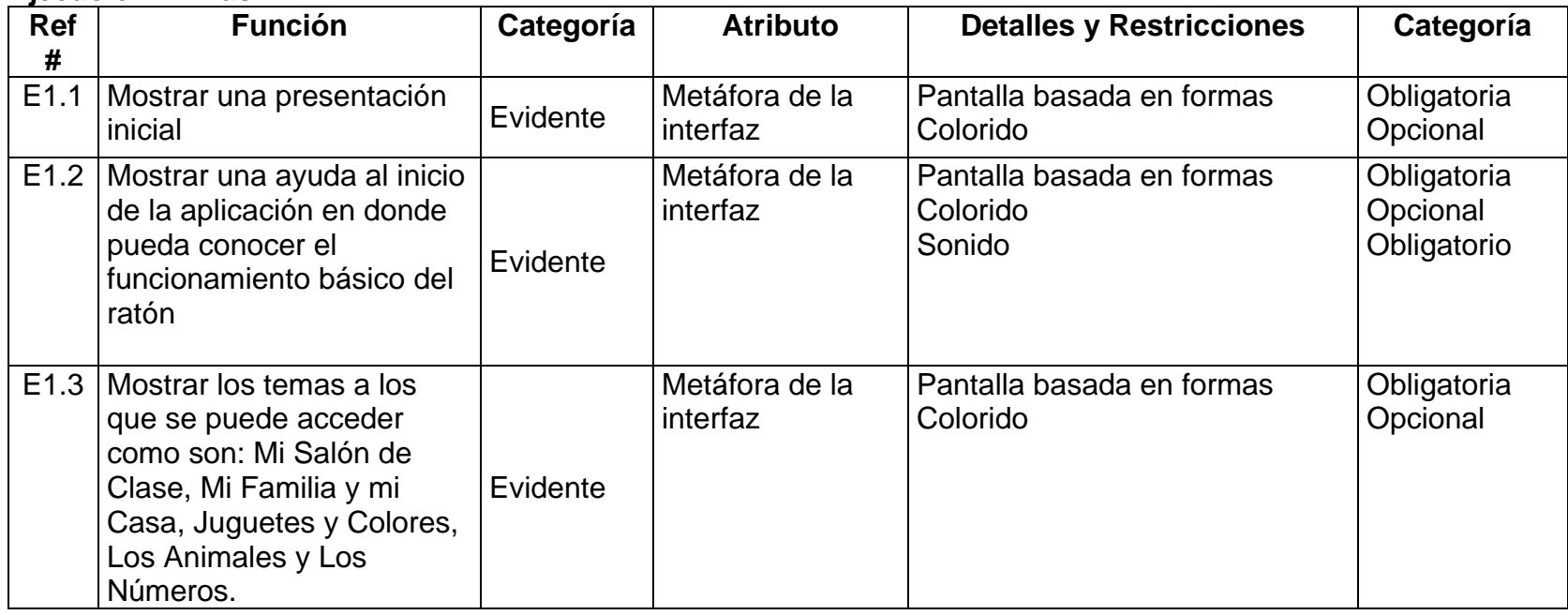

# **Tema: Mi Salón de Clase. Útiles Escolares**

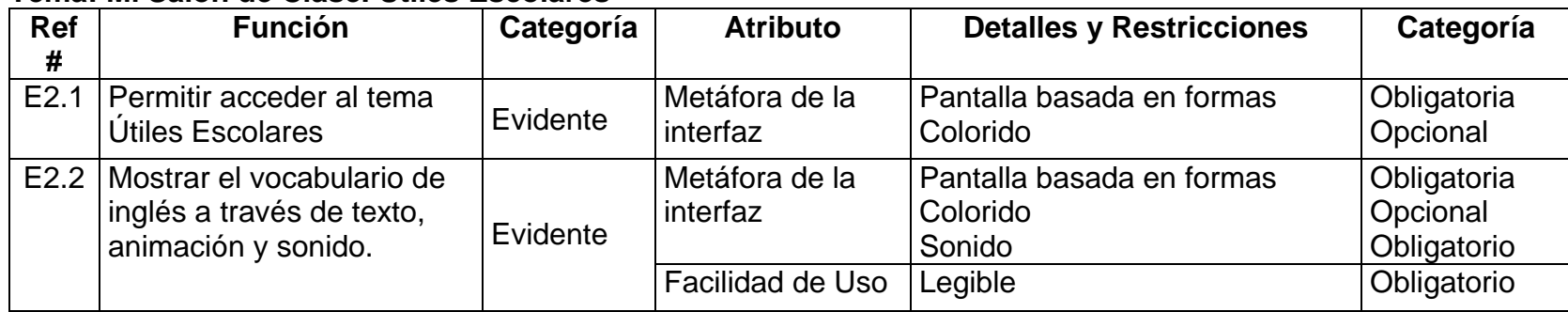

## **Tema: Mi Salón de Clase. Objetos del Salón de Clase**

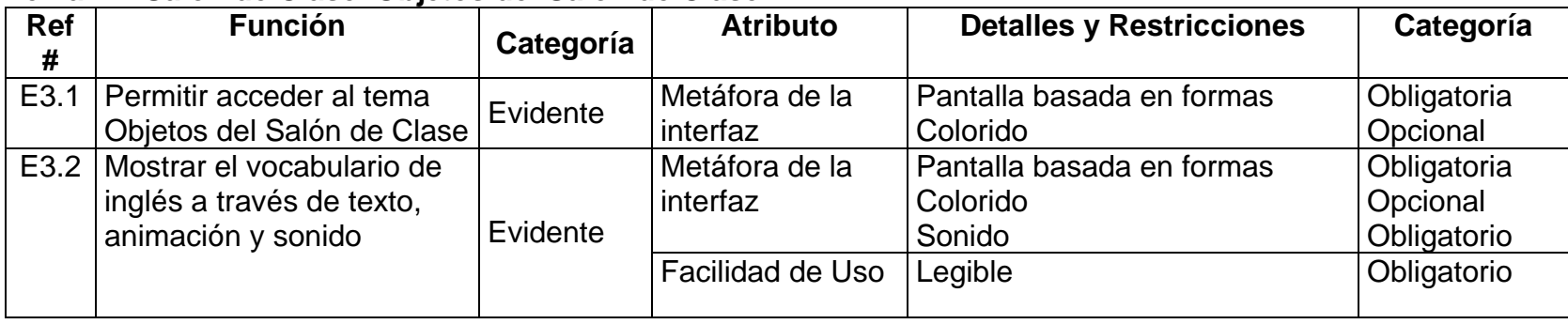

## **Actividad: Mi Salón de Clase**

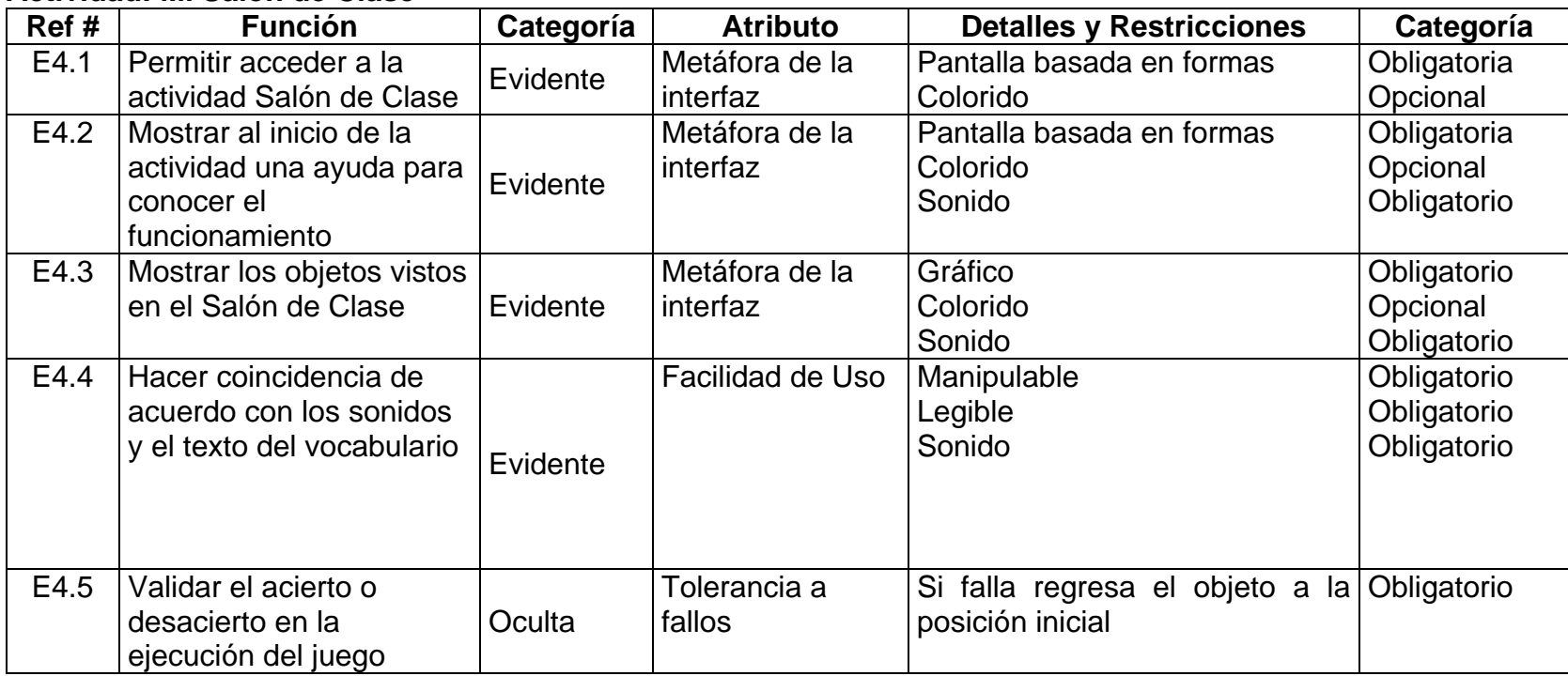

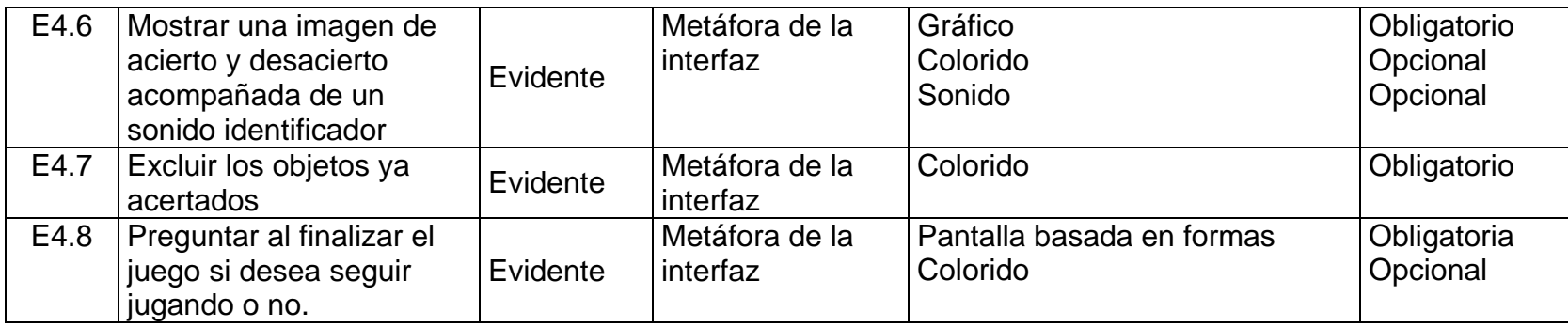

## **Tema: Mi familia y mi casa. Partes de mi casa**

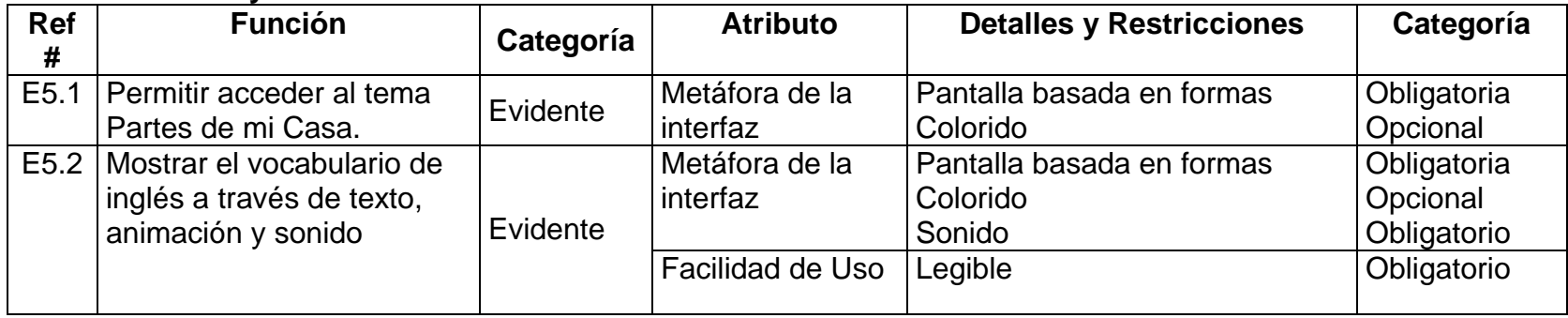

## **Tema: Mi familia y mi casa. Miembros de mi familia**

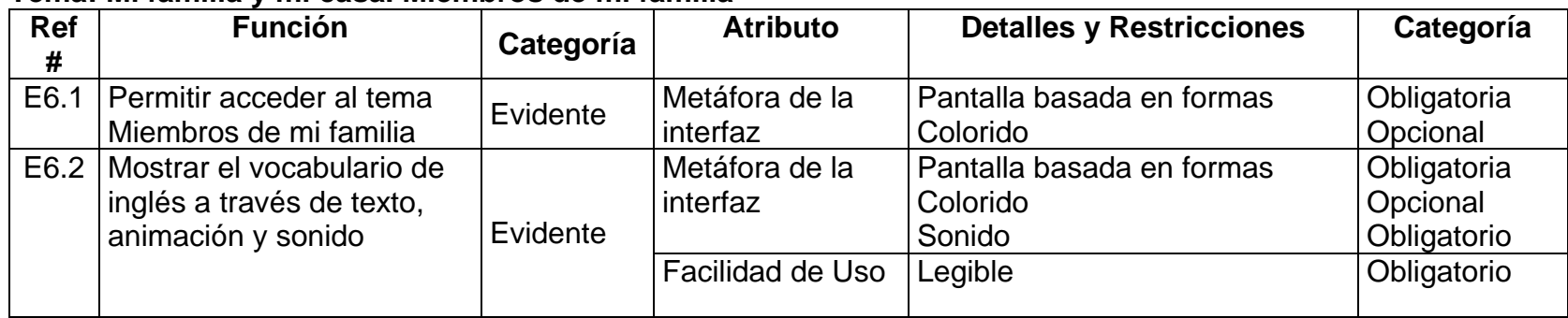

#### **Actividad: Partes de mi Casa**

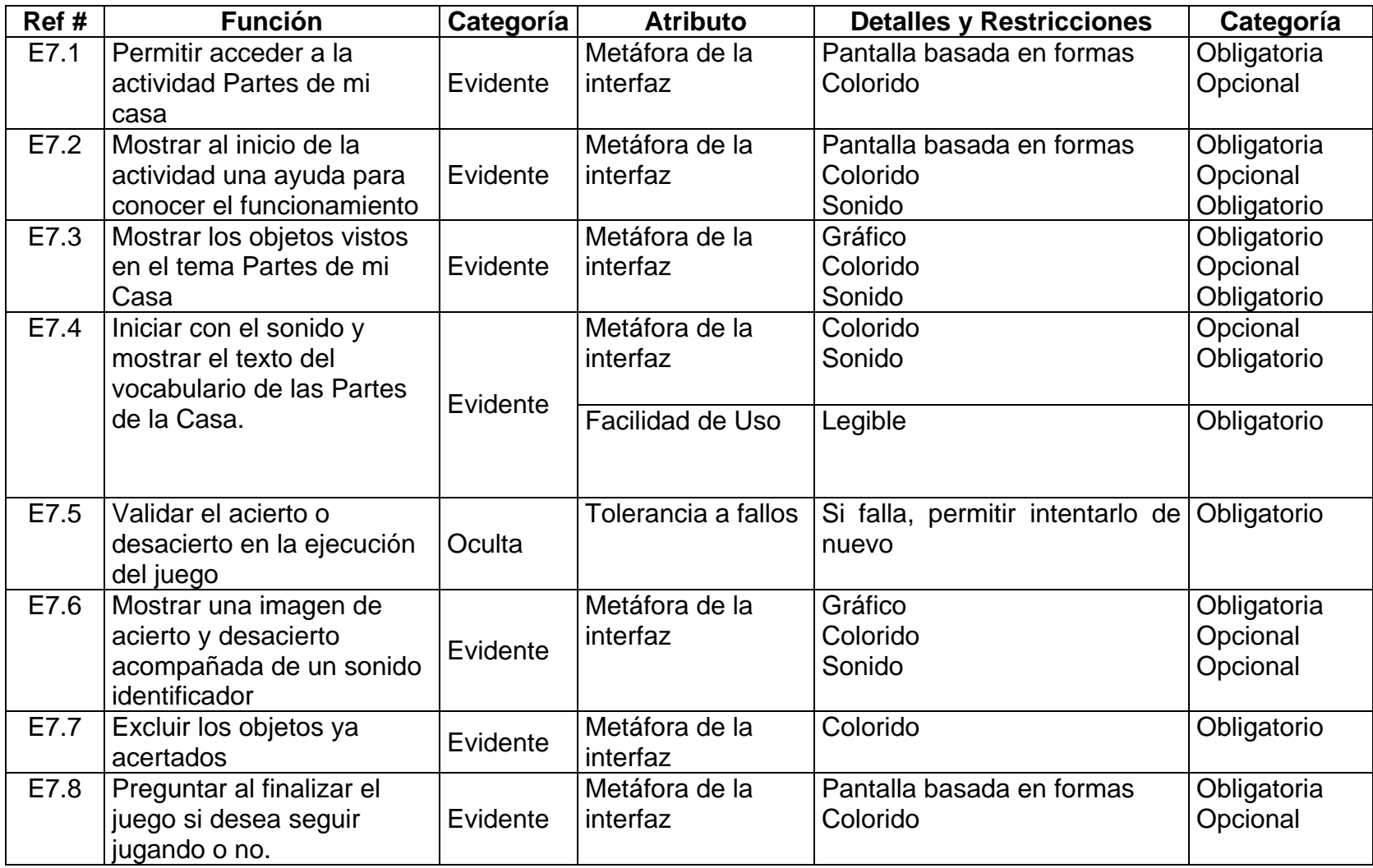

## **Tema: Juguetes y Colores. Juguetes**

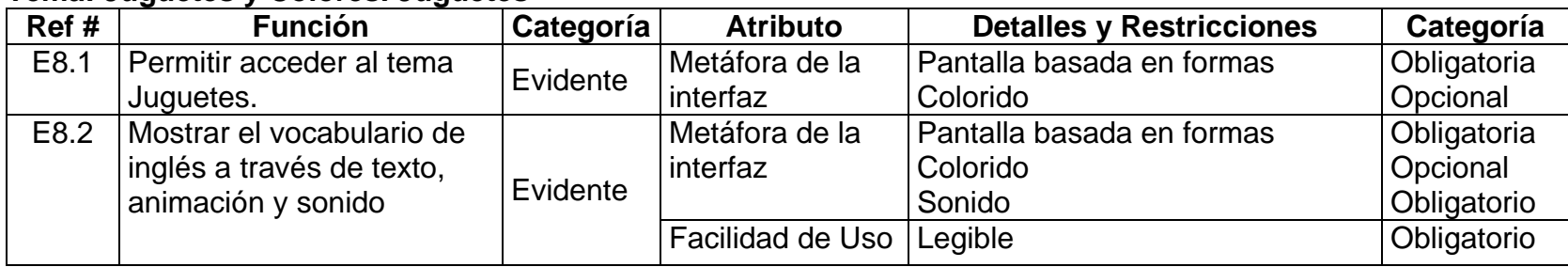

## **Tema: Juguetes y Colores. Colores**

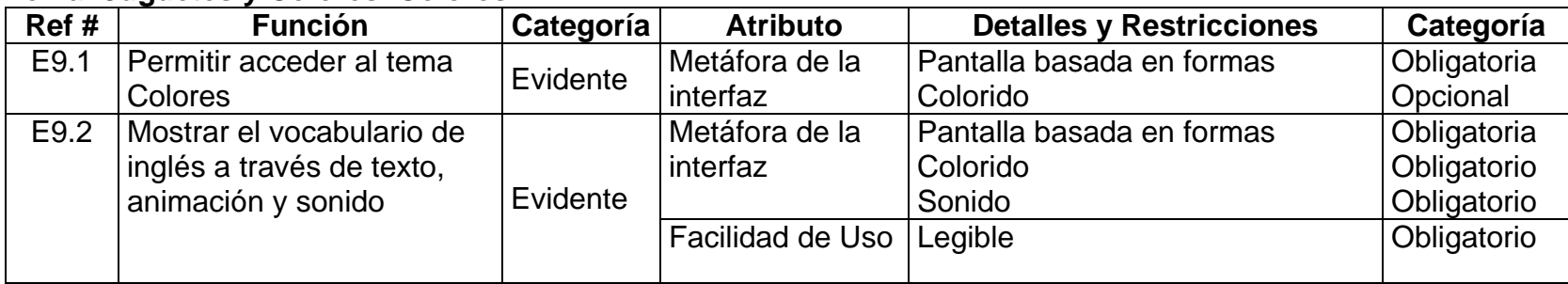

## **Actividad: Colores**

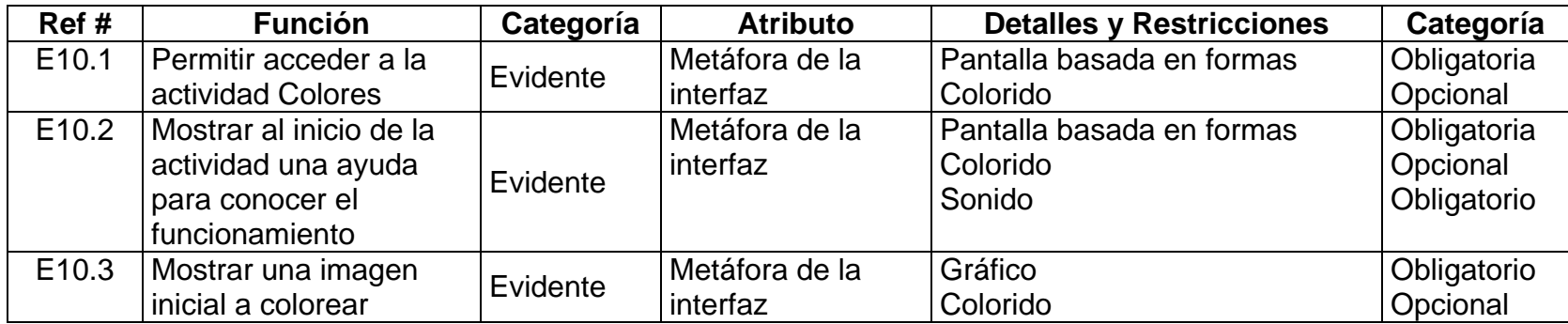

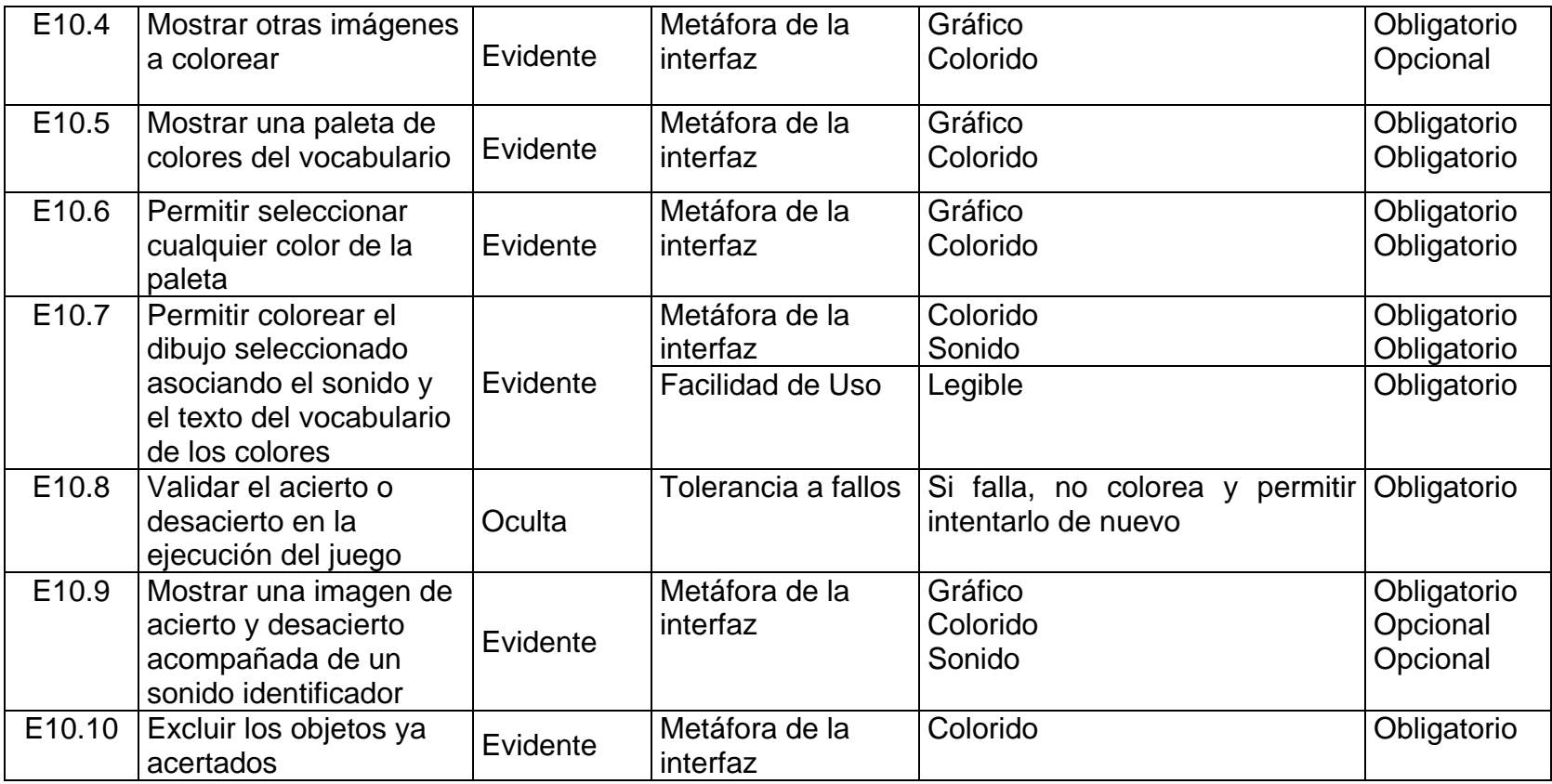

## **Tema: Animales. Mascotas**

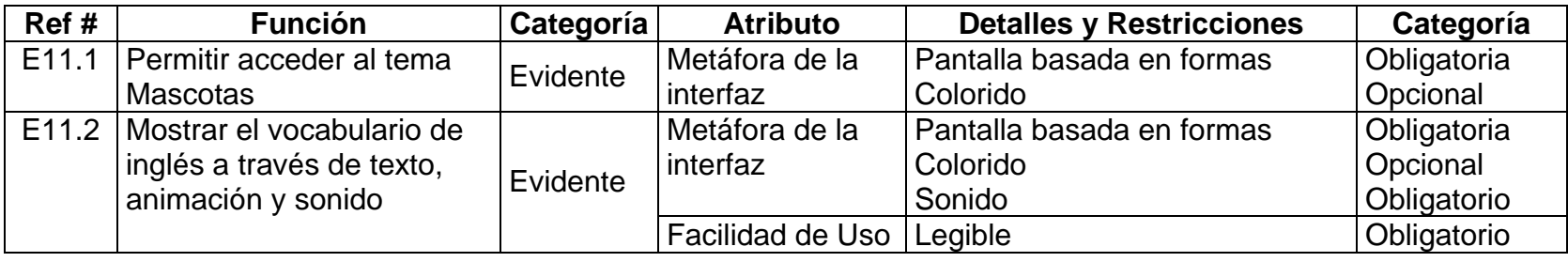

#### **Tema: Animales. Zoológico**

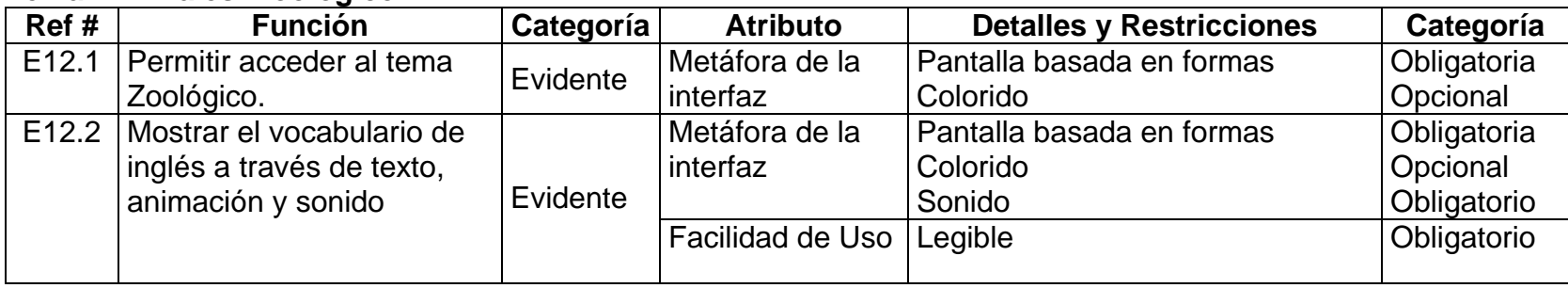

## **Actividad: Animales**

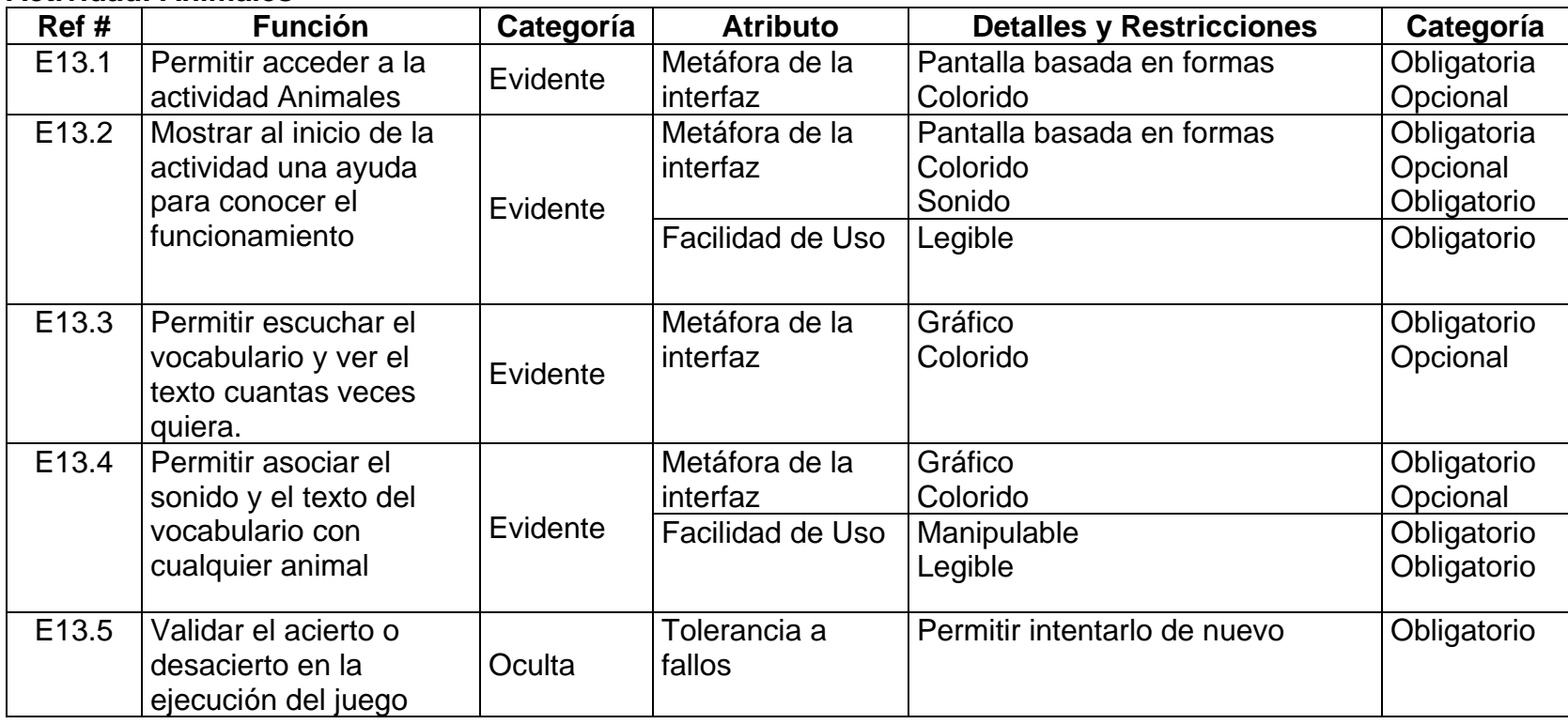

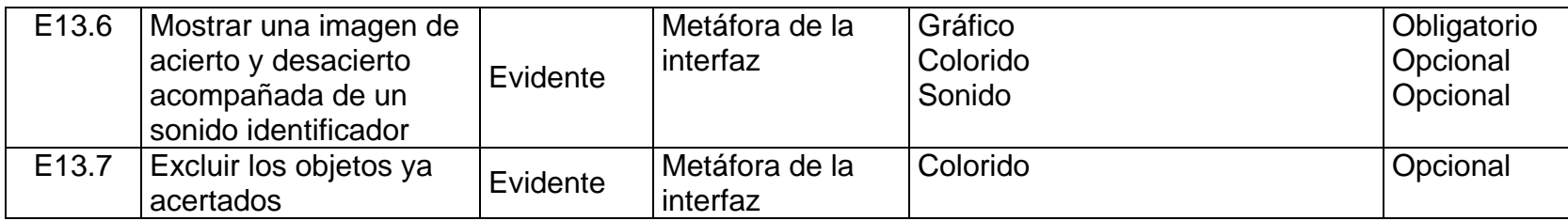

## **Tema: Los números. Números 1-10**

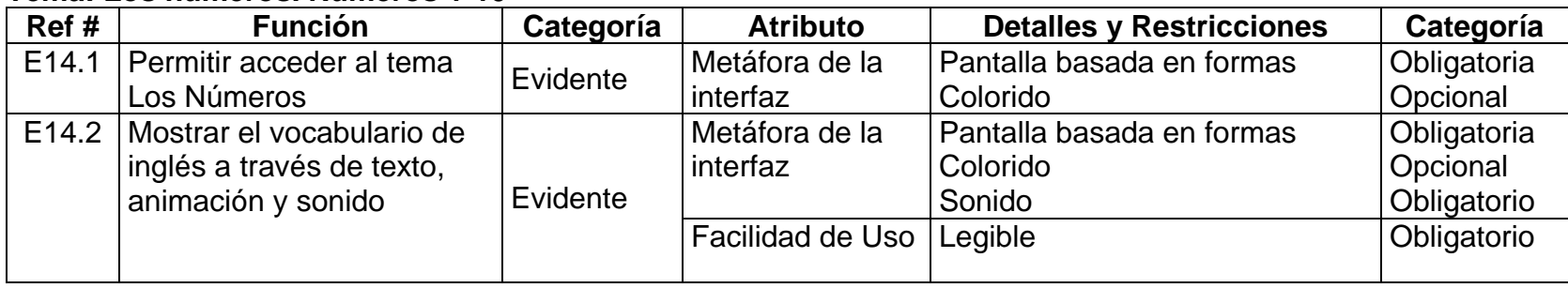

## **Actividad: Números**

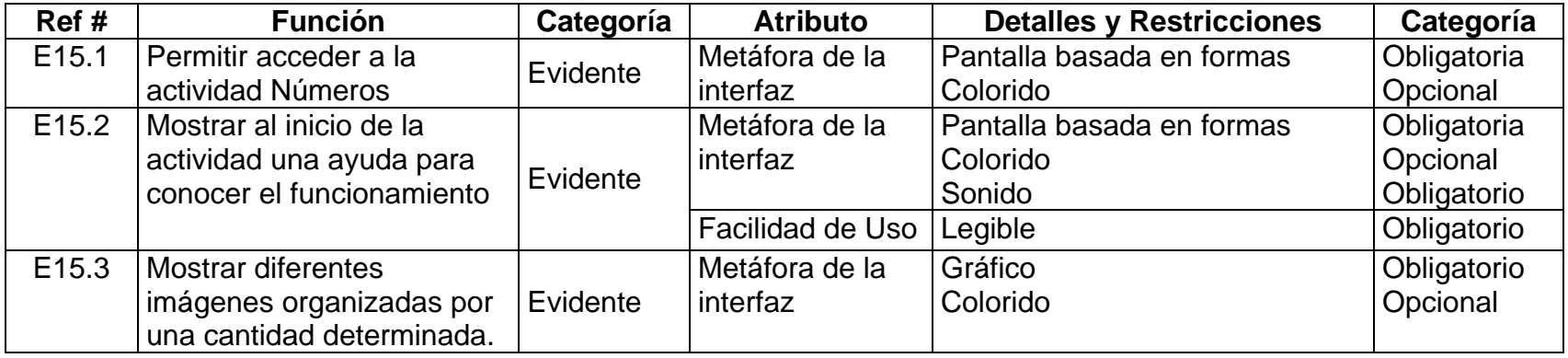

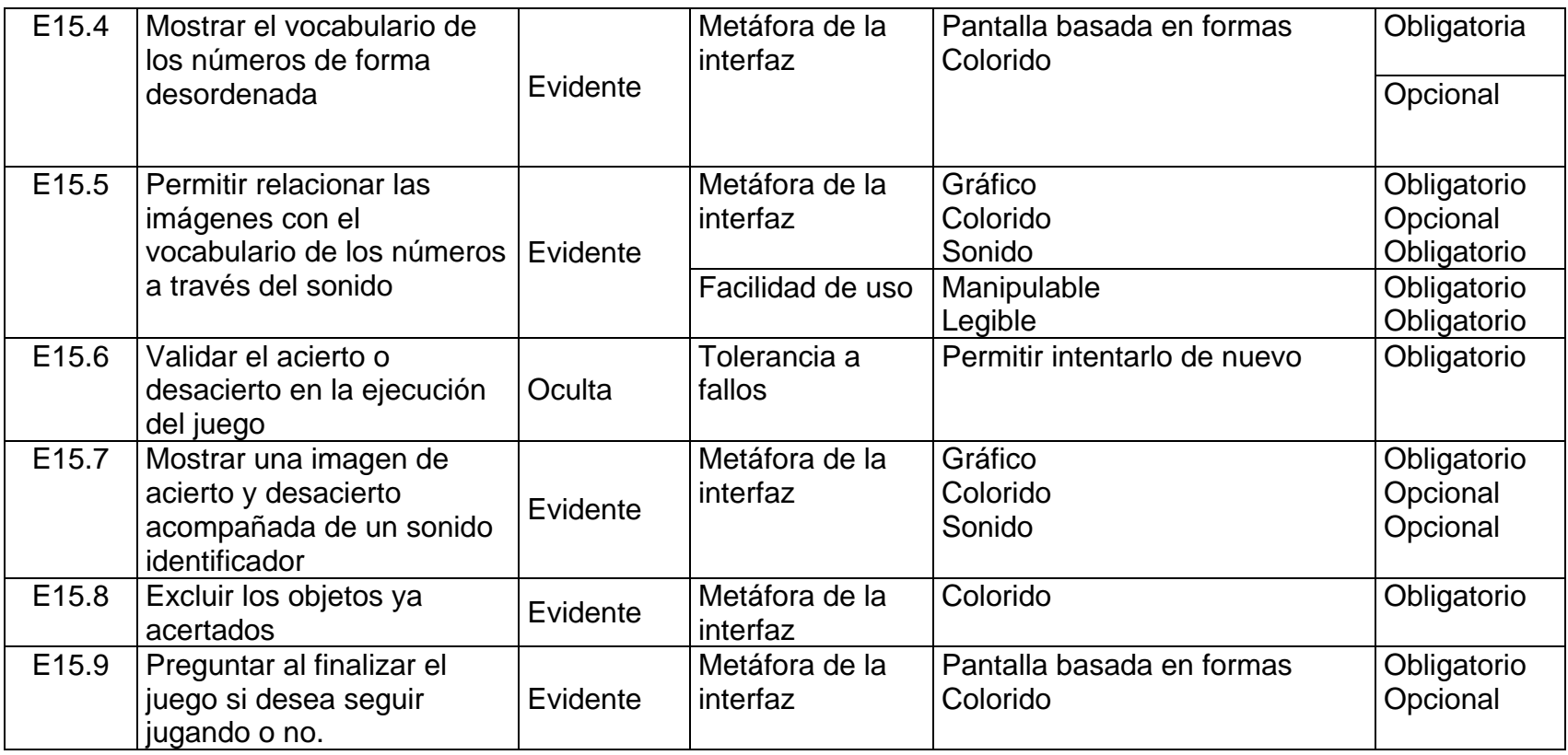

## **Funciones Comunes**

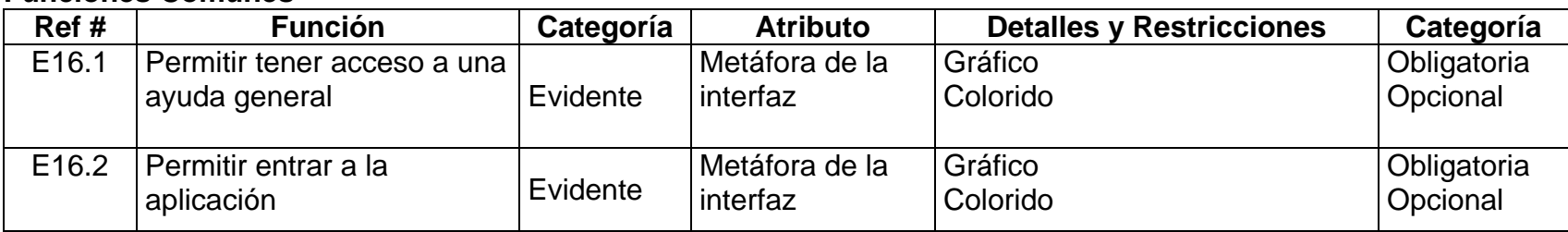

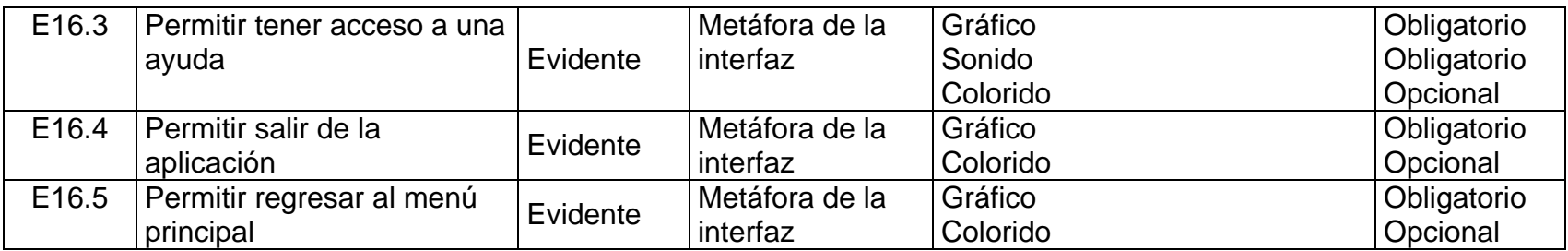

# **3.2.3 Casos de uso expandido**

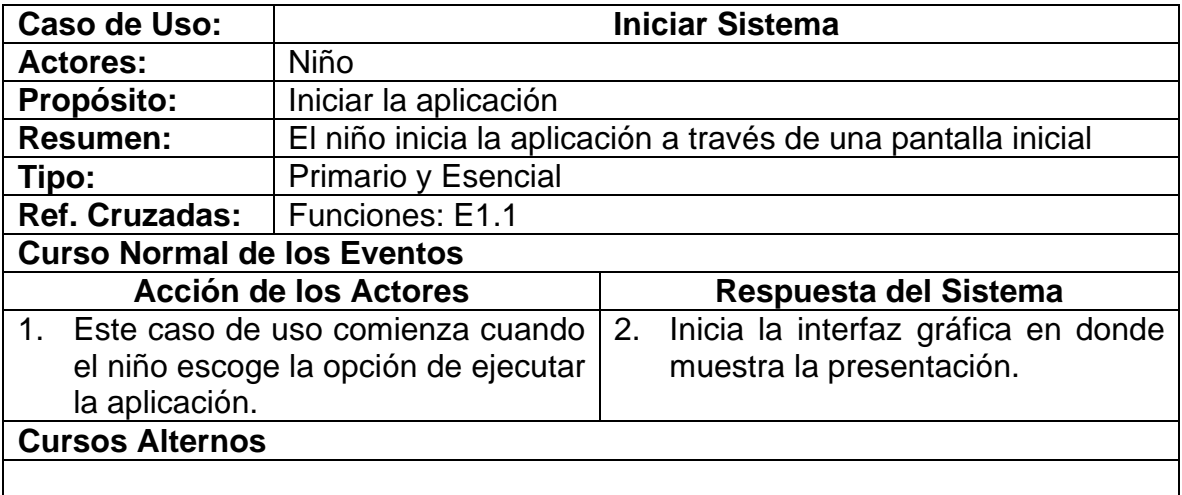

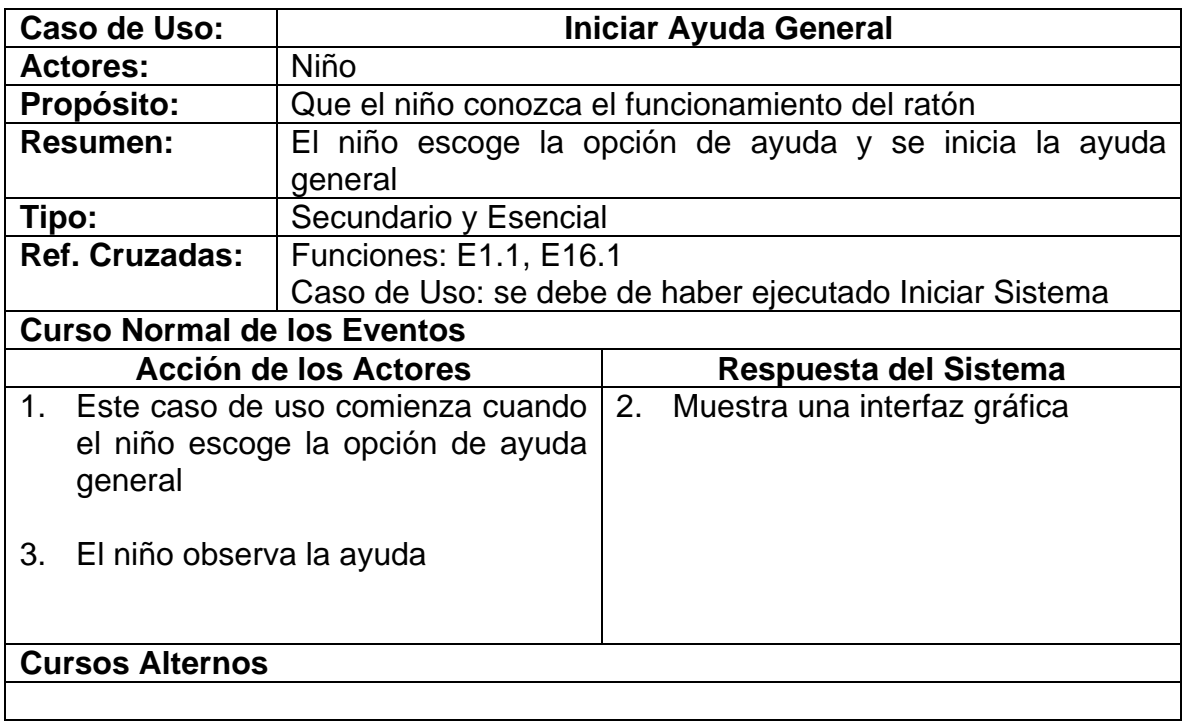

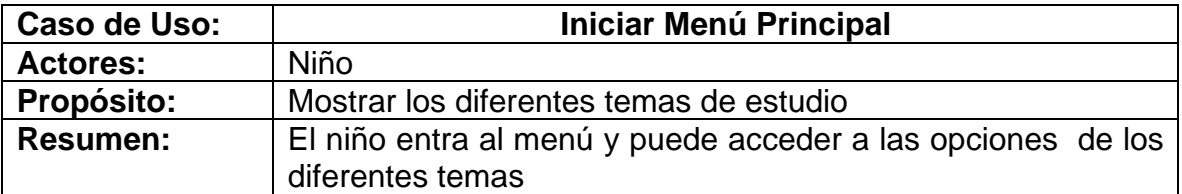

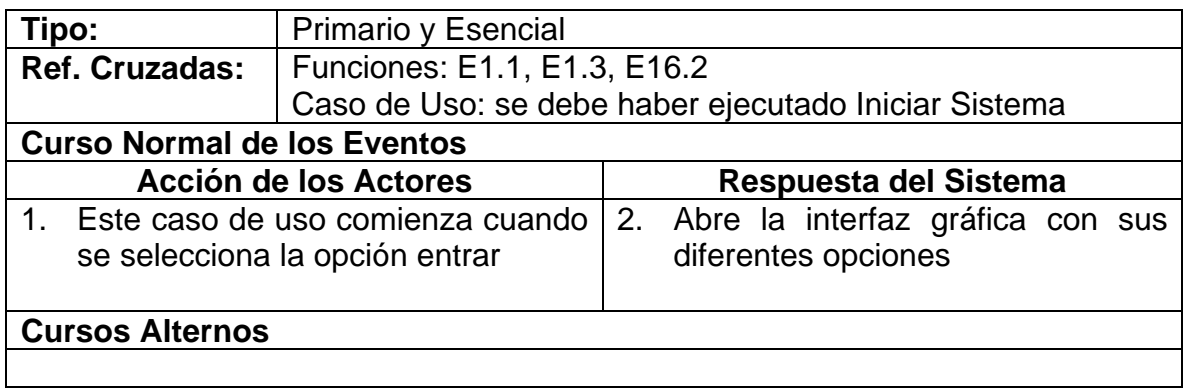

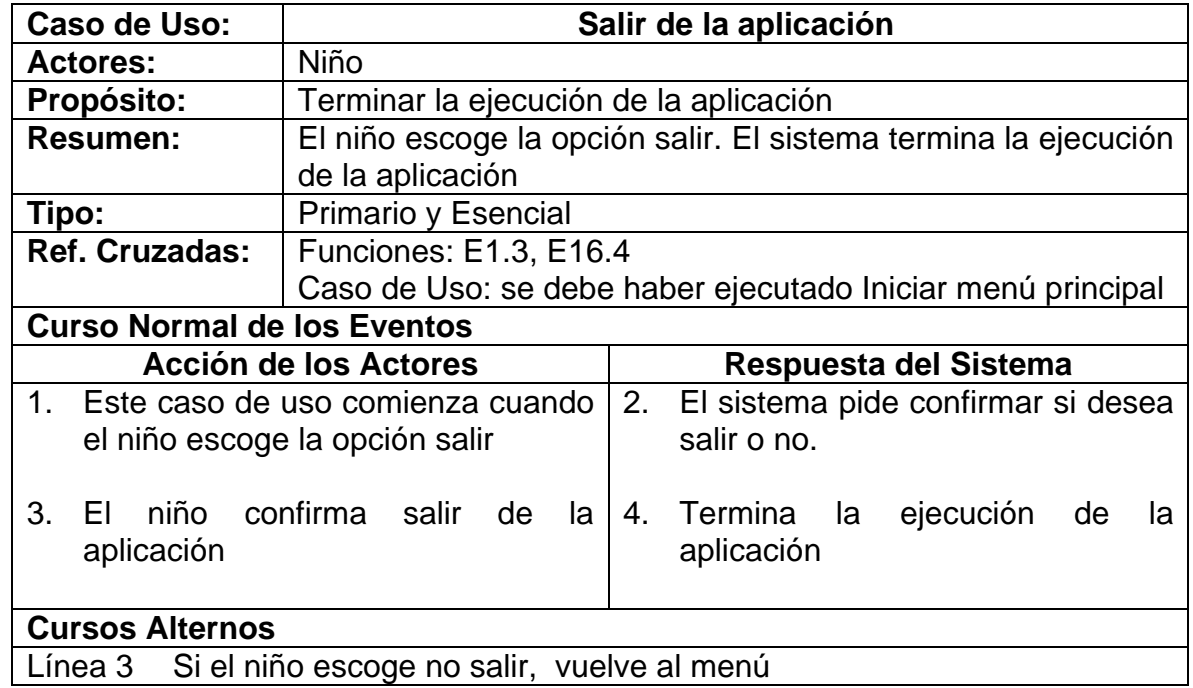

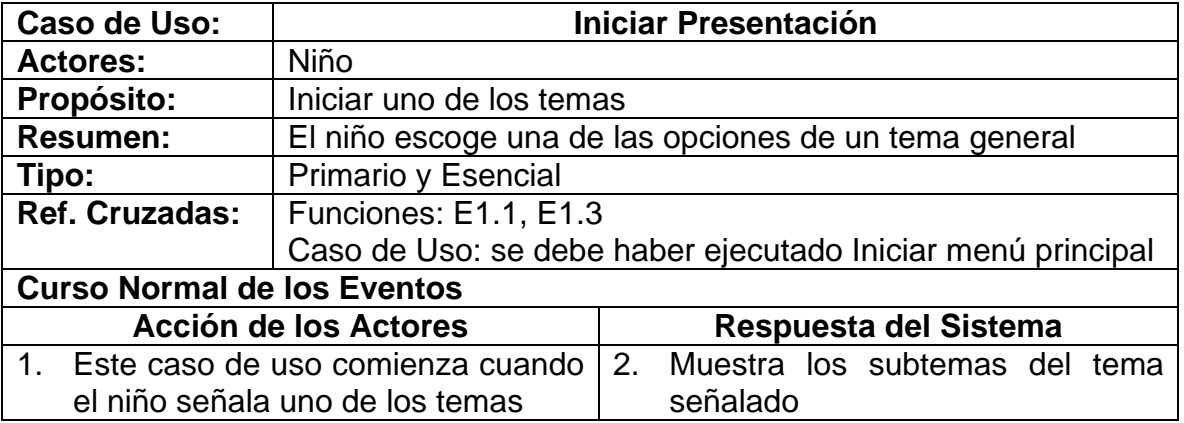

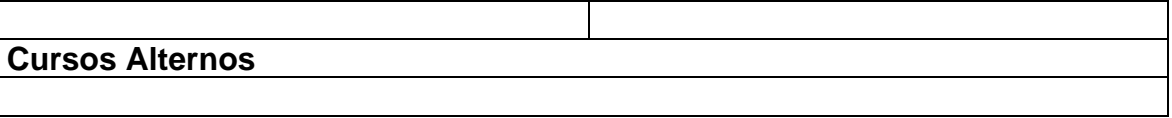

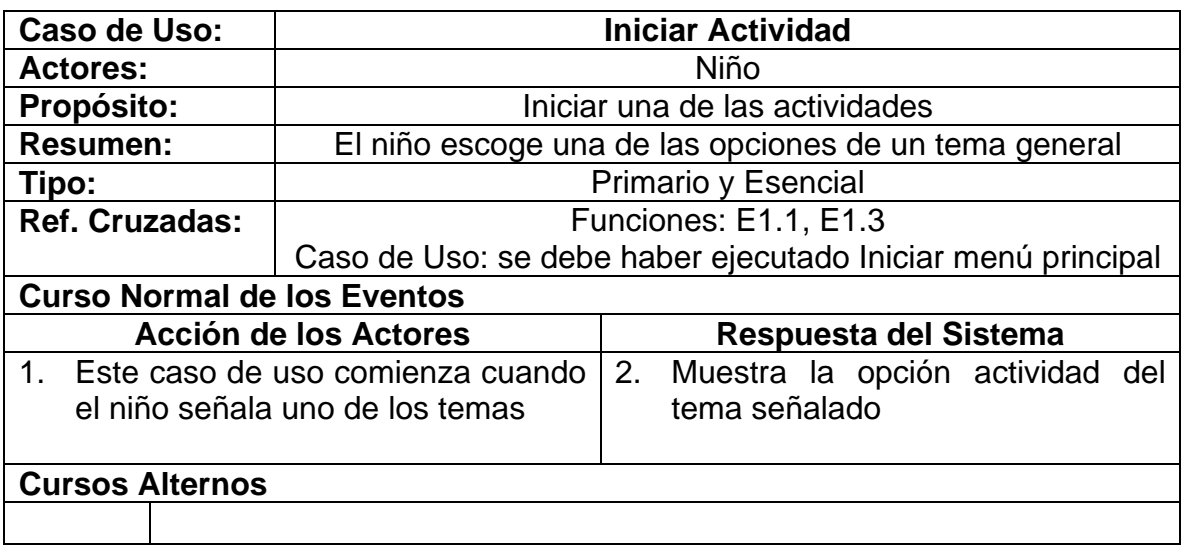

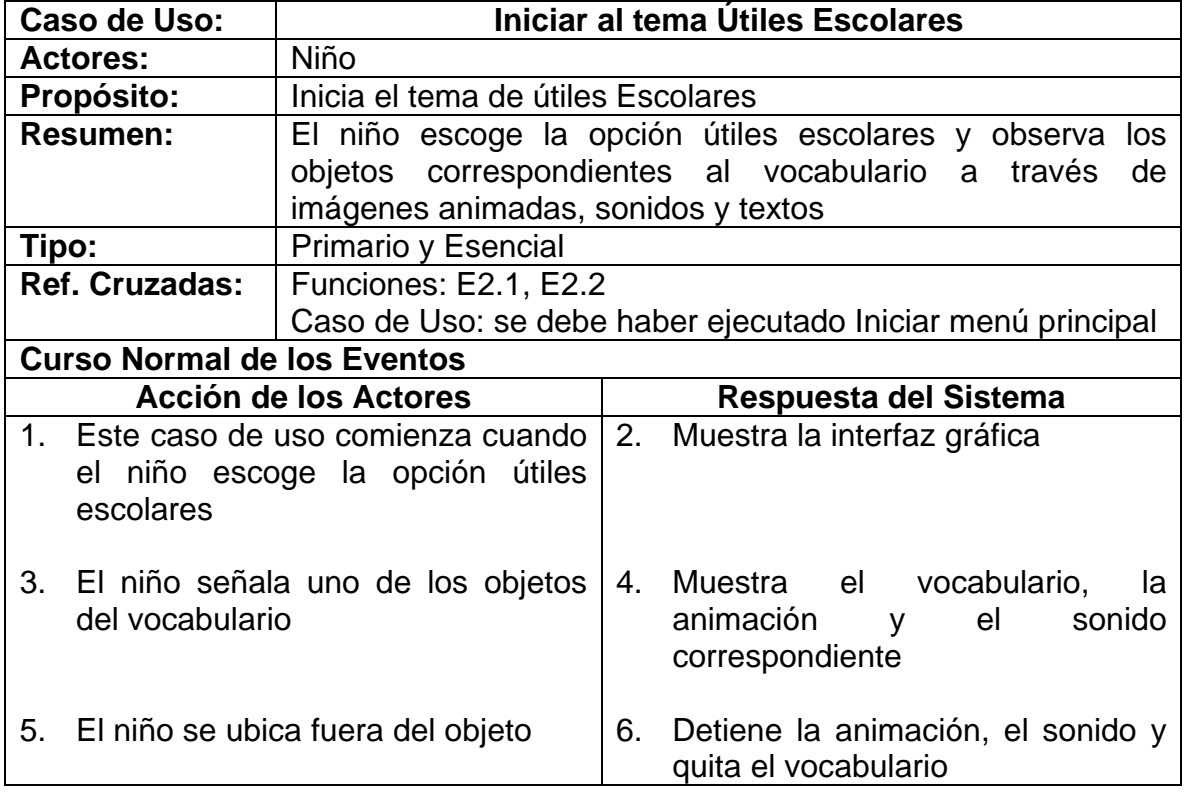

# **Cursos Alternos**

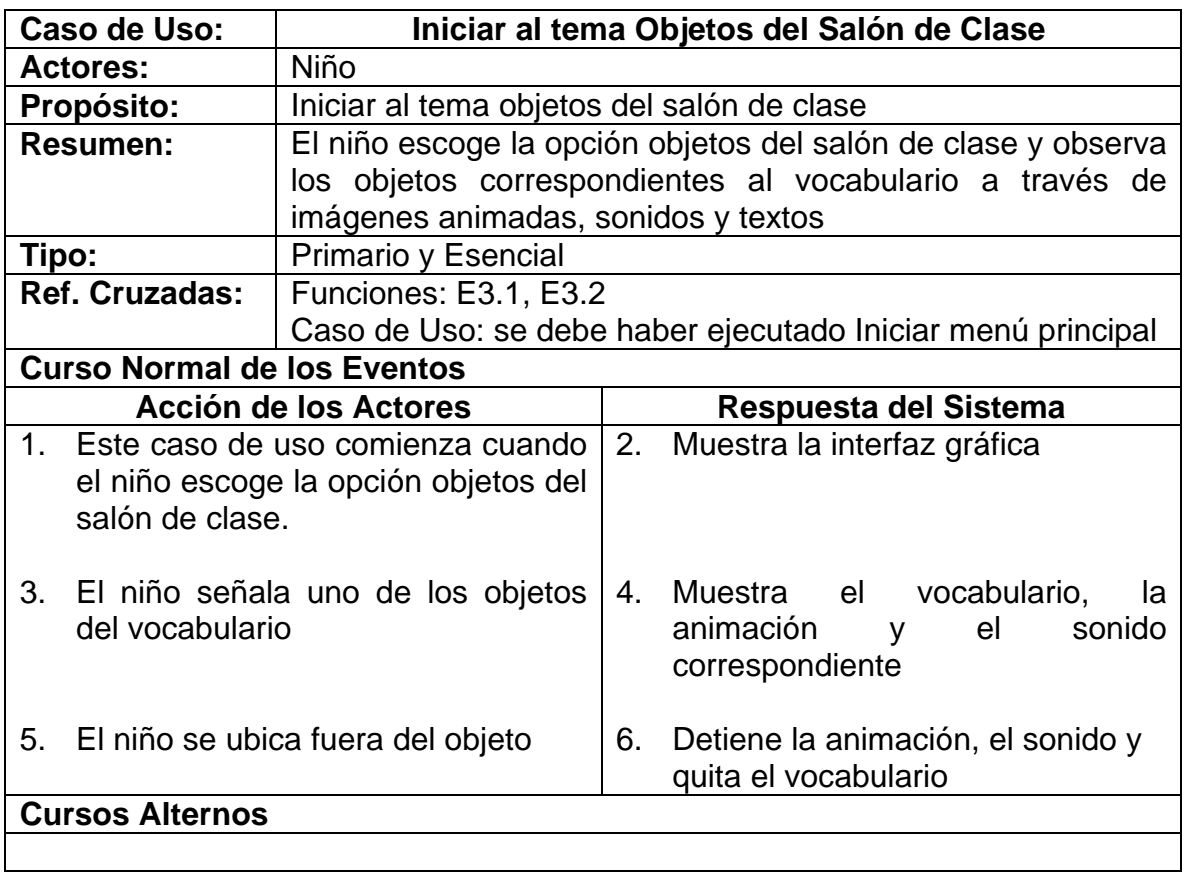

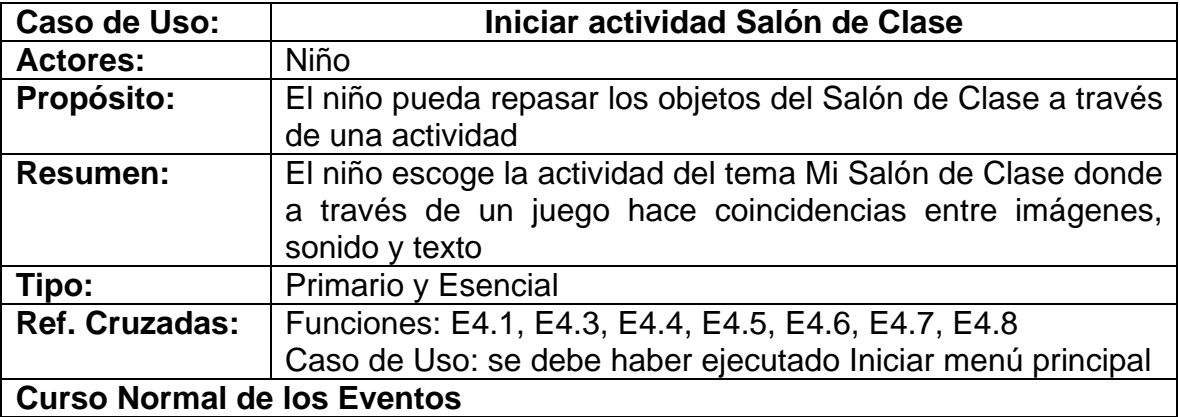

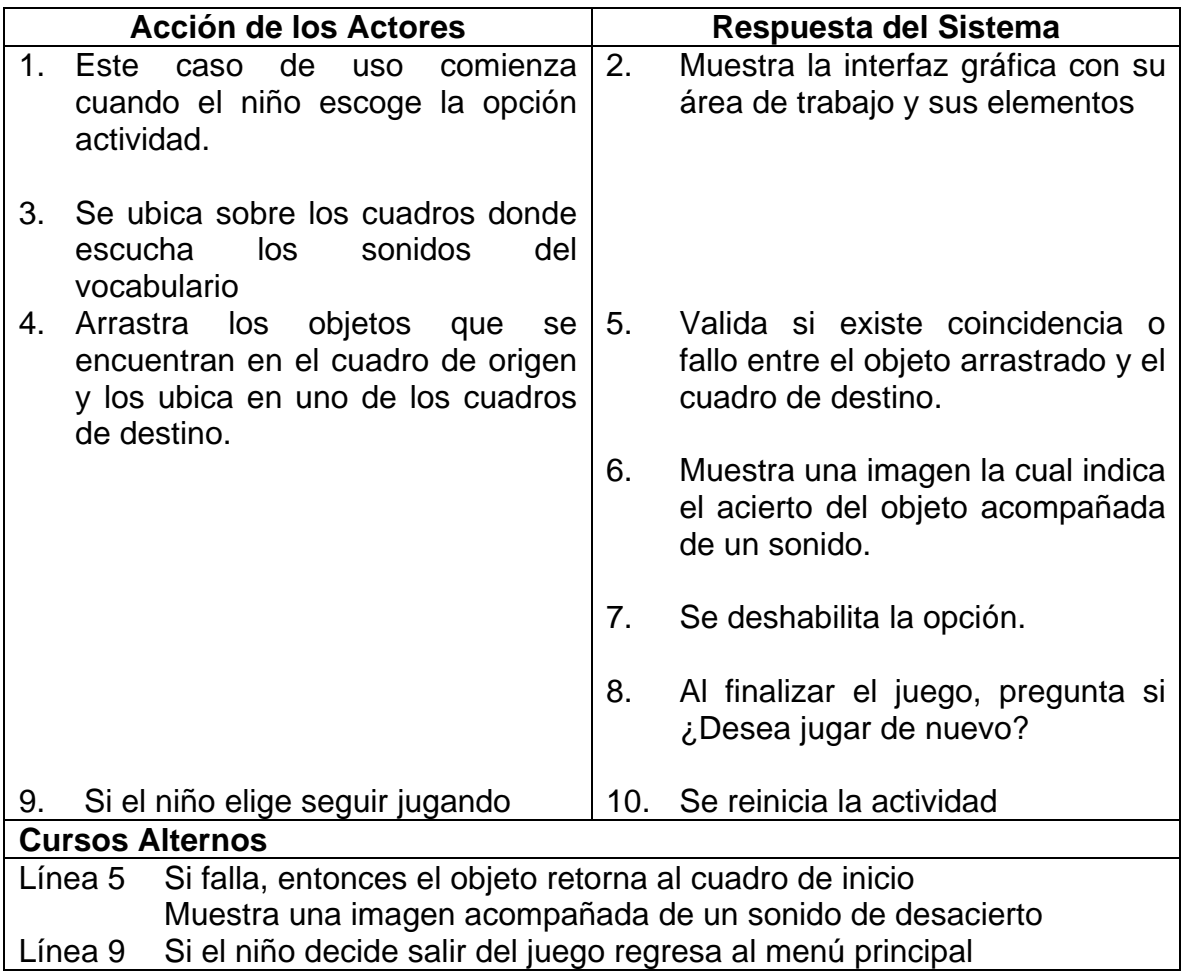

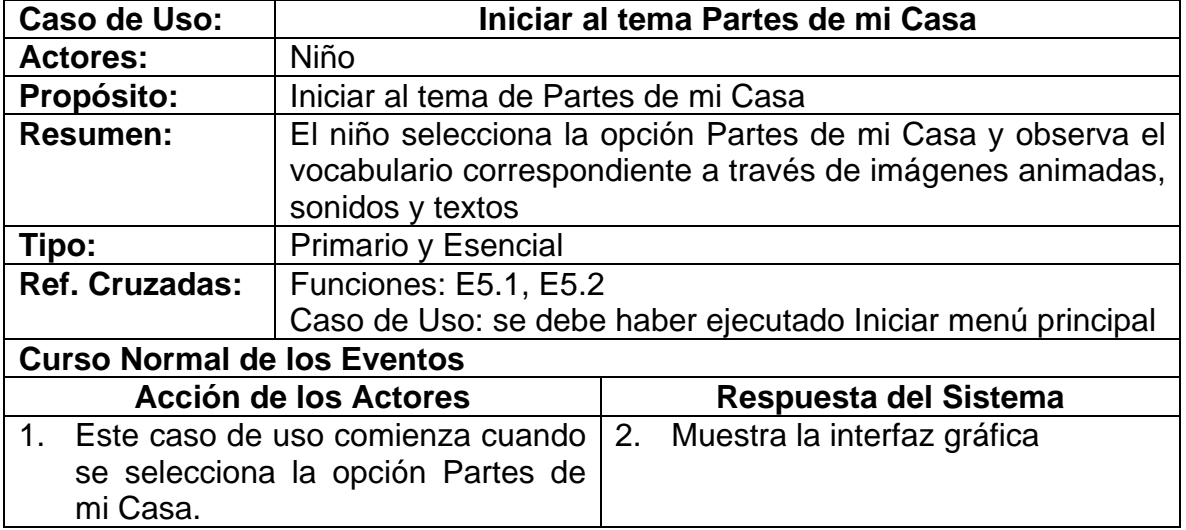

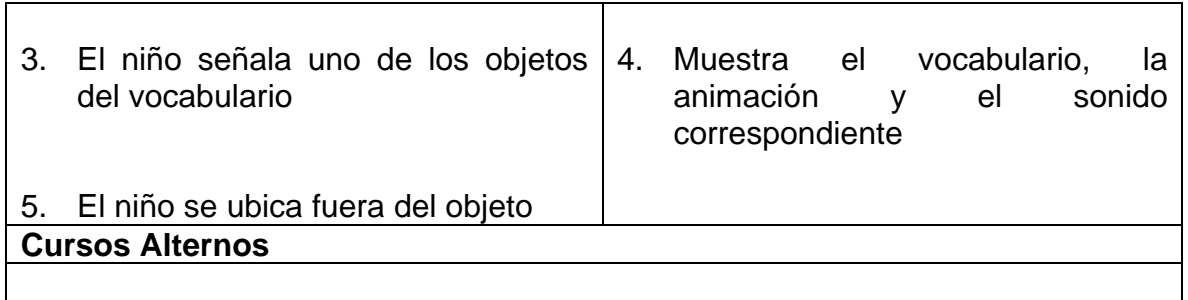

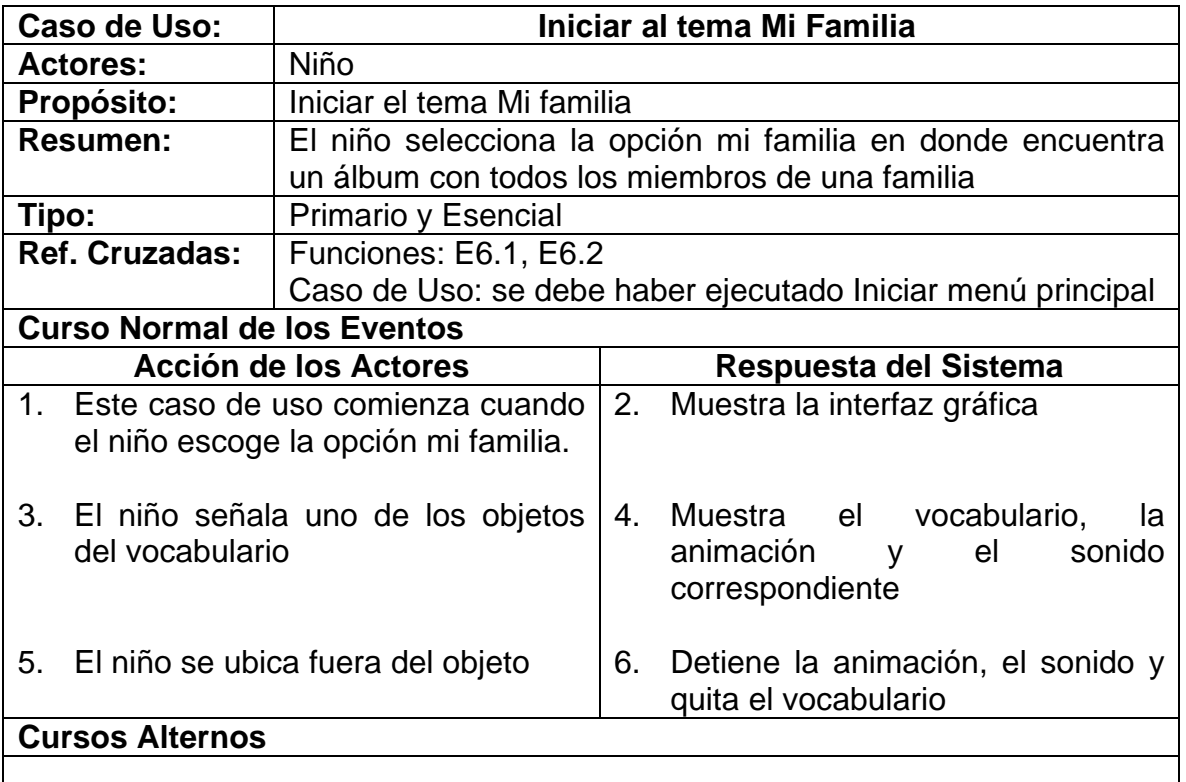

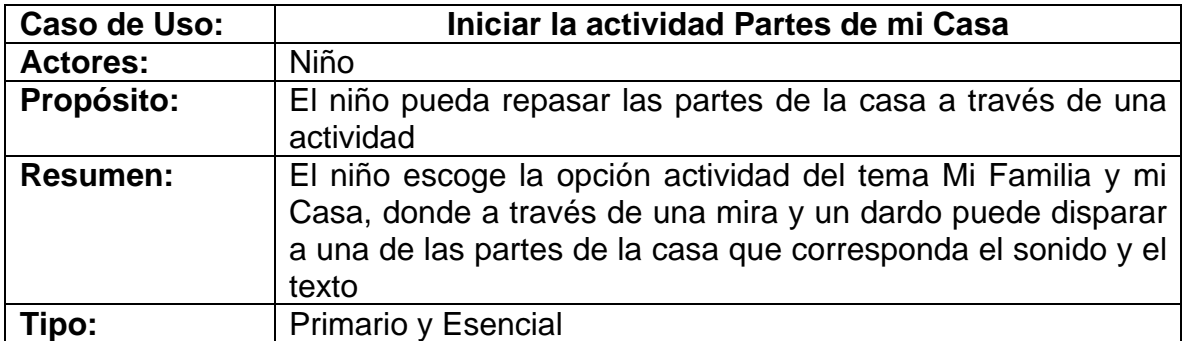

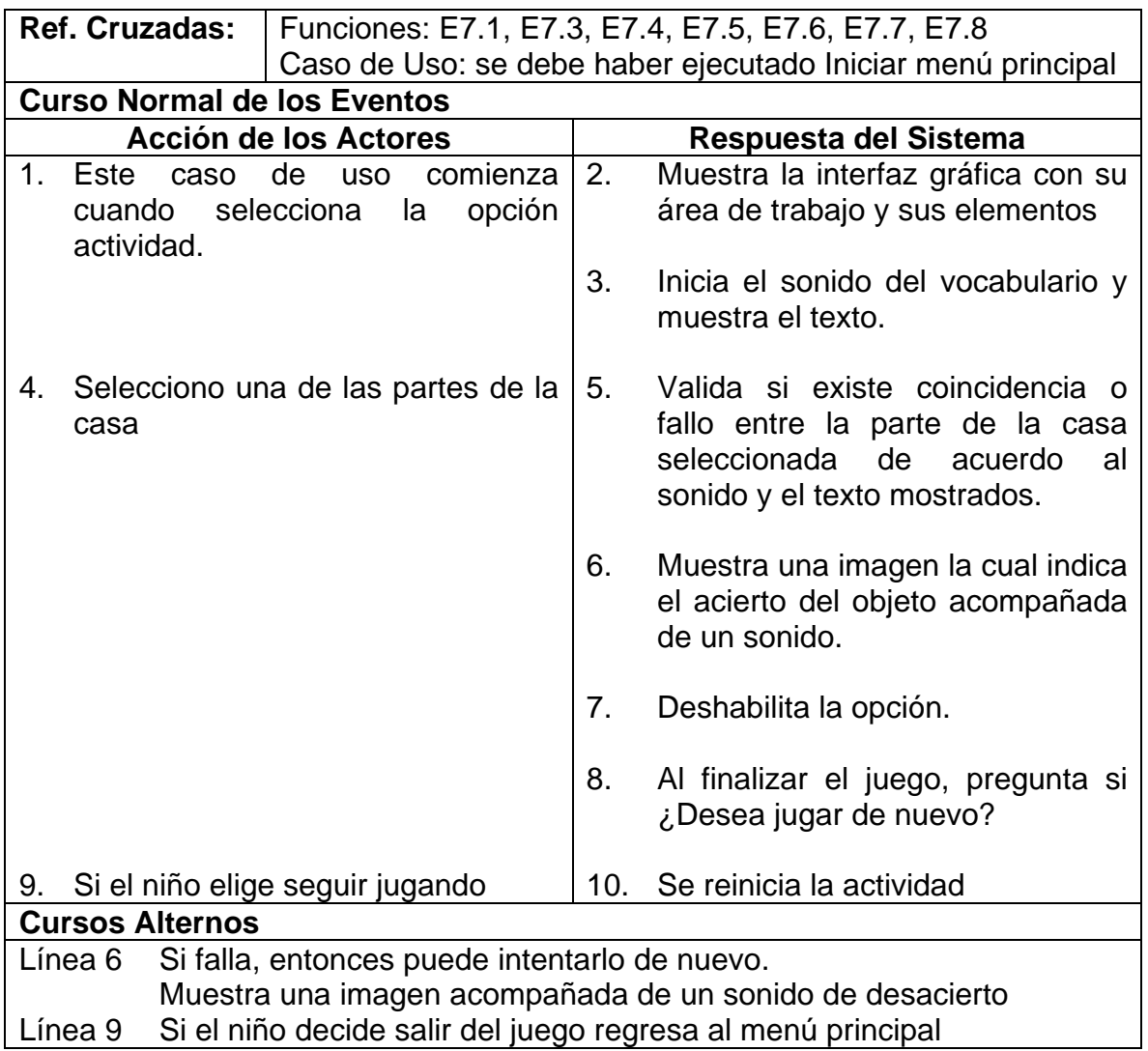

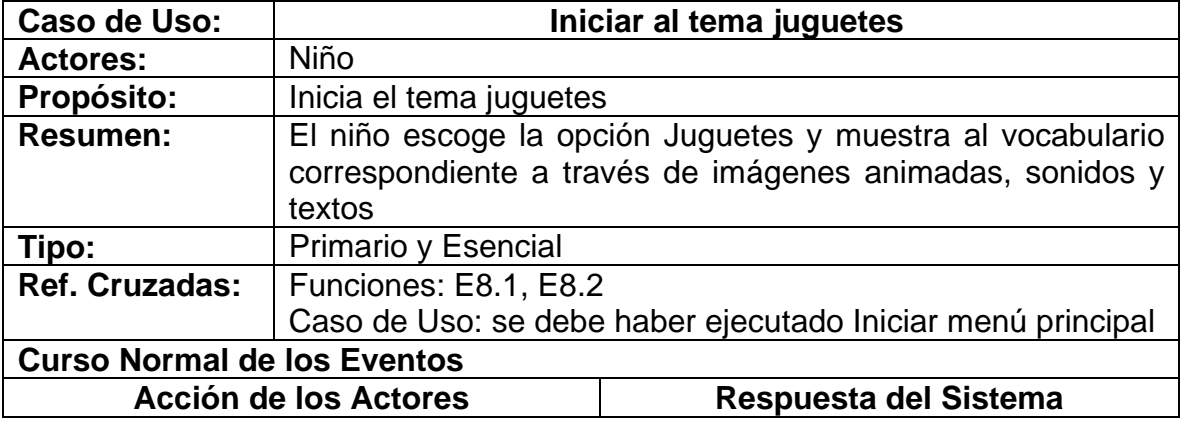

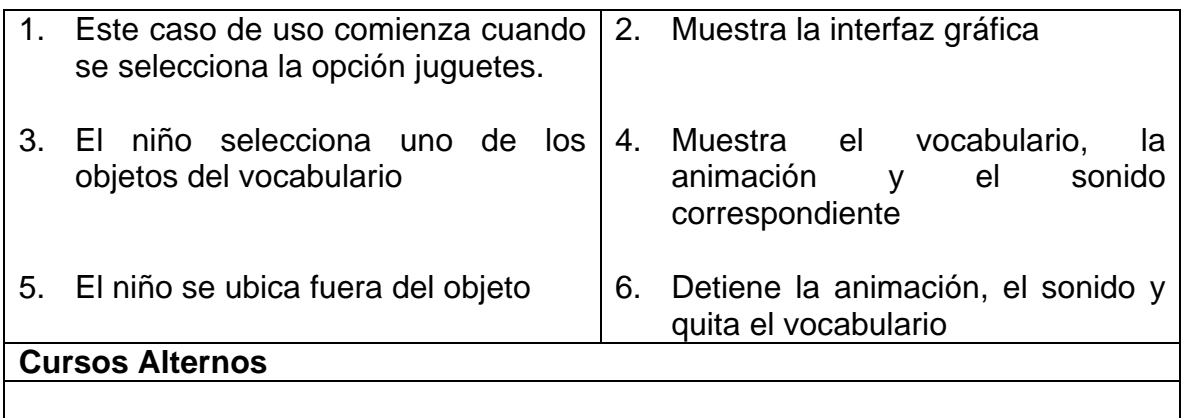

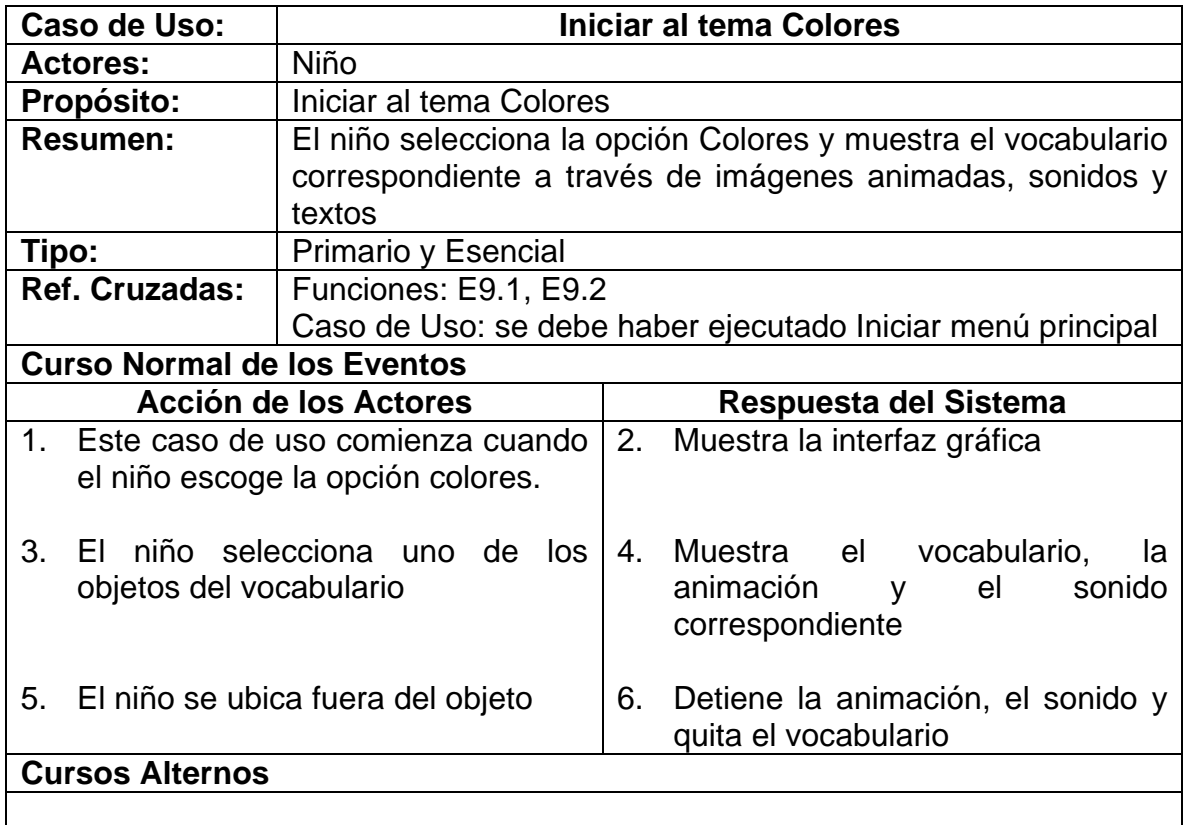

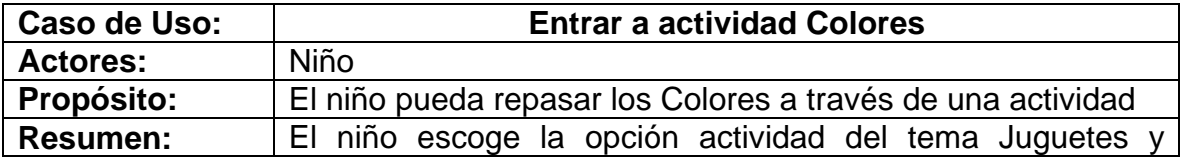

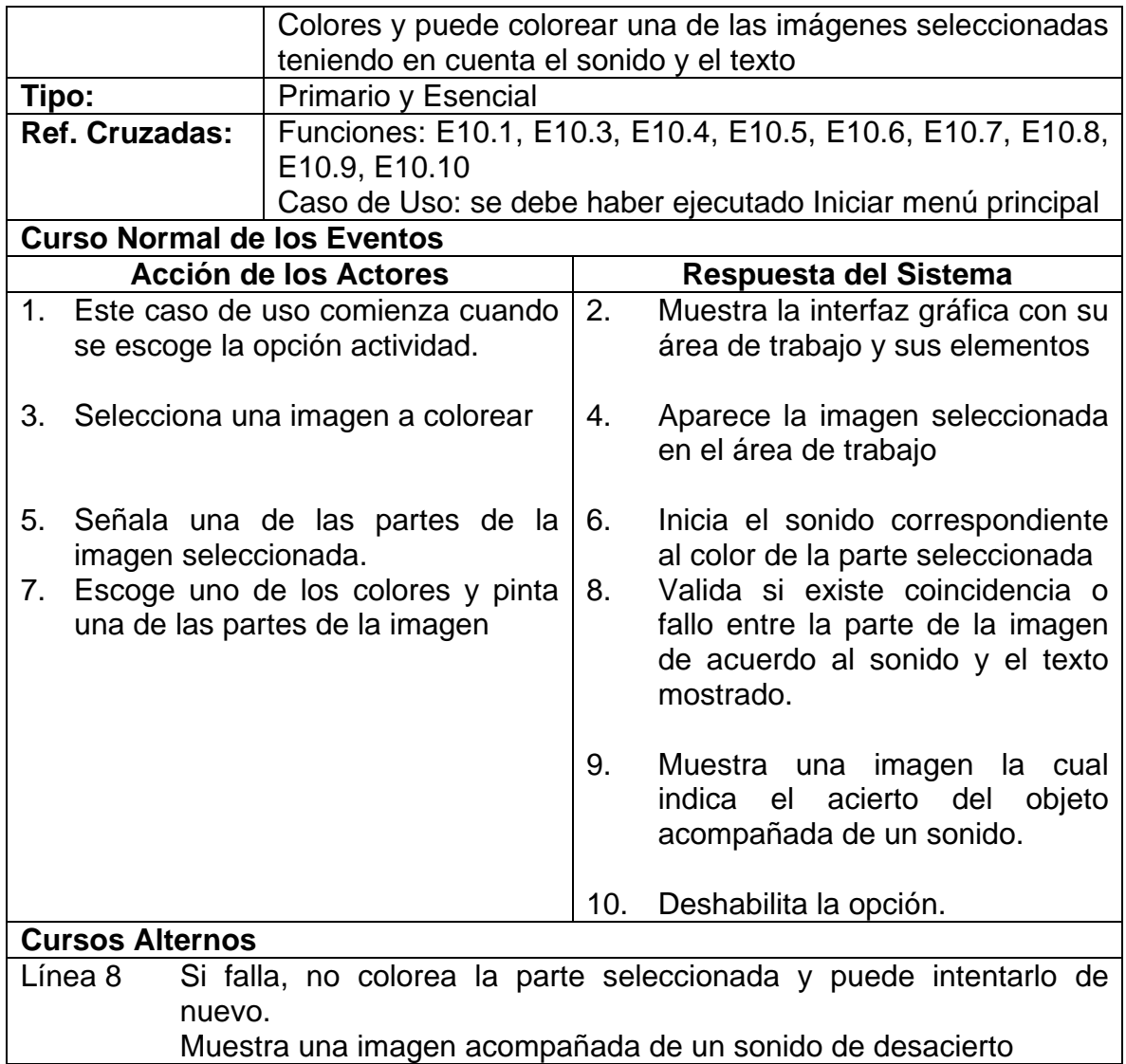

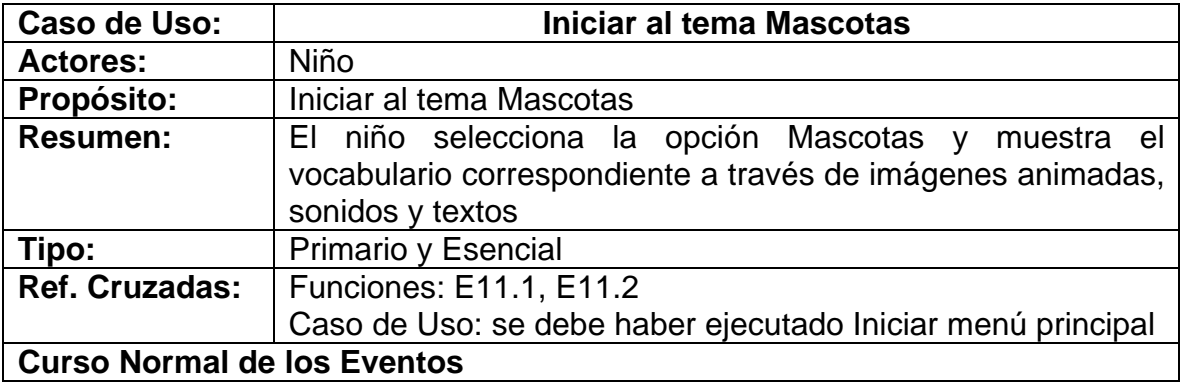

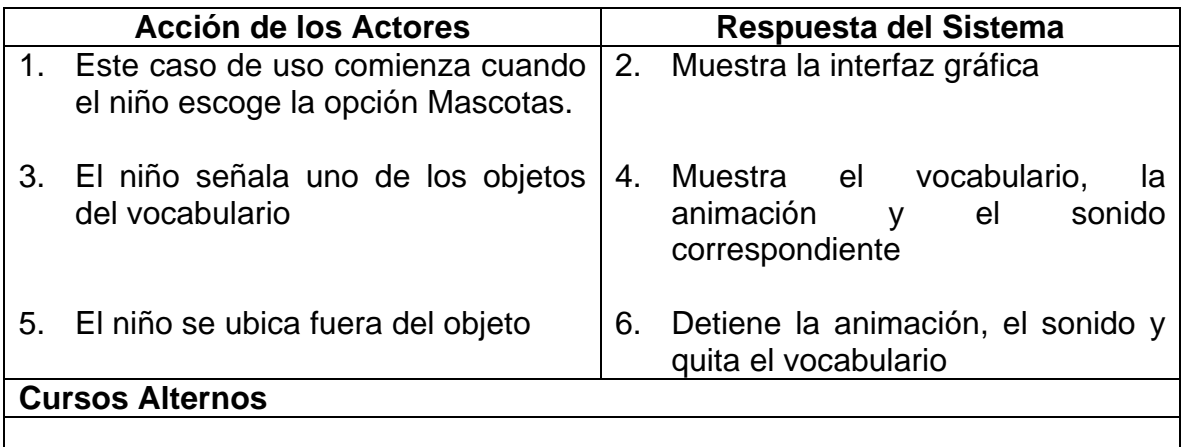

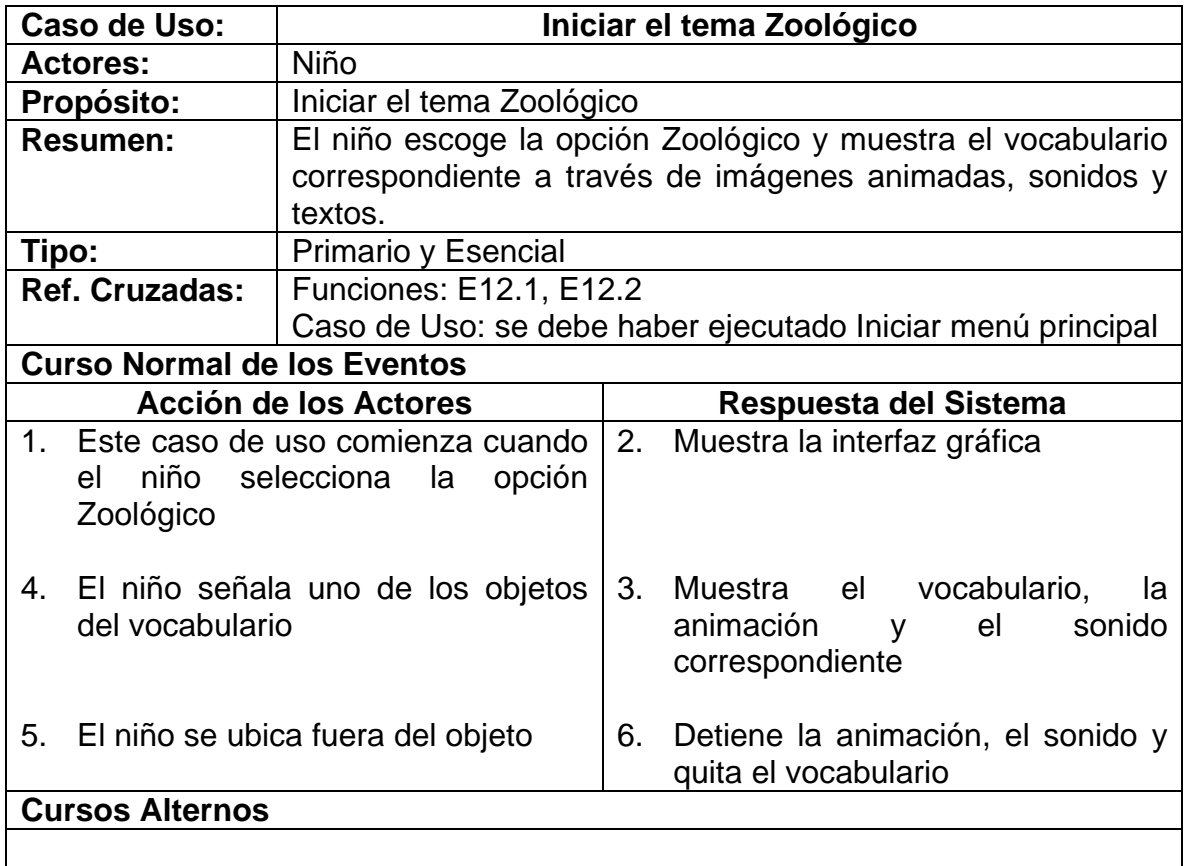

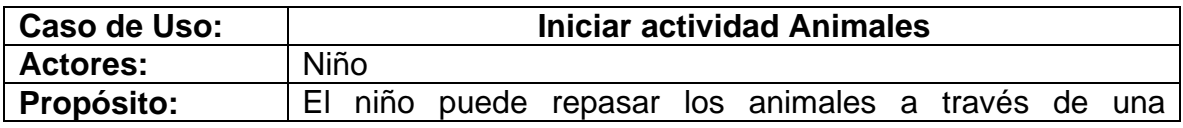

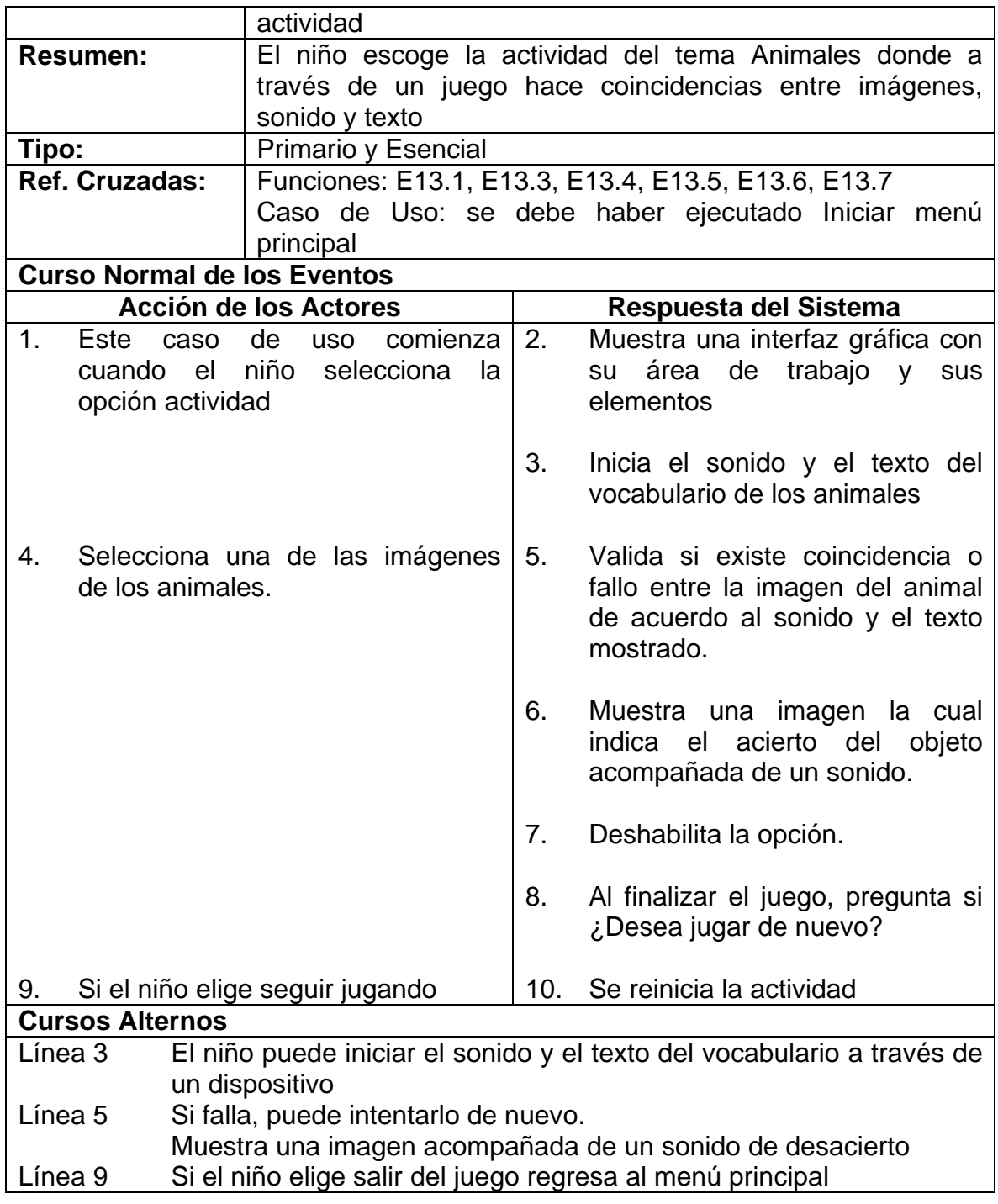

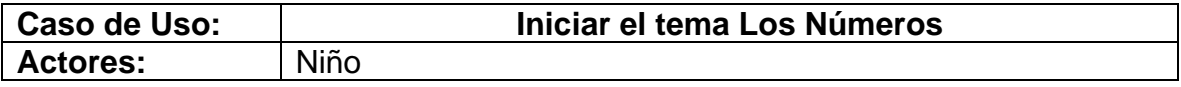

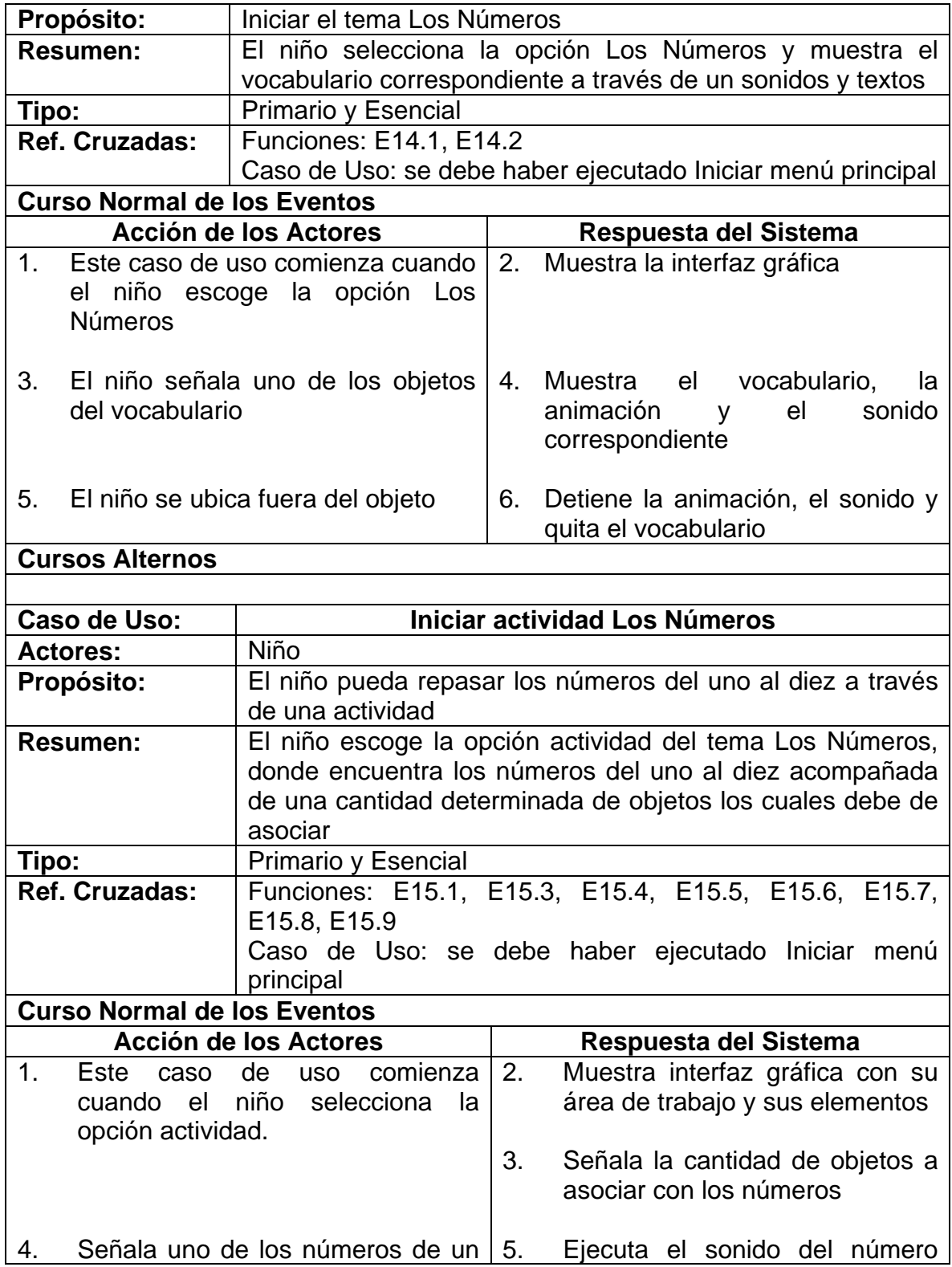

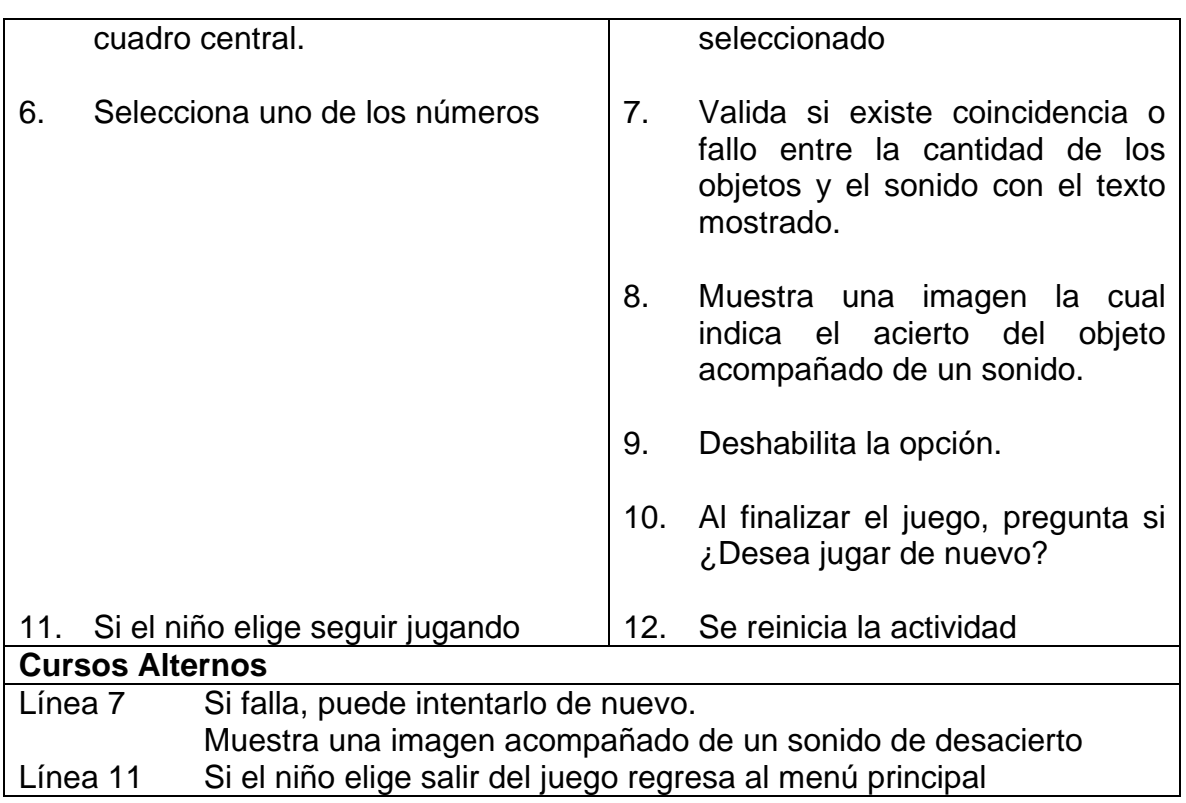

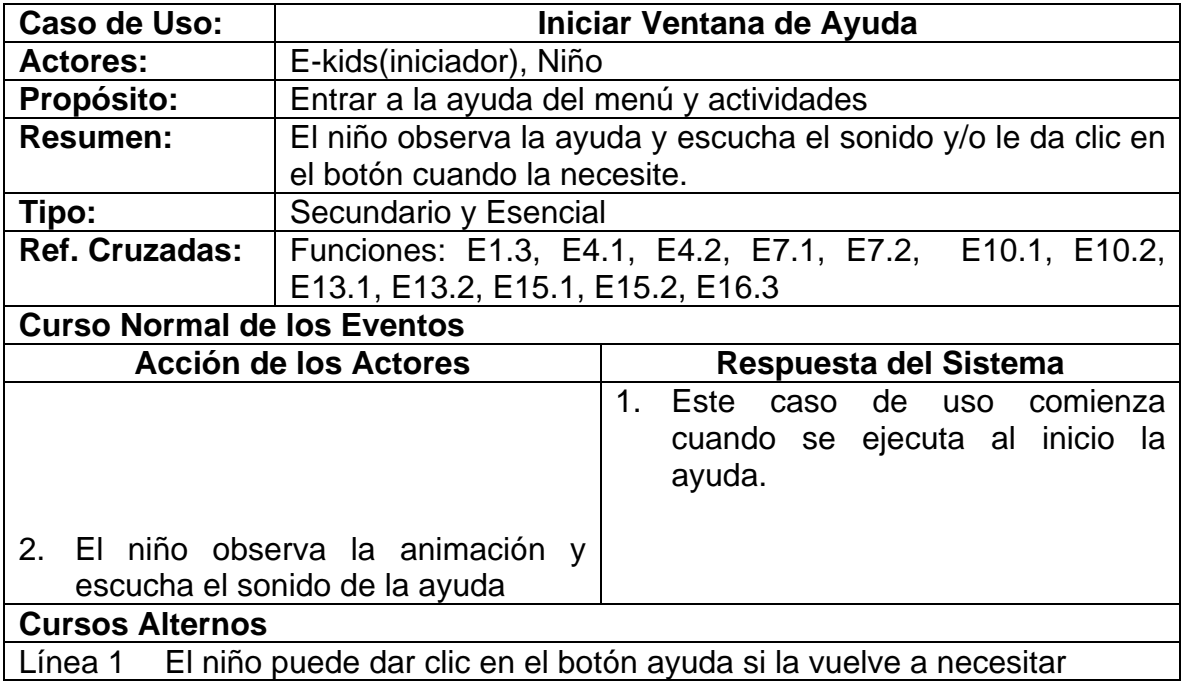

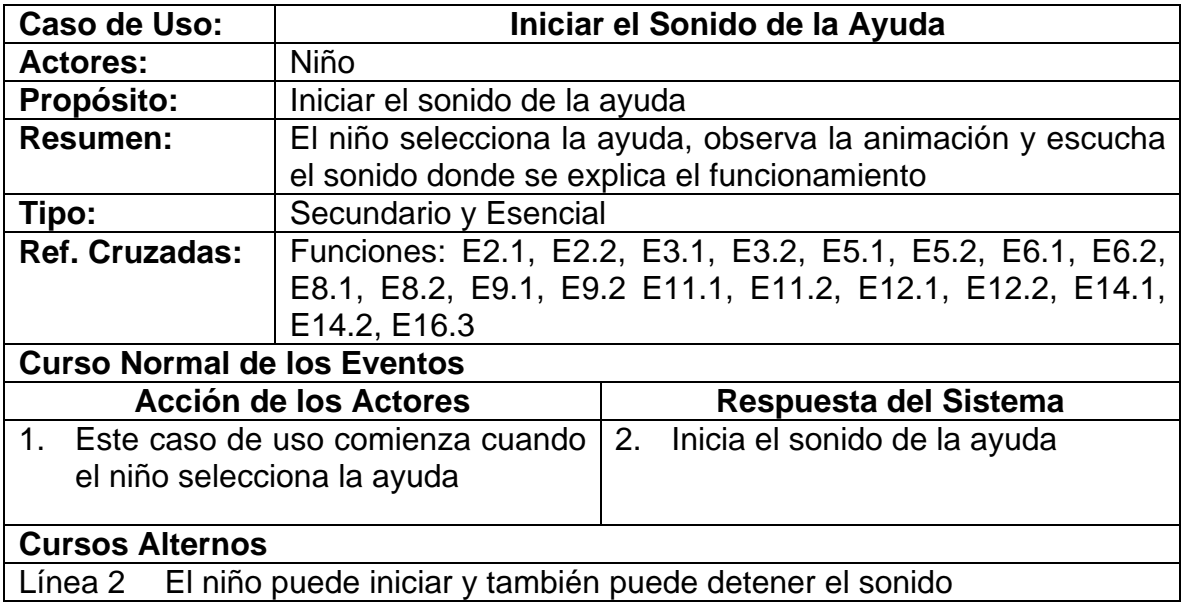

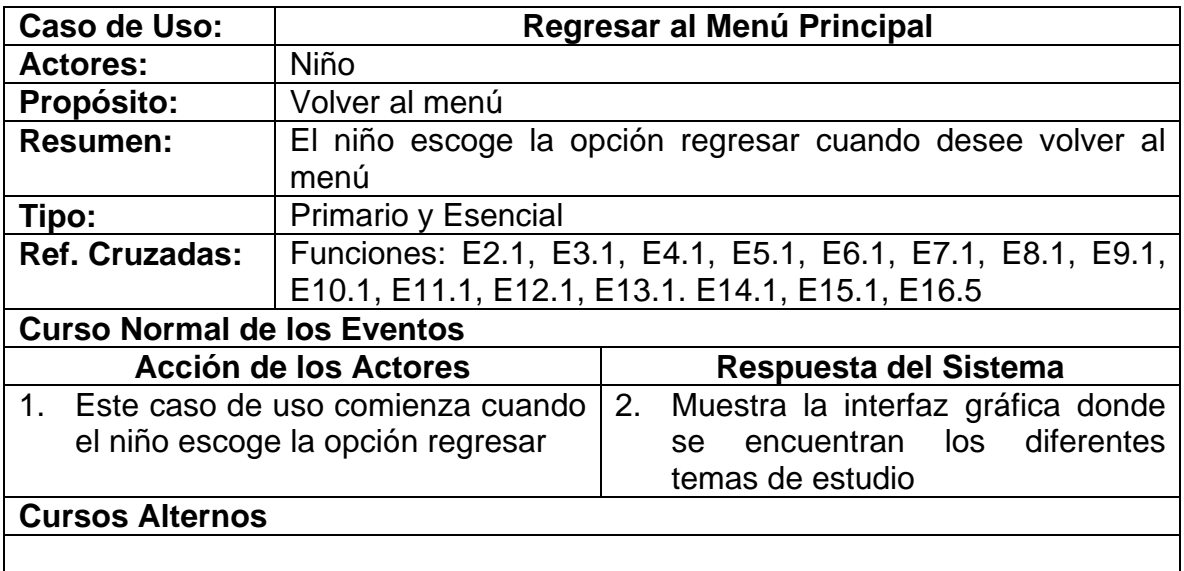

**3.2.4 Diagrama de casos de uso** 

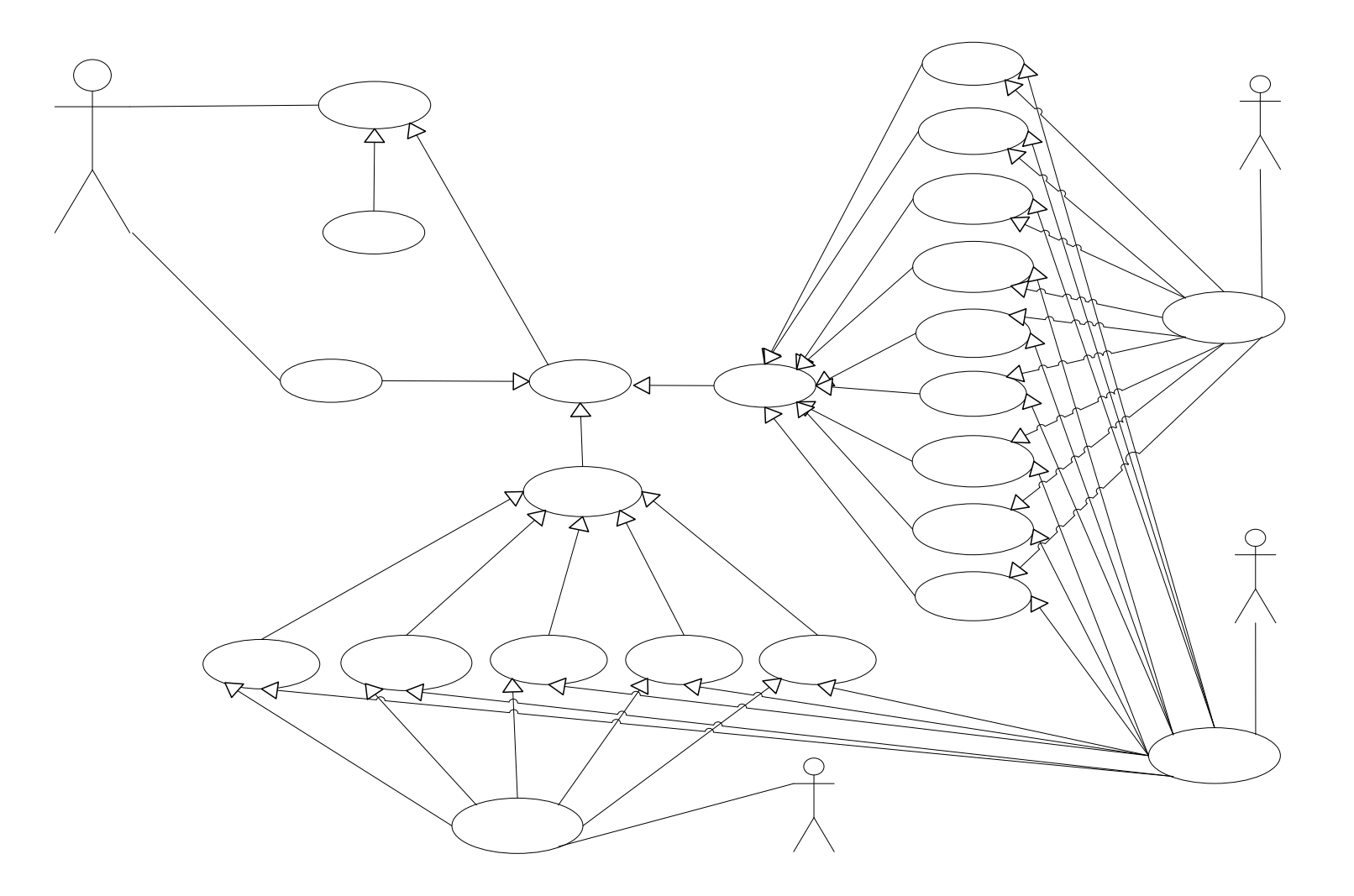

 $\star$ 

 $\mathsf{In}$ 

 $\star$ 

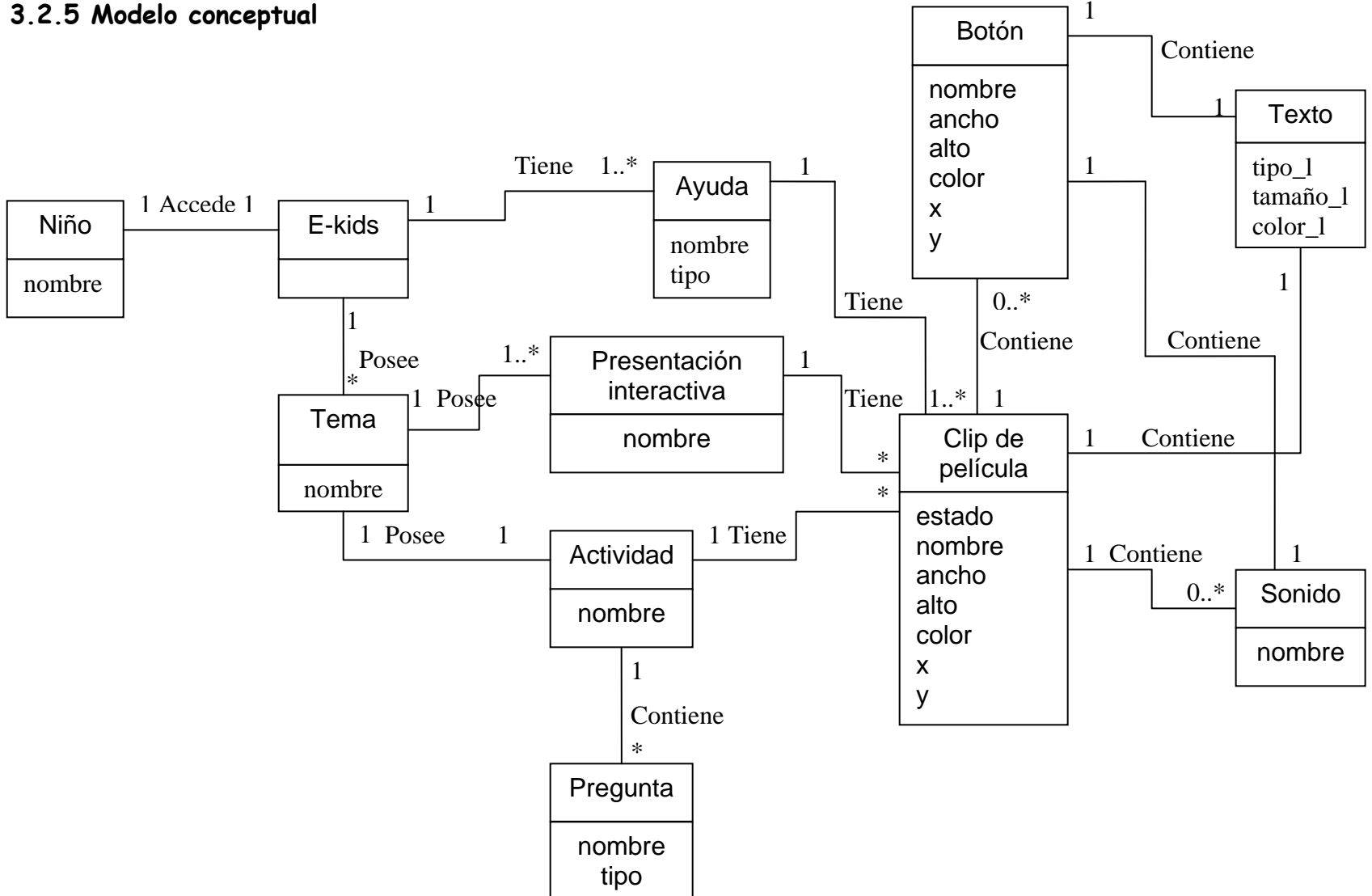

#### 3.2.5 Modelo conceptual

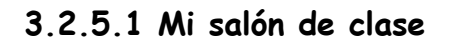

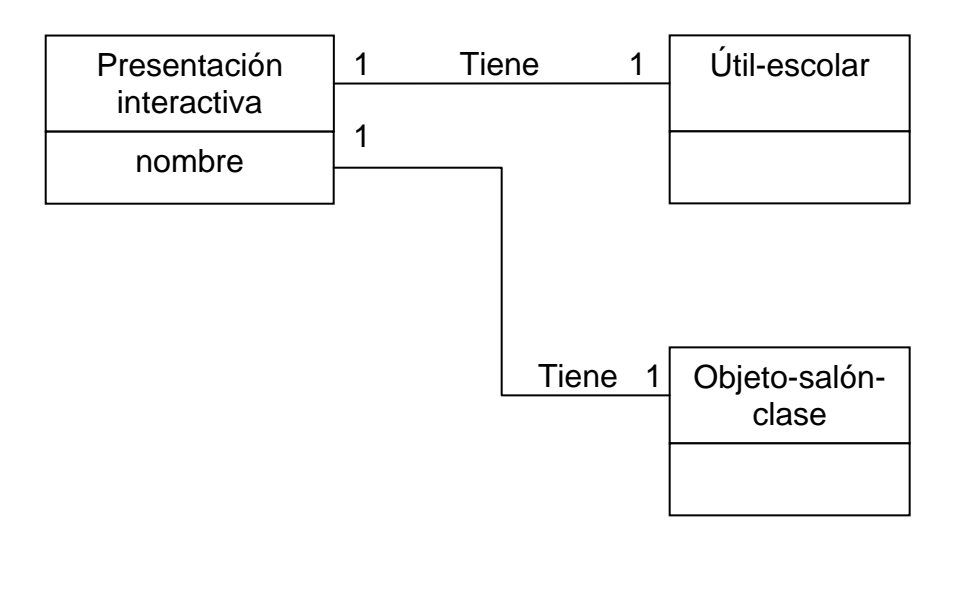

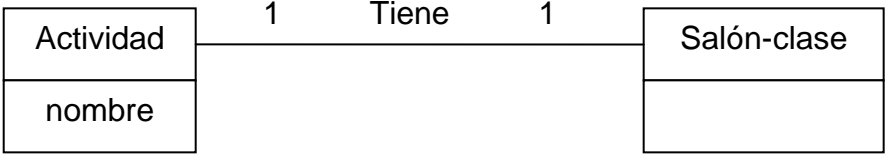

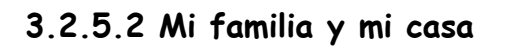

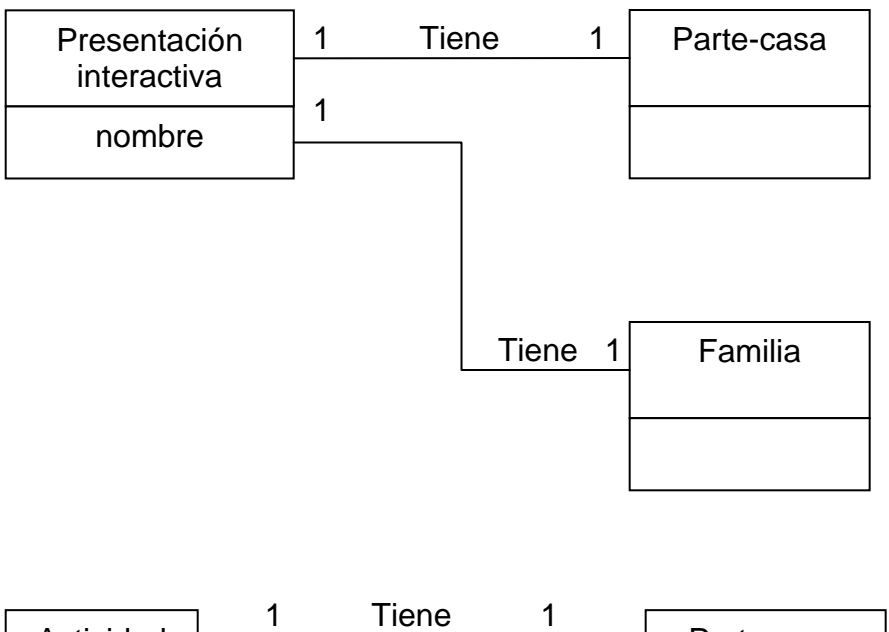

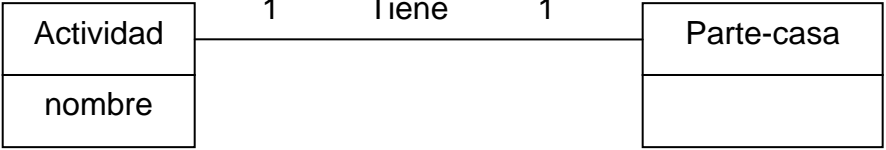
# 3.2.5.3 Juguetes y colores

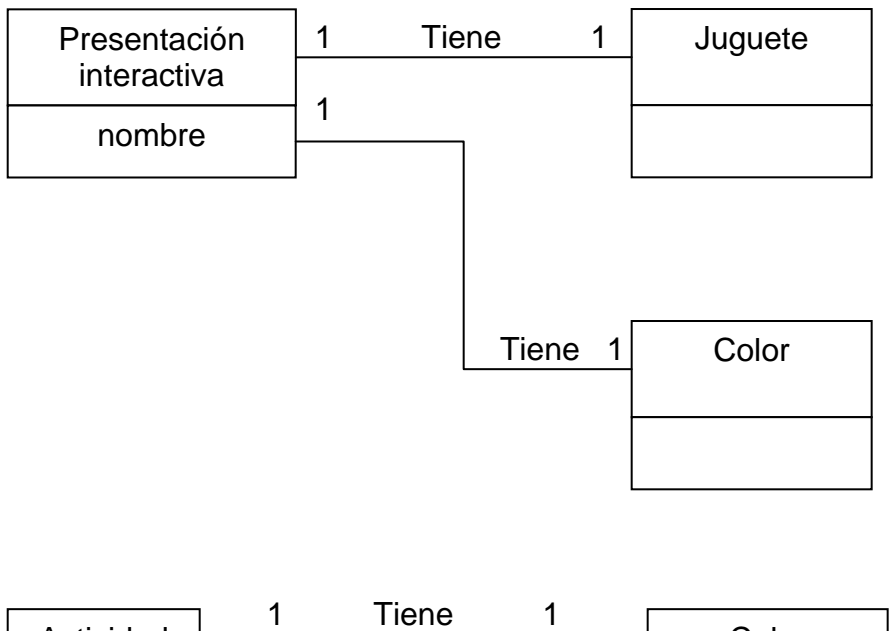

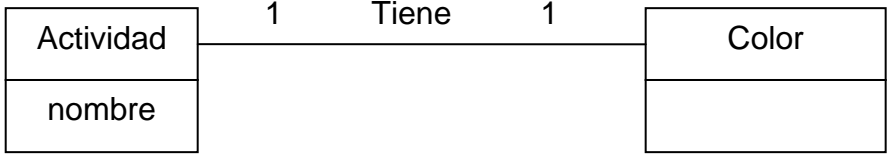

## 3.2.5.4 Los animales

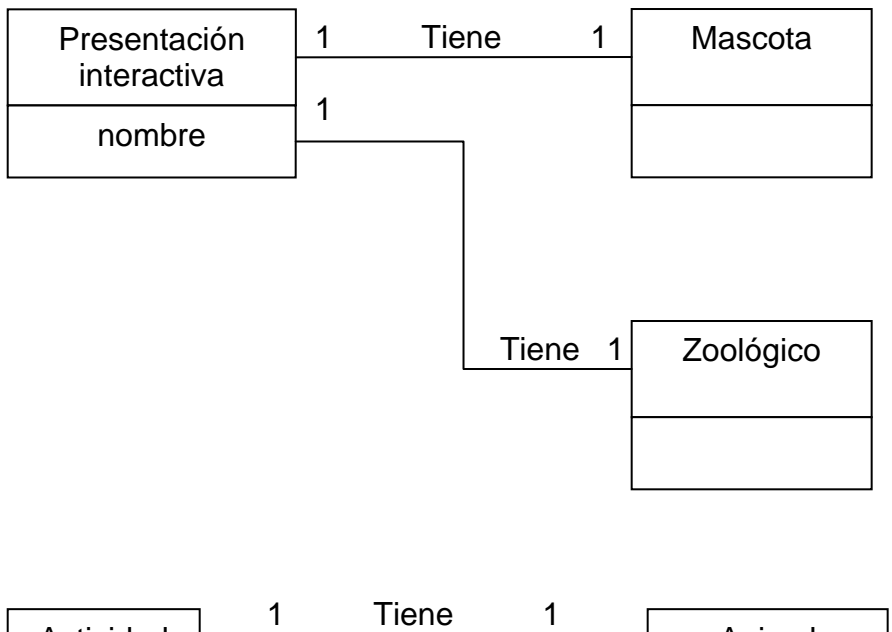

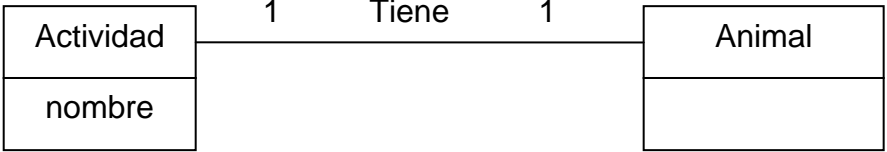

## 3.2.5.5 Los números

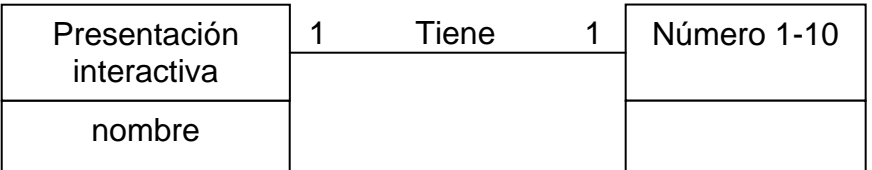

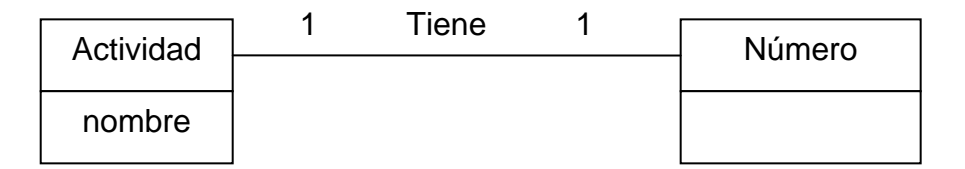

# **3.2.6 Diagrama de secuencia**

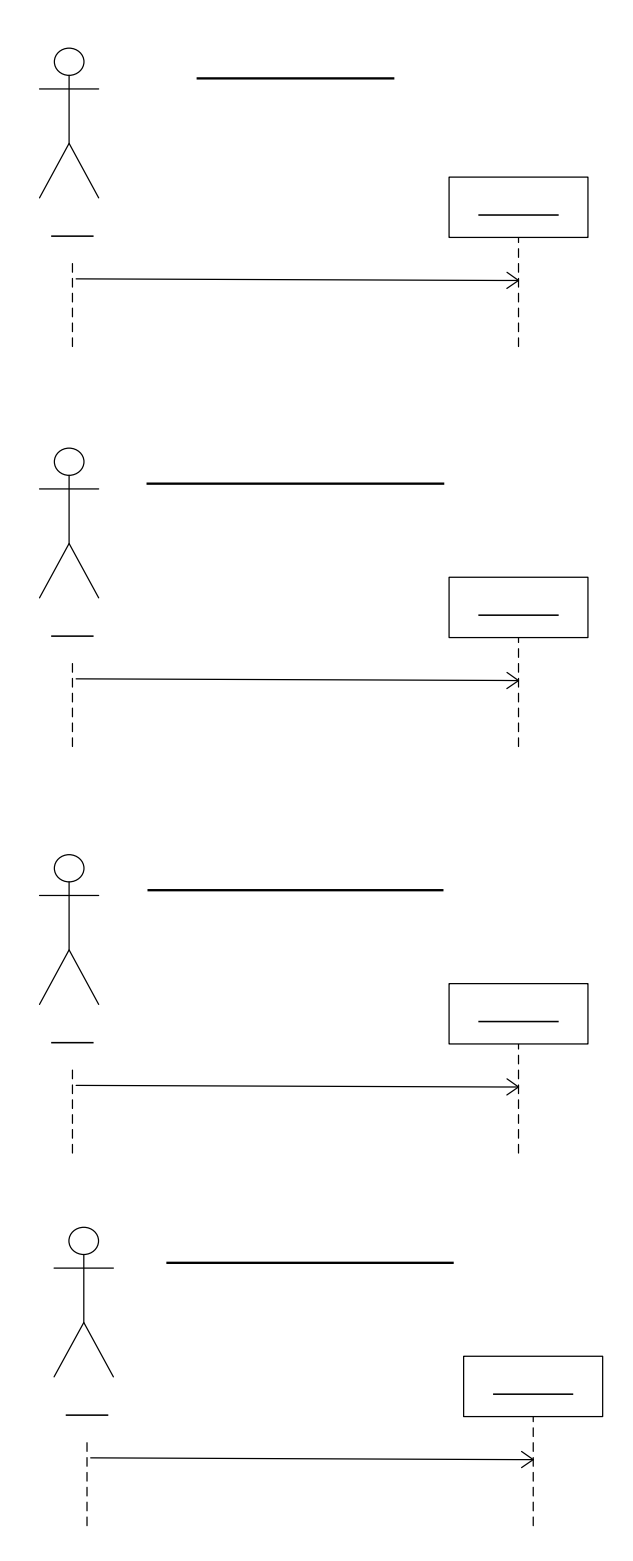

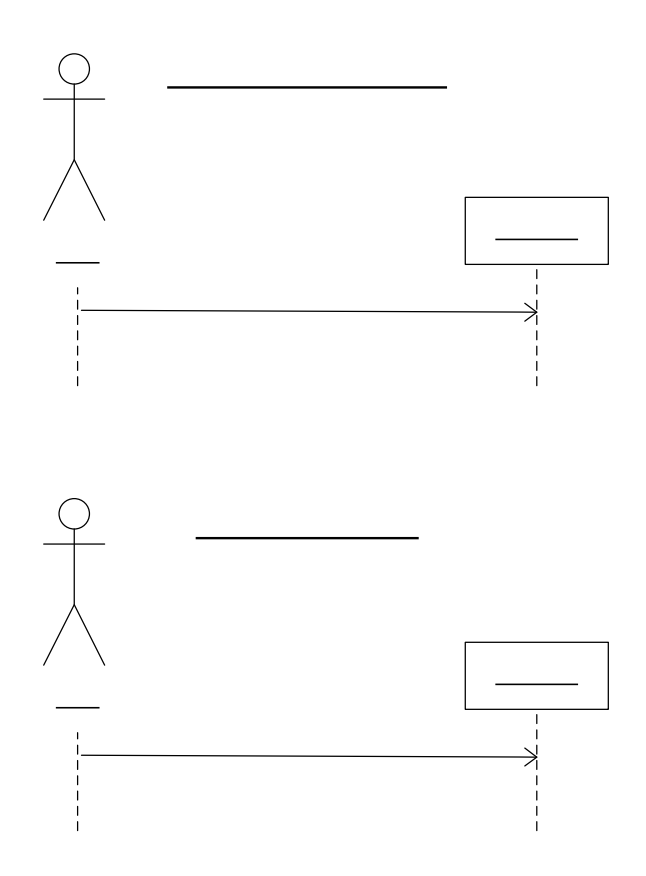

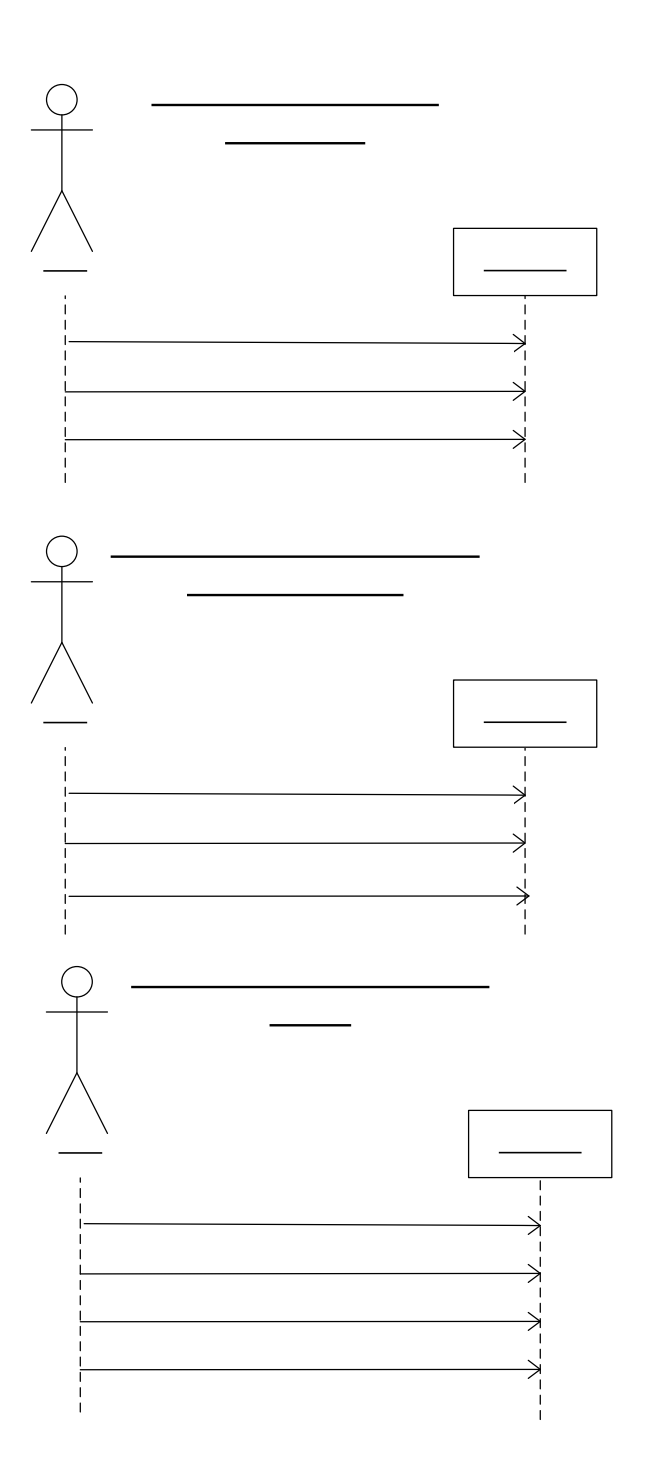

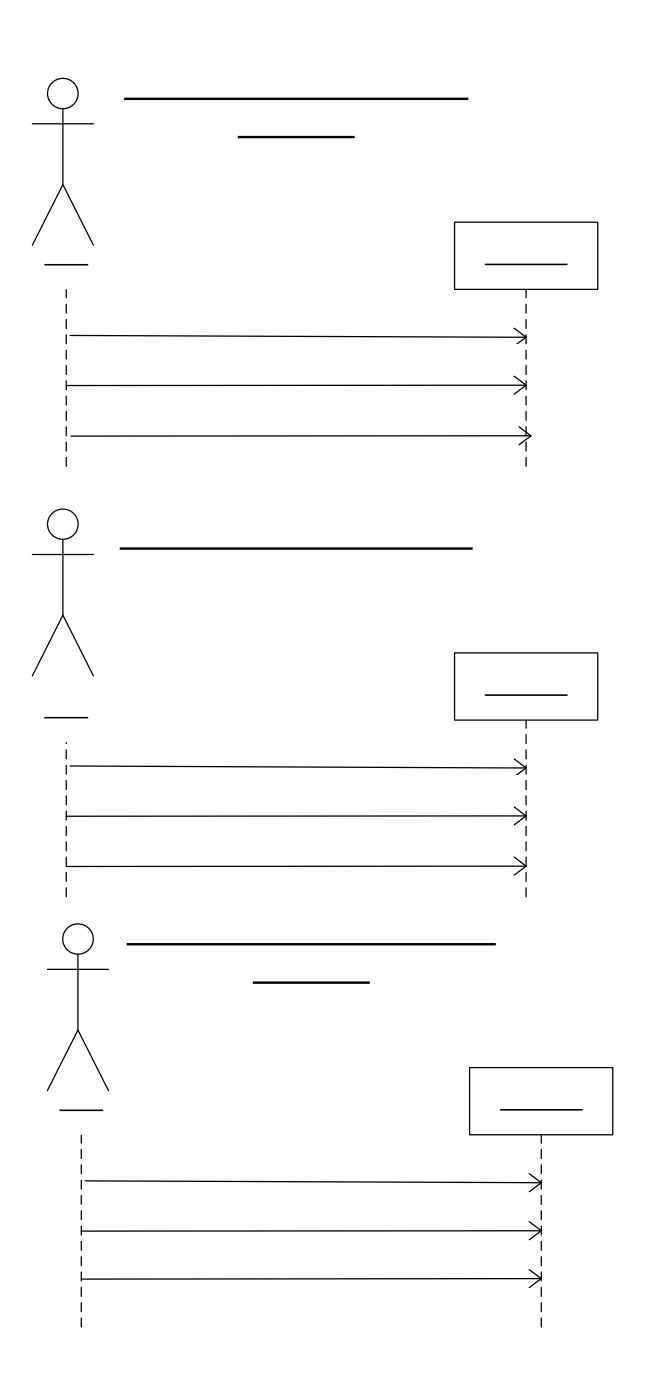

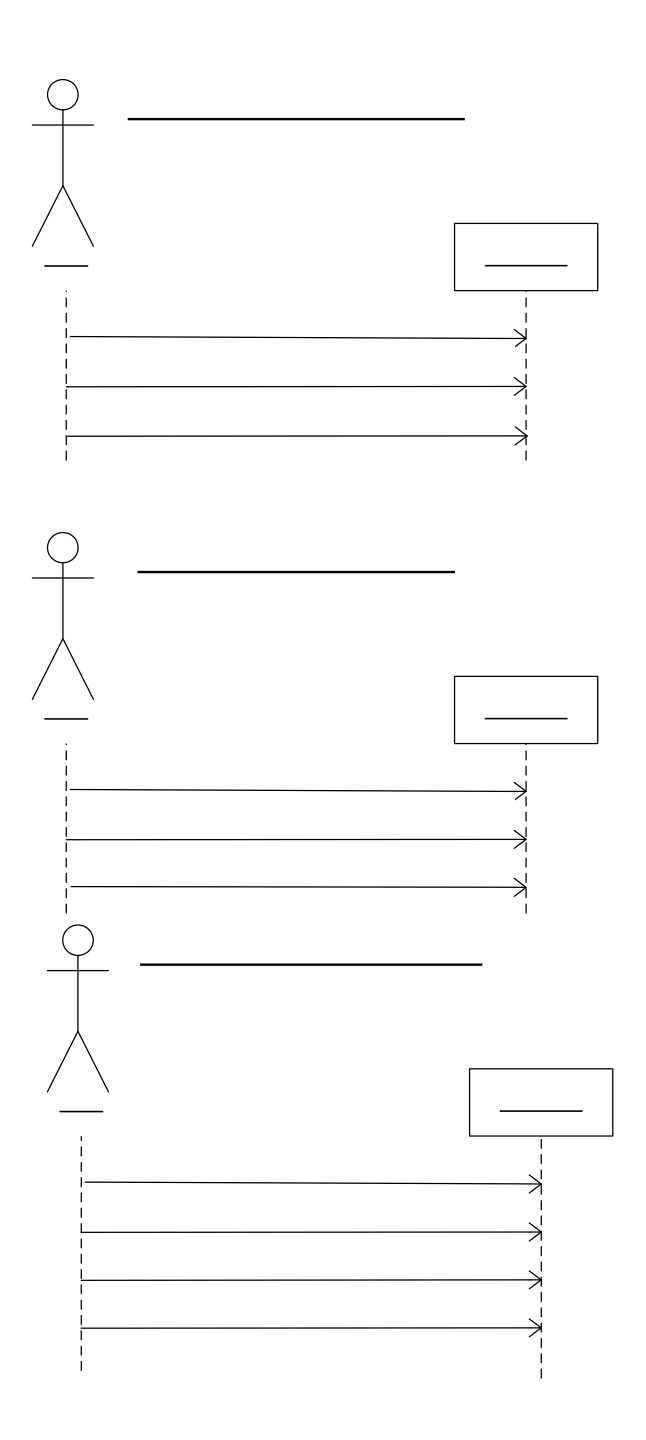

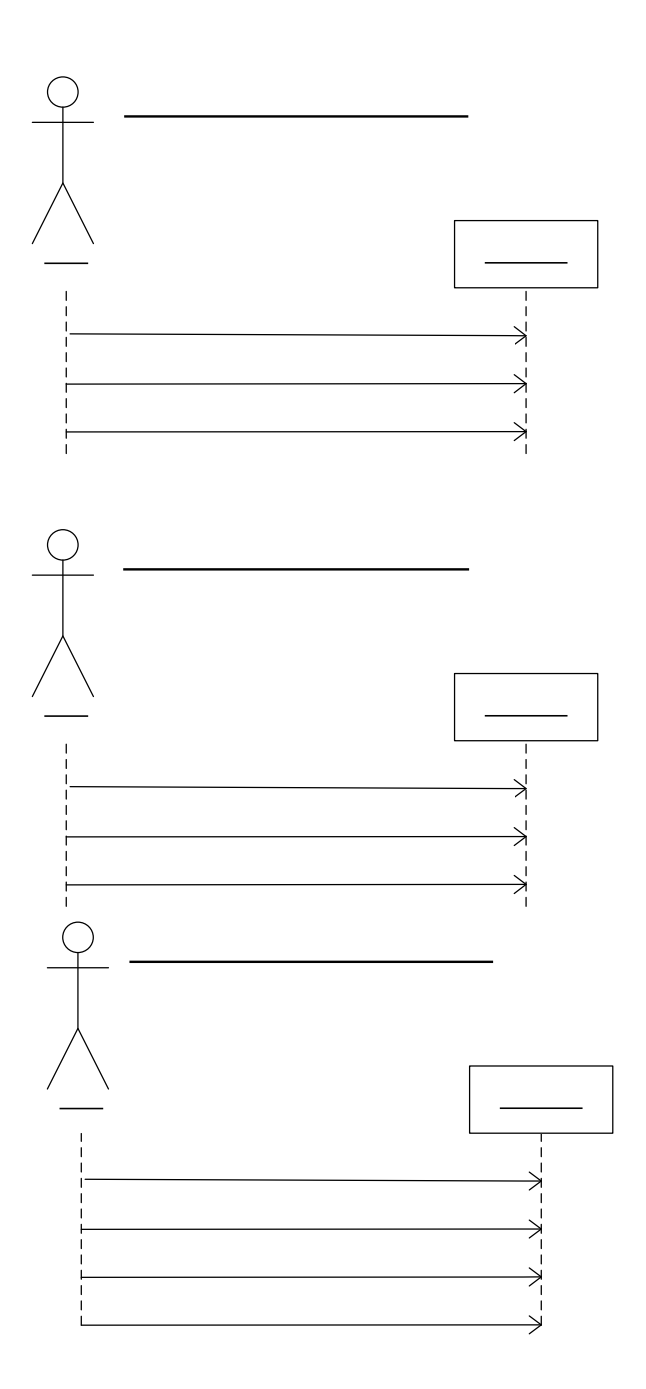

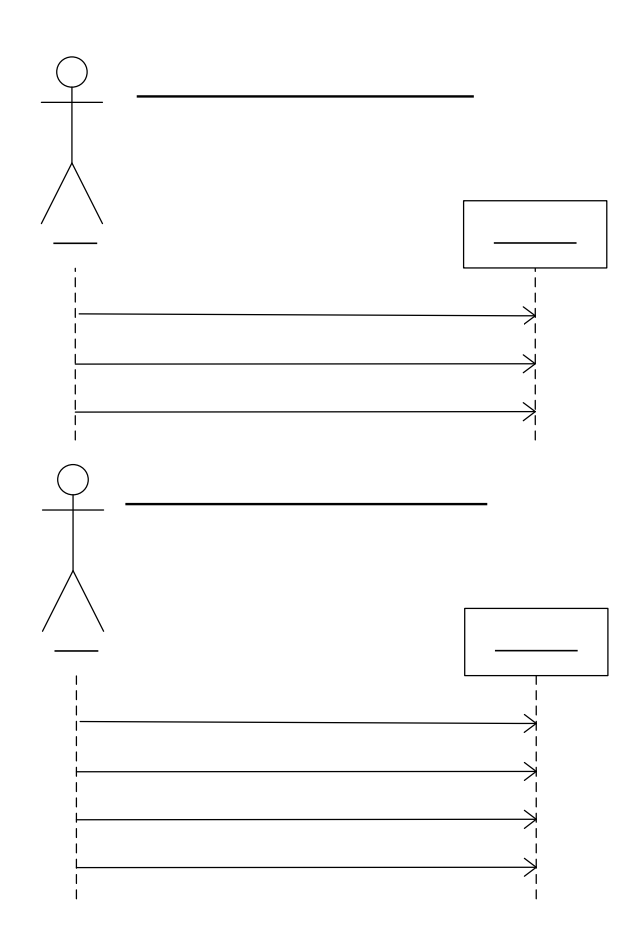

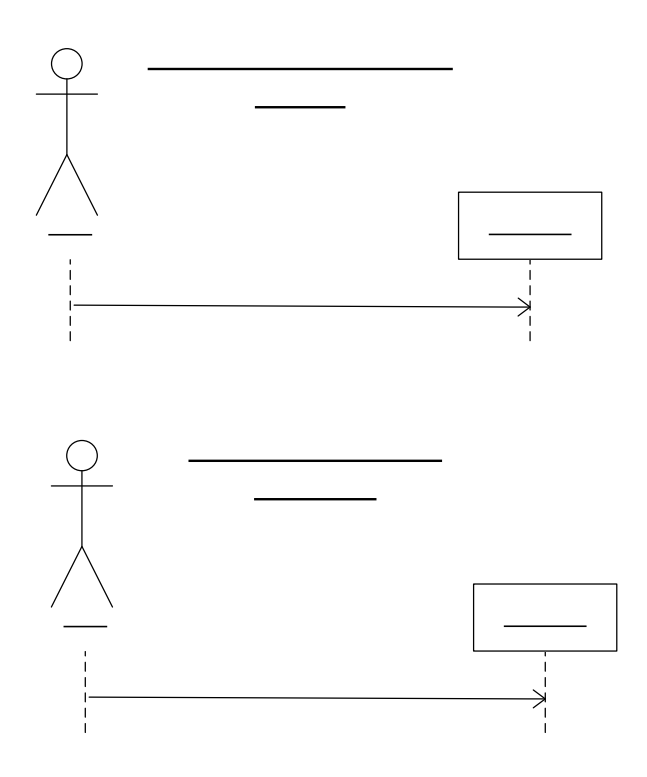

#### **3.2.7 Contratos**

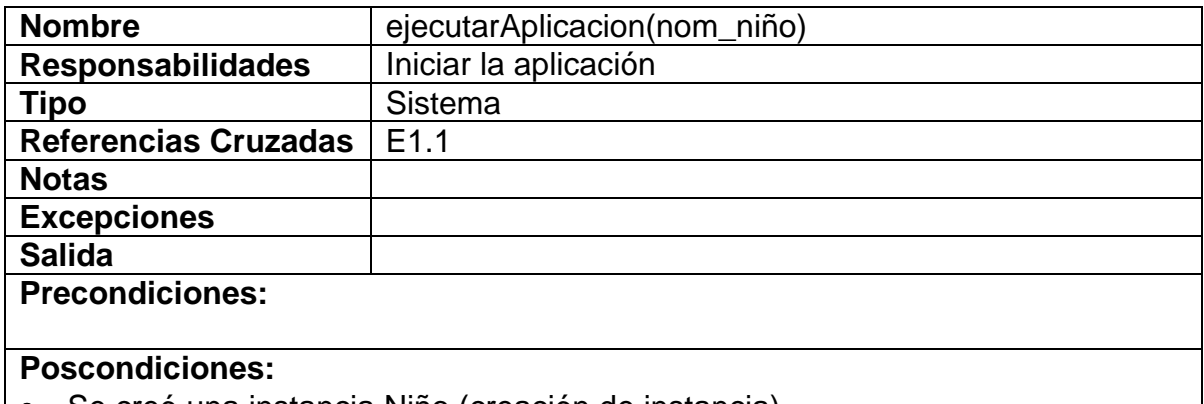

- Se creó una instancia Niño (creación de instancia)
- Se creó una instancia E-Kids (Creación de instancia)
- El concepto Niño fue asociado a E-Kids (asociación formada)
- Se asignó nombre a Niño (modificación de atributo)

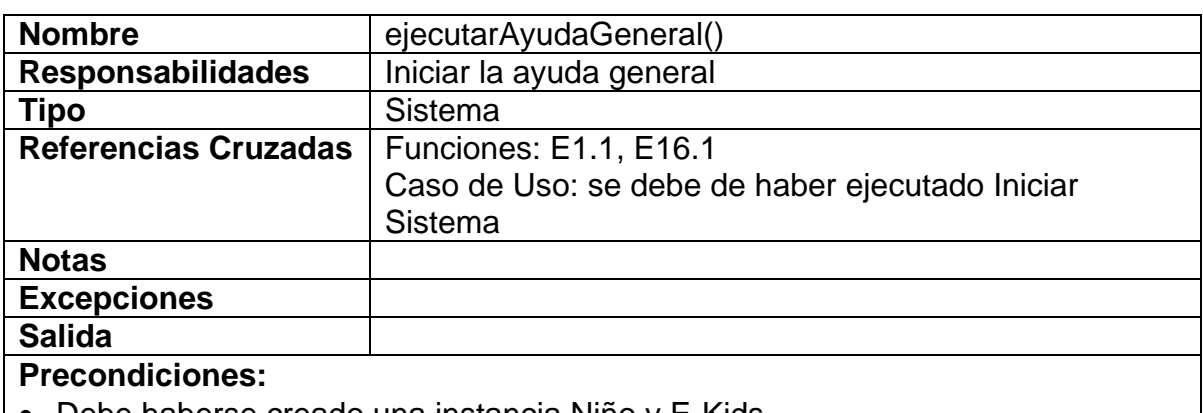

• Debe haberse creado una instancia Niño y E-Kids

- Se creó una instancia Ayuda (creación de instancia)
- Se asoció una instancia ayuda a E-Kids (asociación formada)
- Se asignó nombre a Ayuda (modificación de atributo)
- Se asignó tipo a Ayuda (modificación de atributo)
- Se creó una instancia Clip de Película (creación de instancia)
- Se asoció una instancia Ayuda a Clip de Película (asociación formada)
- Se asignó estado a Clip de película (modificación de atributo)
- Se asignó nombre a Clip de película (modificación de atributo)
- Se asignó ancho a Clip de película (modificación de atributo)
- Se asignó alto a Clip de película (modificación de atributo)
- Se asignó color a Clip de película (modificación de atributo)
- Se asignó x a Clip de película (modificación de atributo)
- Se asignó y a Clip de película (modificación de atributo)
- Se creó una instancia Botón (creación de instancia)
- Se asoció una instancia Clip de película a Botón (asociación formada)
- Se asignó nombre a Botón (modificación de atributo)
- Se asignó ancho a Botón (modificación de atributo)
- Se asignó alto a Botón (modificación de atributo)
- Se asignó color a Botón (modificación de atributo)
- Se asignó x a Botón (modificación de atributo)
- Se asignó y a Botón (modificación de atributo)
- Se creó una instancia Texto (creación de instancia)
- Se asoció una instancia Clip de película a Texto (asociación formada)
- Se asignó tipo\_l a Texto (modificación de atributo)
- Se asignó tamaño\_l a Texto (modificación de atributo)
- Se asignó color\_l a Texto (modificación de atributo)
- Se creó una instancia Sonido (creación de instancia)
- Se asoció una instancia Clip de película a Sonido (asociación formada)
- Se asignó nombre a Sonido (modificación de atributo)
- Se asoció una instancia Botón con Sonido (asociación formada)

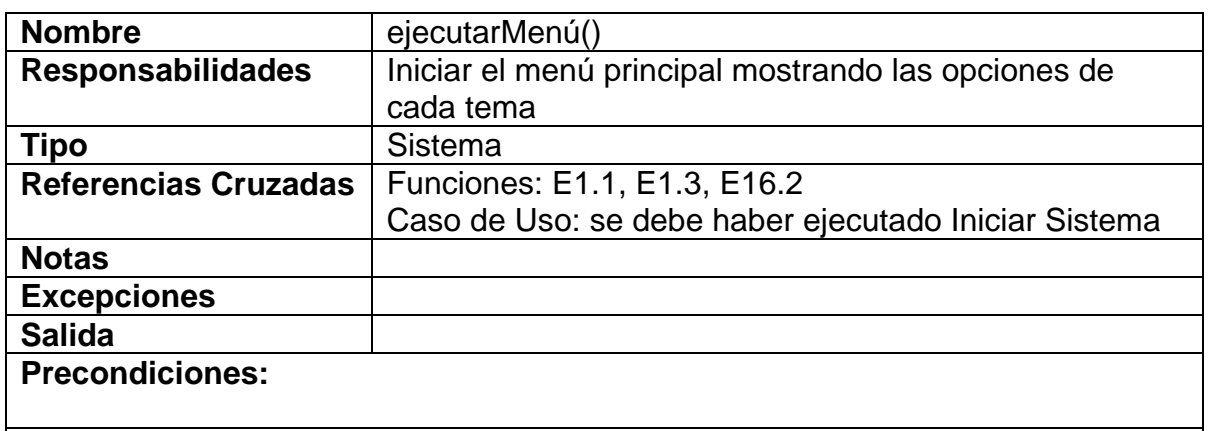

- Se creó una instancia Tema (creación de instancia)
- Se asignó nombre a Tema (modificación de atributo)
- Se asoció una instancia Tema a E-Kids (asociación formada)

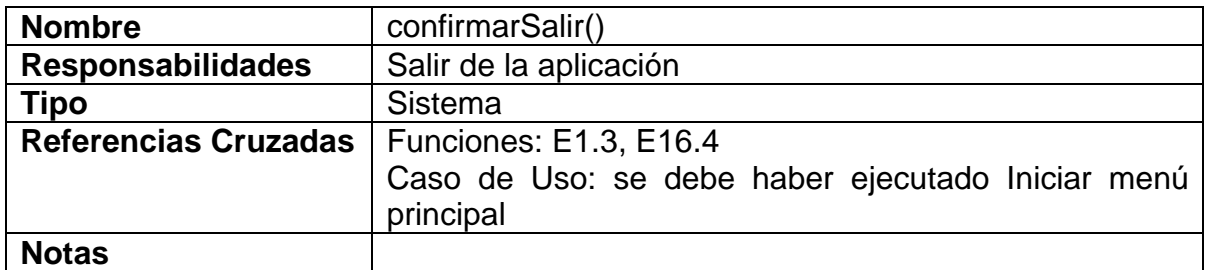

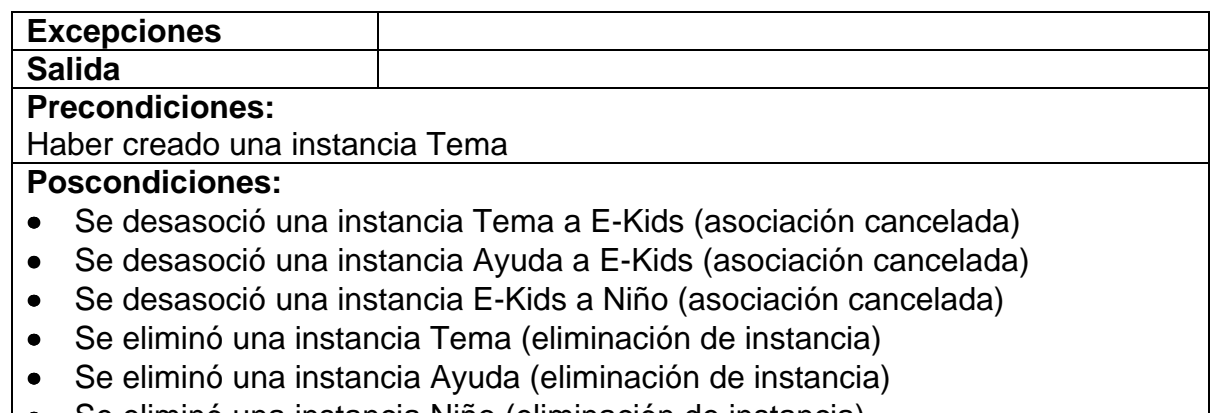

- Se eliminó una instancia Niño (eliminación de instancia)
- Se eliminó una instancia E-Kids (eliminación de instancia)

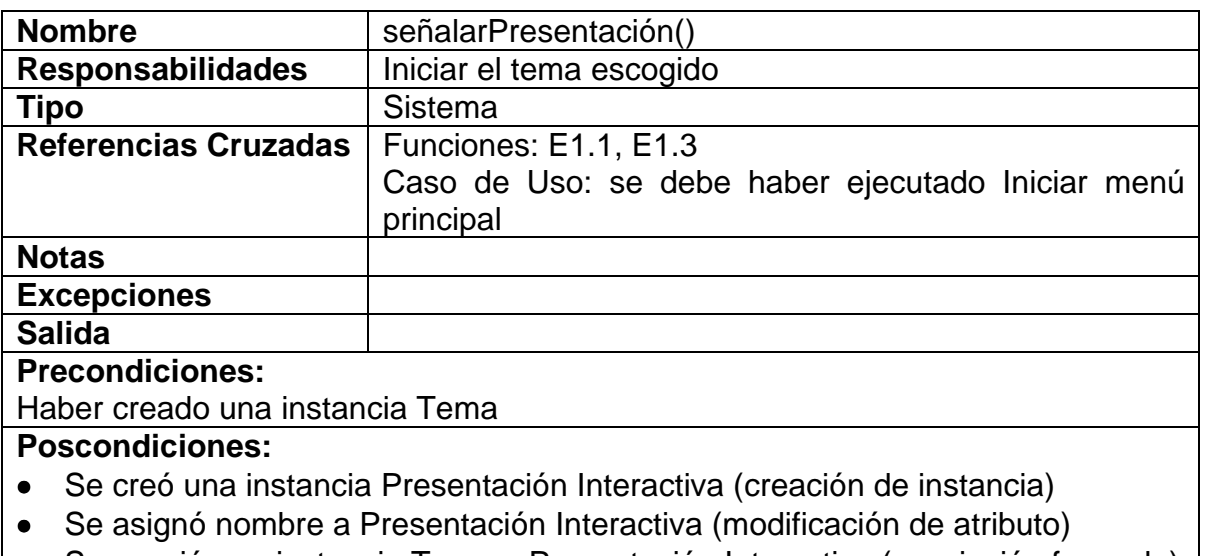

**|●** Se asoció una instancia Tema a Presentación Interactiva (asociación formada) |

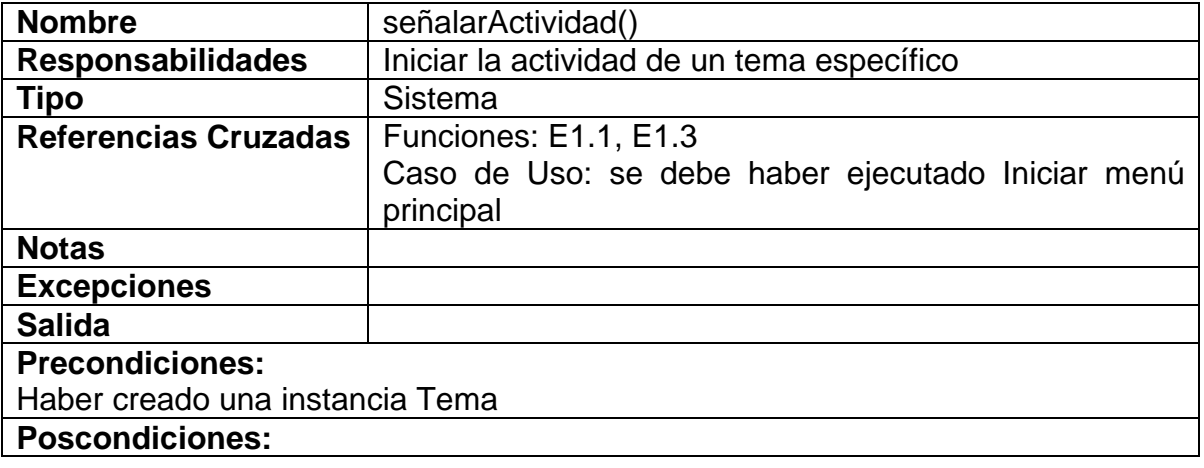

- Se creó una instancia Actividad (creación de instancia)
- Se asignó nombre a Actividad (modificación de atributo)
- Se asoció una instancia Tema a Actividad (asociación formada)

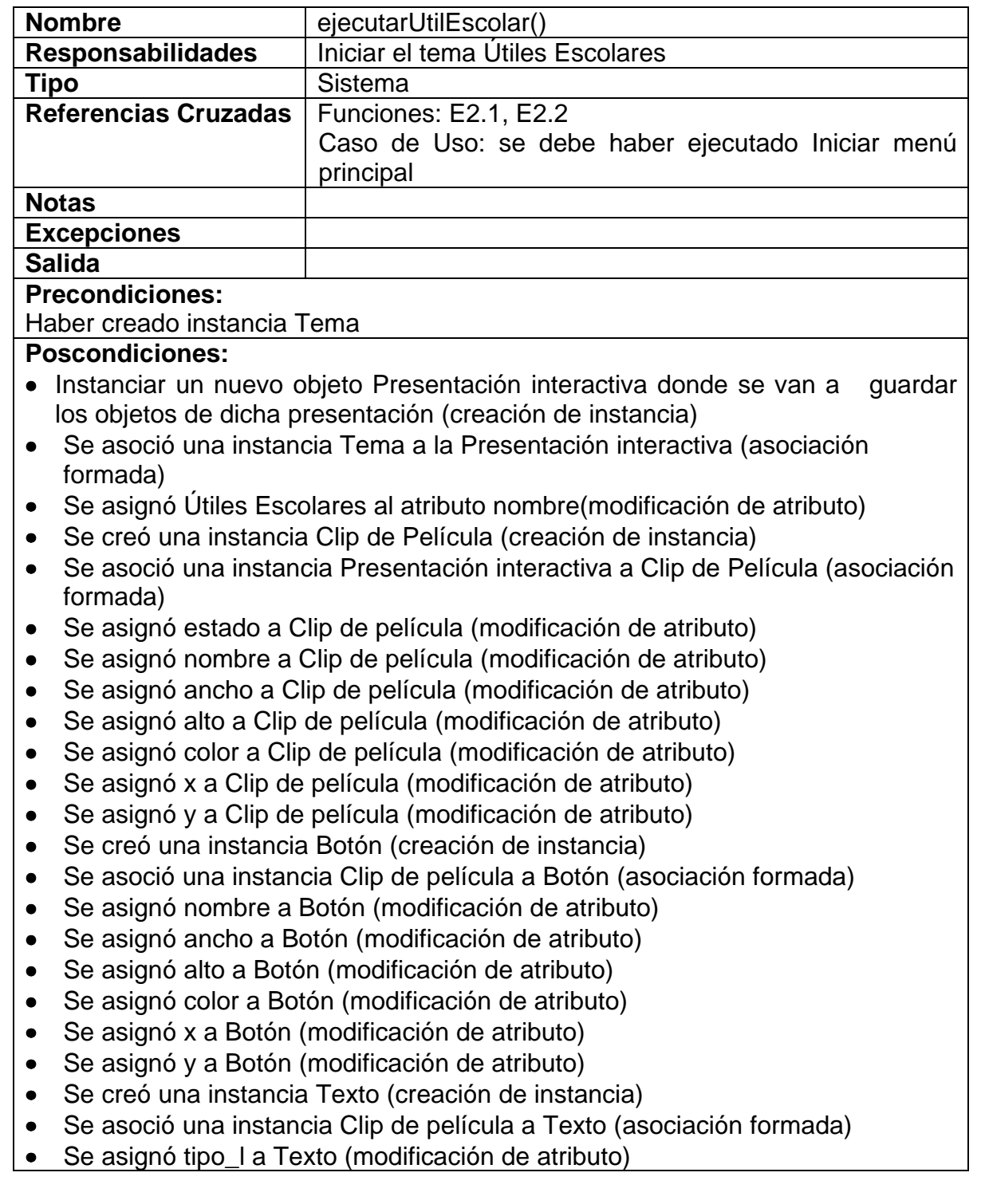

- Se asignó tamaño\_l a Texto (modificación de atributo)
- Se asignó color\_l a Texto (modificación de atributo)
- Se creó una instancia Sonido (creación de instancia)
- Se asoció una instancia Clip de película a Sonido (asociación formada)
- Se asignó nombre a Sonido (modificación de atributo)
- Se asoció una instancia Botón con Sonido (asociación formada)

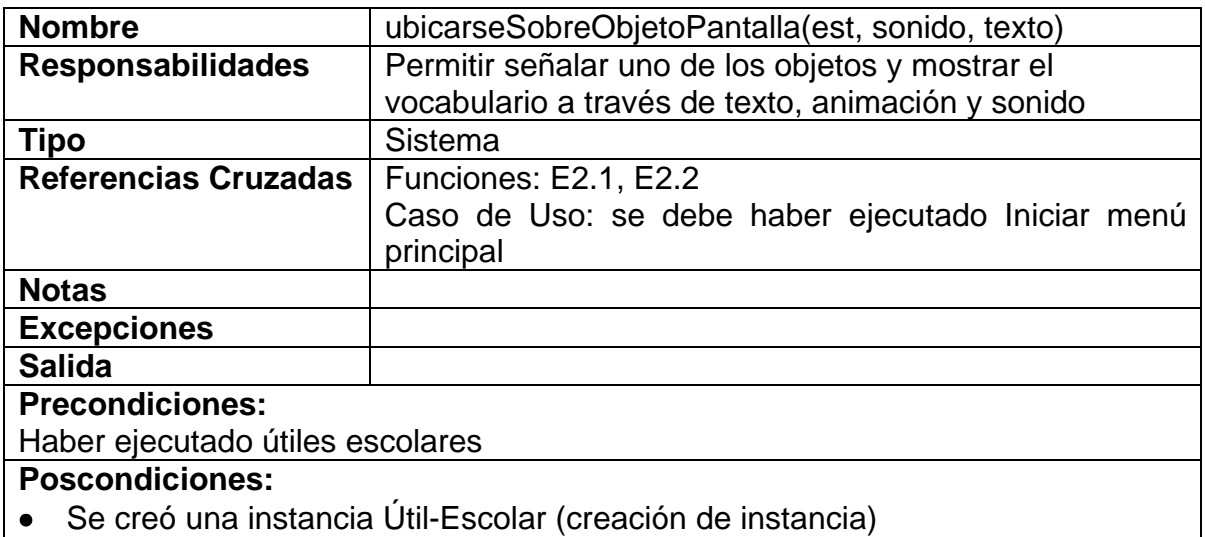

• Se asoció una instancia Presentación interactiva a Útil-Escolar(asociación formada)

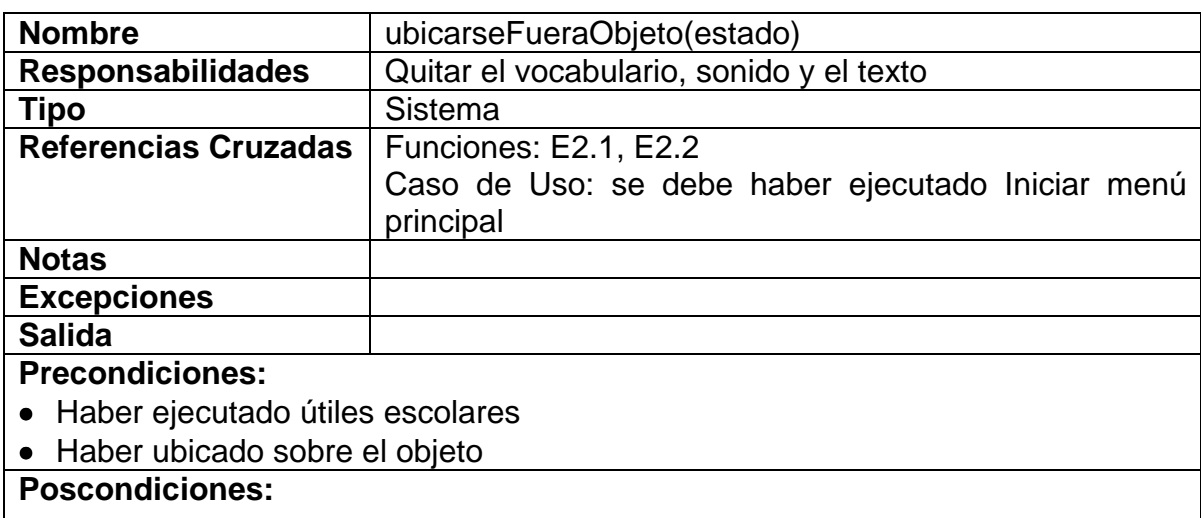

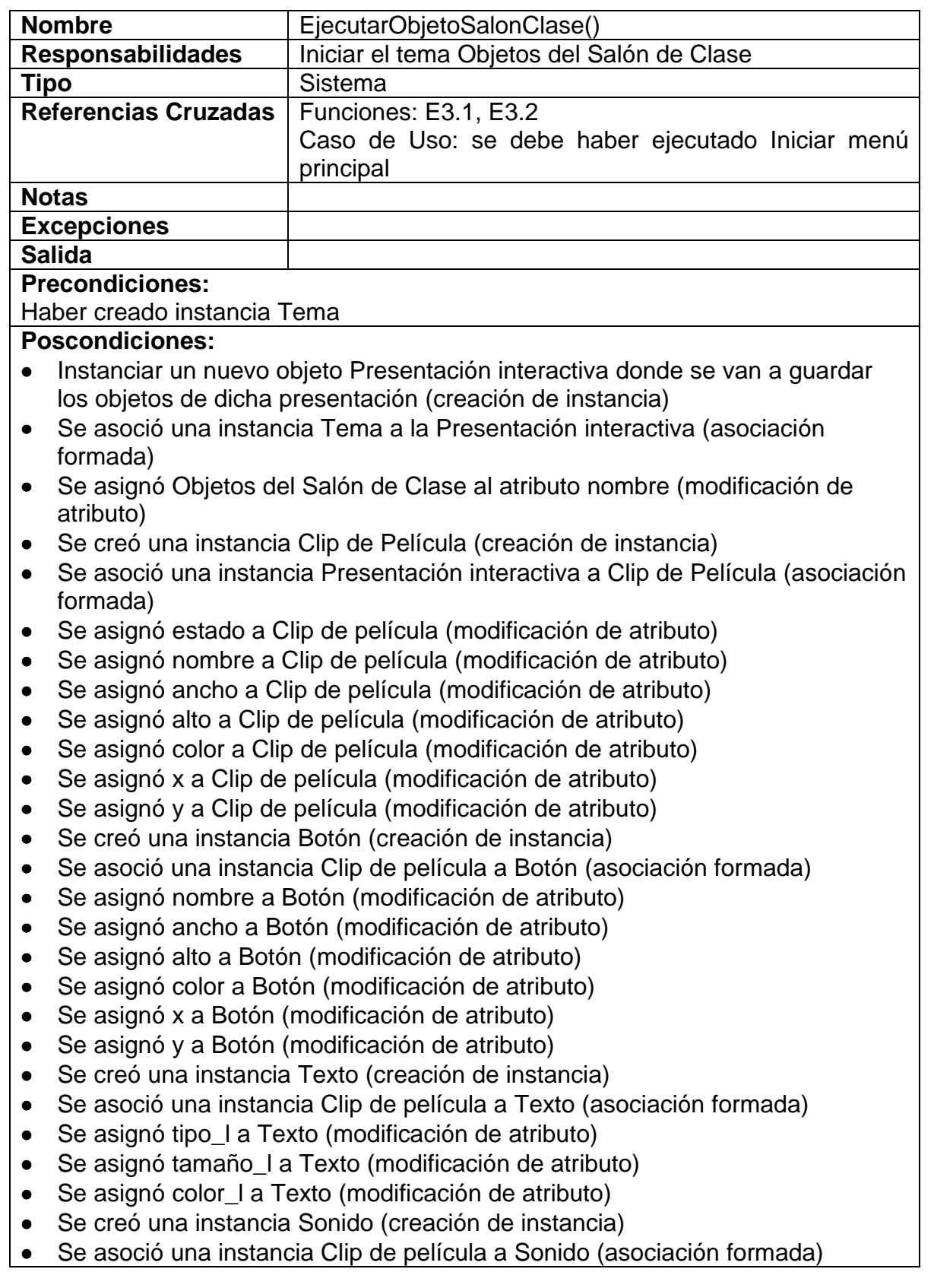

- Se asignó nombre a Sonido (modificación de atributo)
- Se asoció una instancia Botón con Sonido (asociación formada)

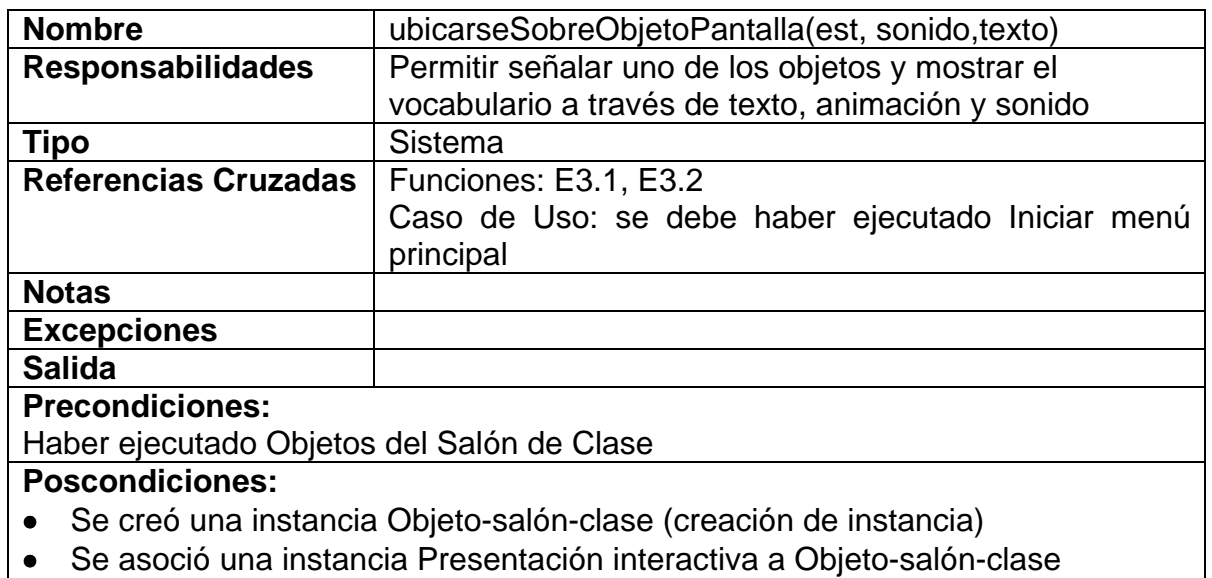

(asociación formada)

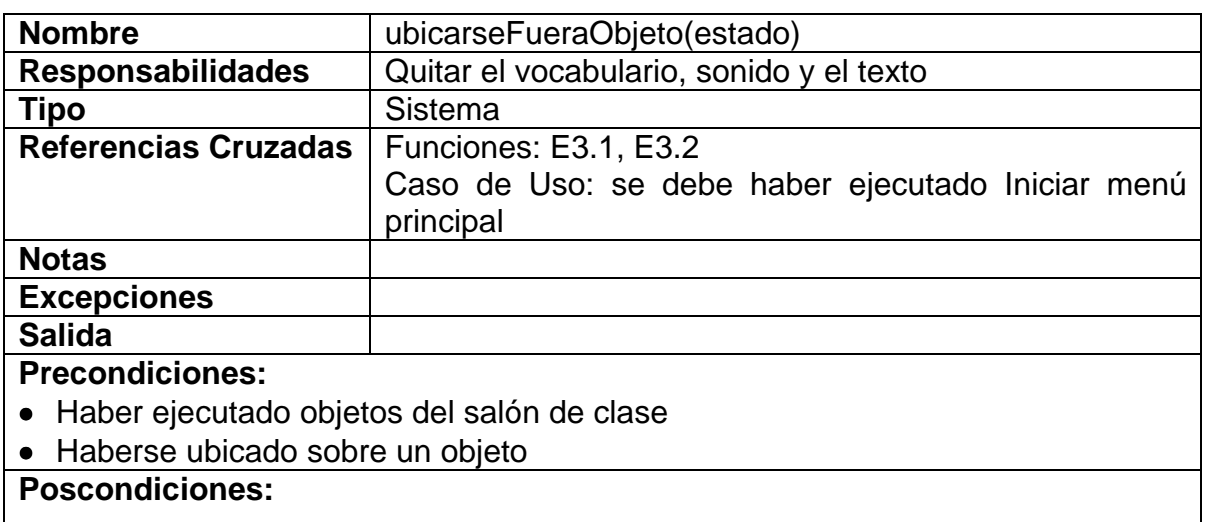

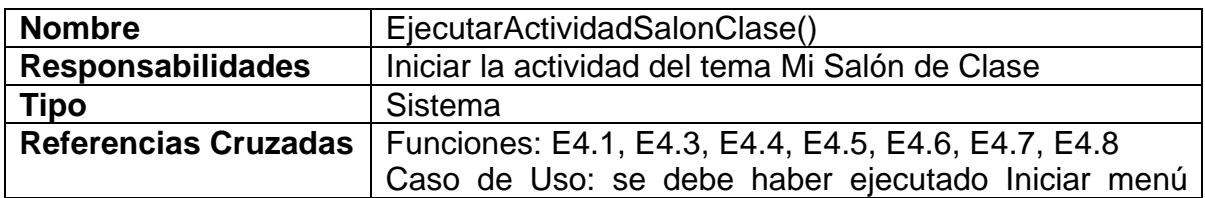

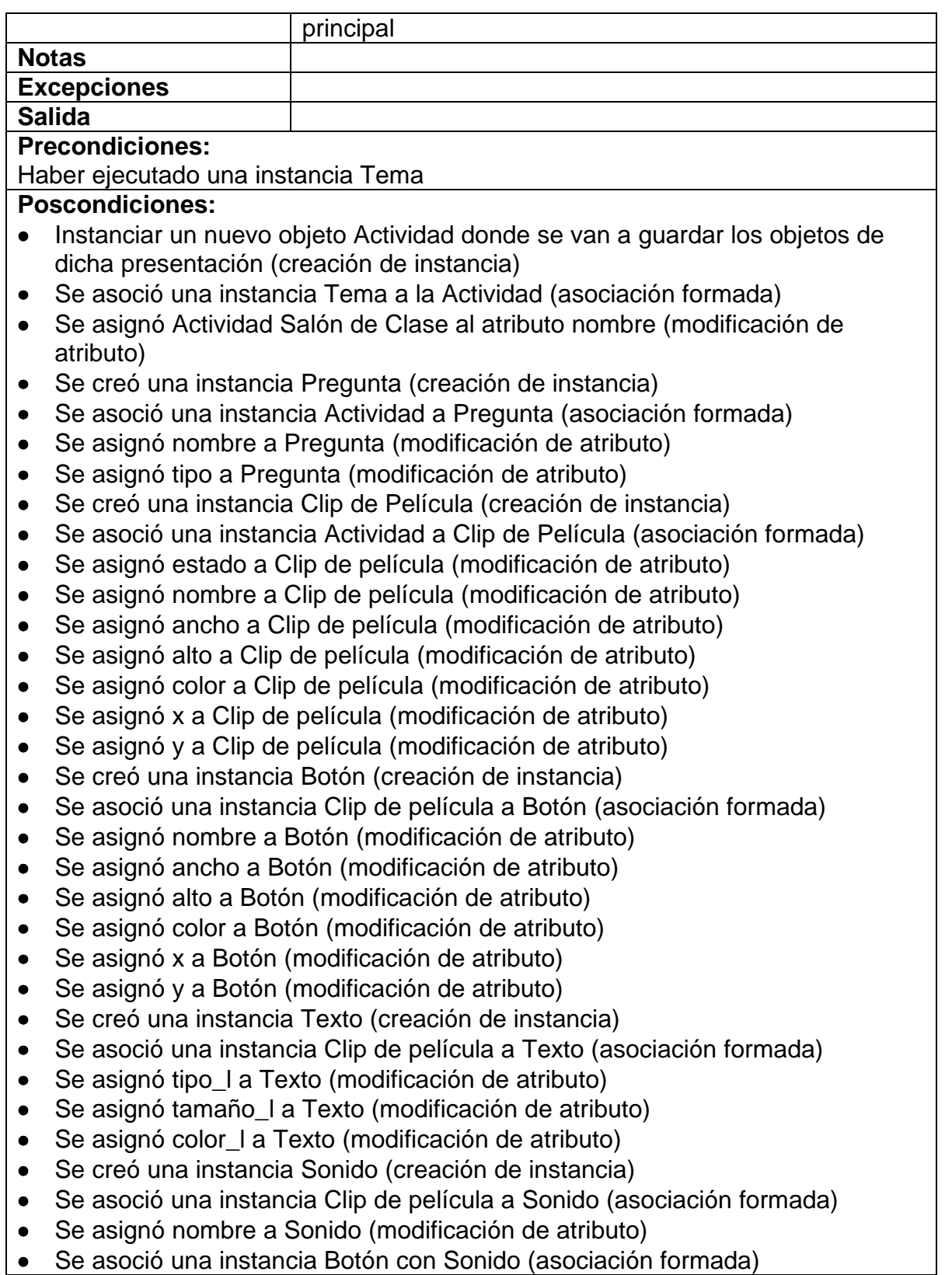

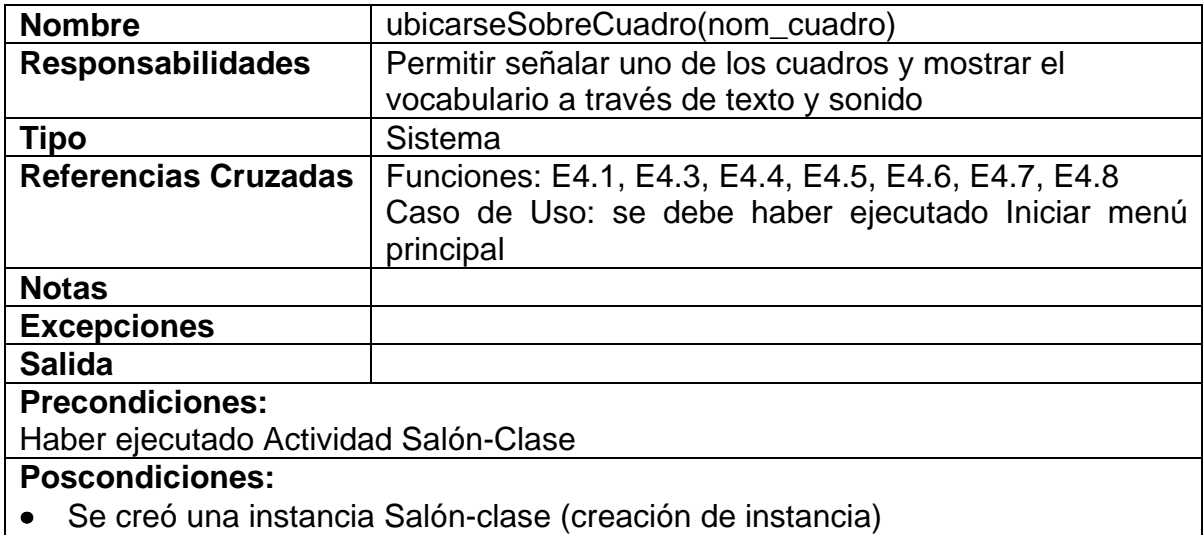

• Se asoció una instancia Actividad a Salón-clase (asociación formada)

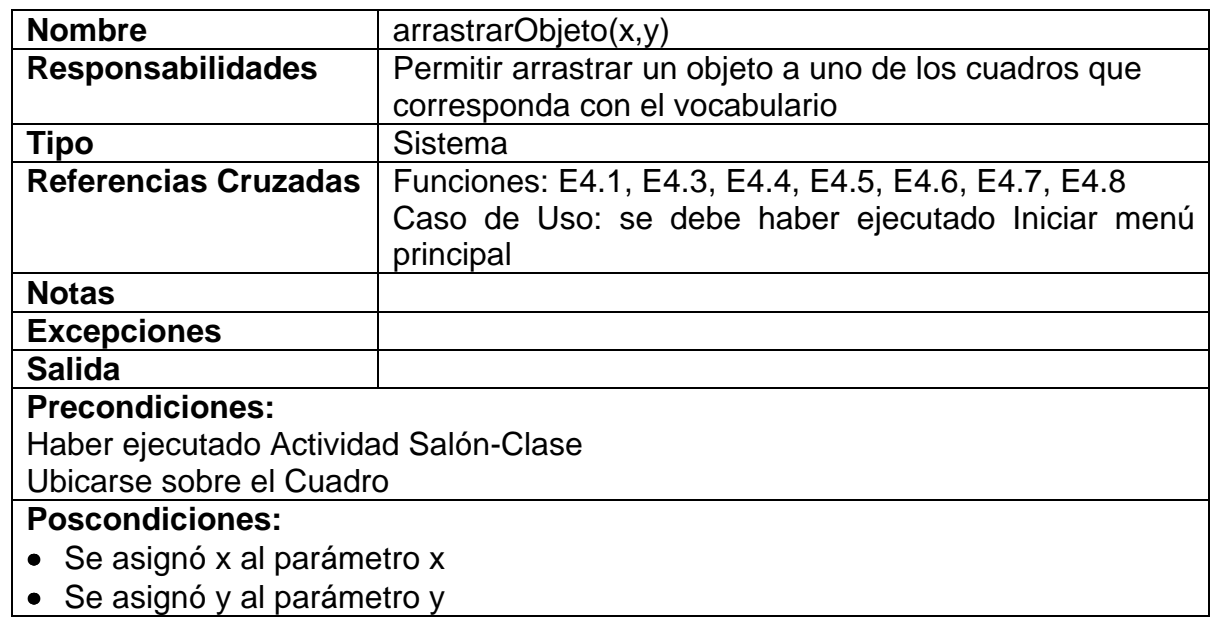

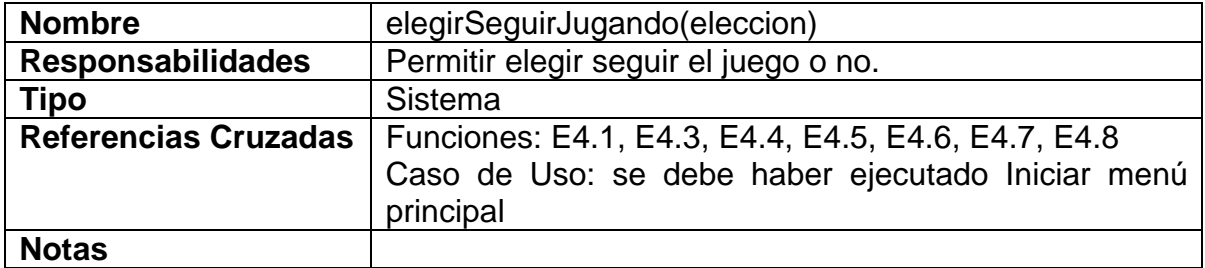

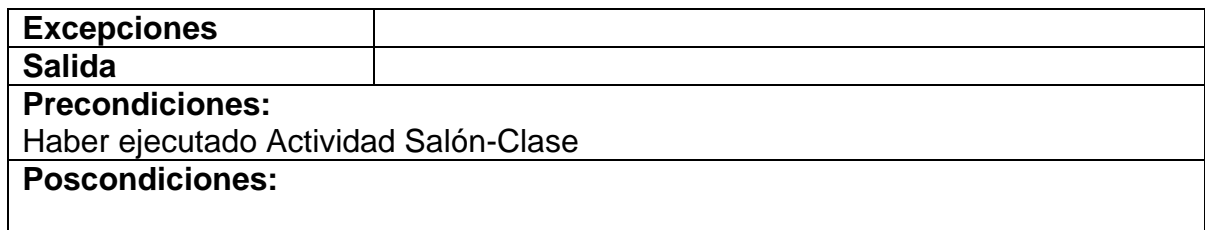

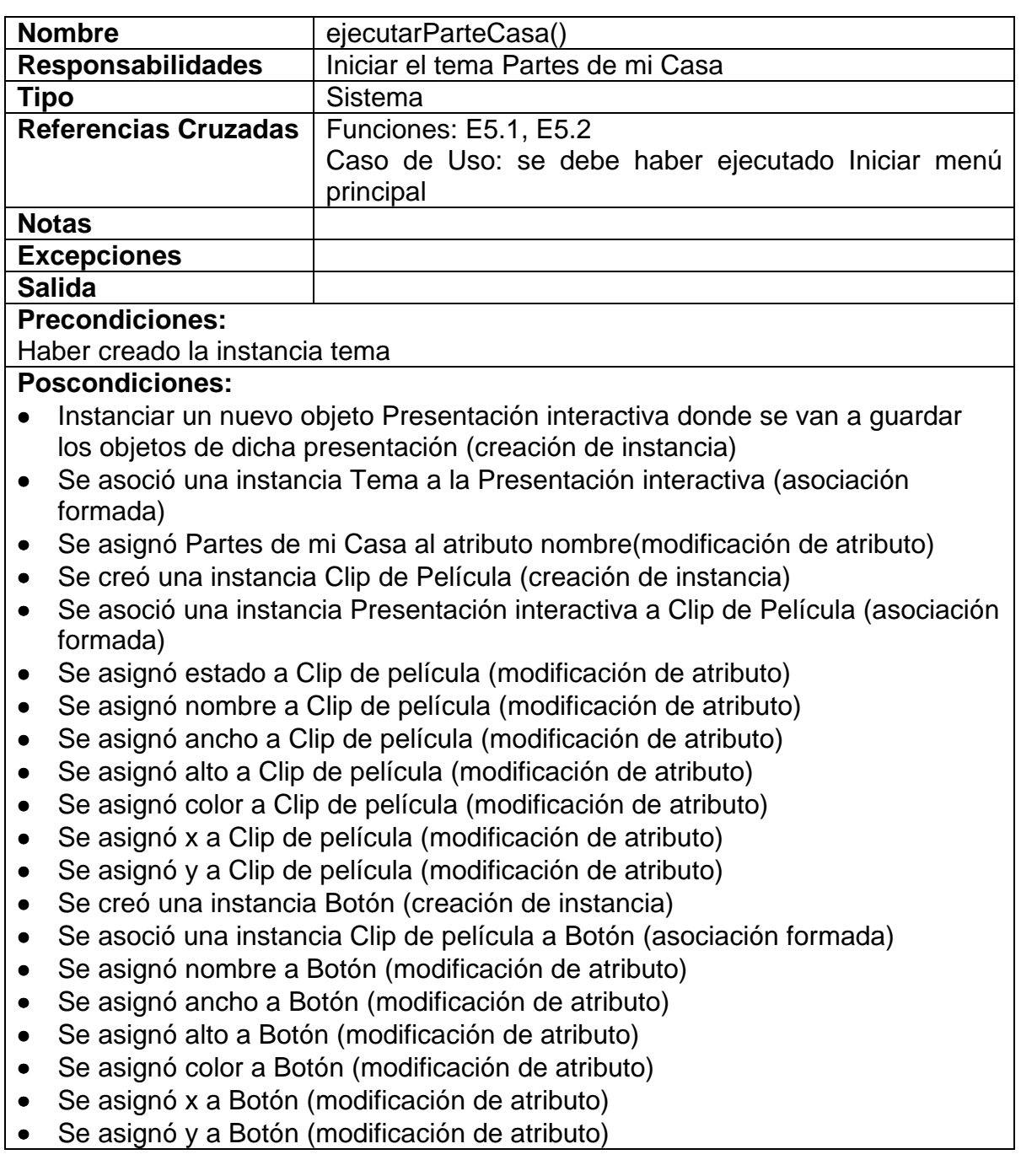

- Se creó una instancia Texto (creación de instancia)
- Se asoció una instancia Clip de película a Texto (asociación formada)
- Se asignó tipo\_l a Texto (modificación de atributo)
- Se asignó tamaño\_l a Texto (modificación de atributo)
- Se asignó color\_l a Texto (modificación de atributo)
- Se creó una instancia Sonido (creación de instancia)
- Se asoció una instancia Clip de película a Sonido (asociación formada)
- Se asignó nombre a Sonido (modificación de atributo)
- Se asoció una instancia Botón con Sonido (asociación formada)

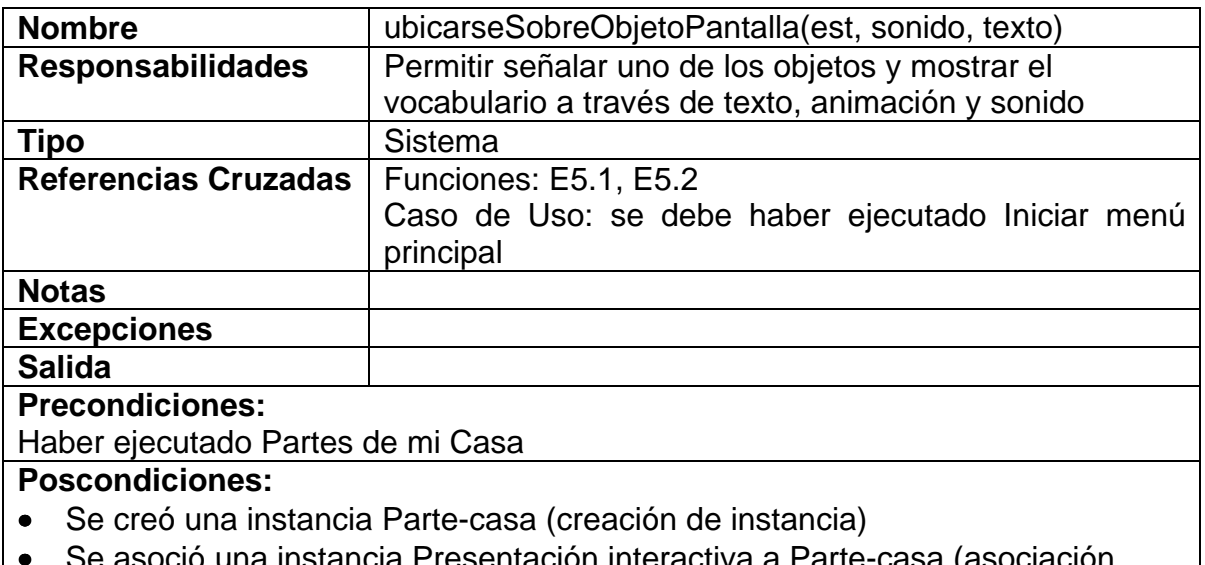

• Se asoció una instancia Presentación interactiva a Parte-casa (asociación formada)

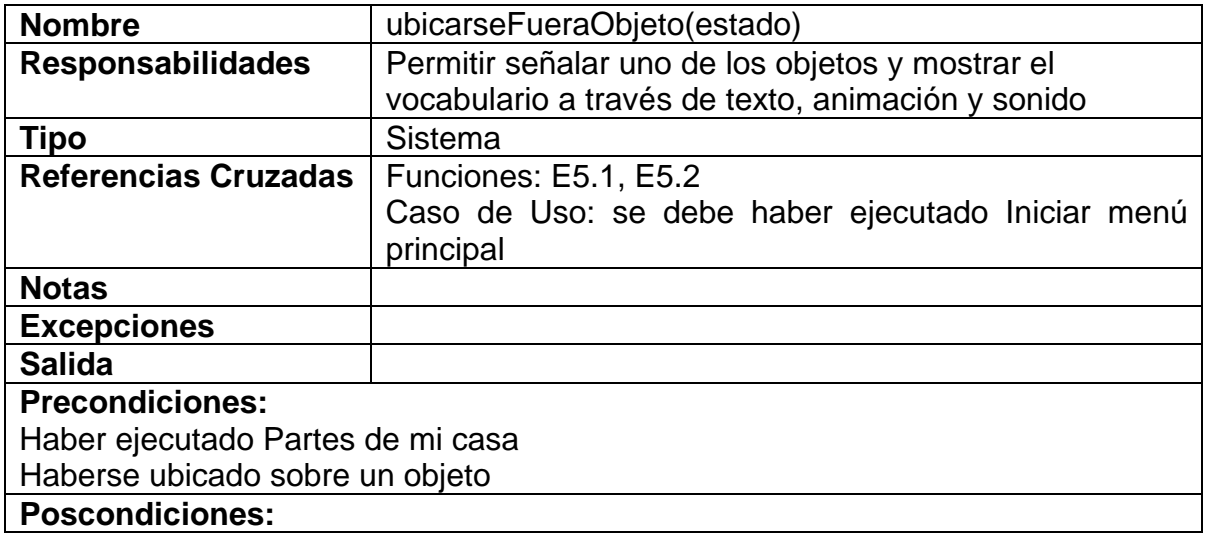

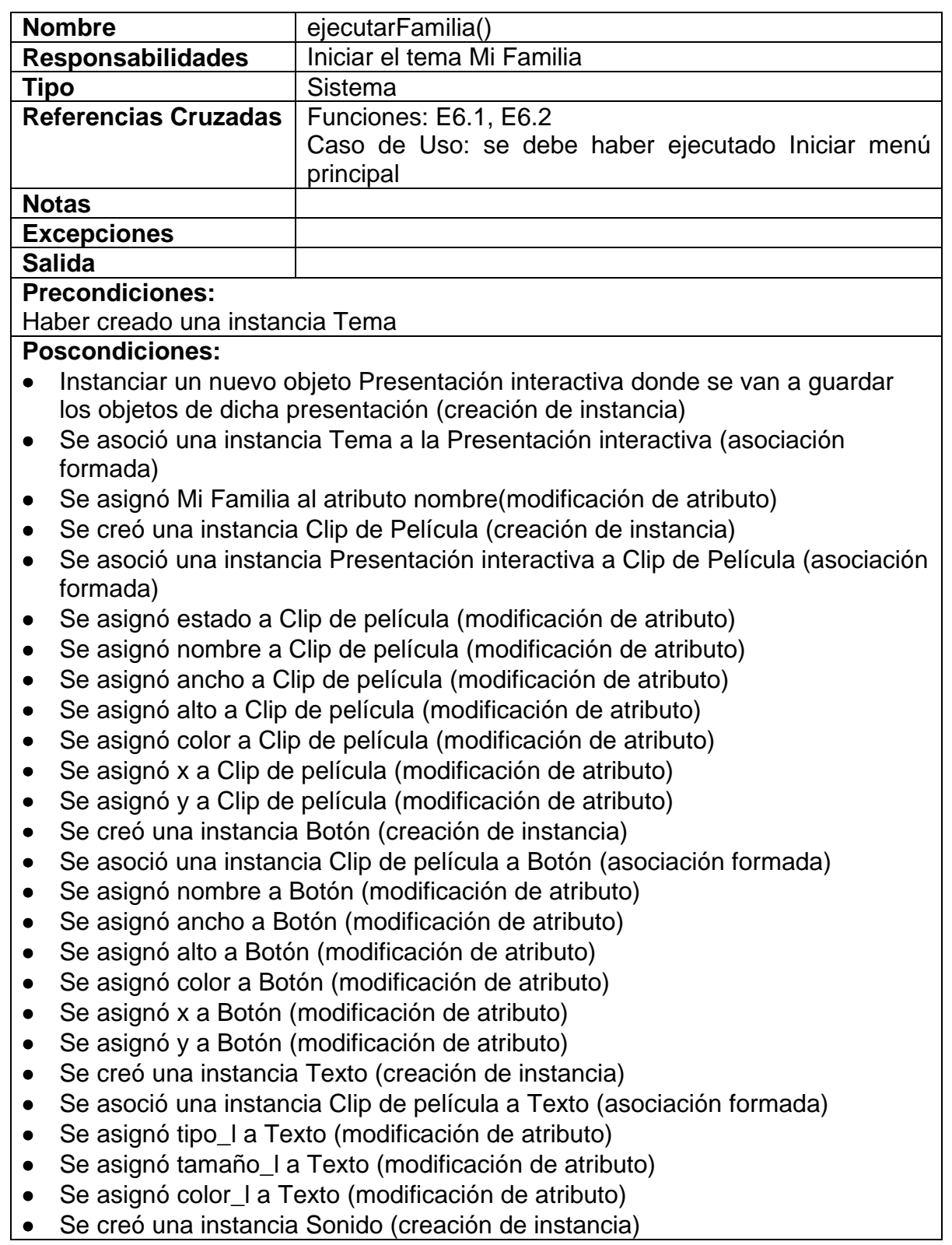

- Se asoció una instancia Clip de película a Sonido (asociación formada)
- Se asignó nombre a Sonido (modificación de atributo)
- Se asoció una instancia Botón con Sonido (asociación formada)

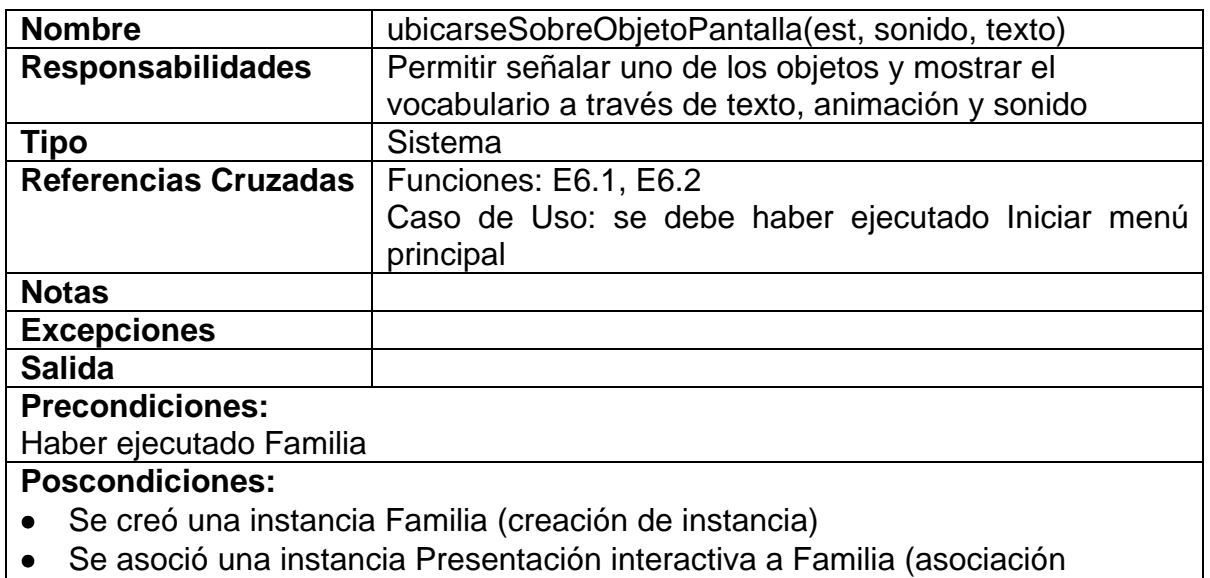

formada)

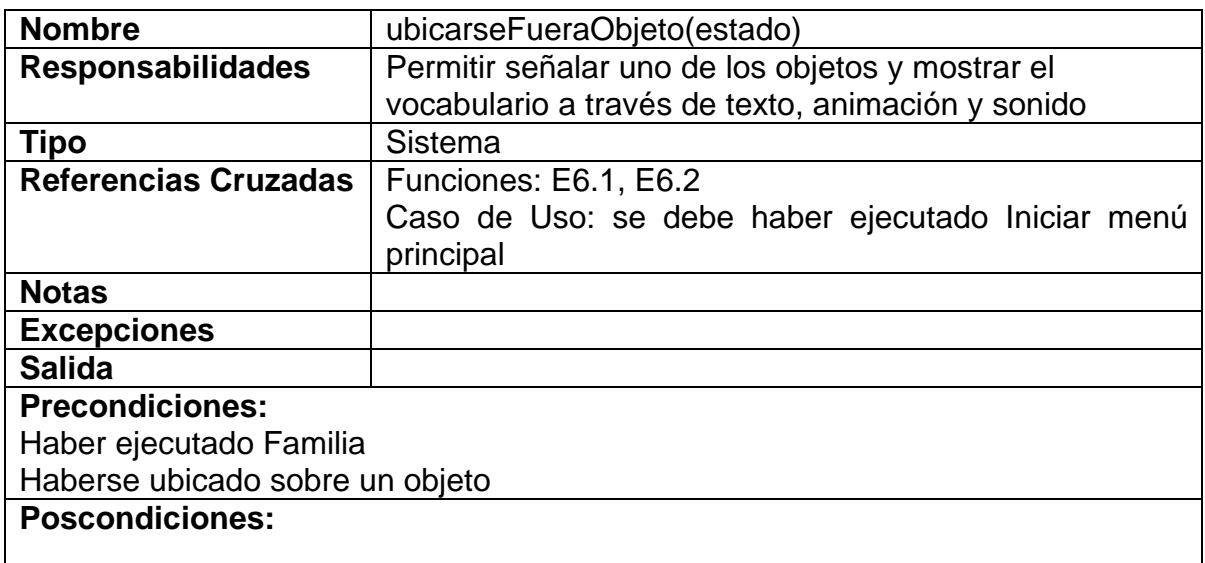

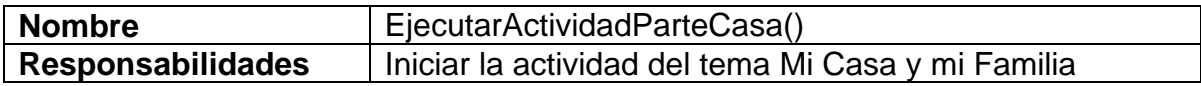

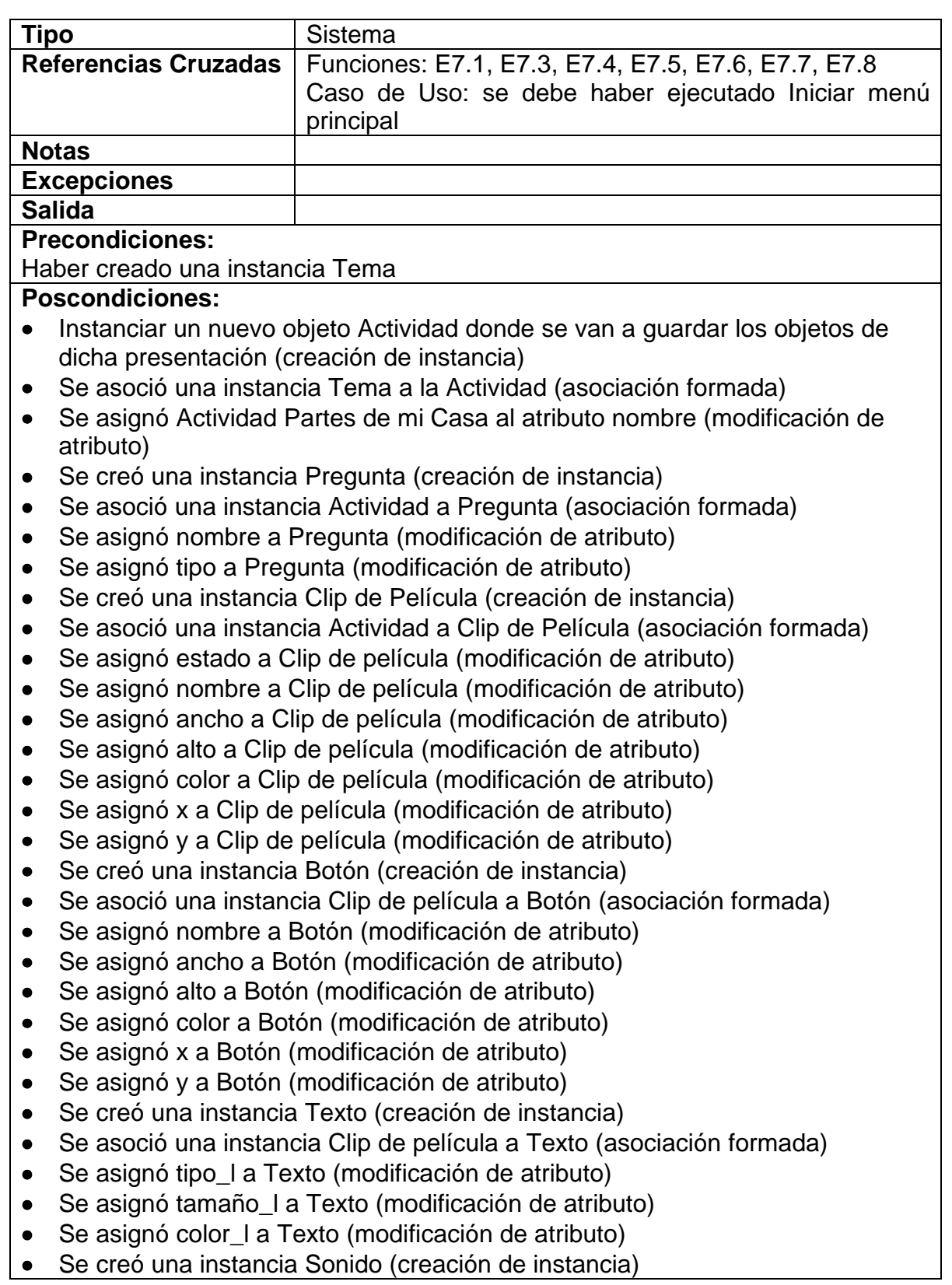

- Se asoció una instancia Clip de película a Sonido (asociación formada)
- Se asignó nombre a Sonido (modificación de atributo)
- Se asoció una instancia Botón con Sonido (asociación formada)

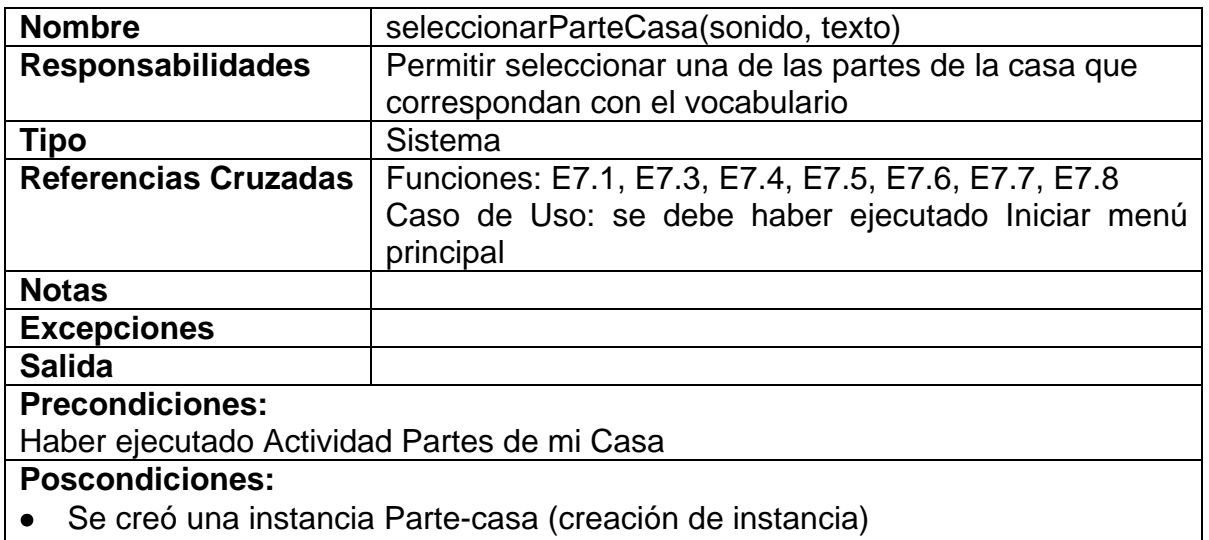

• Se asoció una instancia Actividad a Parte-casa (asociación formada)

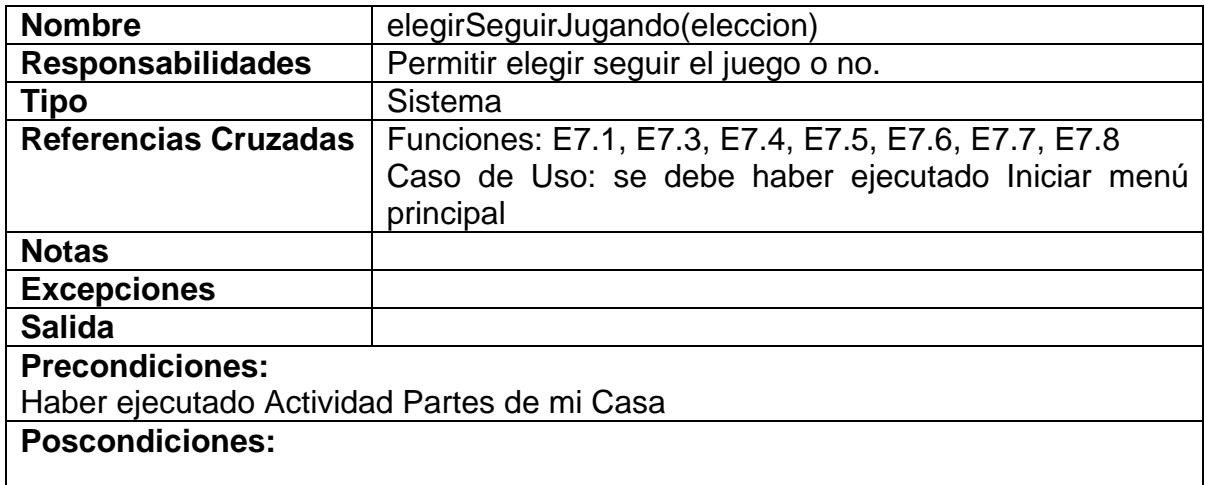

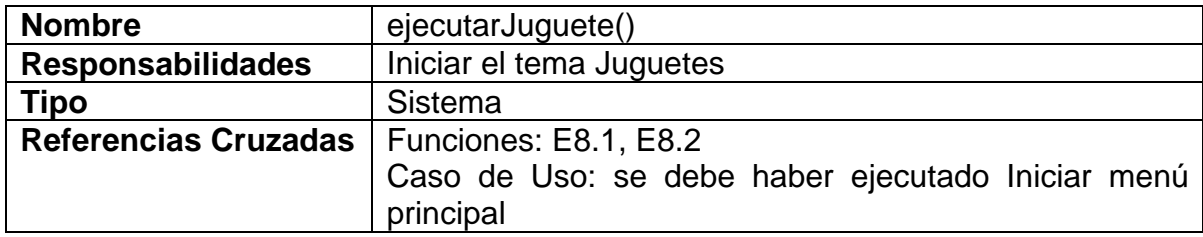

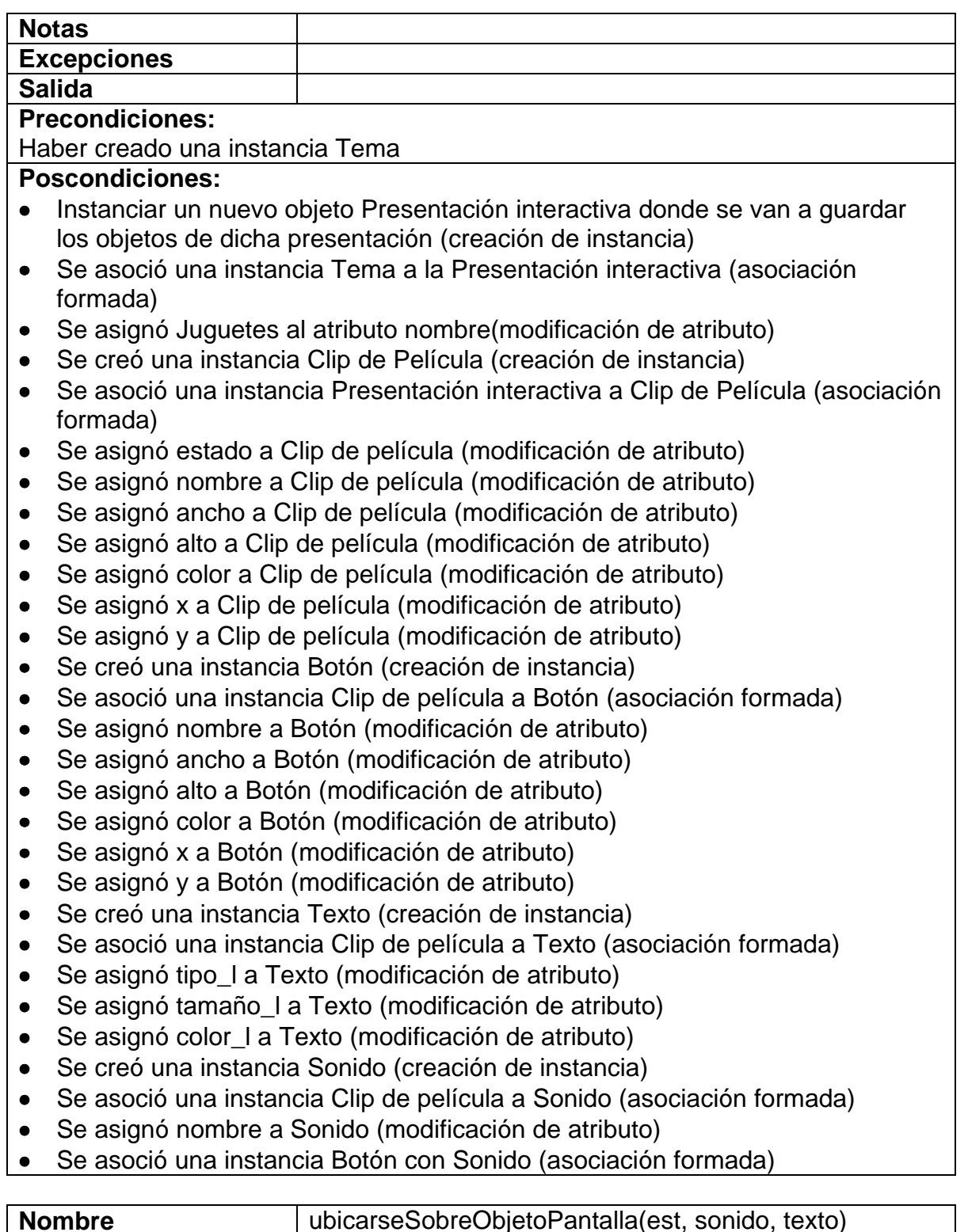

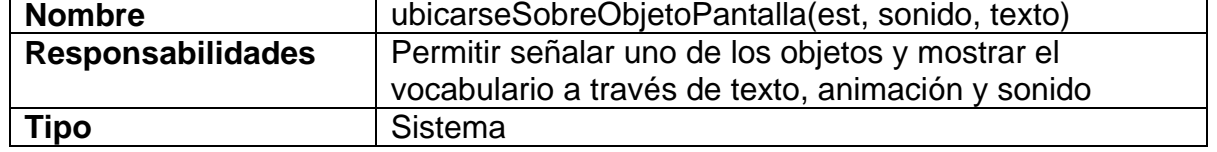

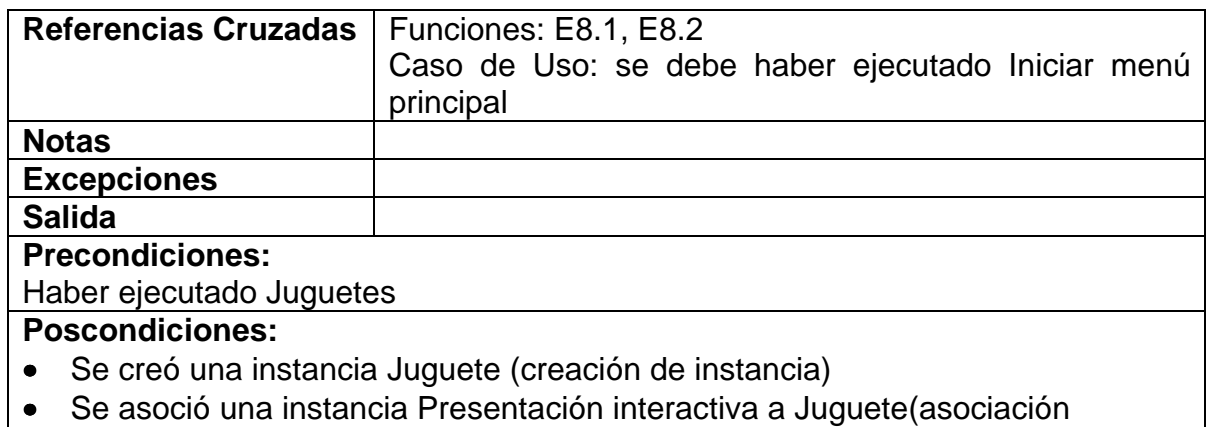

formada)

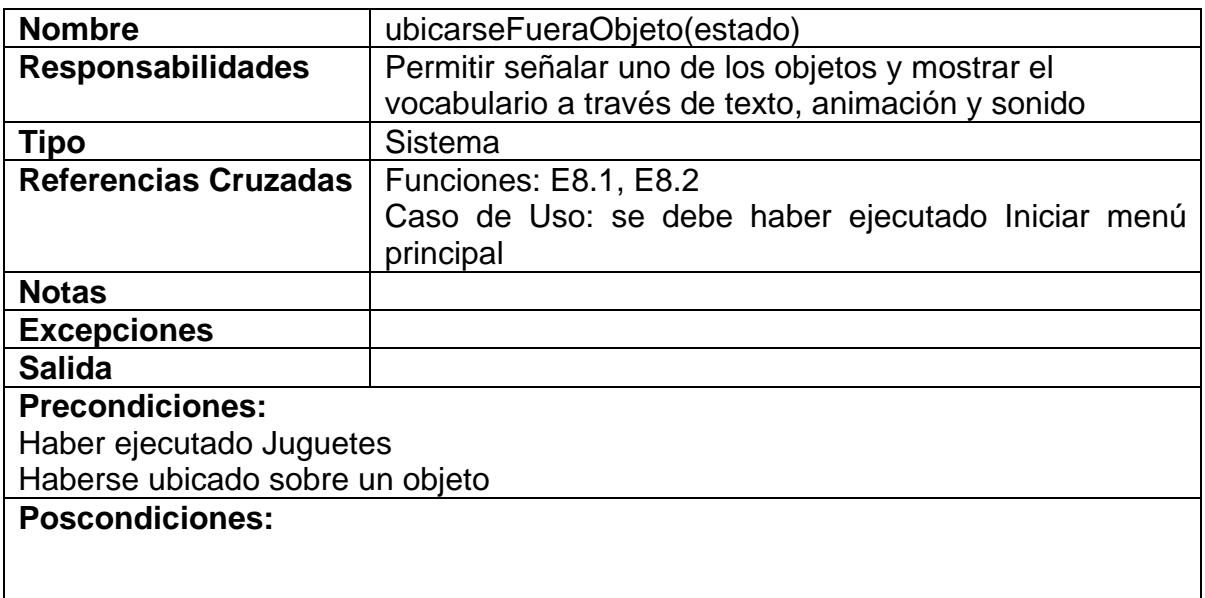

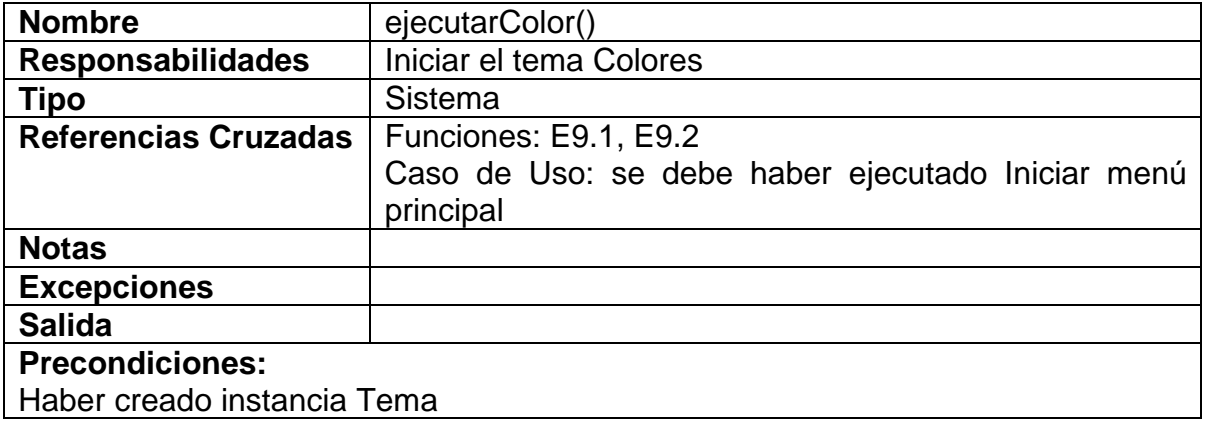

- Instanciar un nuevo objeto Presentación interactiva donde se van a guardar los objetos de dicha presentación (creación de instancia)
- Se asoció una instancia Tema a la Presentación interactiva (asociación formada)
- Se asignó Colores al atributo nombre (modificación de atributo)
- Se creó una instancia Clip de Película (creación de instancia)
- Se asoció una instancia Presentación interactiva a Clip de Película (asociación formada)
- Se asignó estado a Clip de película (modificación de atributo)
- Se asignó nombre a Clip de película (modificación de atributo)
- Se asignó ancho a Clip de película (modificación de atributo)
- Se asignó alto a Clip de película (modificación de atributo)
- Se asignó color a Clip de película (modificación de atributo)
- Se asignó x a Clip de película (modificación de atributo)
- Se asignó y a Clip de película (modificación de atributo)
- Se creó una instancia Botón (creación de instancia)
- Se asoció una instancia Clip de película a Botón (asociación formada)
- Se asignó nombre a Botón (modificación de atributo)
- Se asignó ancho a Botón (modificación de atributo)
- Se asignó alto a Botón (modificación de atributo)
- Se asignó color a Botón (modificación de atributo)
- Se asignó x a Botón (modificación de atributo)
- Se asignó y a Botón (modificación de atributo)
- Se creó una instancia Texto (creación de instancia)
- Se asoció una instancia Clip de película a Texto (asociación formada)
- Se asignó tipo\_l a Texto (modificación de atributo)
- Se asignó tamaño la Texto (modificación de atributo)
- Se asignó color l a Texto (modificación de atributo)
- Se creó una instancia Sonido (creación de instancia)
- Se asoció una instancia Clip de película a Sonido (asociación formada)
- Se asignó nombre a Sonido (modificación de atributo)
- Se asoció una instancia Botón con Sonido (asociación formada)

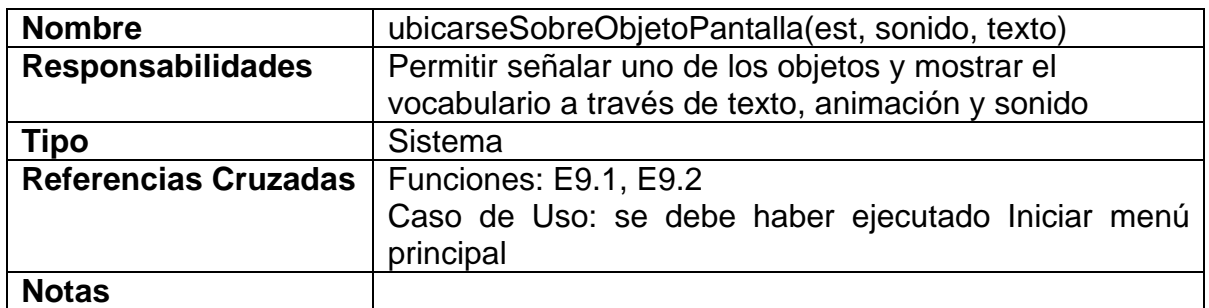

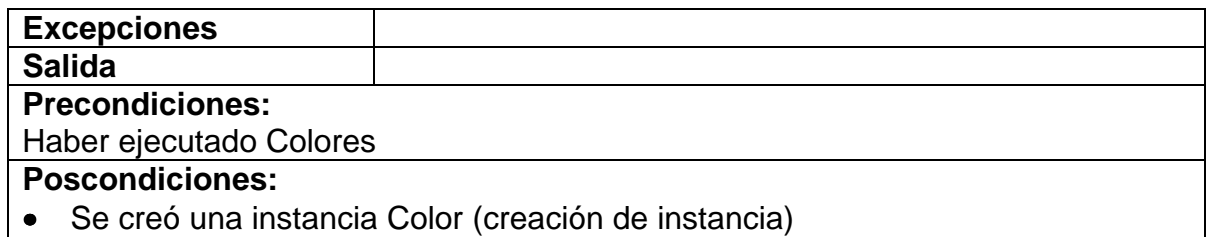

• Se asoció una instancia Presentación interactiva a Color (asociación formada)

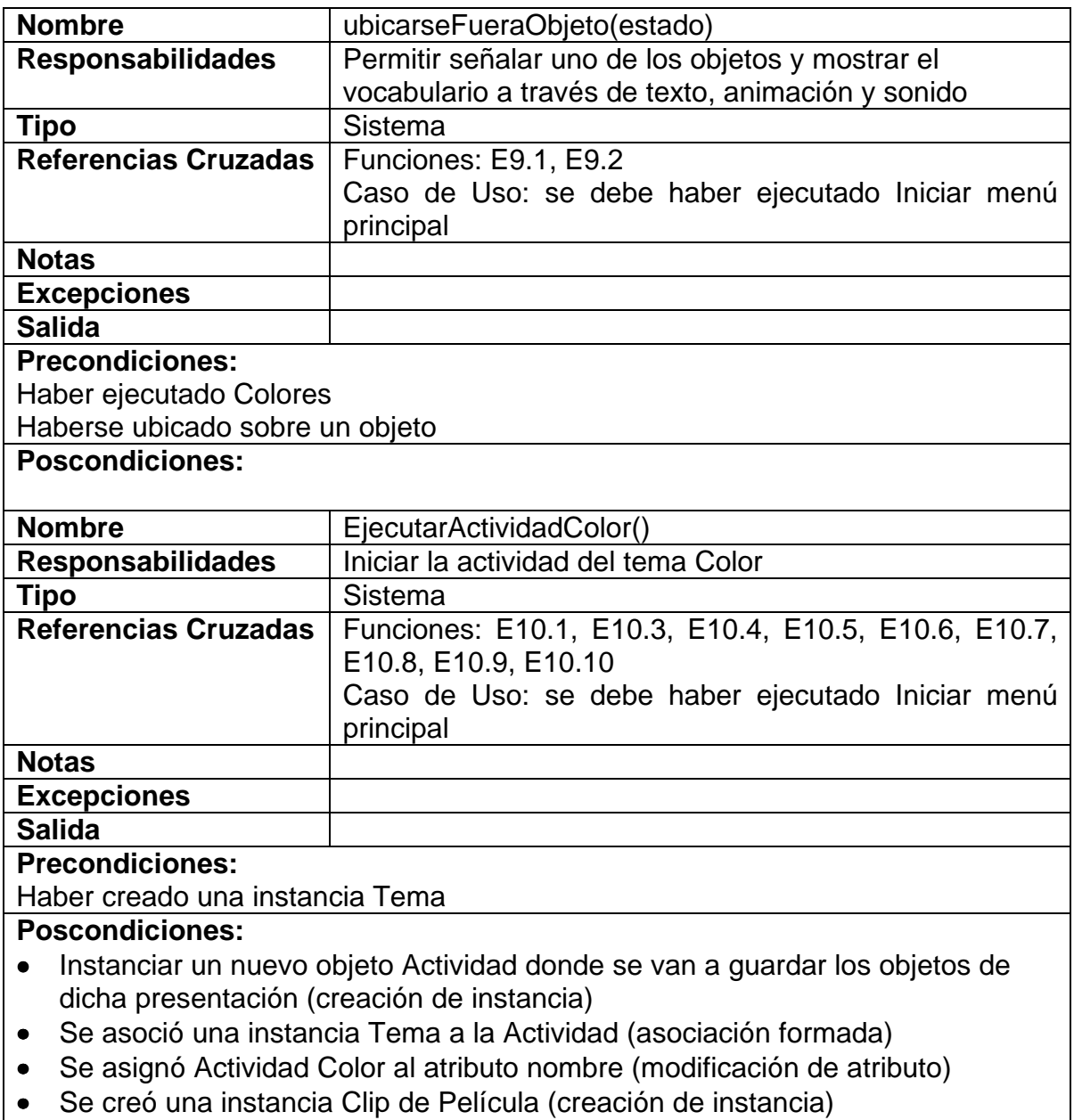

• Se asoció una instancia Actividad a Clip de Película (asociación formada)

- Se asignó estado a Clip de película (modificación de atributo)
- Se asignó nombre a Clip de película (modificación de atributo)
- Se asignó ancho a Clip de película (modificación de atributo)
- Se asignó alto a Clip de película (modificación de atributo)
- Se asignó color a Clip de película (modificación de atributo)
- Se asignó x a Clip de película (modificación de atributo)
- Se asignó y a Clip de película (modificación de atributo)
- Se creó una instancia Botón (creación de instancia)
- Se asoció una instancia Clip de película a Botón (asociación formada)
- Se asignó nombre a Botón (modificación de atributo)
- Se asignó ancho a Botón (modificación de atributo)
- Se asignó alto a Botón (modificación de atributo)
- Se asignó color a Botón (modificación de atributo)
- Se asignó x a Botón (modificación de atributo)
- Se asignó y a Botón (modificación de atributo)
- Se creó una instancia Texto (creación de instancia)
- Se asoció una instancia Clip de película a Texto (asociación formada)
- Se asignó tipo I a Texto (modificación de atributo)
- Se asignó tamaño\_l a Texto (modificación de atributo)
- Se asignó color la Texto (modificación de atributo)
- Se creó una instancia Sonido (creación de instancia)
- Se asoció una instancia Clip de película a Sonido (asociación formada)
- Se asignó nombre a Sonido (modificación de atributo)
- Se asoció una instancia Botón con Sonido (asociación formada)

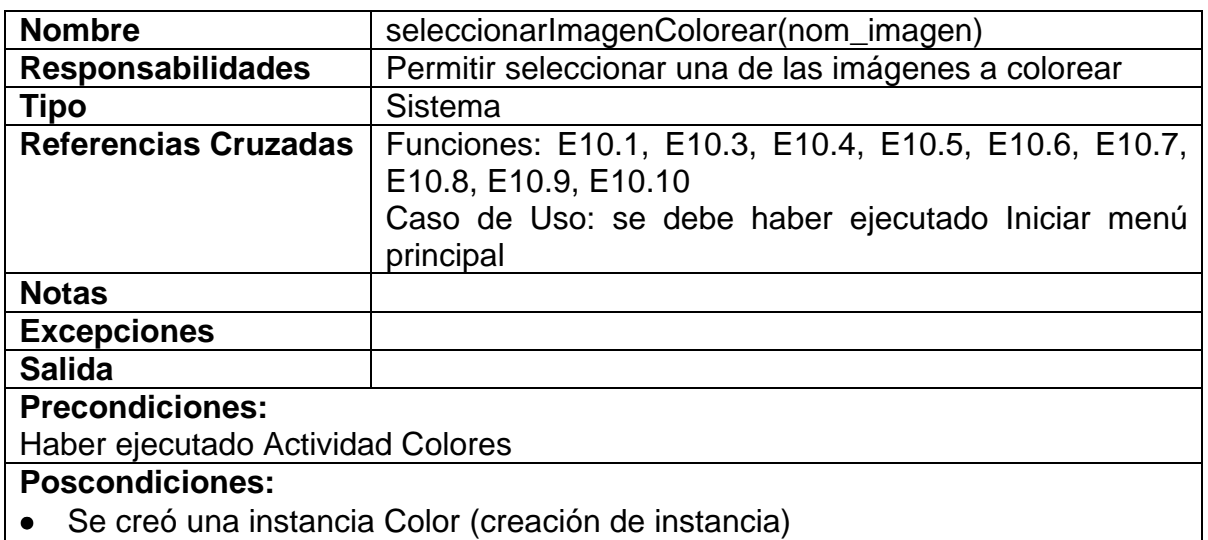

• Se asoció una instancia Actividad a Color (asociación formada)

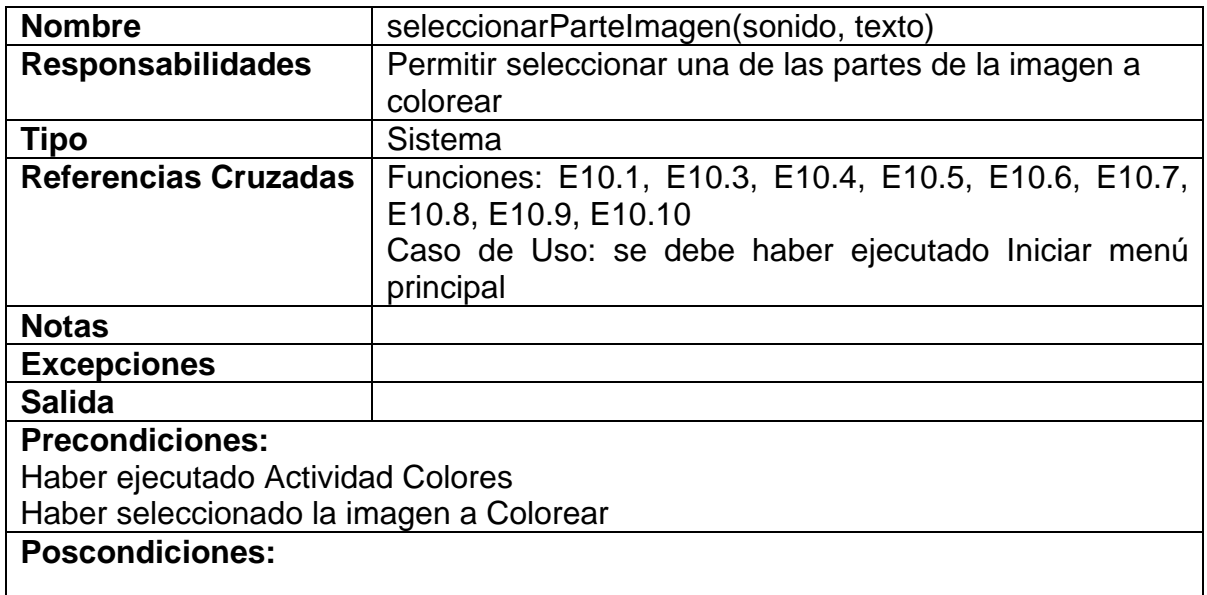

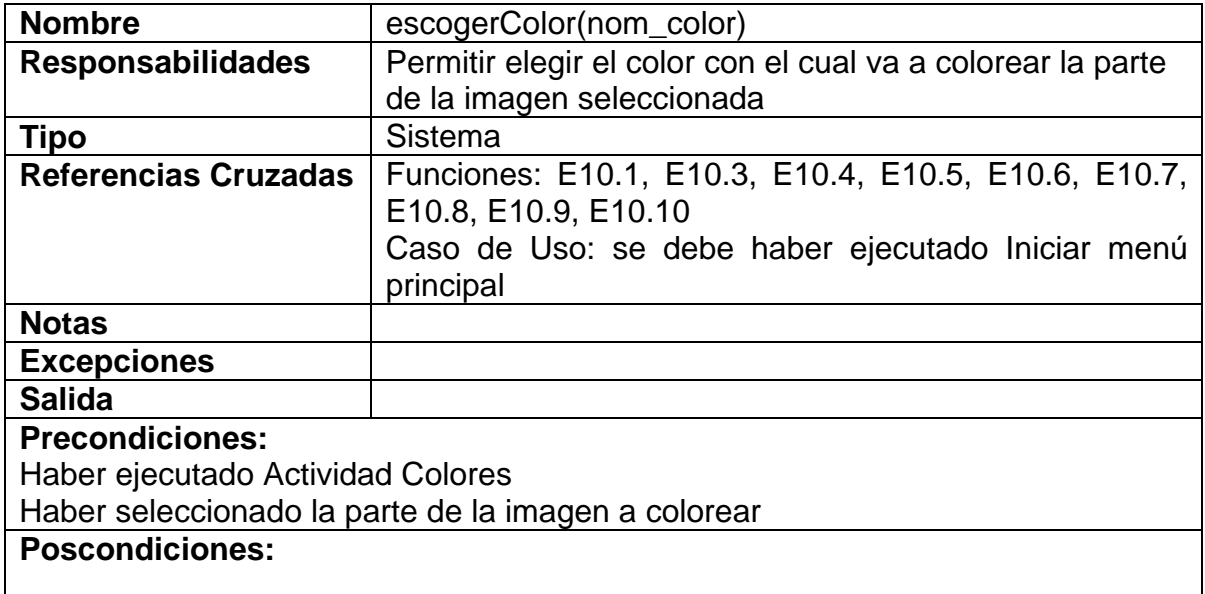

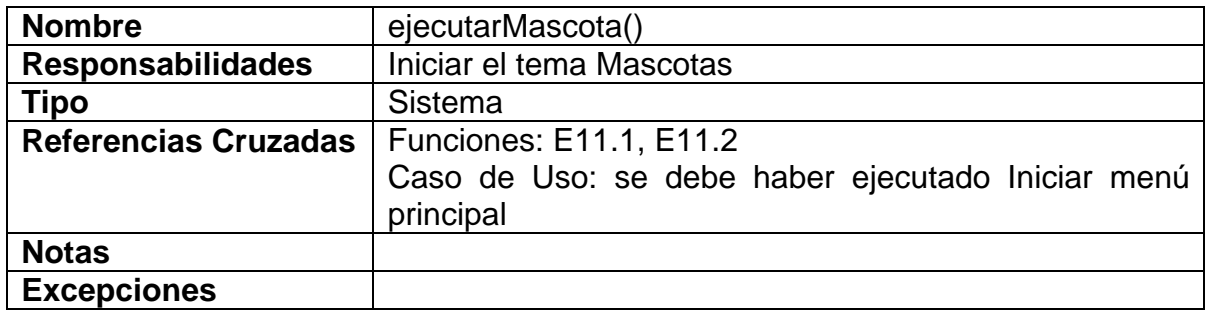

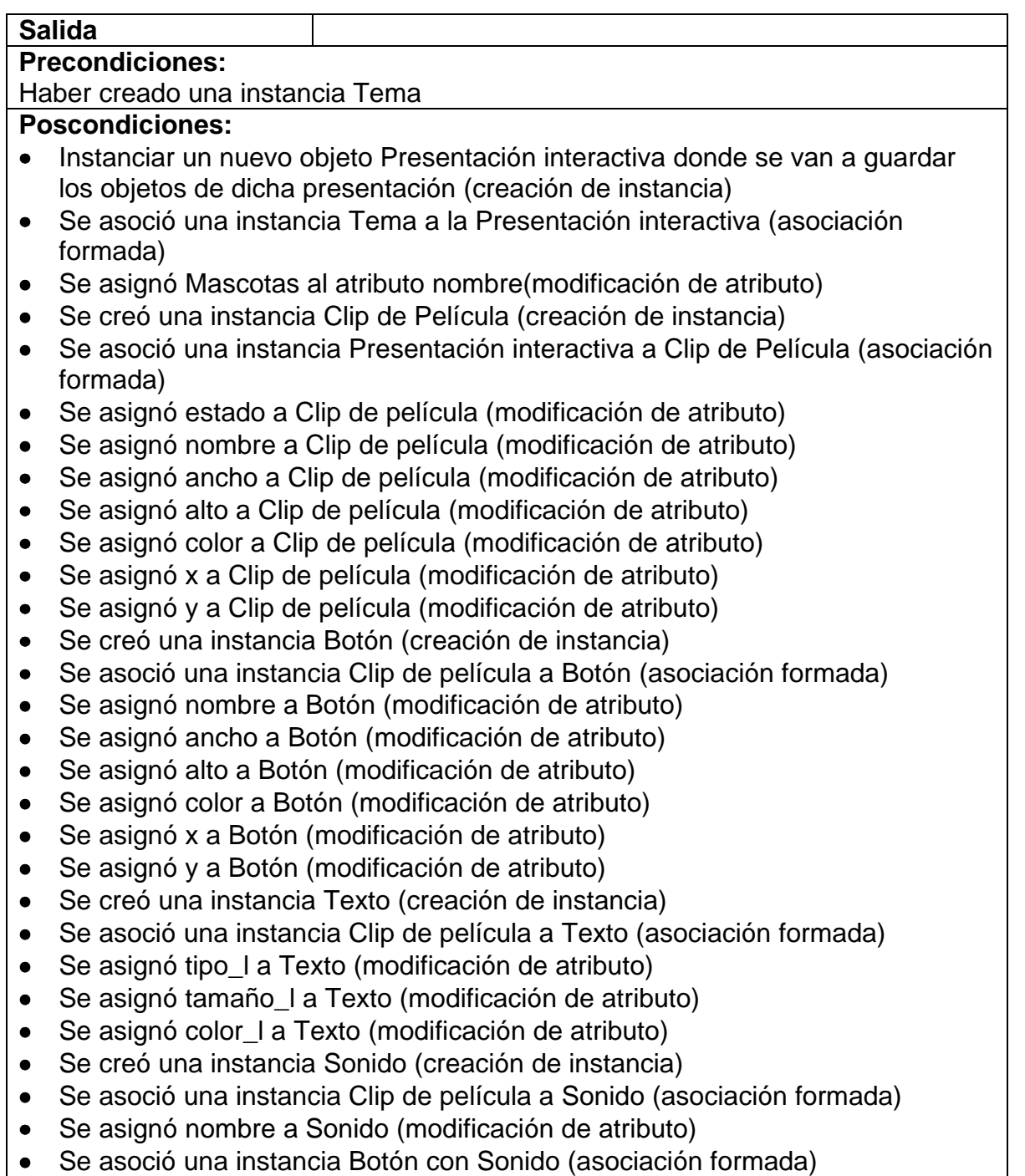

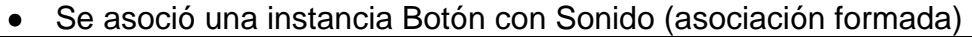

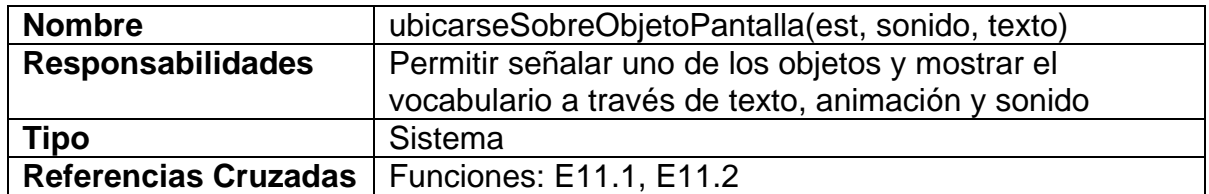

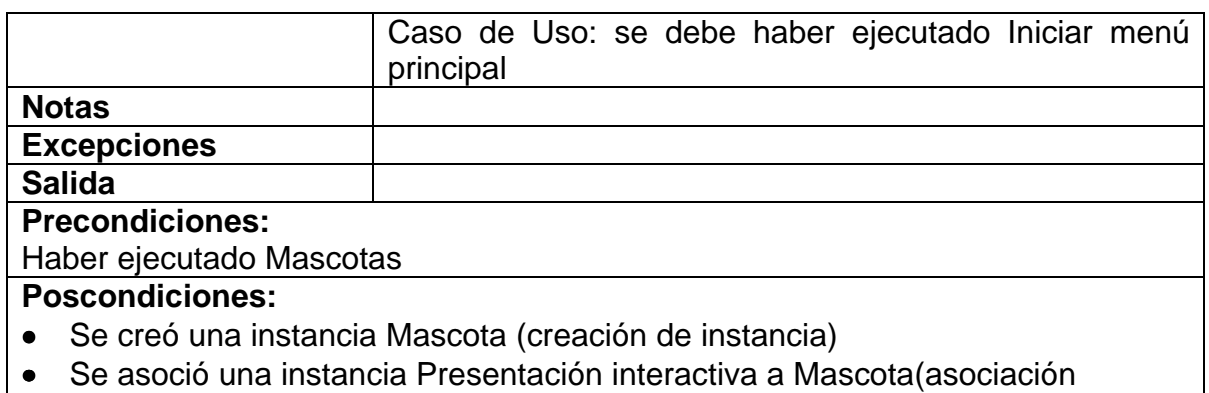

formada)

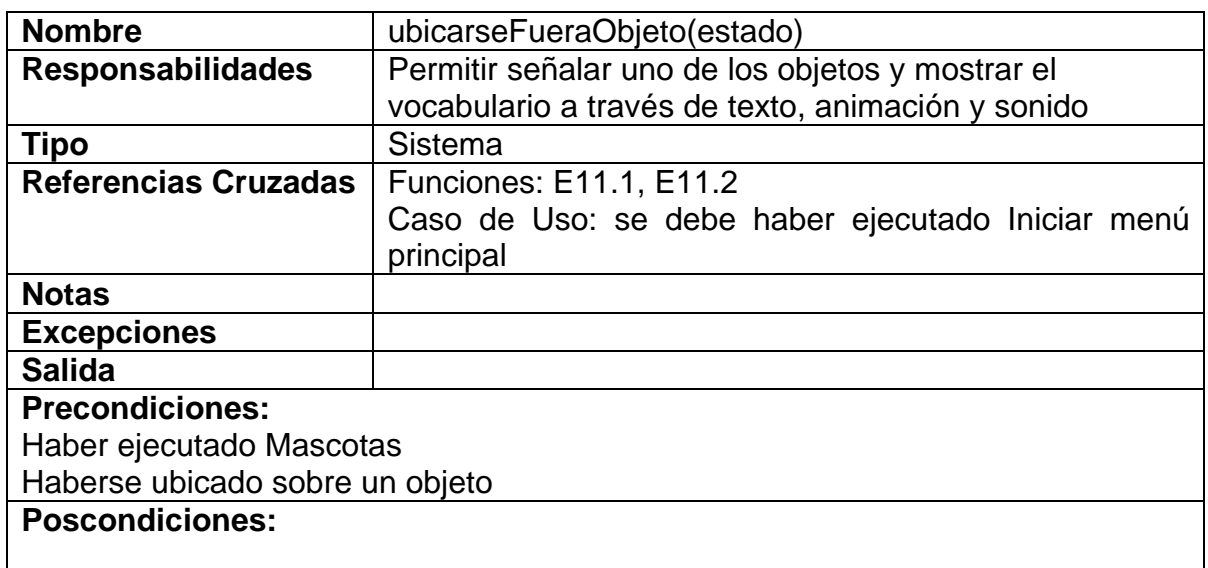

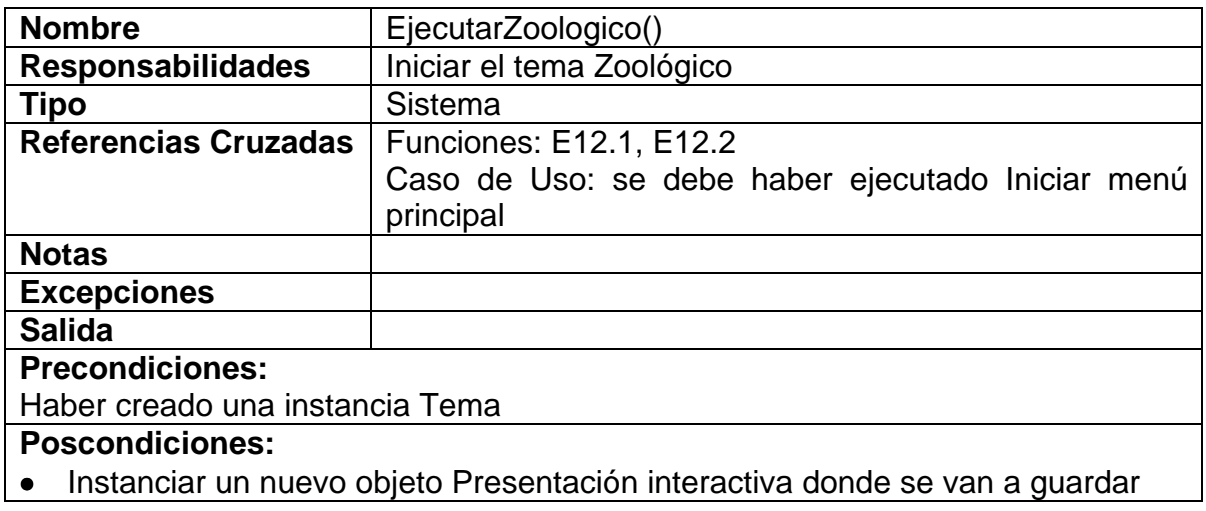

los objetos de dicha presentación (creación de instancia)

- Se asoció una instancia Tema a la Presentación interactiva (asociación formada)
- Se asignó Zoológico al atributo nombre (modificación de atributo)
- Se creó una instancia Clip de Película (creación de instancia)
- Se asoció una instancia Presentación interactiva a Clip de Película (asociación formada)
- Se asignó estado a Clip de película (modificación de atributo)
- Se asignó nombre a Clip de película (modificación de atributo)
- Se asignó ancho a Clip de película (modificación de atributo)
- Se asignó alto a Clip de película (modificación de atributo)
- Se asignó color a Clip de película (modificación de atributo)
- Se asignó x a Clip de película (modificación de atributo)
- Se asignó y a Clip de película (modificación de atributo)
- Se creó una instancia Botón (creación de instancia)
- Se asoció una instancia Clip de película a Botón (asociación formada)
- Se asignó nombre a Botón (modificación de atributo)
- Se asignó ancho a Botón (modificación de atributo)
- Se asignó alto a Botón (modificación de atributo)
- Se asignó color a Botón (modificación de atributo)
- Se asignó x a Botón (modificación de atributo)
- Se asignó y a Botón (modificación de atributo)
- Se creó una instancia Texto (creación de instancia)
- Se asoció una instancia Clip de película a Texto (asociación formada)
- Se asignó tipo\_l a Texto (modificación de atributo)
- Se asignó tamaño\_l a Texto (modificación de atributo)
- Se asignó color\_l a Texto (modificación de atributo)
- Se creó una instancia Sonido (creación de instancia)
- Se asoció una instancia Clip de película a Sonido (asociación formada)
- Se asignó nombre a Sonido (modificación de atributo)
- Se asoció una instancia Botón con Sonido (asociación formada)

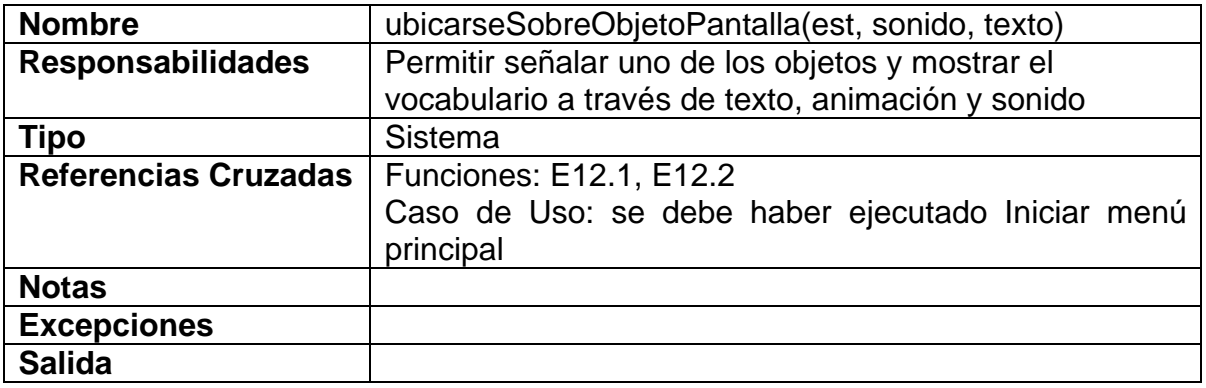

### **Precondiciones:**

Haber ejecutado Zoológico

- Se creó una instancia Zoológico (creación de instancia)
- Se asoció una instancia Presentación interactiva a Zoológico (asociación formada)

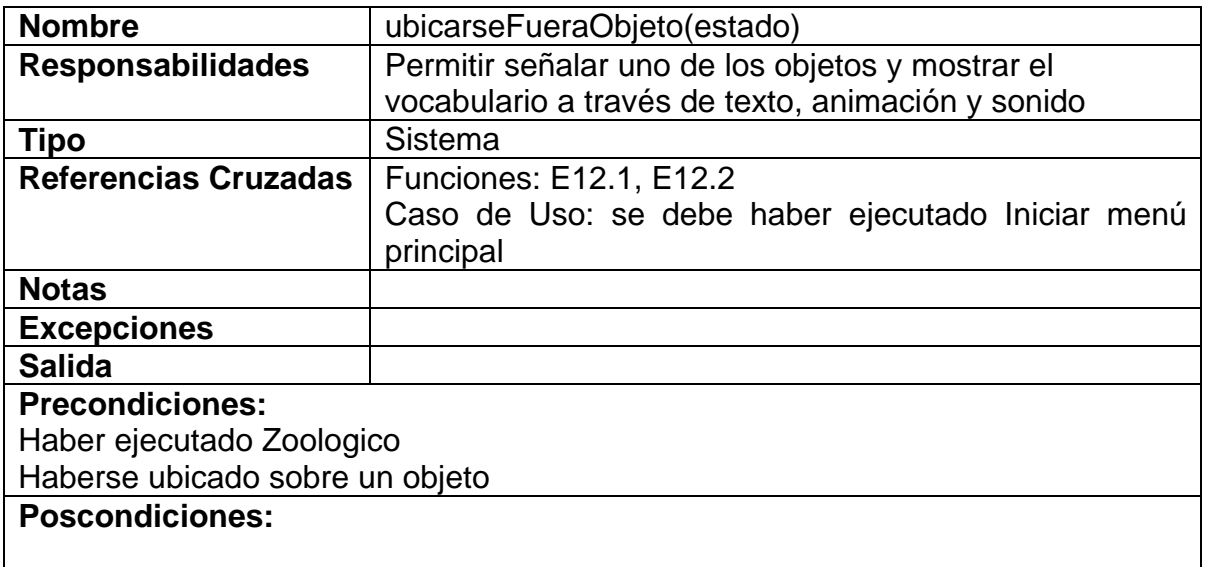

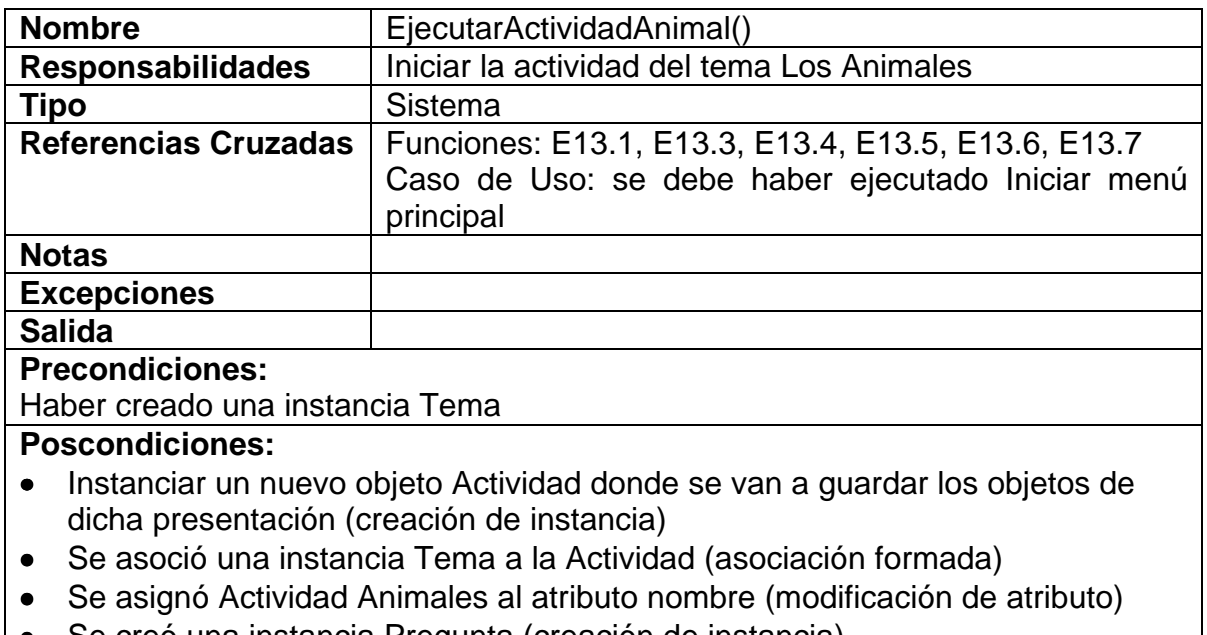

- Se creó una instancia Pregunta (creación de instancia)
- Se asoció una instancia Actividad a Pregunta (asociación formada)
- Se asignó nombre a Pregunta (modificación de atributo)
- Se asignó tipo a Pregunta (modificación de atributo)
- Se creó una instancia Clip de Película (creación de instancia)
- Se asoció una instancia Actividad a Clip de Película (asociación formada)
- Se asignó estado a Clip de película (modificación de atributo)
- Se asignó nombre a Clip de película (modificación de atributo)
- Se asignó ancho a Clip de película (modificación de atributo)
- Se asignó alto a Clip de película (modificación de atributo)
- Se asignó color a Clip de película (modificación de atributo)
- Se asignó x a Clip de película (modificación de atributo)
- Se asignó y a Clip de película (modificación de atributo)
- Se creó una instancia Botón (creación de instancia)
- Se asoció una instancia Clip de película a Botón (asociación formada)
- Se asignó nombre a Botón (modificación de atributo)
- Se asignó ancho a Botón (modificación de atributo)
- Se asignó alto a Botón (modificación de atributo)
- Se asignó color a Botón (modificación de atributo)
- Se asignó x a Botón (modificación de atributo)
- Se asignó y a Botón (modificación de atributo)
- Se creó una instancia Texto (creación de instancia)
- Se asoció una instancia Clip de película a Texto (asociación formada)
- Se asignó tipo I a Texto (modificación de atributo)
- Se asignó tamaño\_l a Texto (modificación de atributo)
- Se asignó color l a Texto (modificación de atributo)
- Se creó una instancia Sonido (creación de instancia)
- Se asoció una instancia Clip de película a Sonido (asociación formada)
- Se asignó nombre a Sonido (modificación de atributo)
- Se asoció una instancia Botón con Sonido (asociación formada)

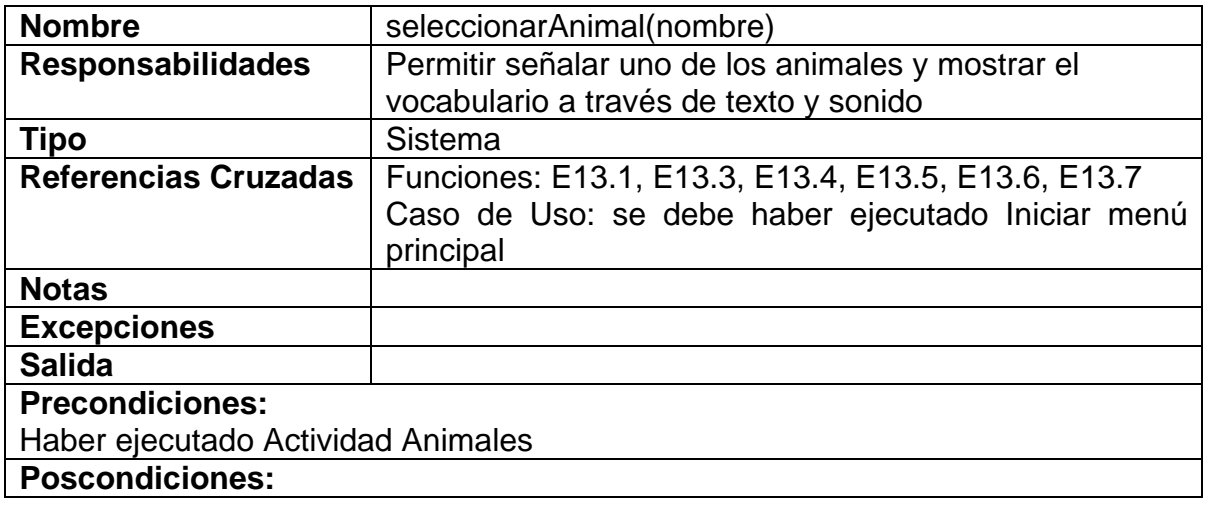

- Se creó una instancia Animal (creación de instancia)
- Se asoció una instancia Actividad a Animal(asociación formada)

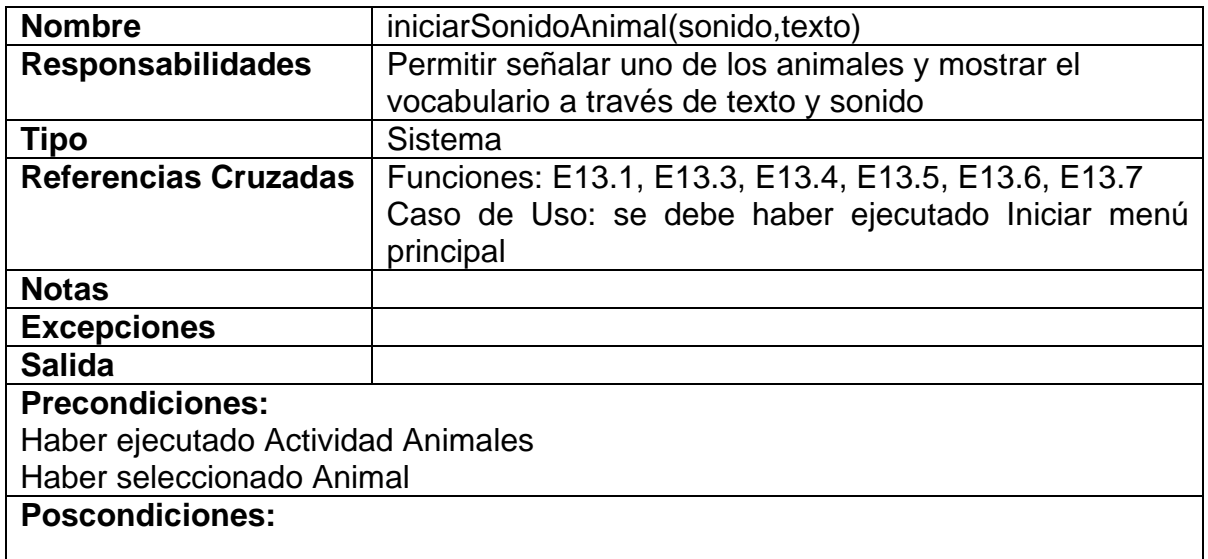

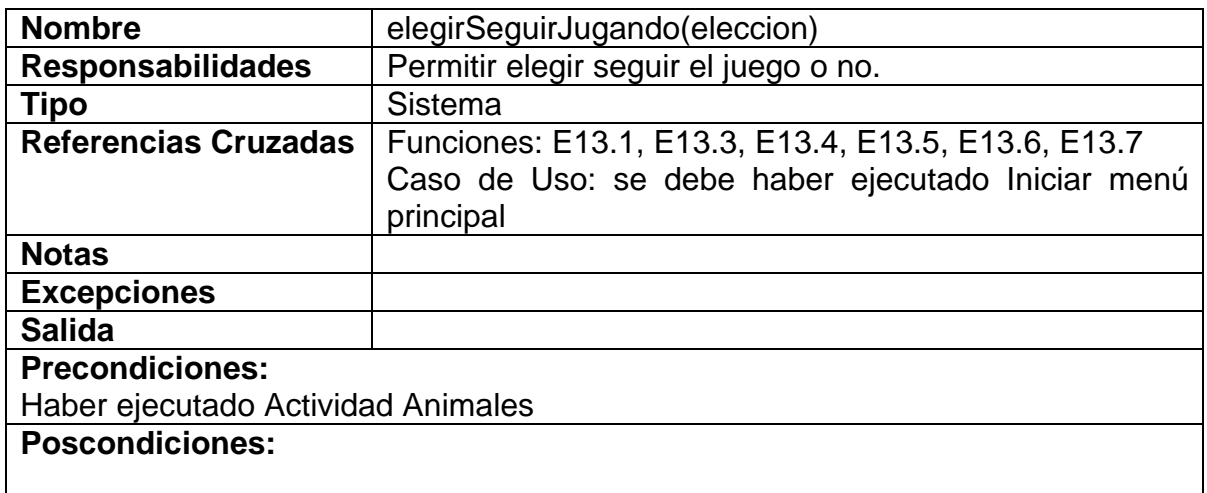

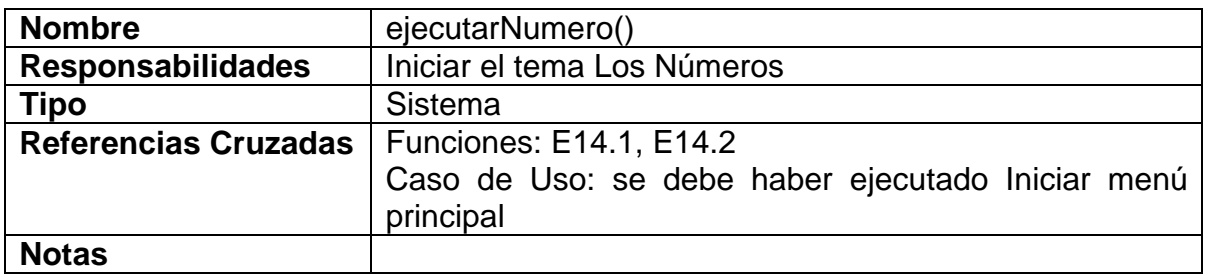

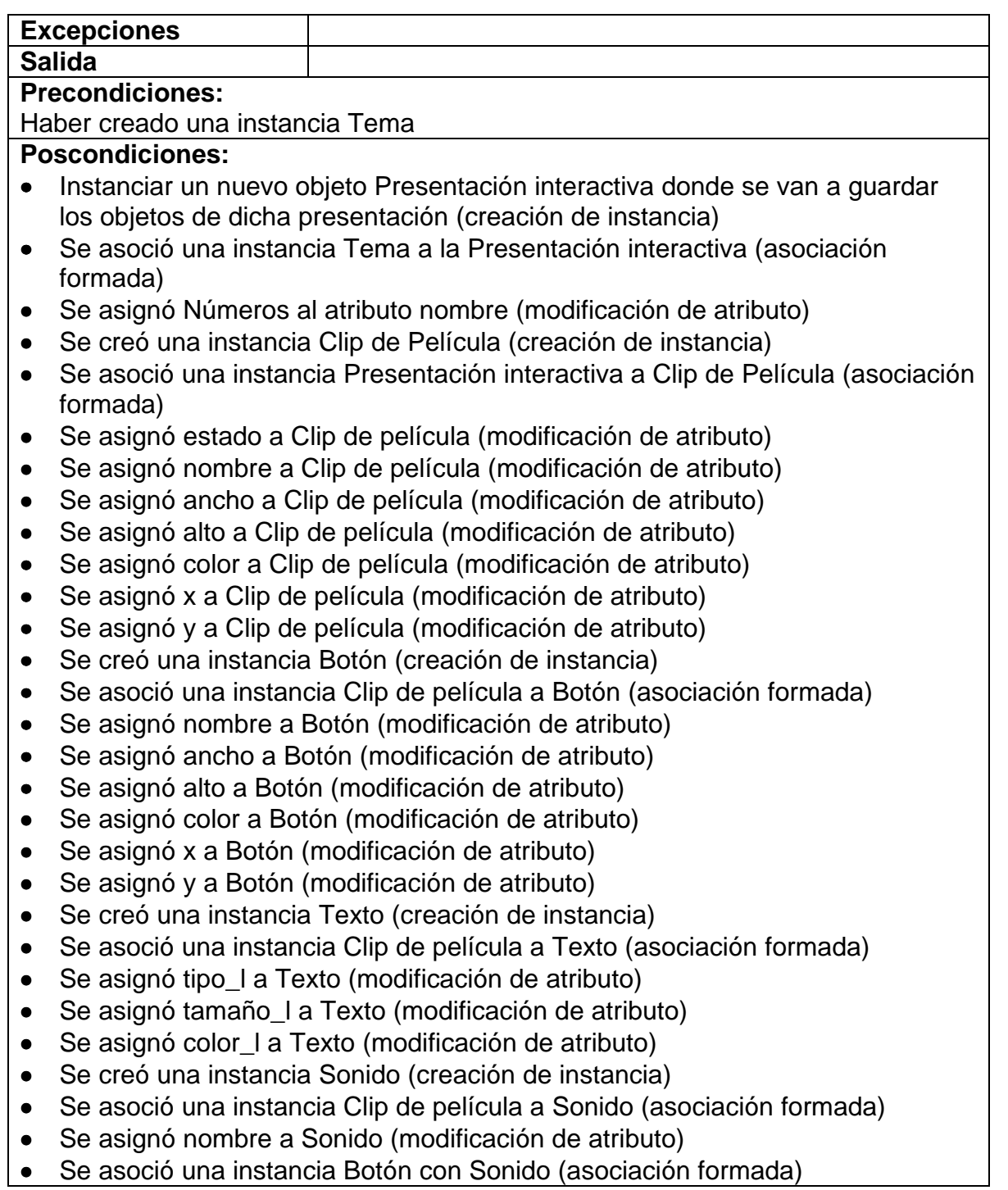

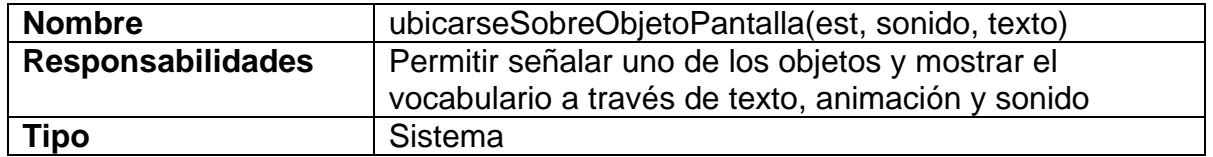

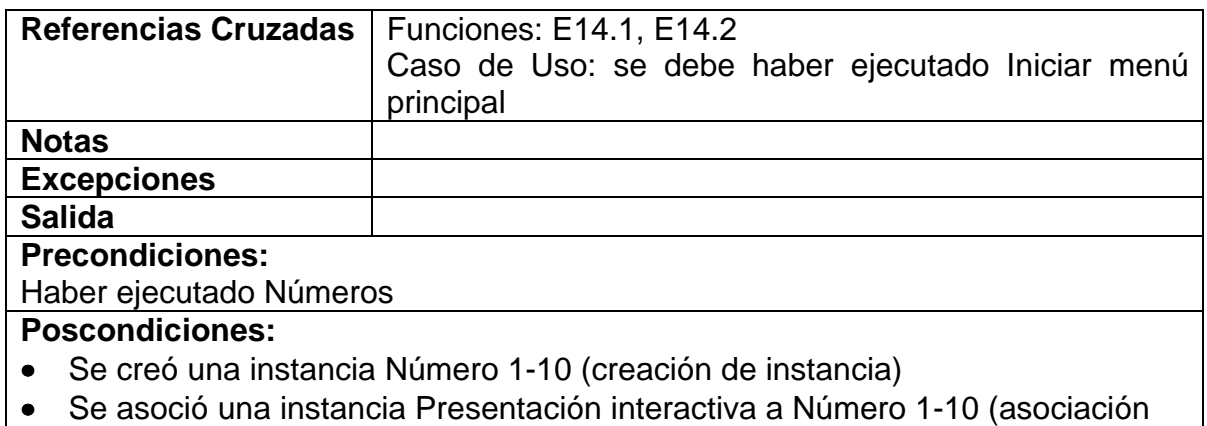

formada)

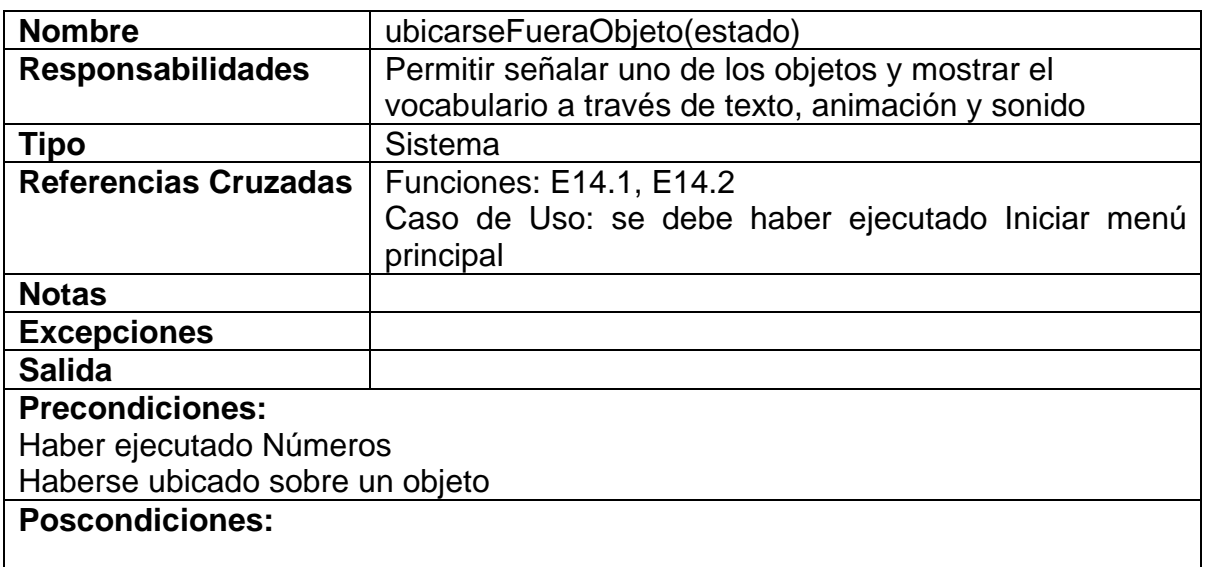

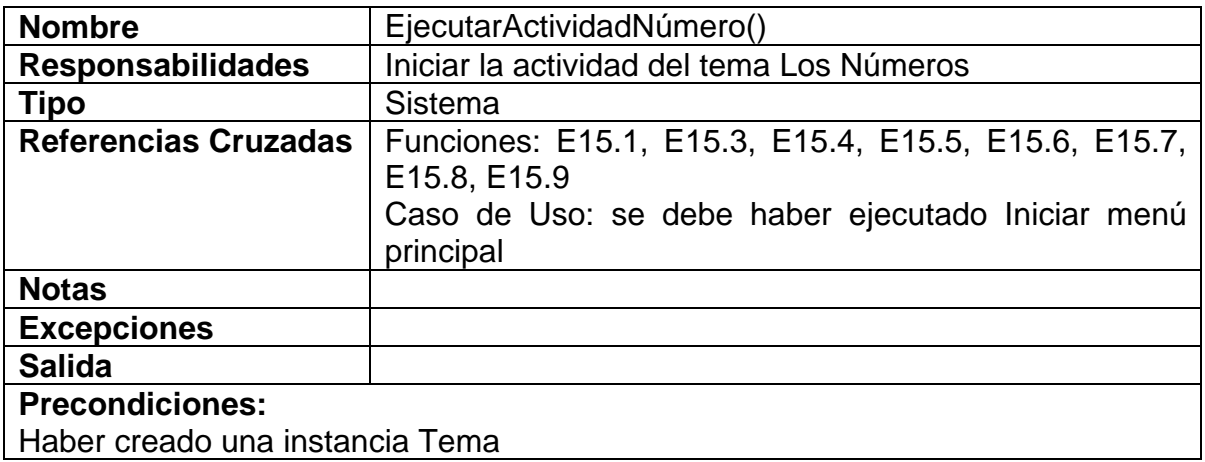

## **Poscondiciones:**

- Instanciar un nuevo objeto Actividad donde se van a guardar los objetos de dicha presentación (creación de instancia)
- Se asoció una instancia Tema a la Actividad (asociación formada)
- Se asignó Actividad Números al atributo nombre (modificación de atributo)
- Se creó una instancia Pregunta (creación de instancia)
- Se asoció una instancia Actividad a Pregunta (asociación formada)
- Se asignó estado a Pregunta (modificación de atributo)
- Se asignó nombre a Pregunta (modificación de atributo)
- Se asignó tipo a Pregunta (modificación de atributo)
- Se creó una instancia Clip de Película (creación de instancia)
- Se asoció una instancia Actividad a Clip de Película (asociación formada)
- Se asignó estado a Clip de película (modificación de atributo)
- Se asignó nombre a Clip de película (modificación de atributo)
- Se asignó ancho a Clip de película (modificación de atributo)
- Se asignó alto a Clip de película (modificación de atributo)
- Se asignó color a Clip de película (modificación de atributo)
- Se asignó x a Clip de película (modificación de atributo)
- Se asignó y a Clip de película (modificación de atributo)
- Se creó una instancia Botón (creación de instancia)
- Se asoció una instancia Clip de película a Botón (asociación formada)
- Se asignó nombre a Botón (modificación de atributo)
- Se asignó ancho a Botón (modificación de atributo)
- Se asignó alto a Botón (modificación de atributo)
- Se asignó color a Botón (modificación de atributo)
- Se asignó x a Botón (modificación de atributo)
- Se asignó y a Botón (modificación de atributo)
- Se creó una instancia Texto (creación de instancia)
- Se asoció una instancia Clip de película a Texto (asociación formada)
- Se asignó tipo\_l a Texto (modificación de atributo)
- Se asignó tamaño la Texto (modificación de atributo)
- Se asignó color\_l a Texto (modificación de atributo)
- Se creó una instancia Sonido (creación de instancia)
- Se asoció una instancia Clip de película a Sonido (asociación formada)
- Se asignó nombre a Sonido (modificación de atributo)
- Se asoció una instancia Botón con Sonido (asociación formada)

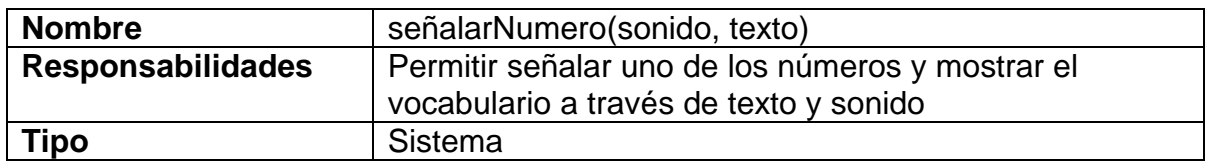

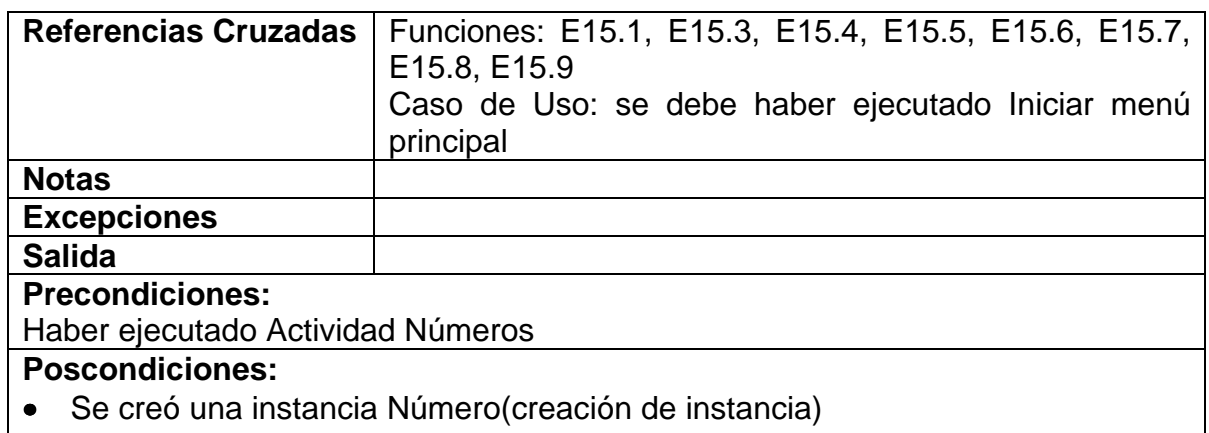

• Se asoció una instancia Actividad a Número (asociación formada)

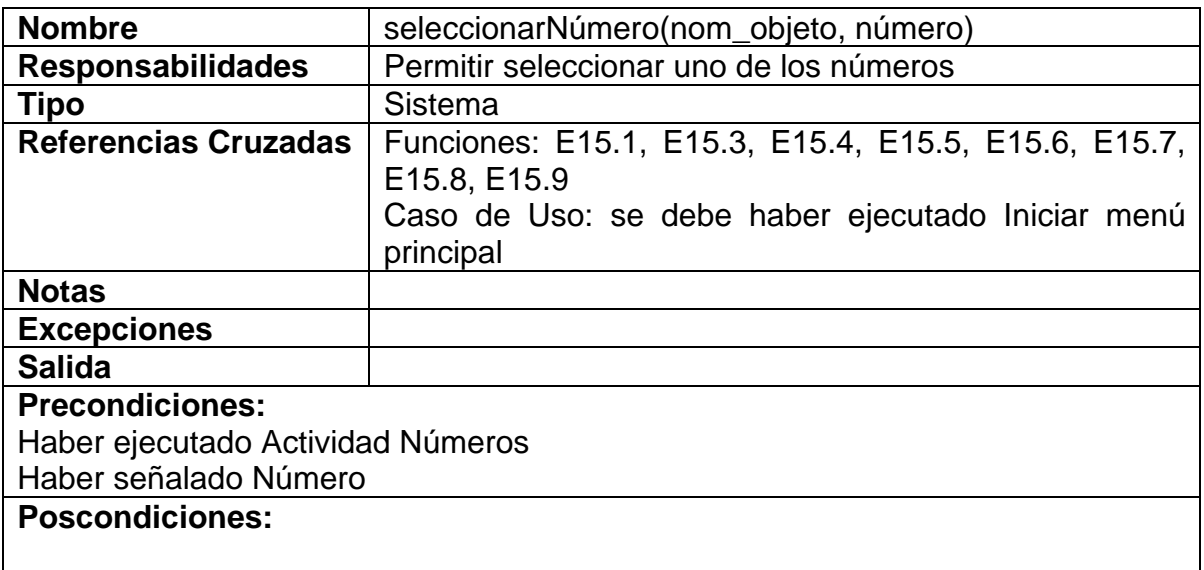

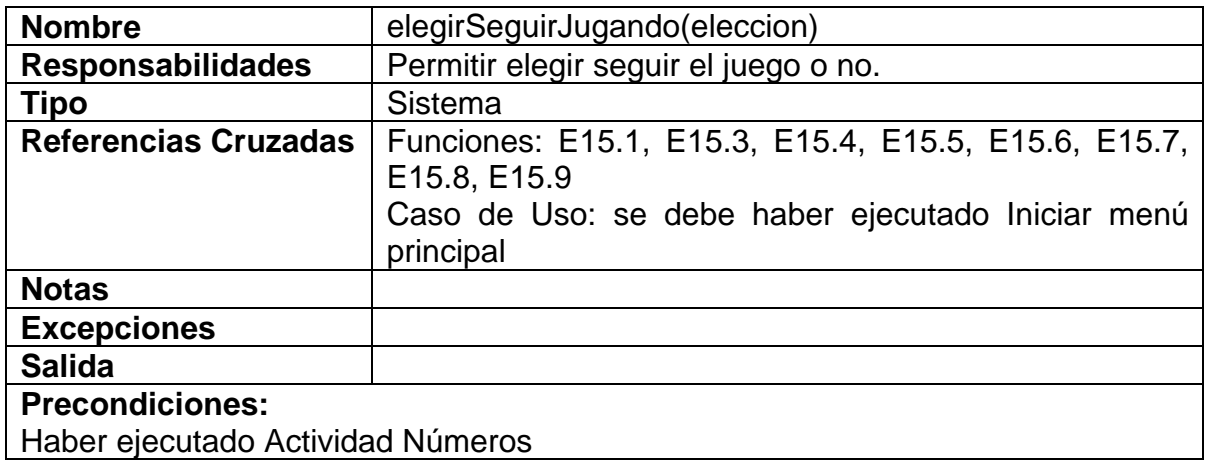

# **Poscondiciones:**

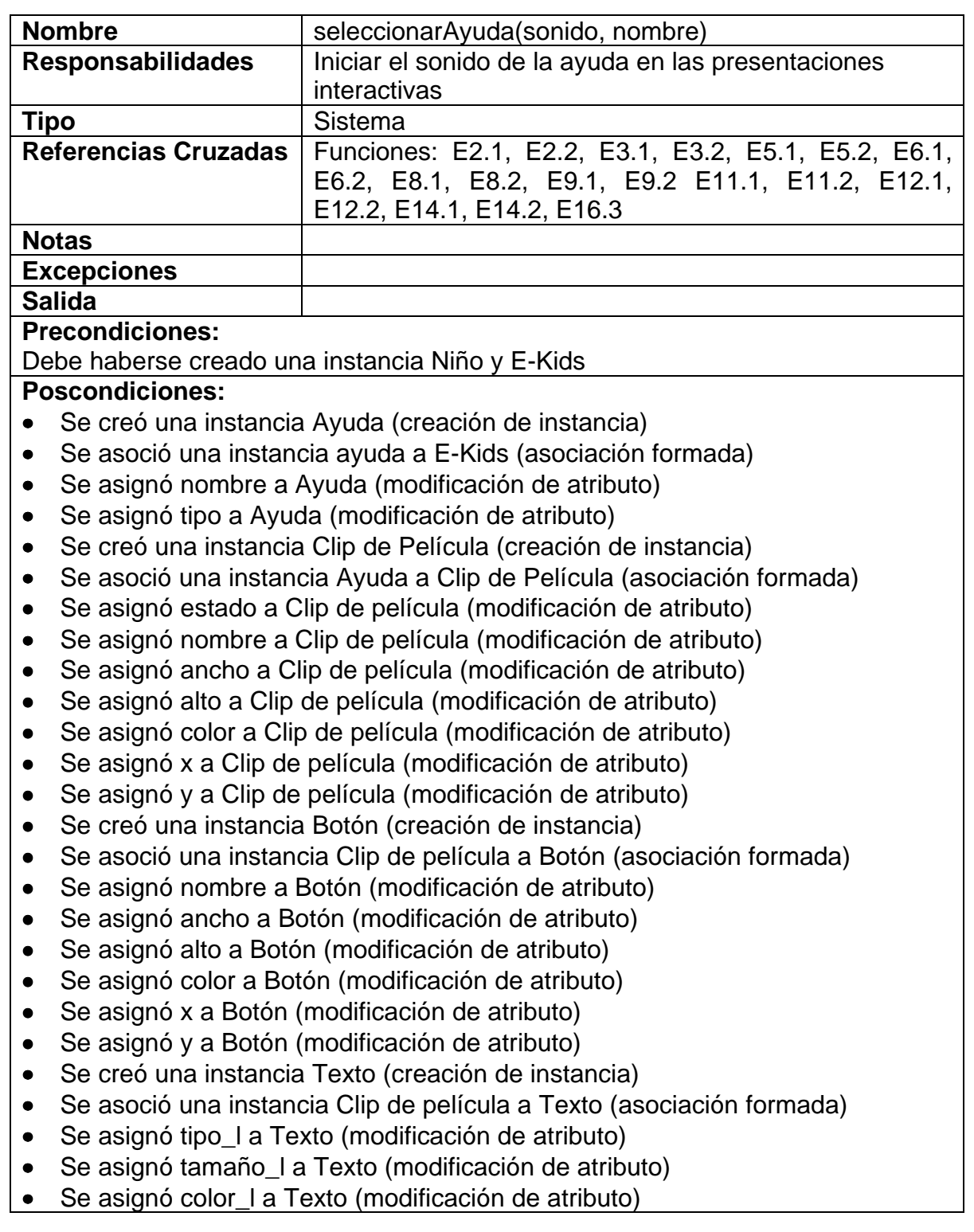

- Se creó una instancia Sonido (creación de instancia)
- Se asoció una instancia Clip de película a Sonido (asociación formada)
- Se asignó nombre a Sonido (modificación de atributo)
- Se asoció una instancia Botón con Sonido (asociación formada)

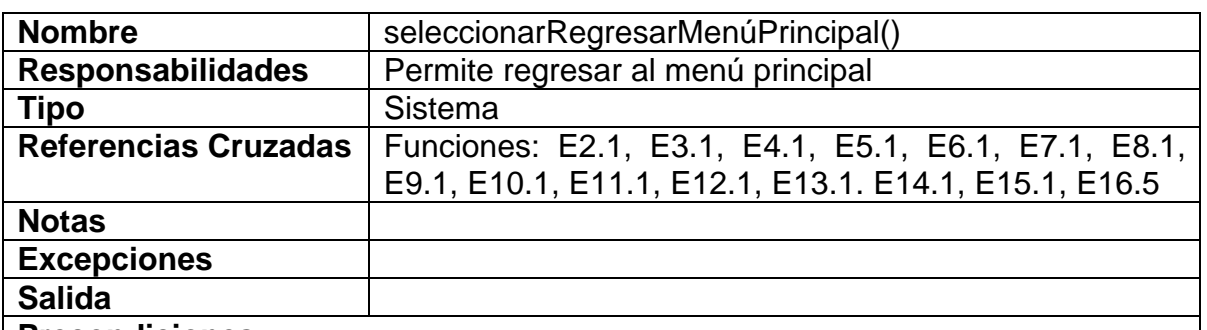

**Precondiciones:** 

#### **Poscondiciones:**

- Se desasoció una instancia Sonido de Clip de Película (asociación cancelada)
- Se desasoció una instancia Texto de Clip de Película (asociación cancelada)
- Se desasoció una instancia Botón de Clip de Película (asociación cancelada)
- Se eliminó una instancia Sonido(eliminación de instancia)
- Se eliminó una instancia Texto(eliminación de instancia)
- Se eliminó una instancia Botón(eliminación de instancia)
- Se desasoció una instancia Clip de Película de Actividad (asociación cancelada)
- Se desasoció una instancia Clip de Película de Presentación Interactiva (asociación cancelada)
- Se desasoció una instancia Clip de Película de Ayuda (asociación cancelada)
- Se eliminó una instancia Clip de Película (eliminación de instancia)
- Se desasoció una instancia Pregunta de Actividad (asociación cancelada)
- Se eliminó una instancia Pregunta (eliminación de instancia)
- Se desasoció una instancia Presentación Interactiva de Tema(asociación cancelada)
- Se desasoció una instancia Actividad de Tema(asociación cancelada)
- Se eliminó una instancia Presentación Interactiva (eliminación de instancia)
- Se eliminó una instancia Actividad (eliminación de instancia)

# **3.3 DISEÑO Y PROTOTIPO**

**3.3.1 Diseño:** el diseño es la creación deliberada de una forma y una estructura que envuelve a un concepto. El prototipo enfatiza la exploración, la calidad bruta, las ejecuciones de prueba y los estándares en evolución que permitirán simplificar y mejorar el proceso de producción.

Se inicia el proceso de diseño al tomar y clasificar los objetivos propuestos para poder cumplir con las necesidades y expectativas del usuario; dentro de este proceso, se tratan temas como la resolución de la imagen, esquemas de optimización y restricciones de tiempo para poder tener un modelo adecuado, utilizando disciplinas distintas como diseño gráfico, ingeniería de software, factores humanos, animación, edición técnica e ingeniería de sonido/música.

Se realizó el análisis y diseño de acuerdo a conocimientos esenciales, la organización, la presentación, y la interfaz e interacción del software con el usuario. Se tomaron en cuenta componentes esenciales del diseño como:

- **Simplicidad:** en donde se manejan un límite de elementos y contenido de vocabulario para que el niño pueda recordar y no confundir sus conceptos.
- **Consistencia:** la interfaz es fácil de seguir y proporciona confianza al usuario teniendo en cuenta la organización y diseño de las pantallas y el acercamiento del niño con el entorno de una forma didáctica y dinámica.
- **Obligación:** E-Kids proporciona una fácil comunicación con el usuario a través de su alto contenido de interactividad.
- **Profundidad:** el niño tiene la oportunidad a través del software, de explorar los temas de acuerdo con su ritmo y capacidad de aprendizaje y de forma individual.
- **Diversión:** el software tiene una serie de actividades las cuales pretenden ofrecer aprendizaje a través de animaciones, sonidos y juegos.

### **3.3.1.1 Diseño de la información**

Se presenta por categorías, en donde éstas se puedan elegir de forma que den relevancia a su contenido y a su vez, presentar la información de manera útil y significativamente en lo textual, visual y auditivo.

### **3.3.1.2 Diseño de la interfaz**

- **Metáforas:** las que permiten crear una interacción más familiar fundamentada en imágenes y conceptos que se reconocen, entienden y los niños recuerdan fácilmente.
- **Navegación del modelo:** en el cual se proporciona un rápido acceso y facilita la comprensión del contenido mediante un menú, cajas de diálogo y también cuenta con una ayuda la cual puede ser controlada por el usuario.
- **Manipulación directa:** la aplicación tiene las siguientes características:
- **Vista:** cuenta con una presentación auditiva y visual que lleva la información al usuario eficientemente de una forma atractiva y atrayente a través de un lenguaje visual como color, imágenes, símbolos, animaciones, etc. Interviniendo también los efectos acústicos musicales.
- **Vea y señale:** proporciona facilidad de entendimiento en las acciones y alternativas presentadas en la pantalla; al igual que una ayuda animada completa del manejo de hardware y software que se necesita conocer.
- **Sentido:** brinda elementos que ayudan al usuario a ganar rapidez de acceso al contenido de la información, sin que se pierda su comprensión a medida que avanza a través de los datos y funciones, contando con una comunicación simple, clara y consistente.
- **Consistencia:** a través de la visualización de imágenes el niño se familiariza con el entorno, lo explora de una forma más segura, sabiendo cual será el resultado de sus acciones.
- **Lo que ves es lo que hay:** a través de un menú principal, el usuario visualiza la totalidad del contenido con que cuenta el software obteniendo mayor control en su aprendizaje de una forma más directa.
- **Diálogo:** se establece una comunicación con el usuario en forma breve, directa y expresada en términos comprensibles desde su punto de vista.
- **Estabilidad Visual:** cuenta con elementos gráficos consistentes, mostrando una estabilidad visual y estandarizada donde el usuario pueda sentirse más confortable.
- **Integridad Estética:** guía la atención del usuario al contenido principal, simplificando la información que se presenta, lo que es esencial para que el niño aprenda.
- **Funcionalidad:** las diferentes funciones del software son fáciles de realizar ya que se tuvo en cuenta las aptitudes y capacidades que la audiencia a esa edad tiene. Para poder probar la funcionalidad del diseño se planteó la creación de un prototipo, el mismo que se detalla en la parte correspondiente de este trabajo.
- **Navegación**: cada una de las pantallas posee con botones de "regresar" "entrar" a un tema mediante el menú; además, cada pantalla cuenta con un título que permite identificar en qué lugar se encuentra el usuario en ese momento.

#### **3.3.1.3 Diseño en UML**

El diseño en UML consta de: casos de uso reales, diagrama de colaboración, diagrama de clases, diagrama de paquetes y glosario necesarios para el desarrollo y seguimiento del prototipo de la aplicación.

# **3.3.1.3.1 Casos de uso reales**

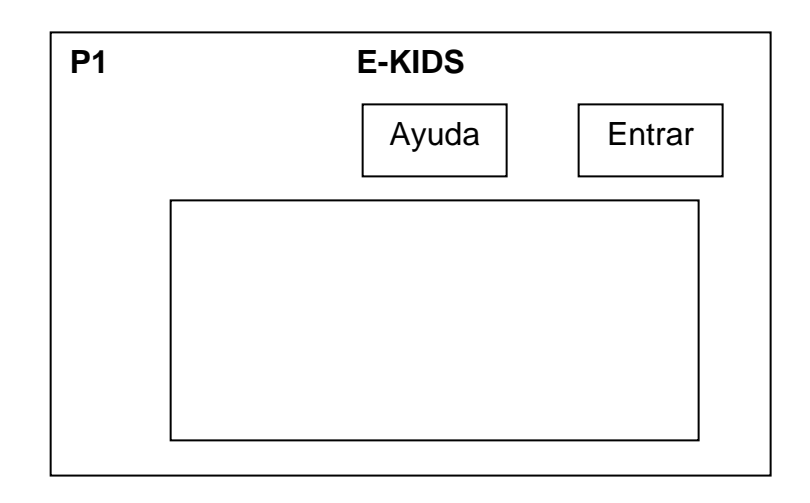

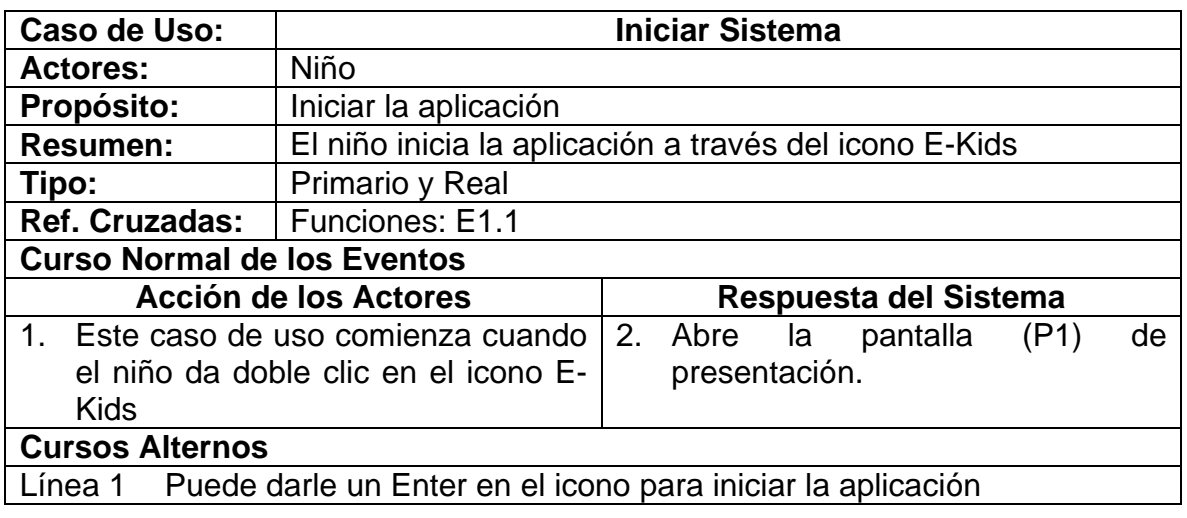

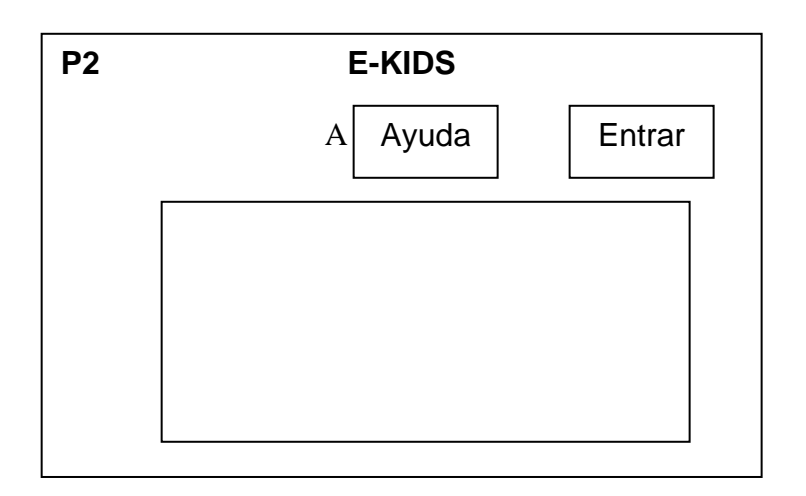

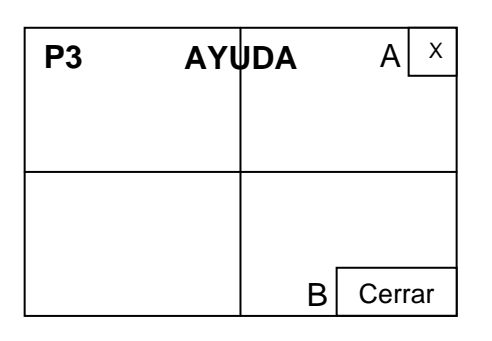

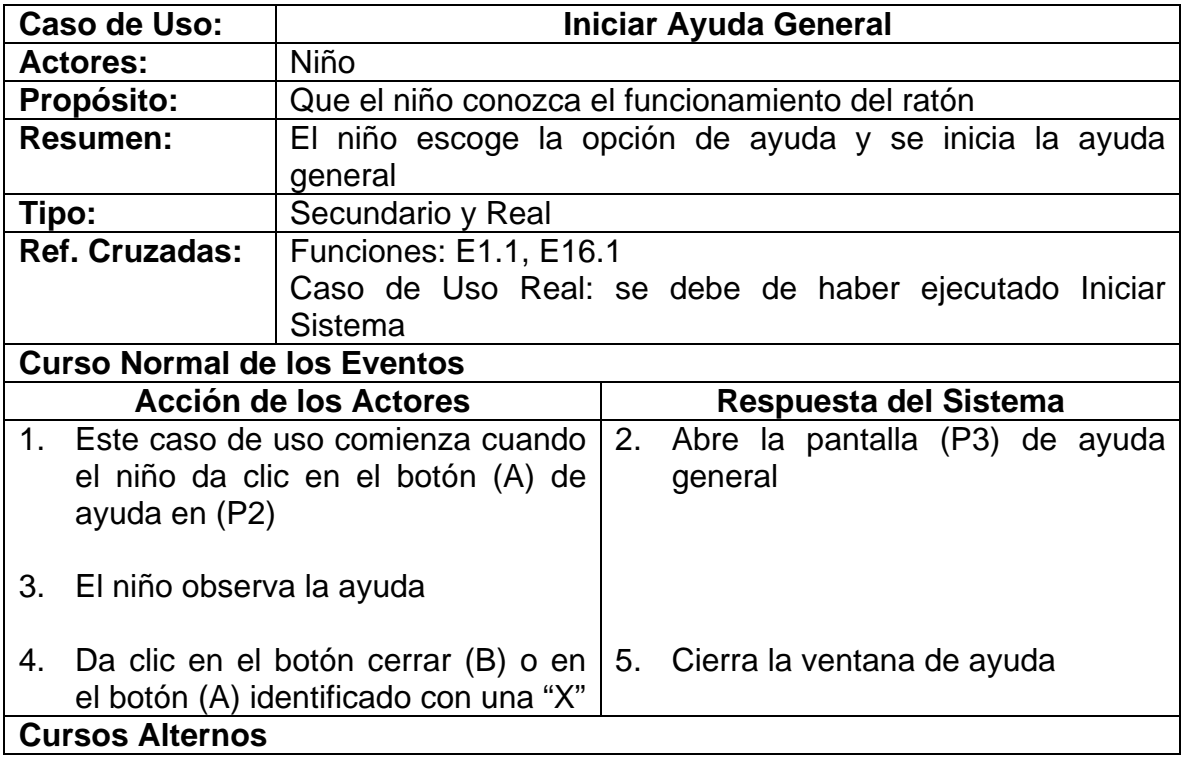

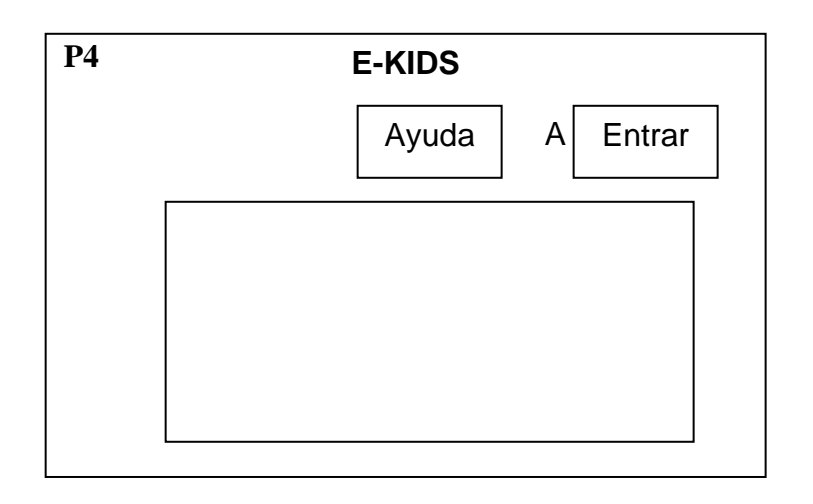

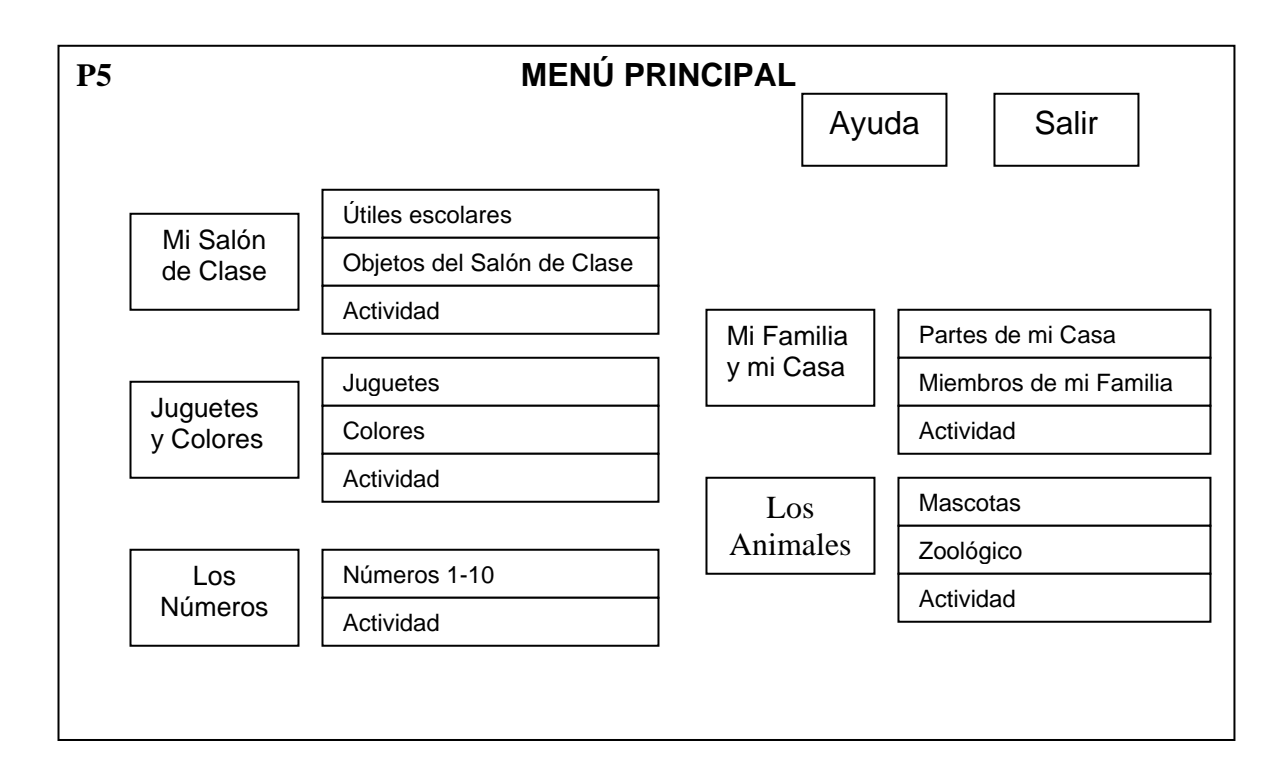

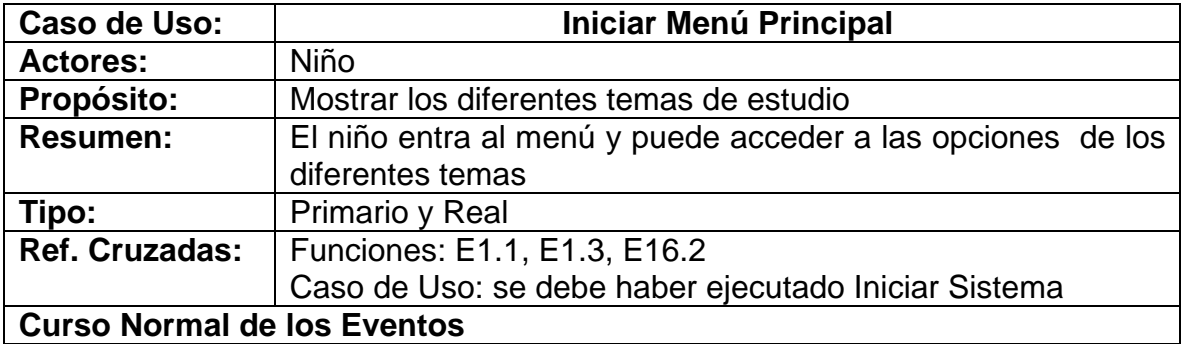

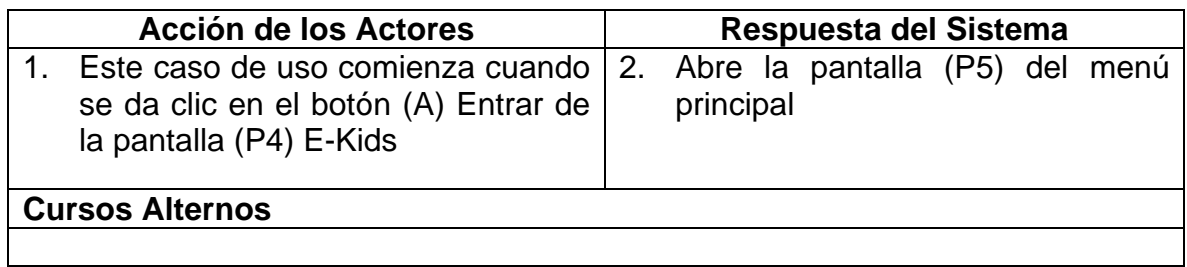

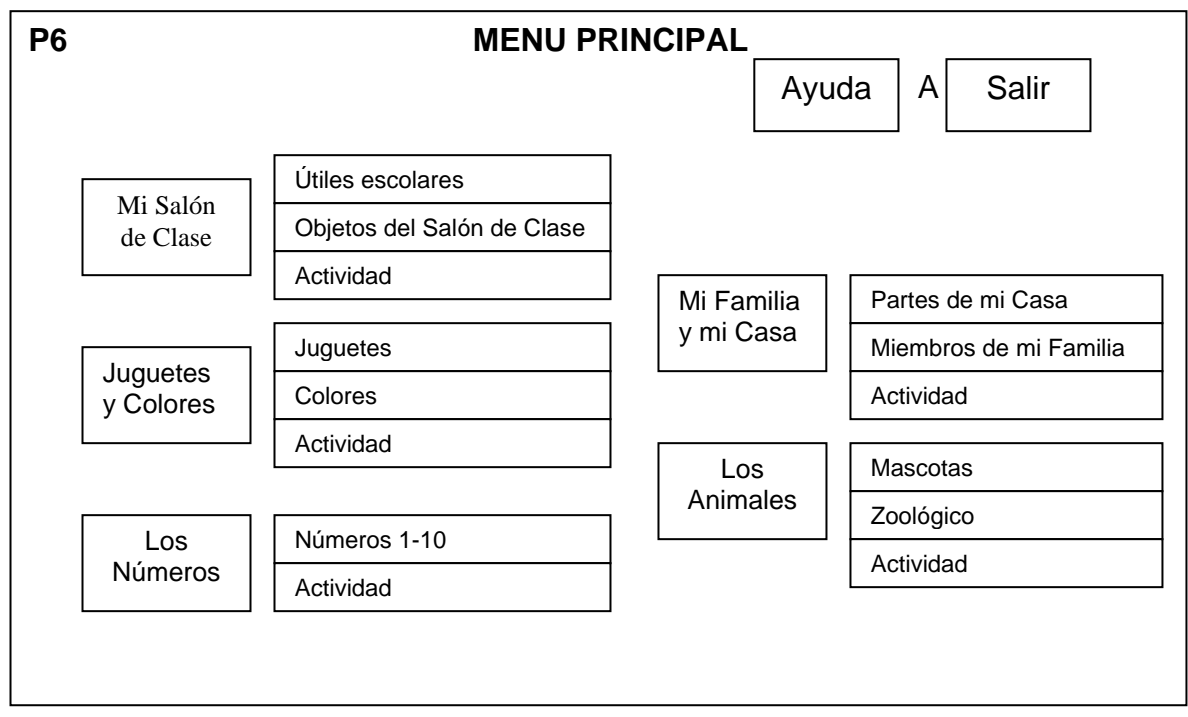

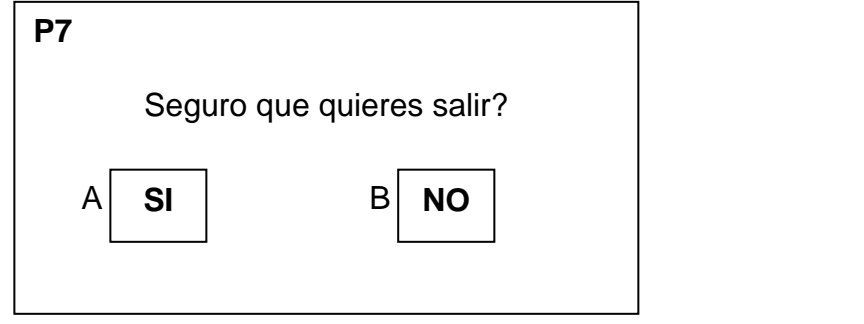

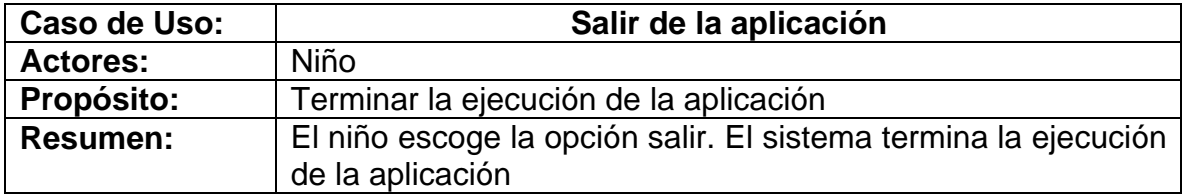

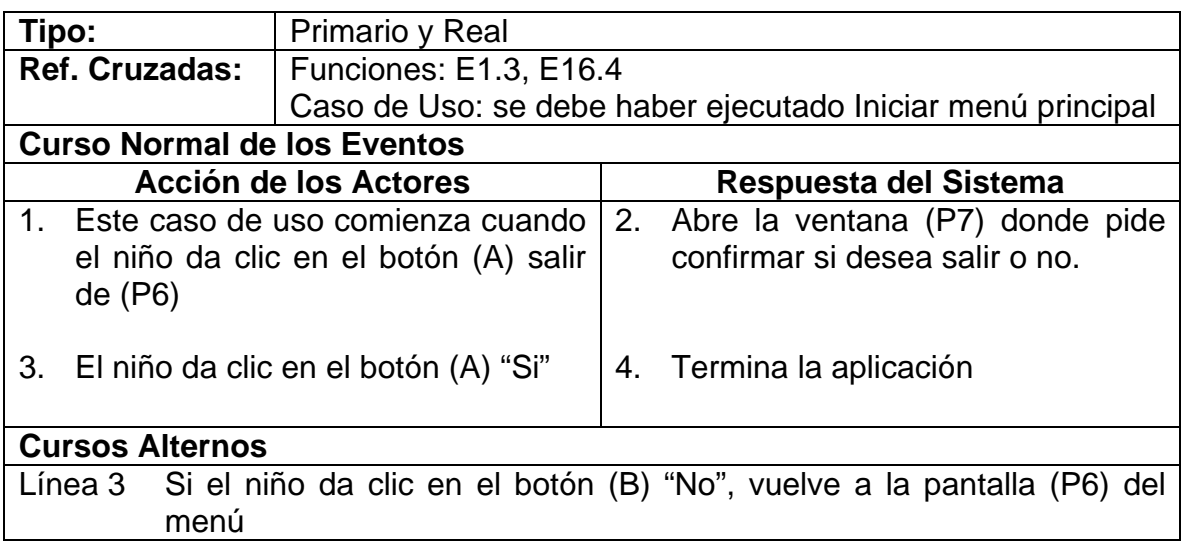

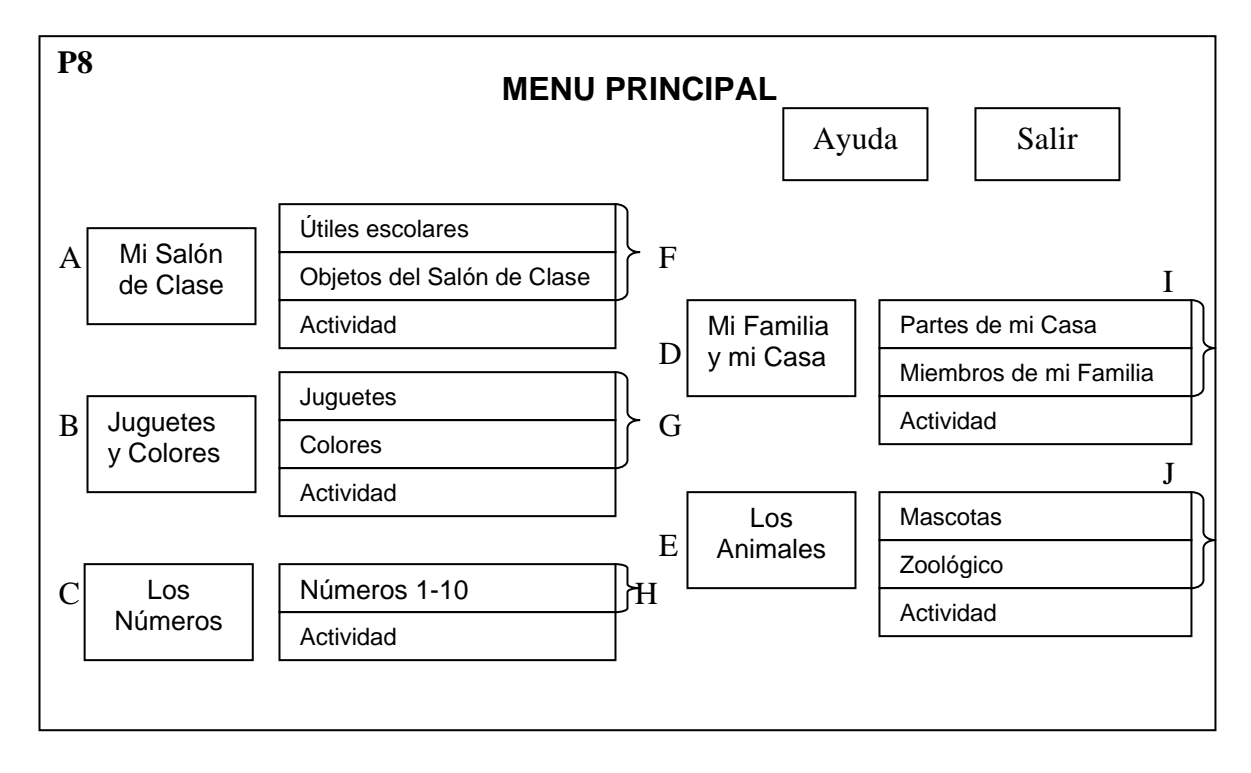

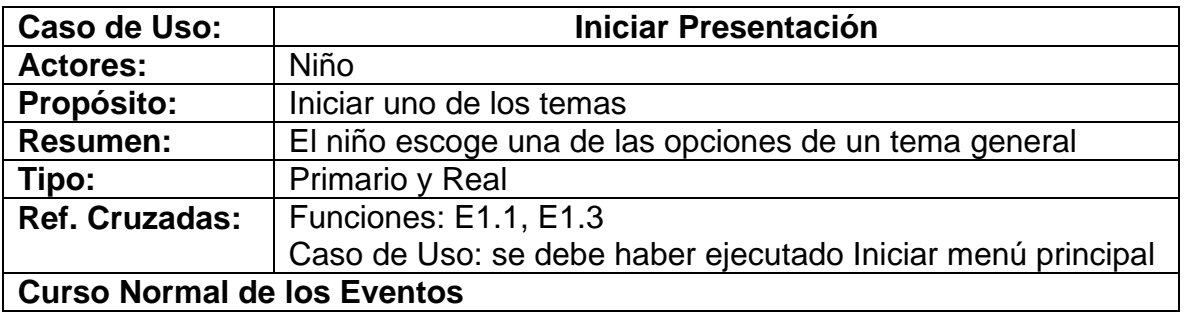

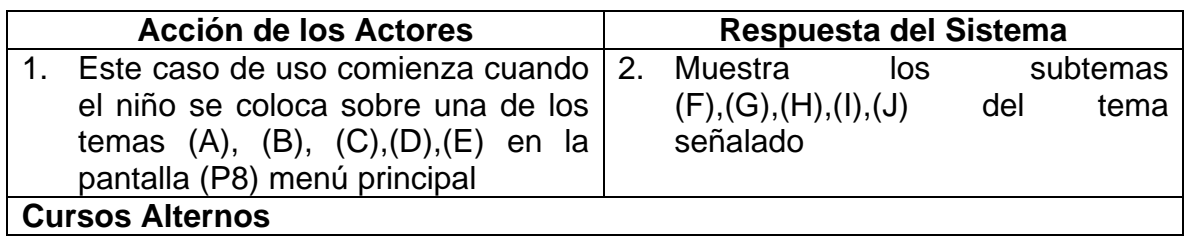

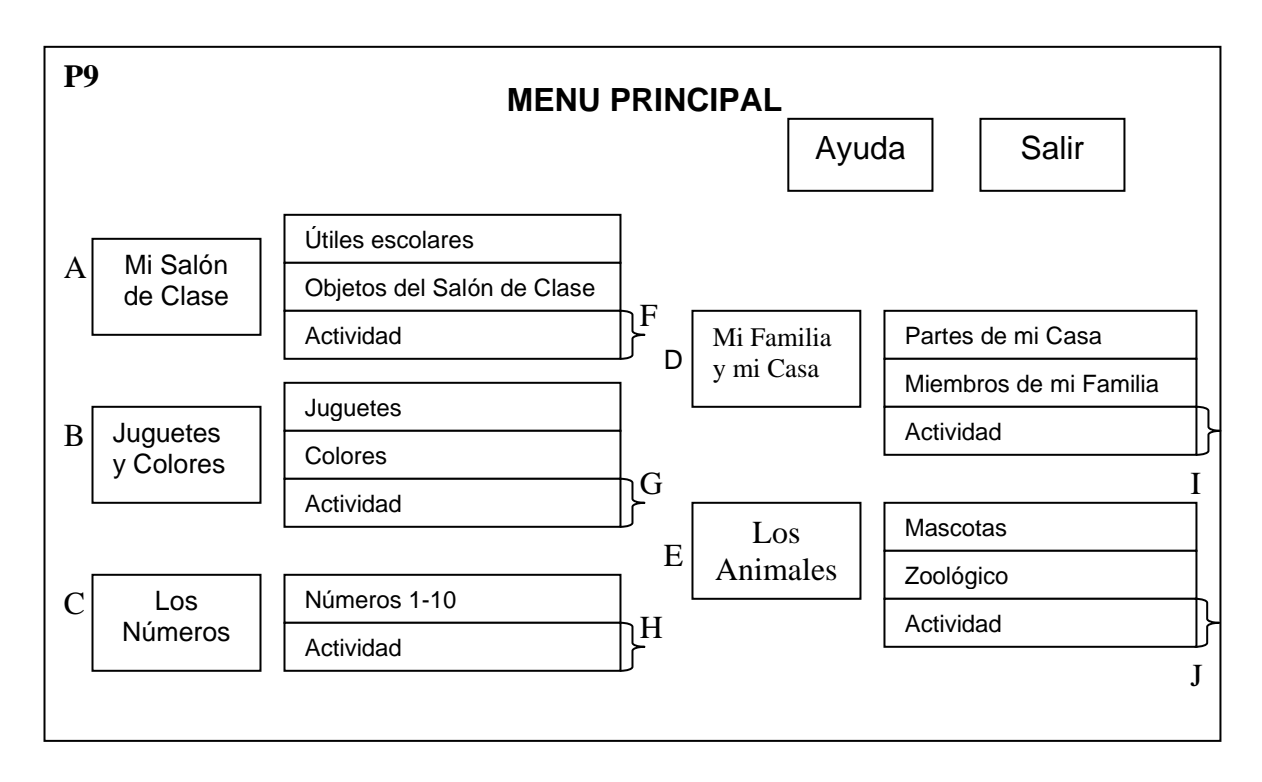

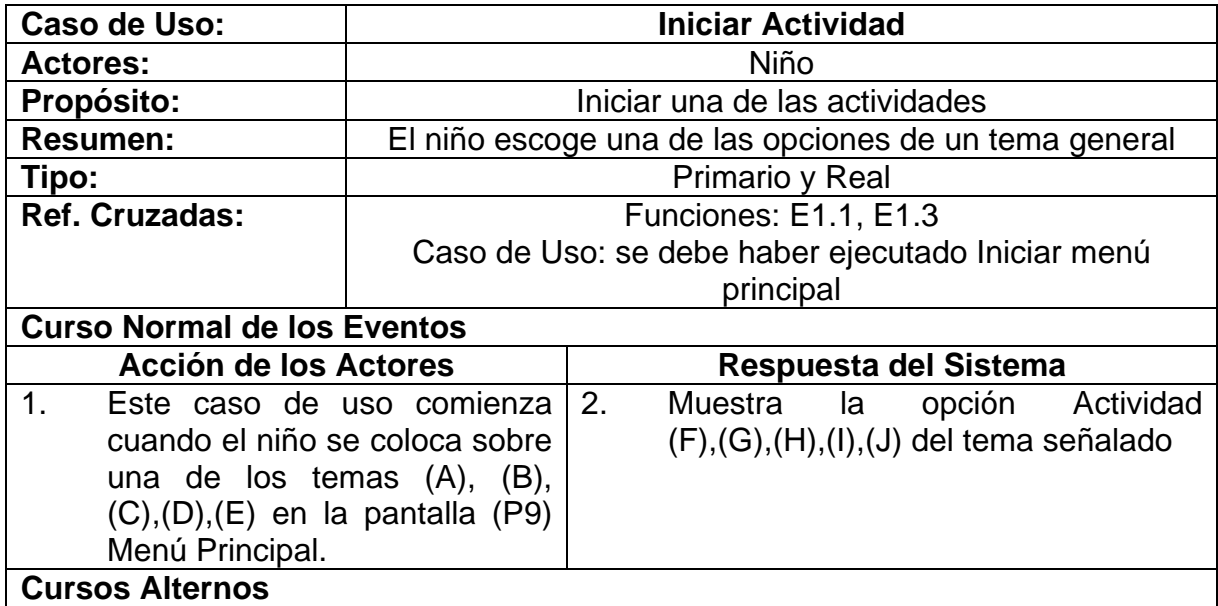

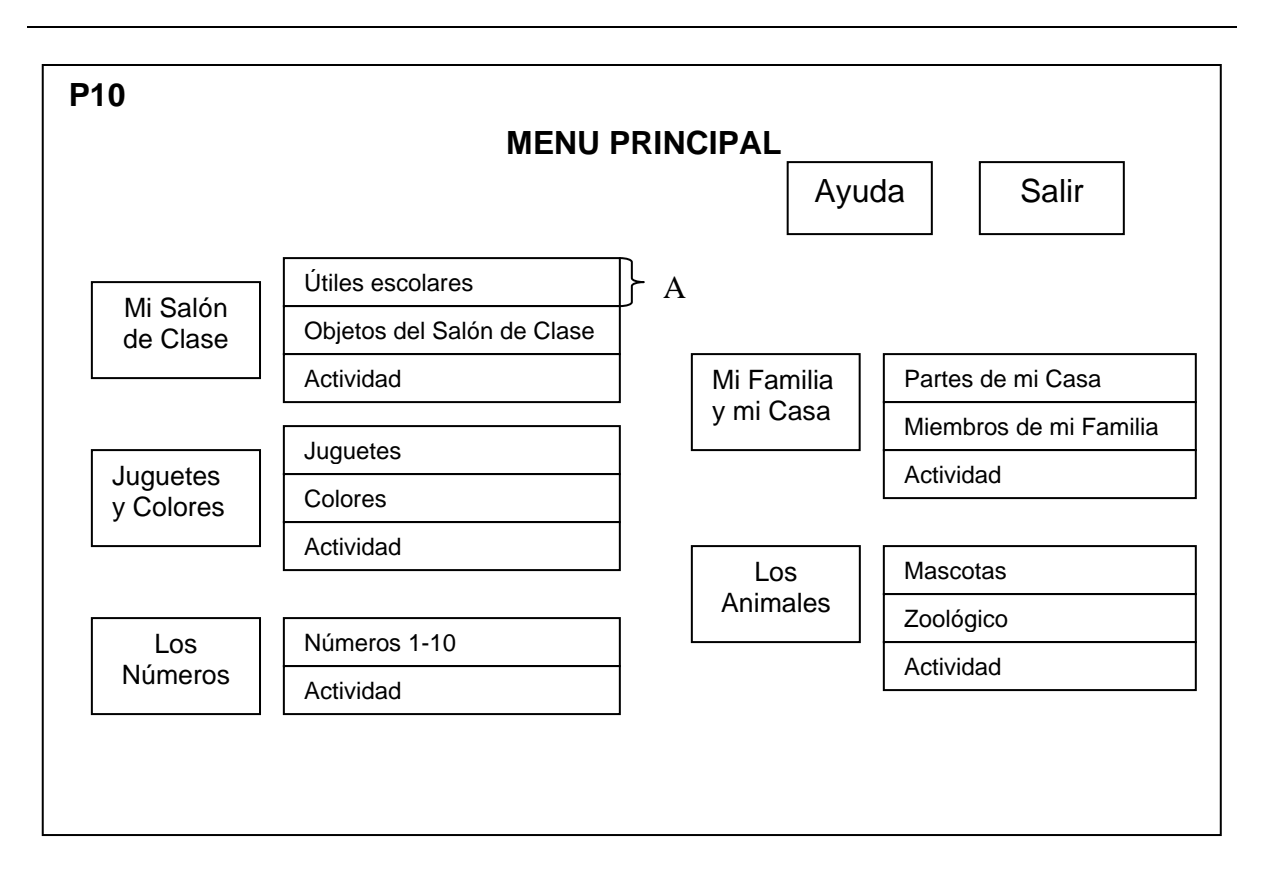

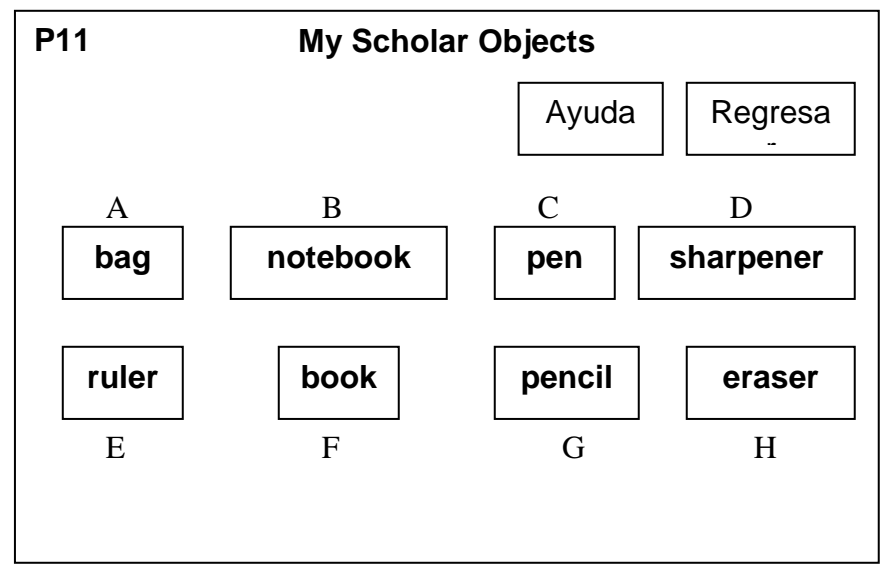

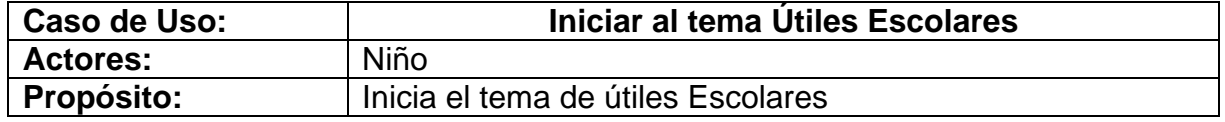

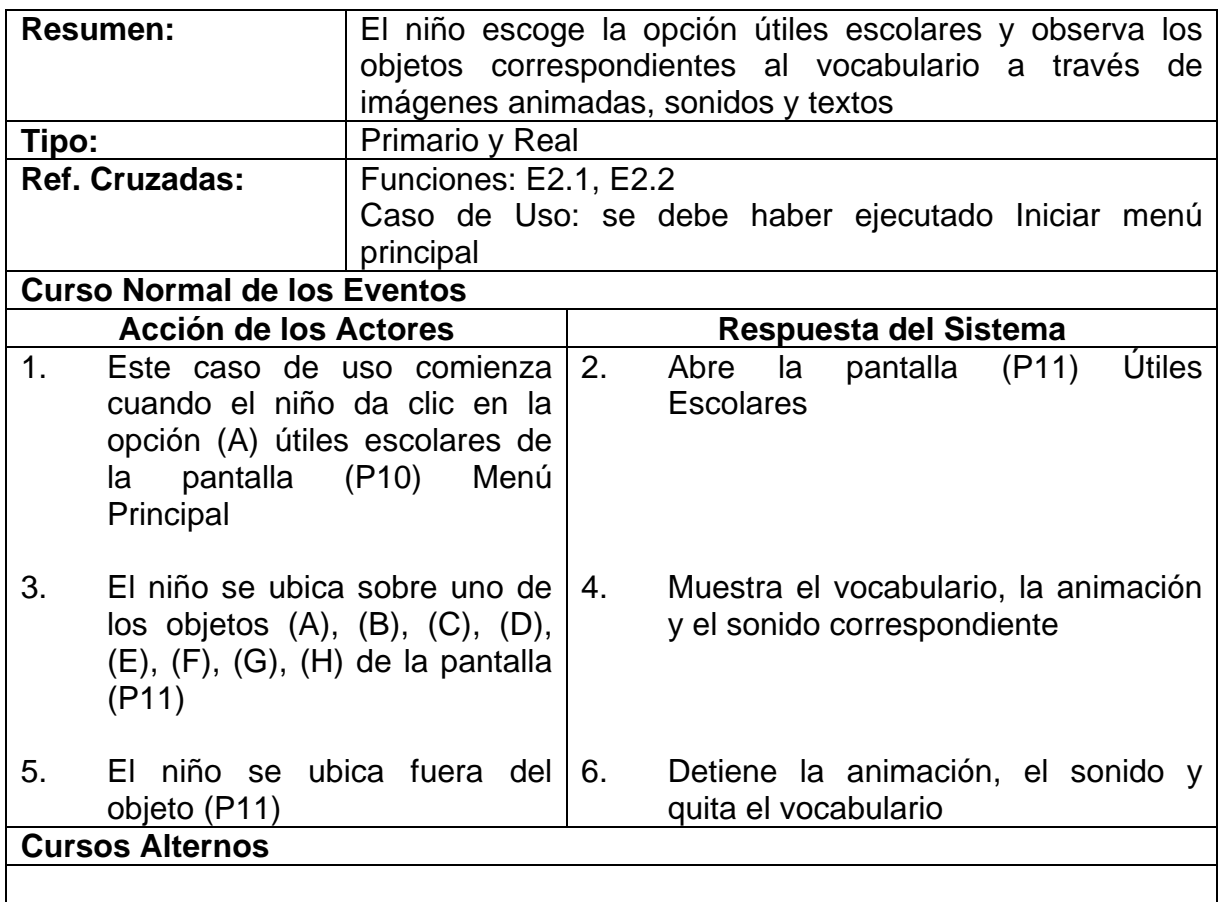

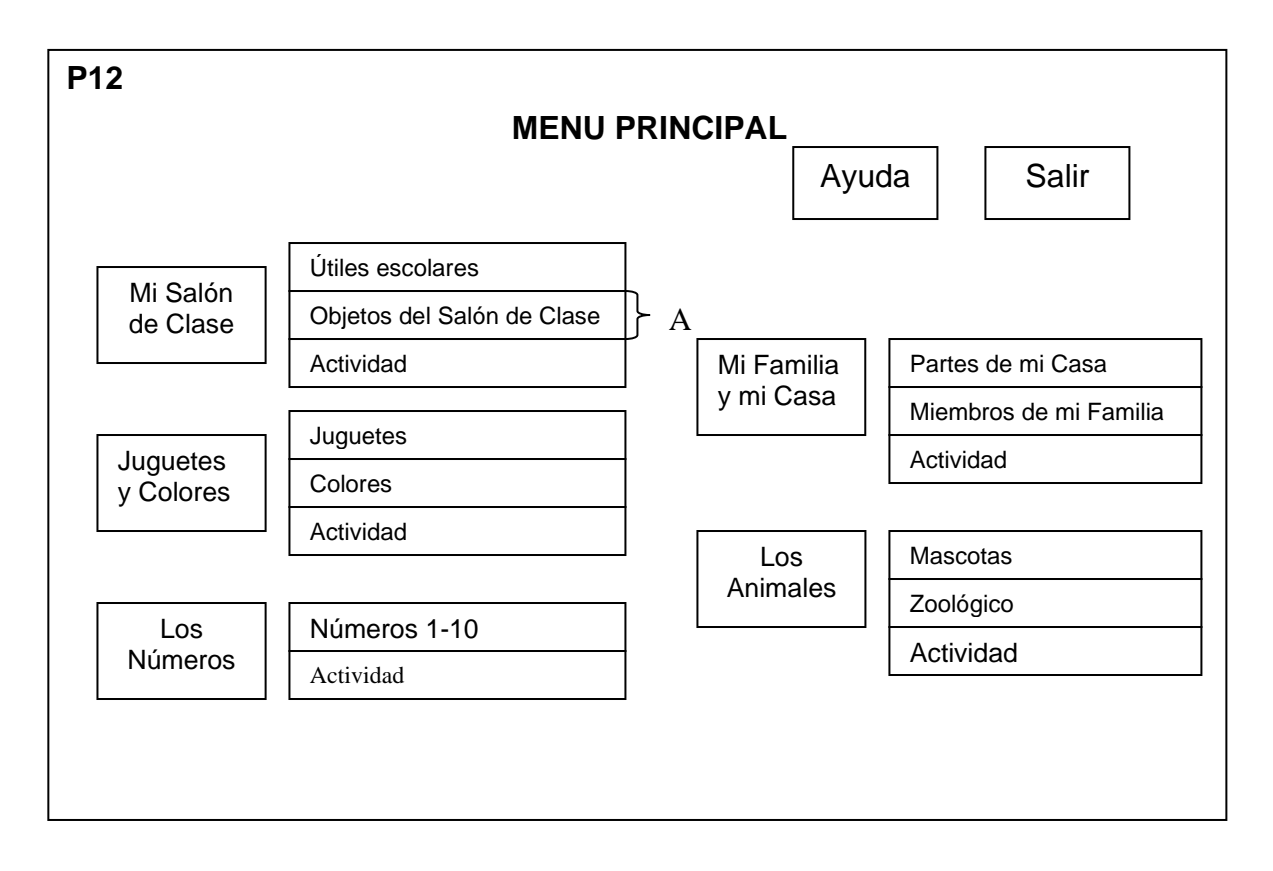

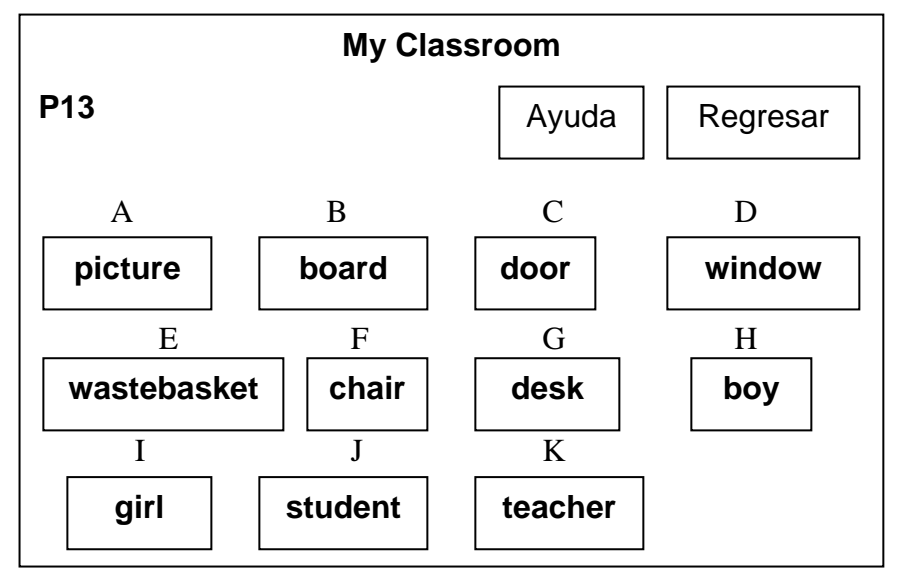

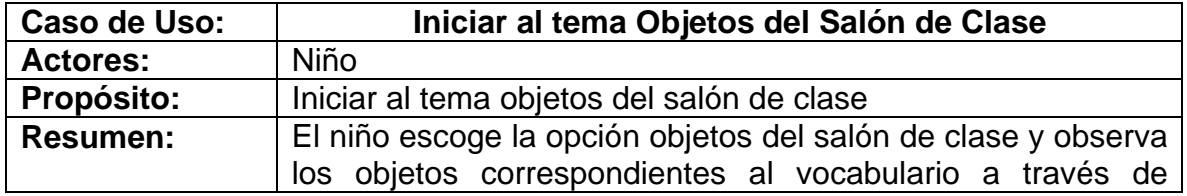

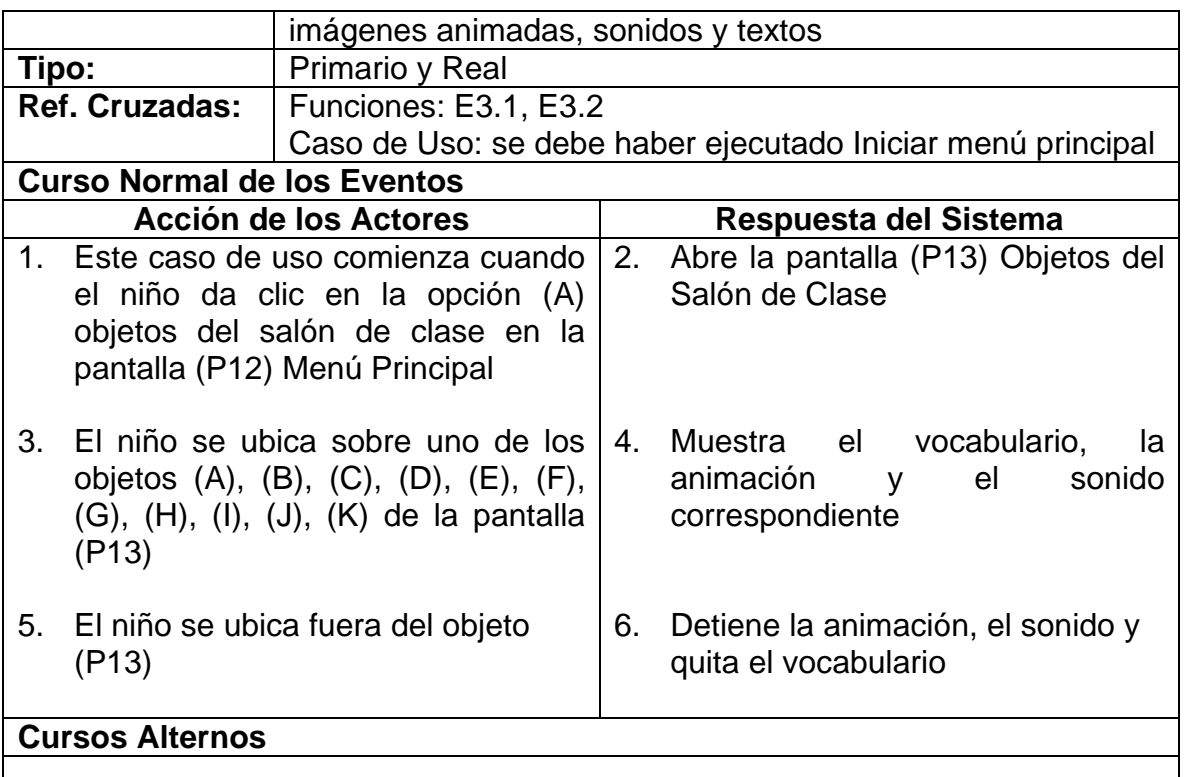

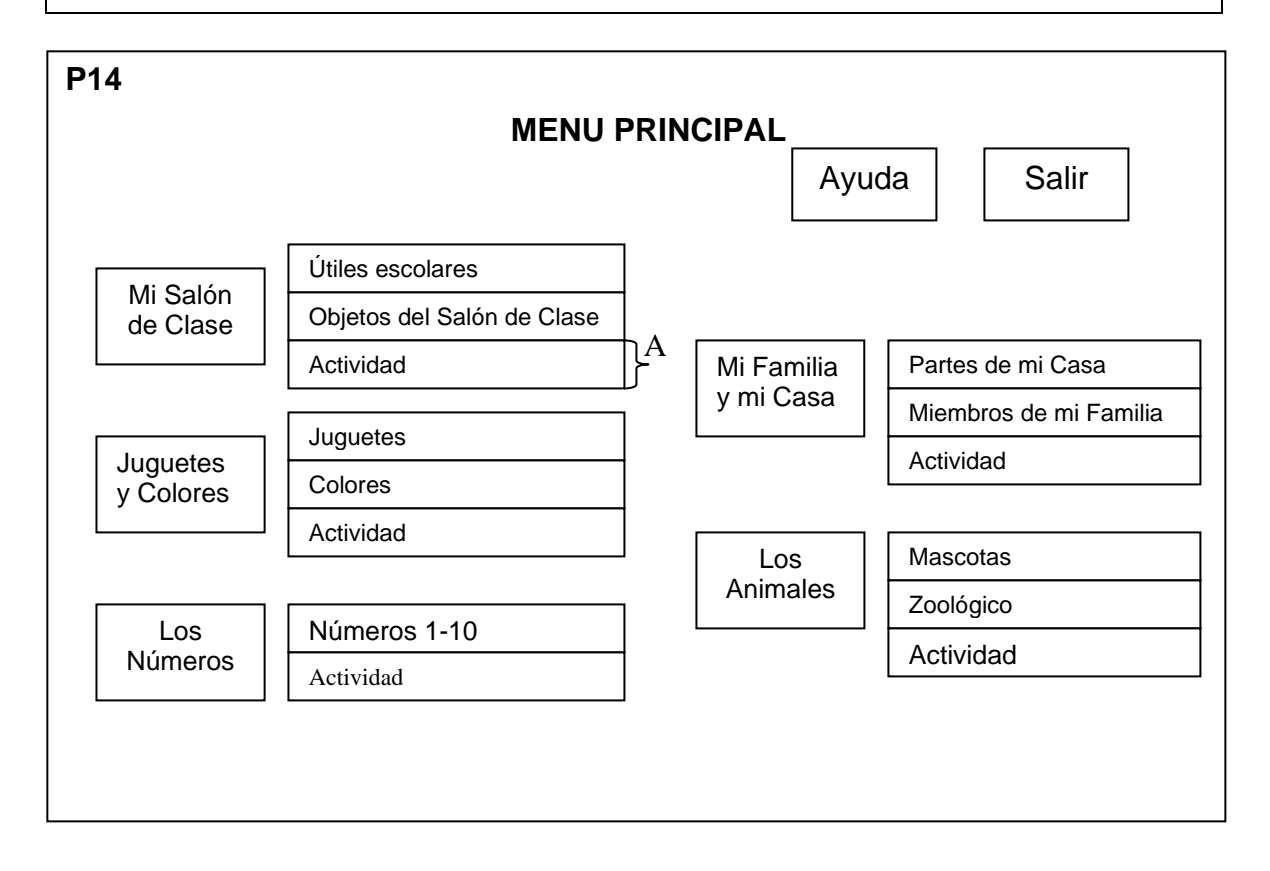

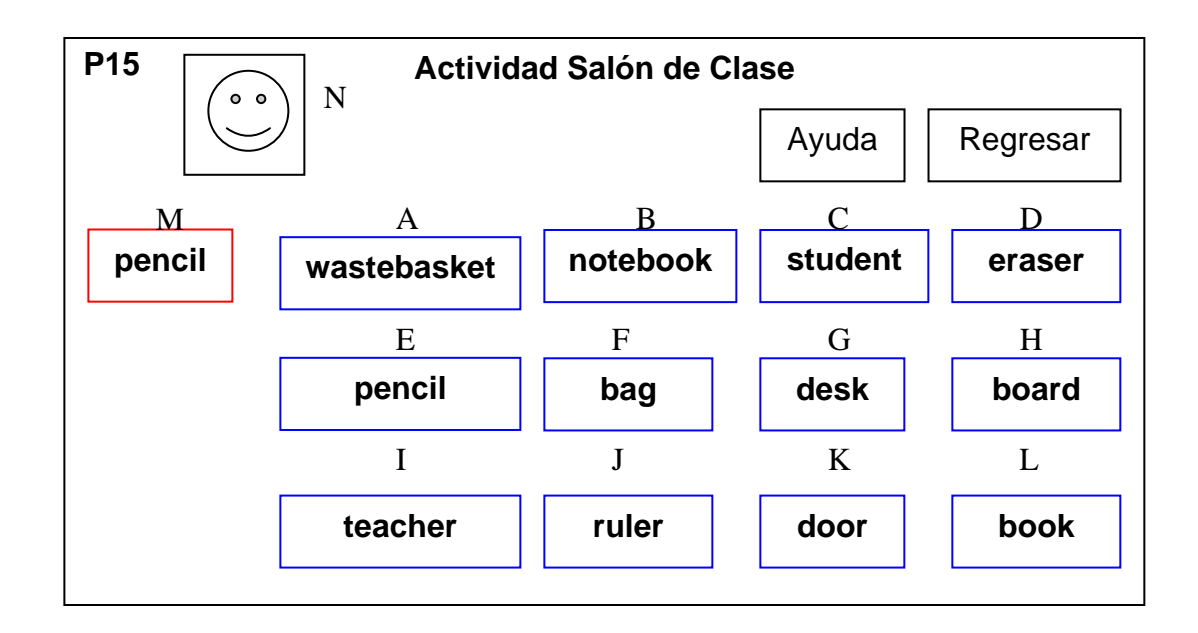

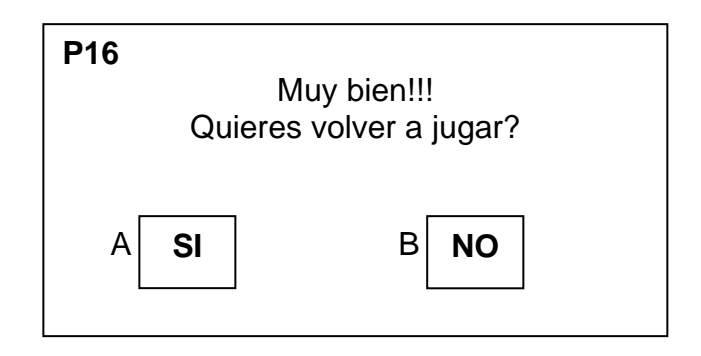

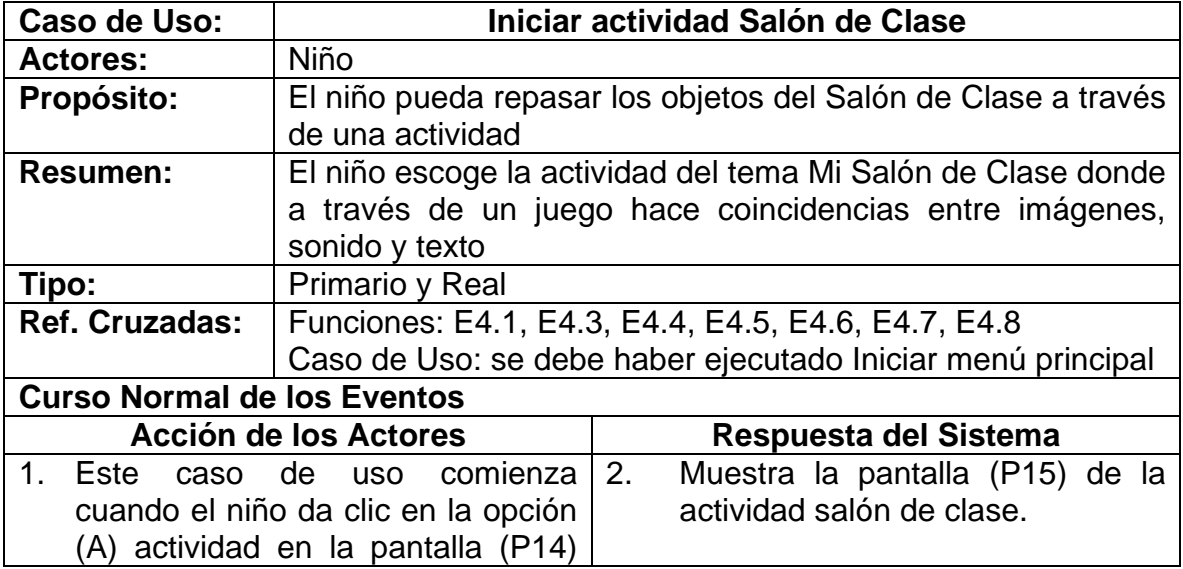

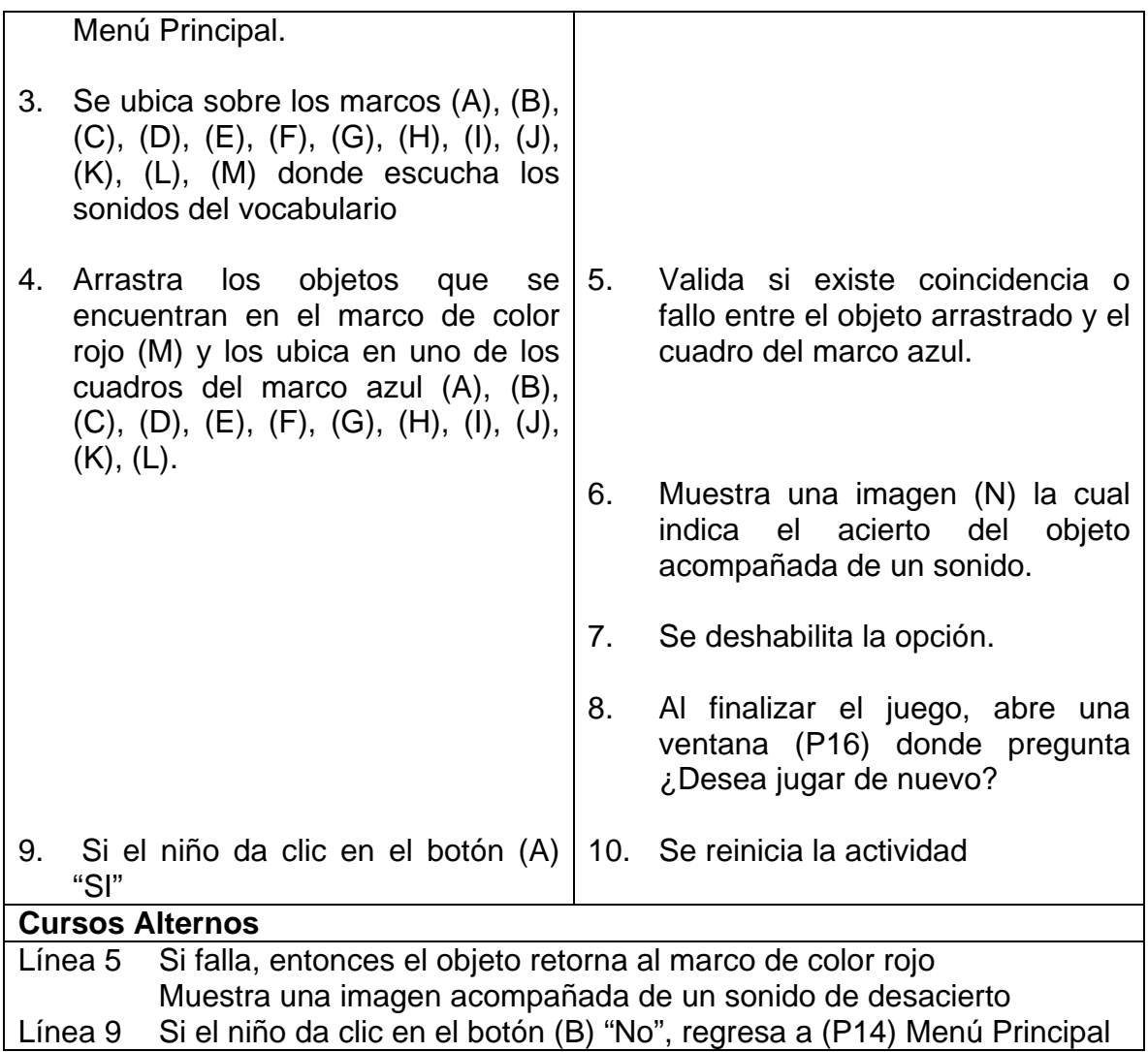

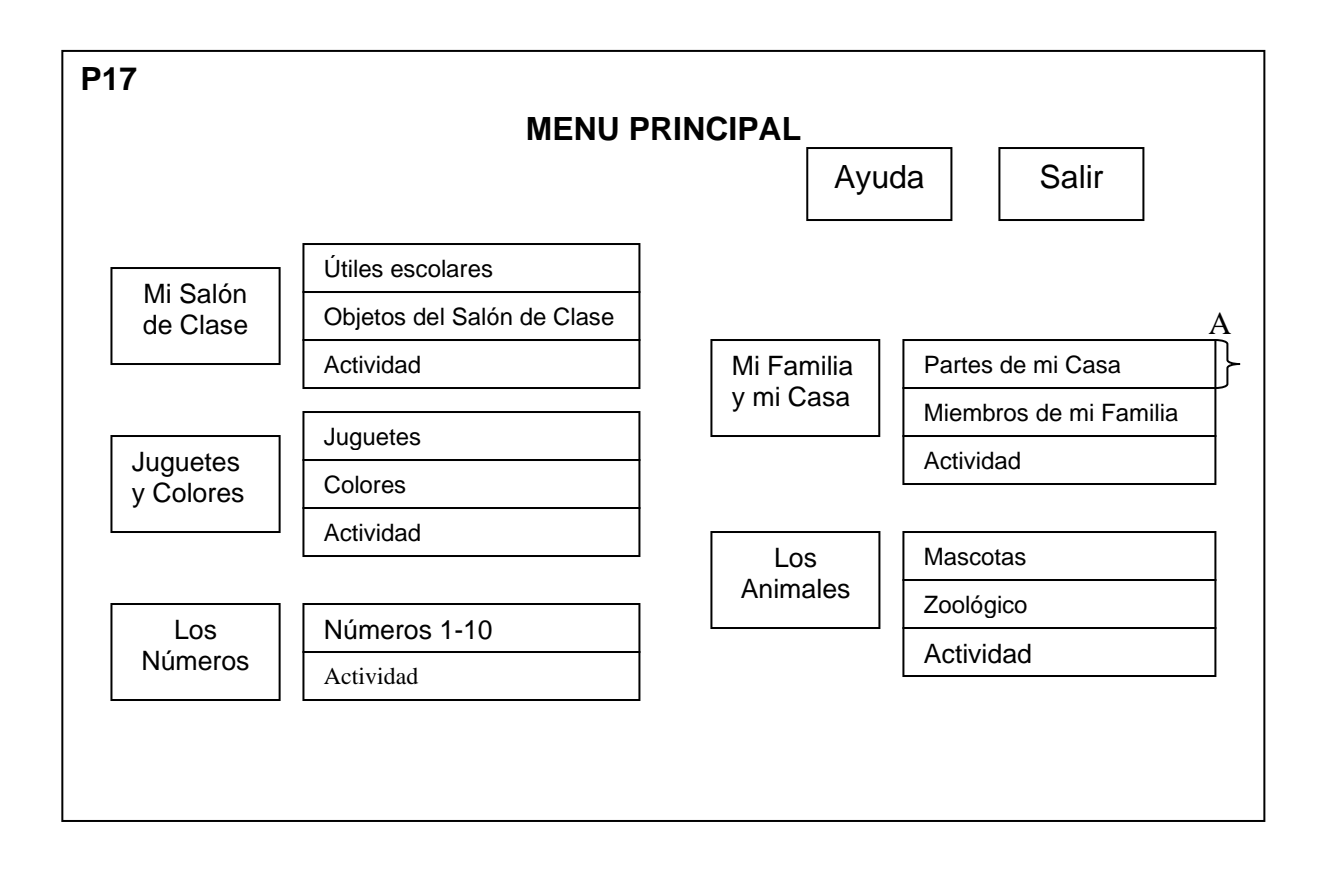

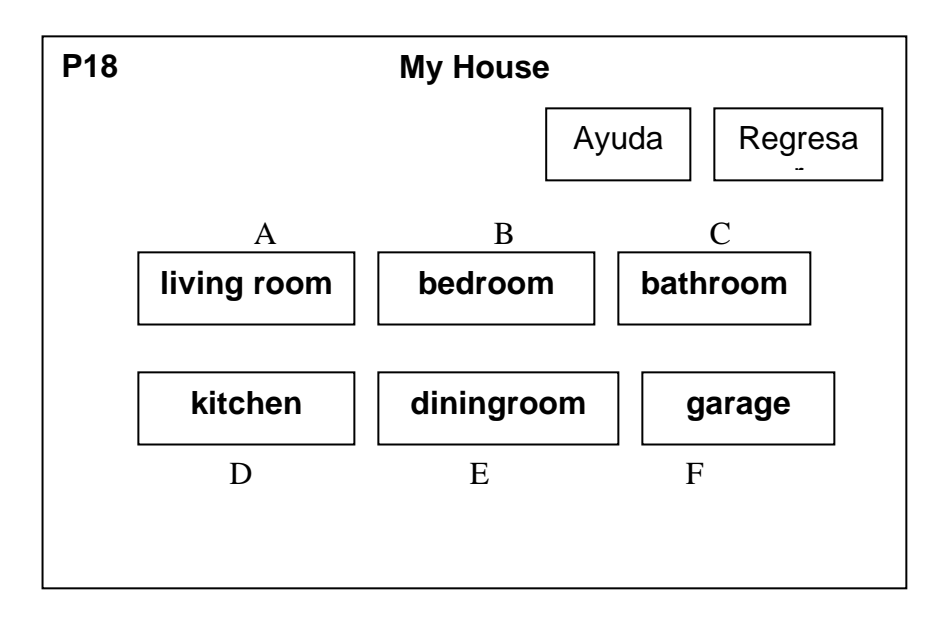

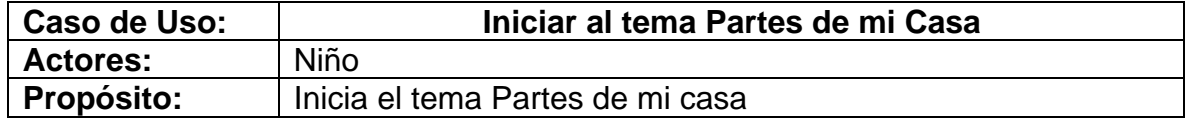

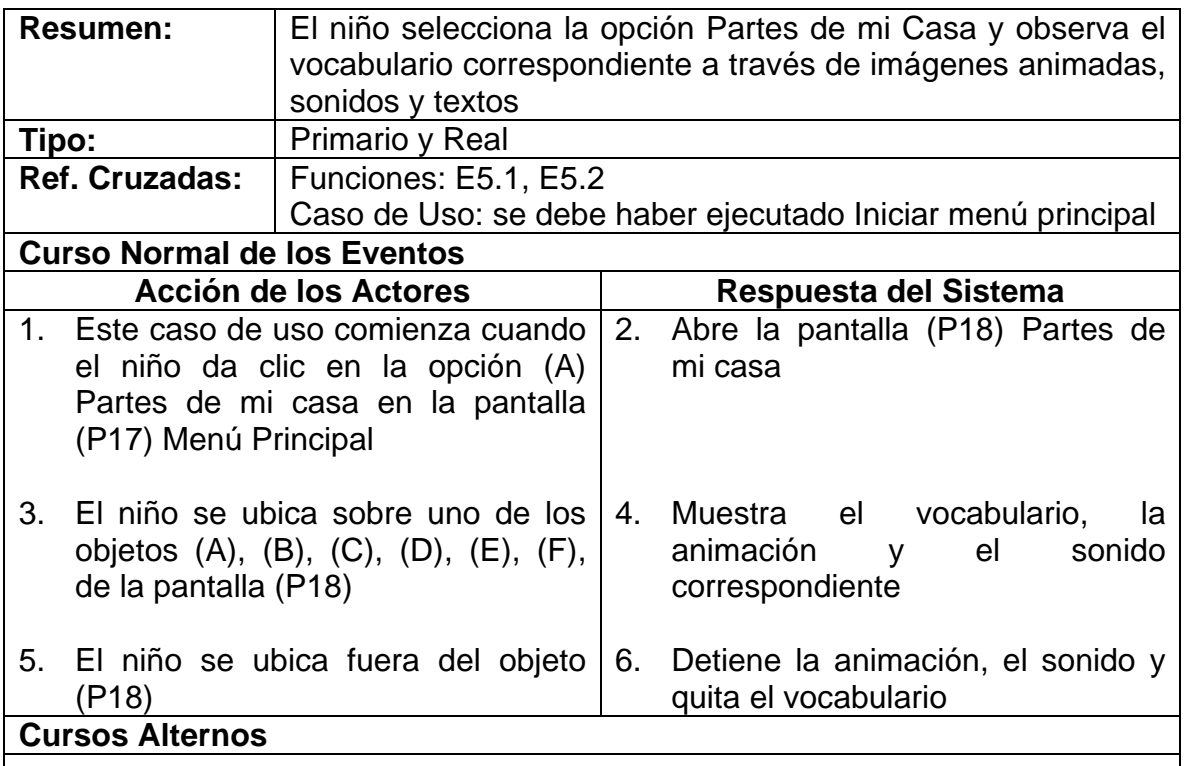

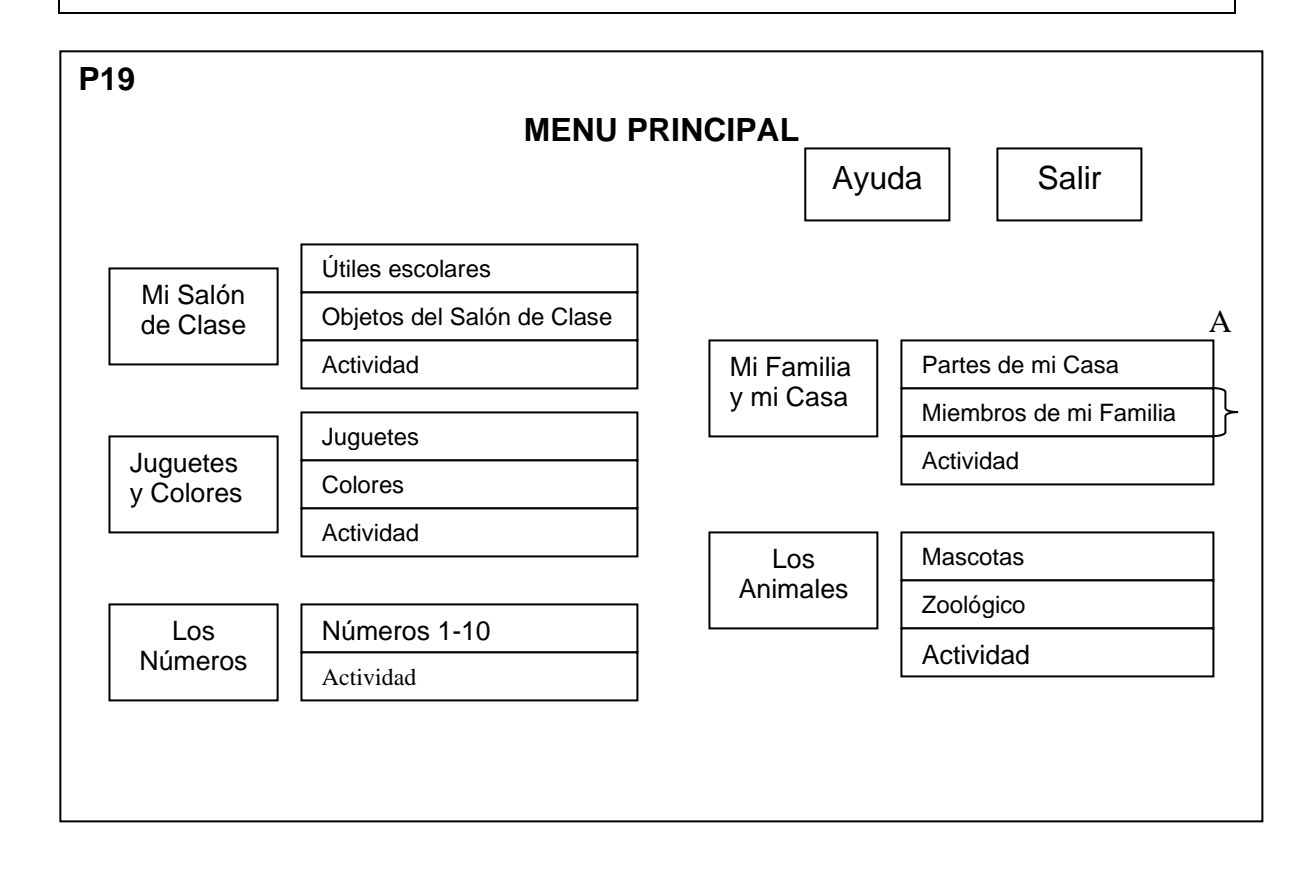

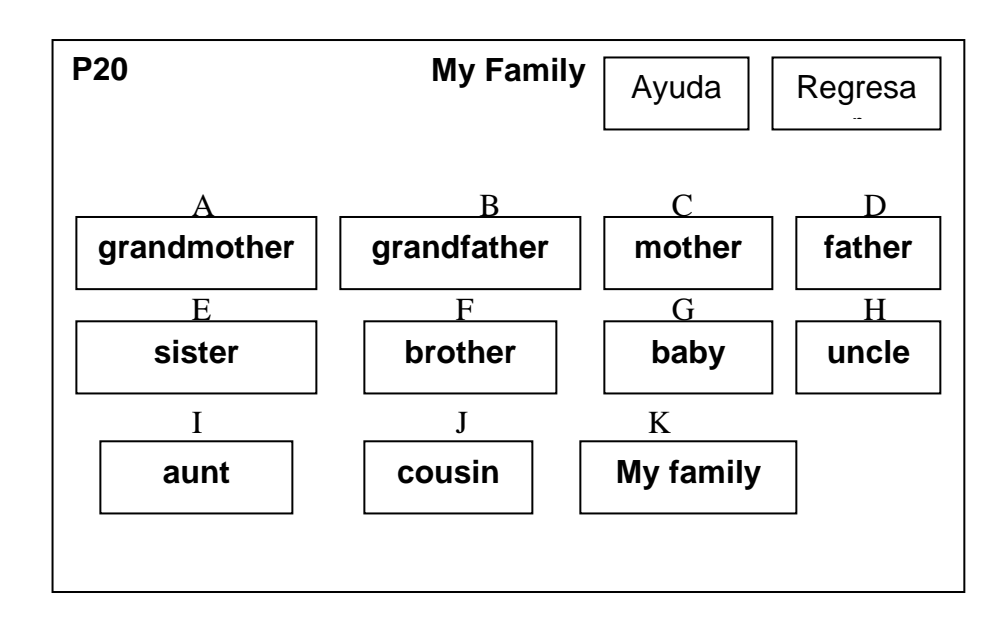

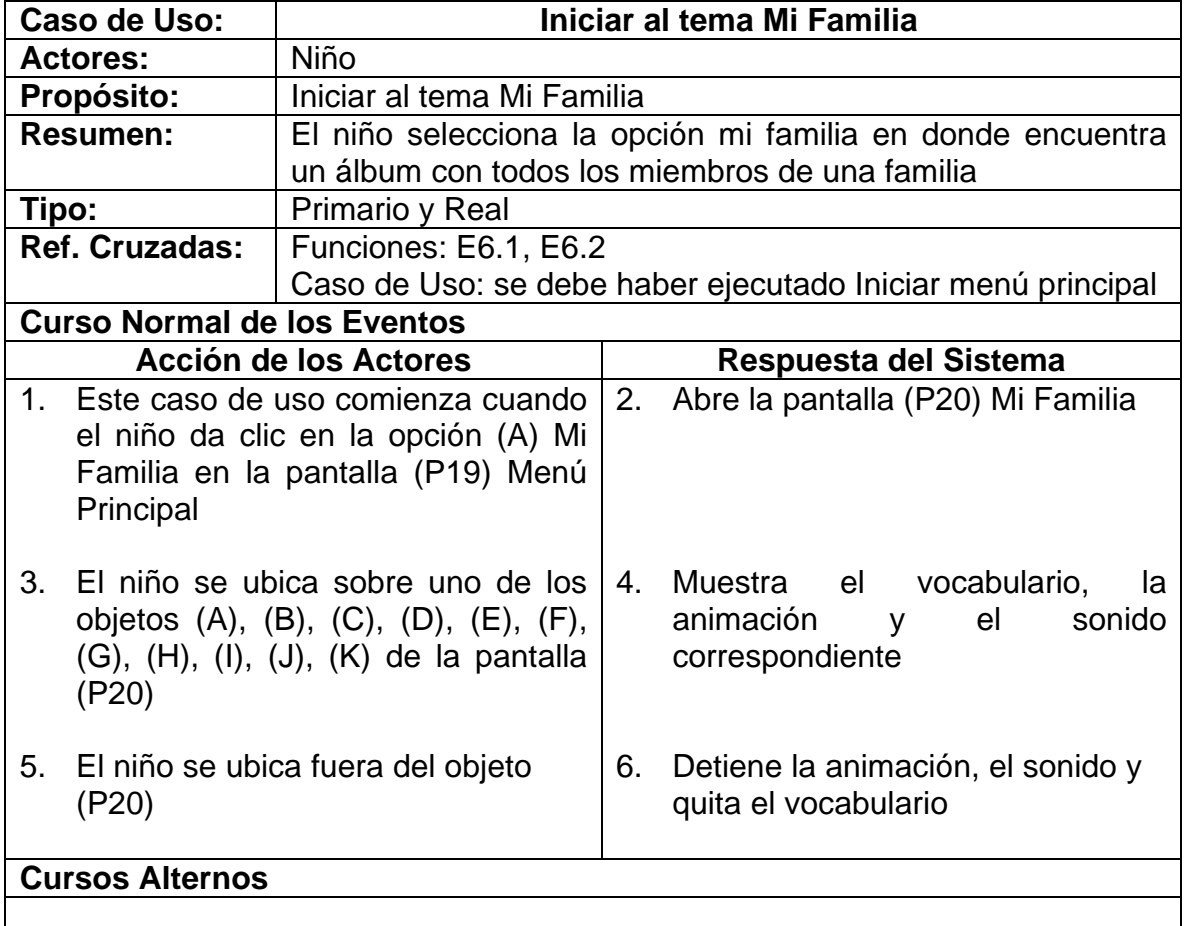

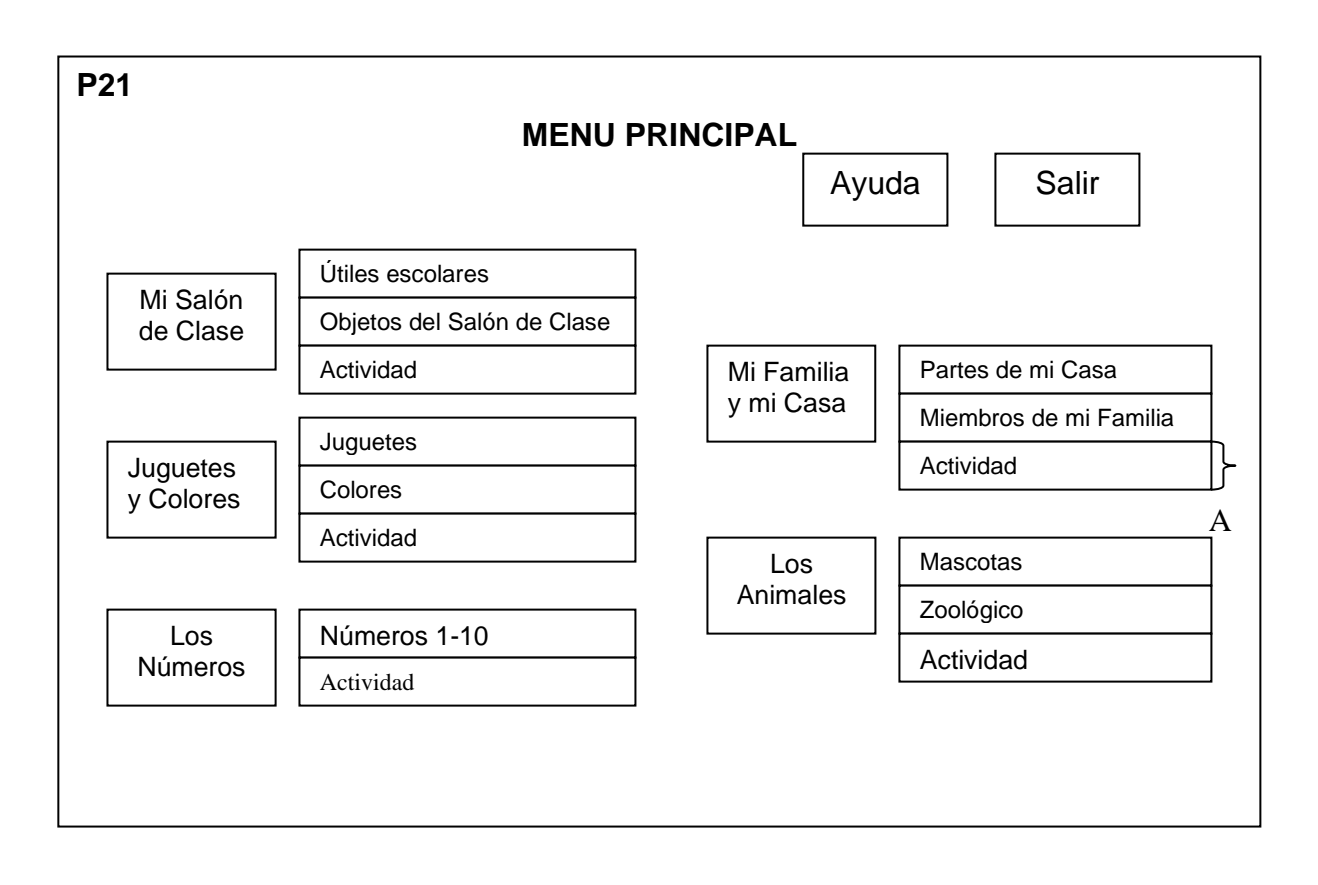

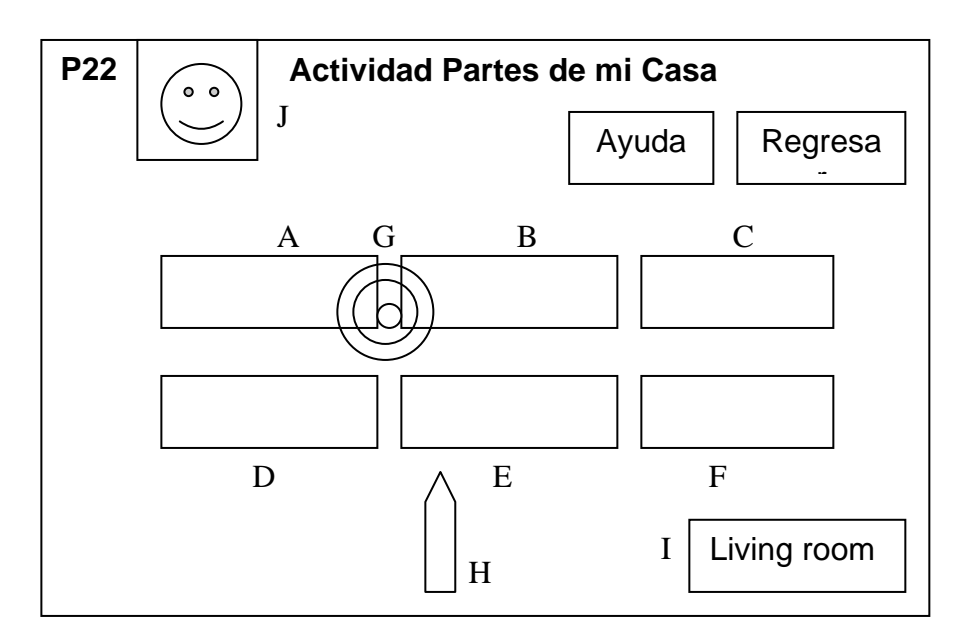

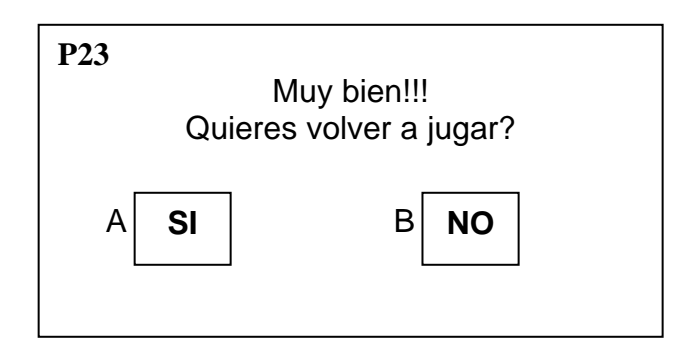

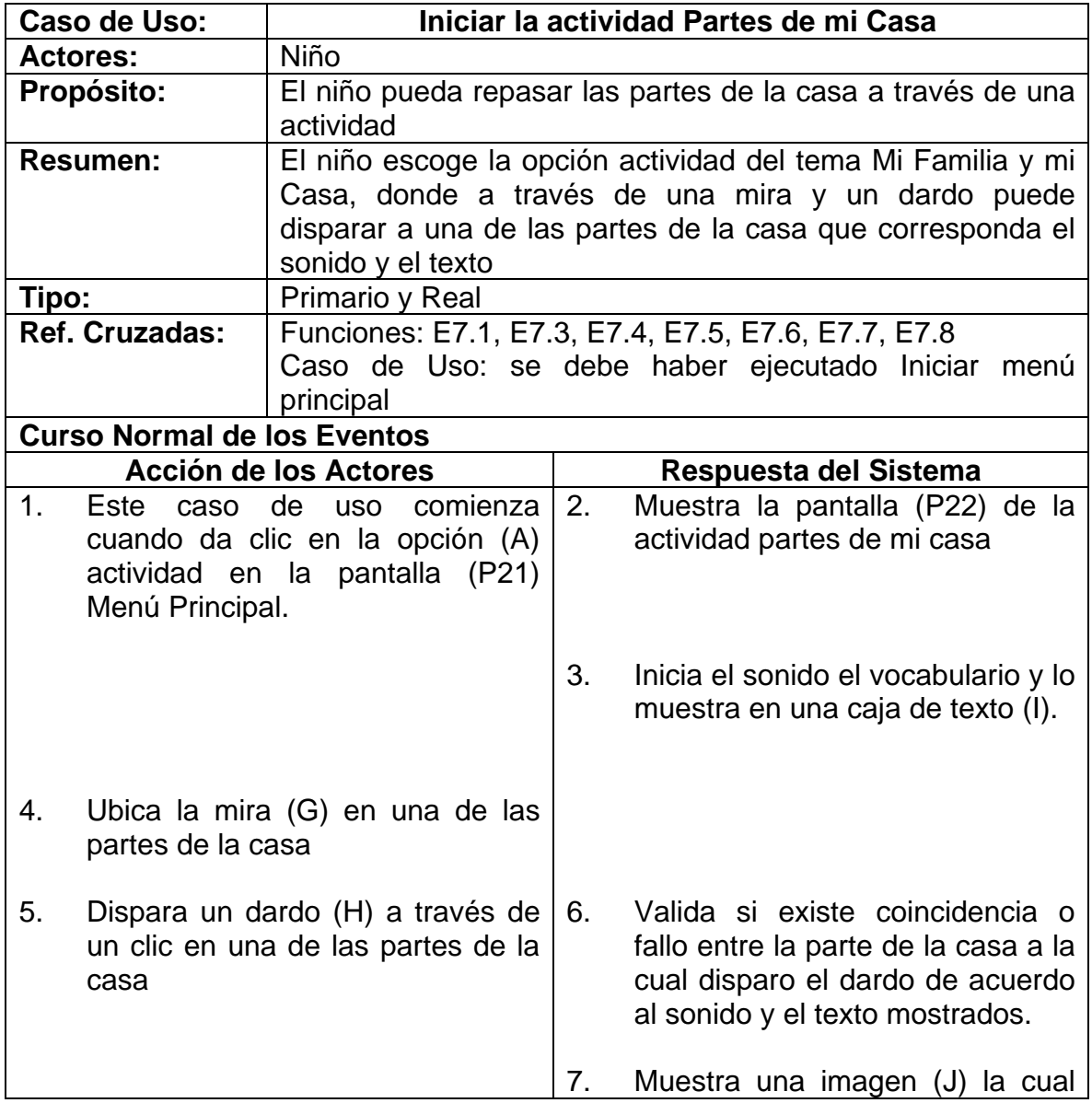

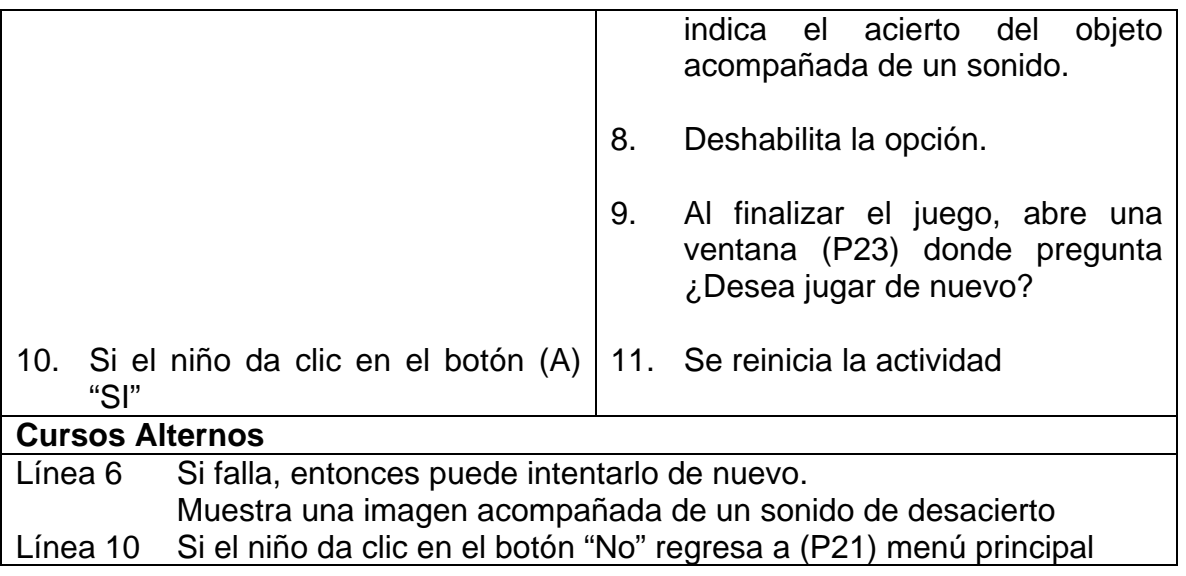

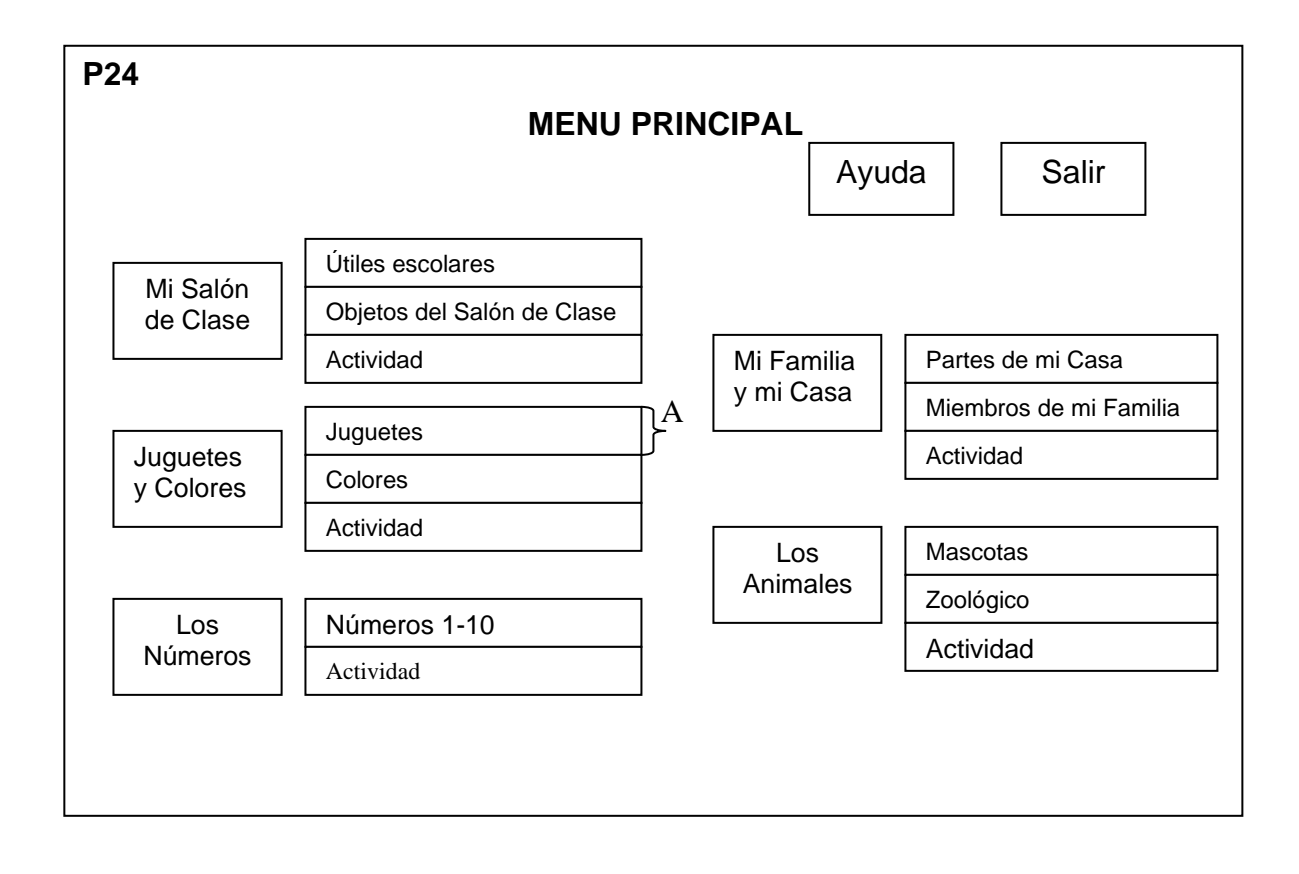

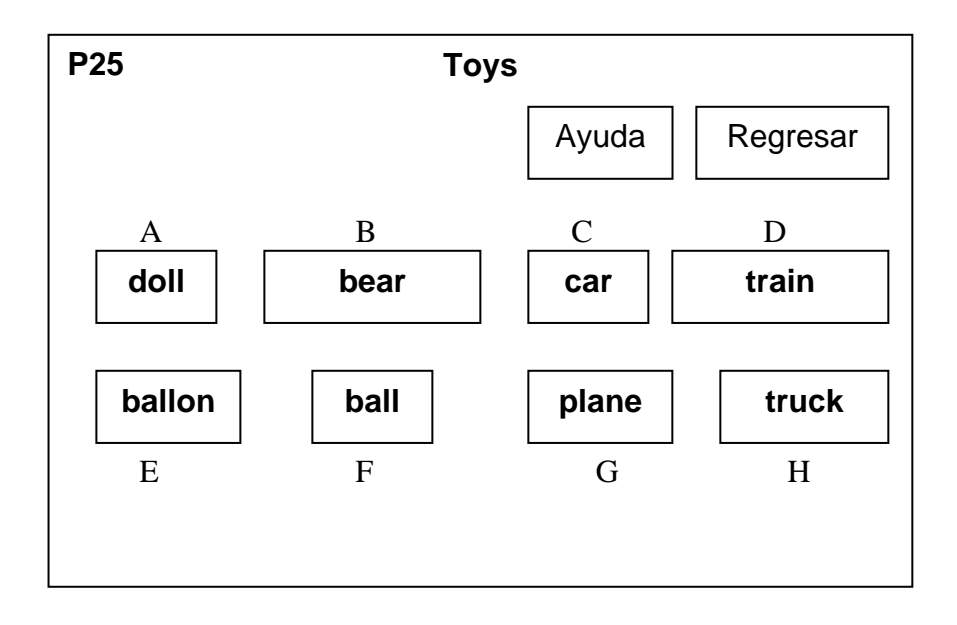

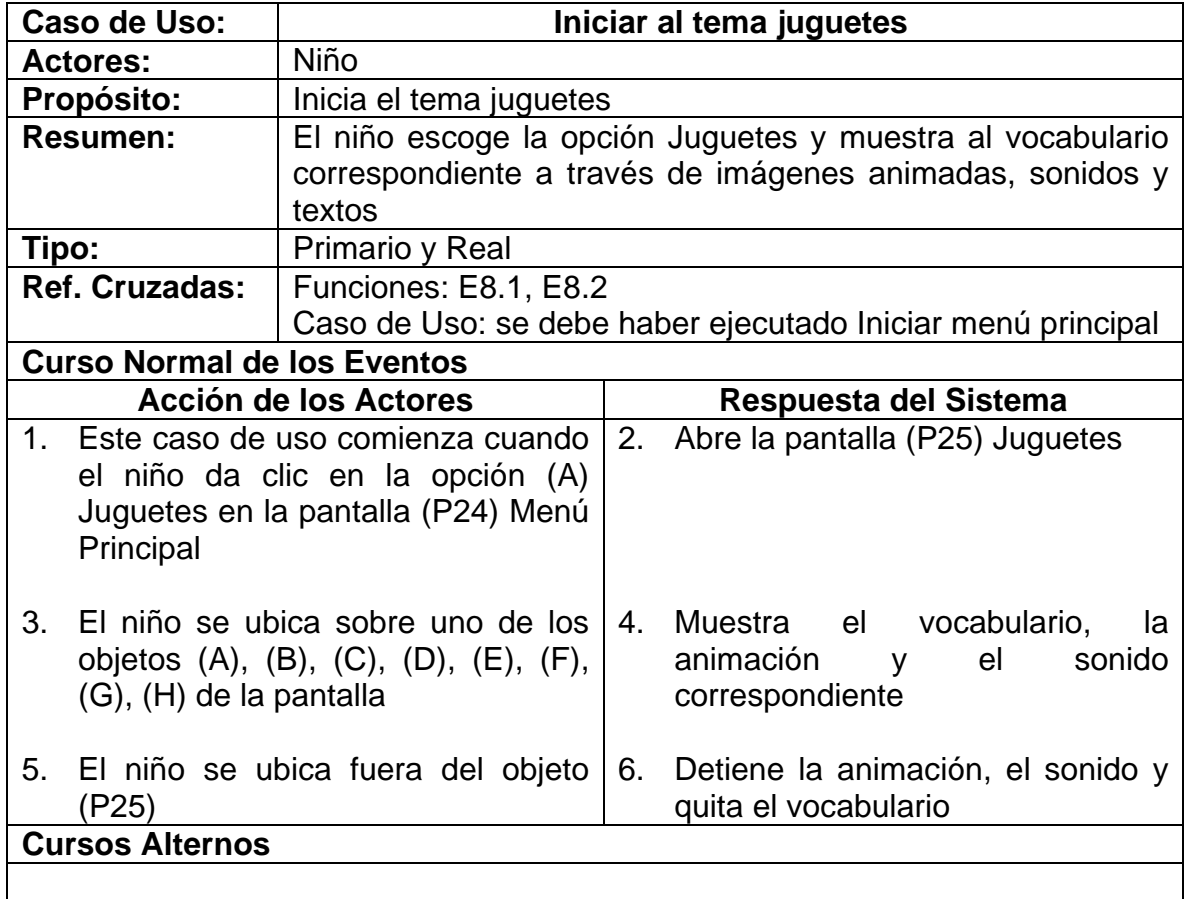

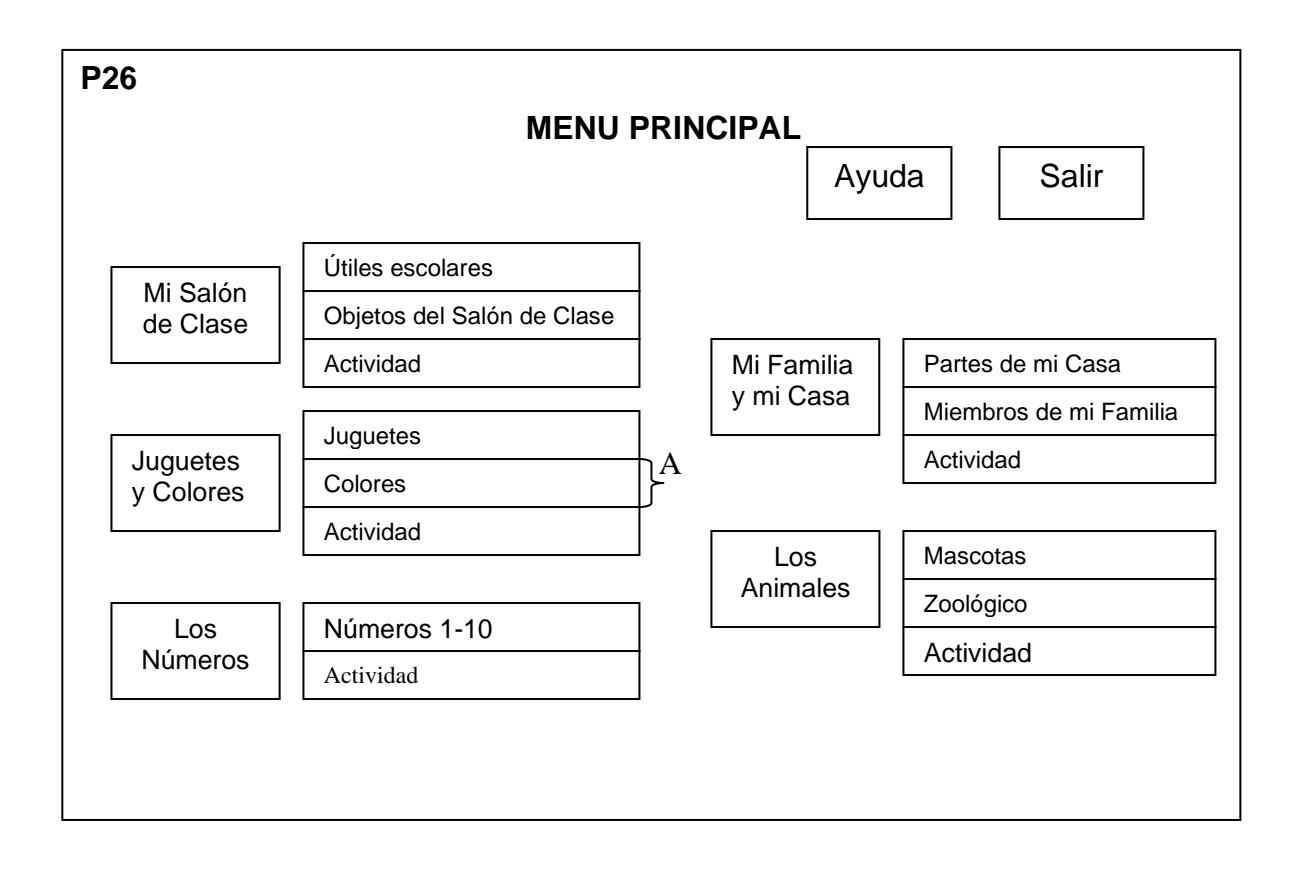

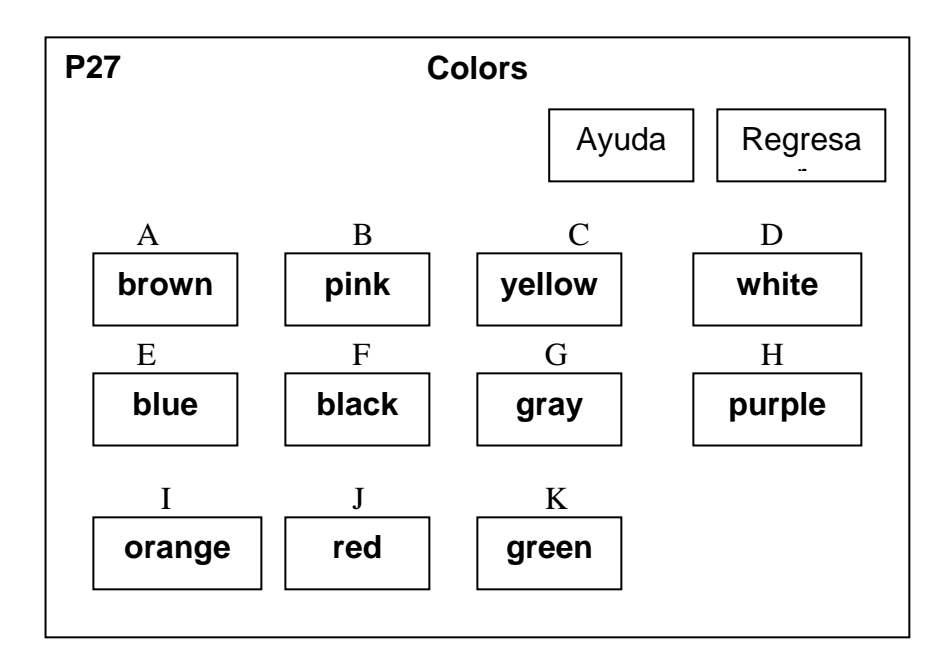

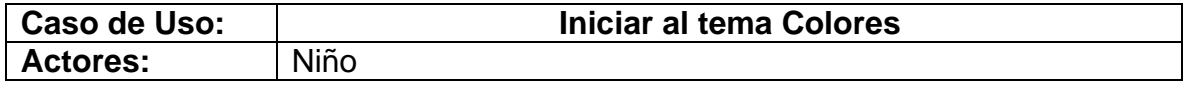

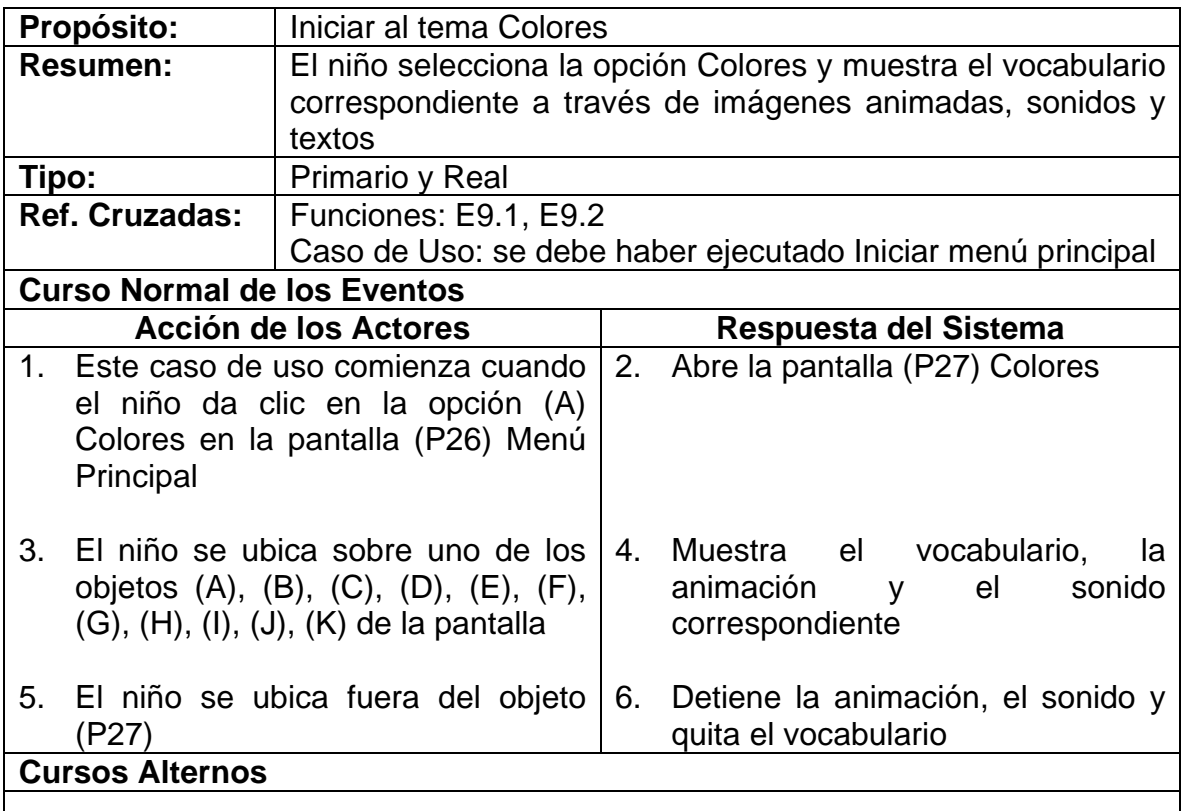

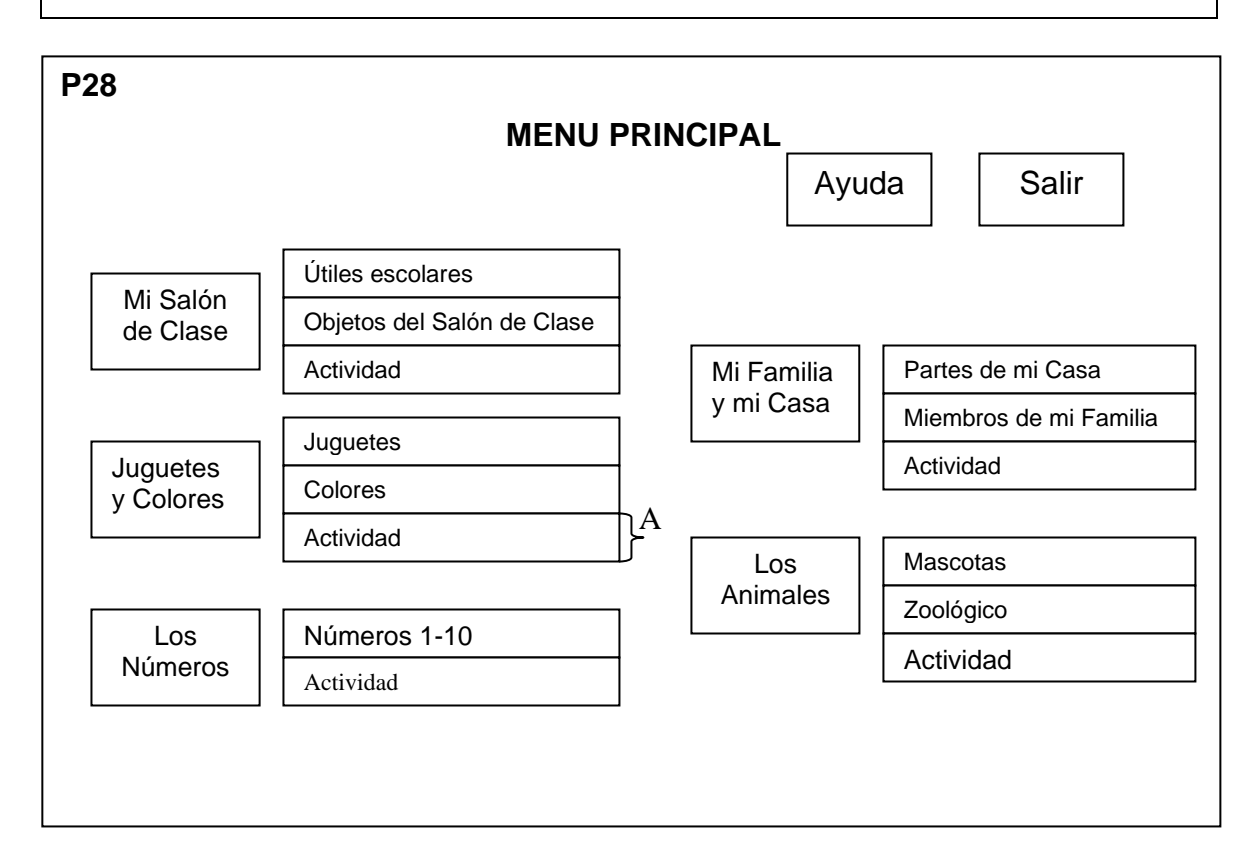

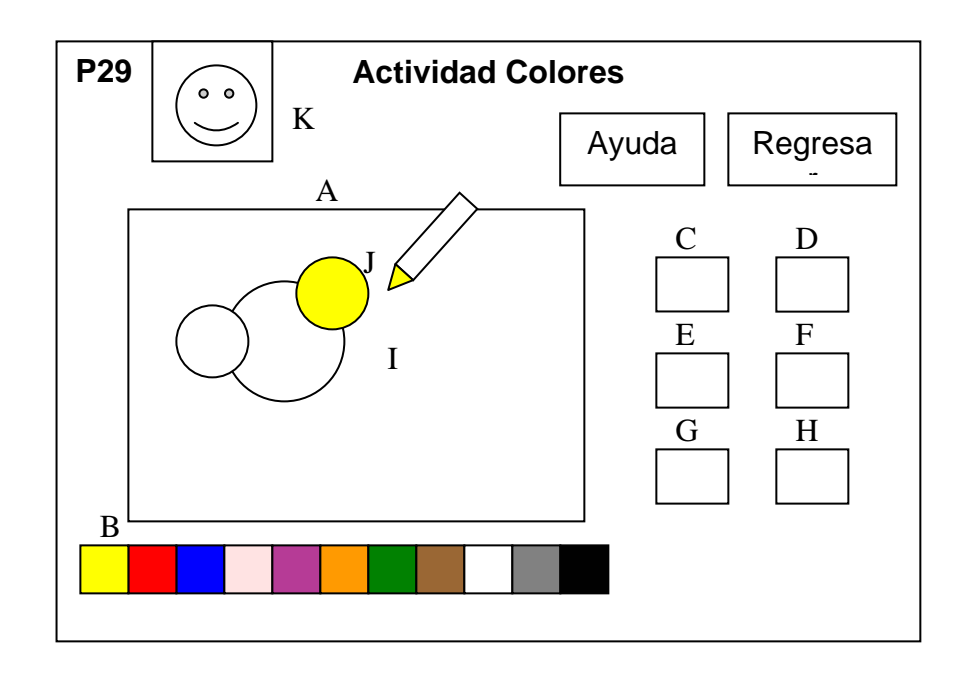

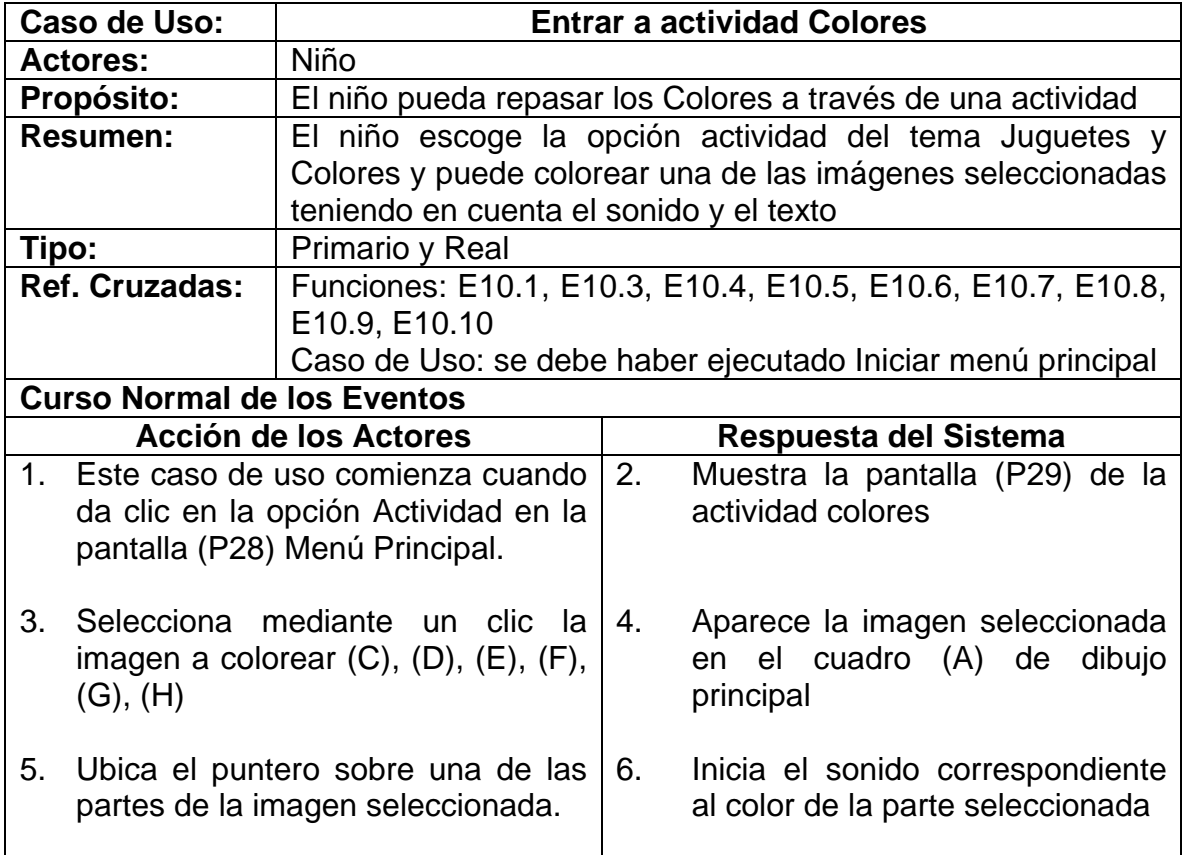

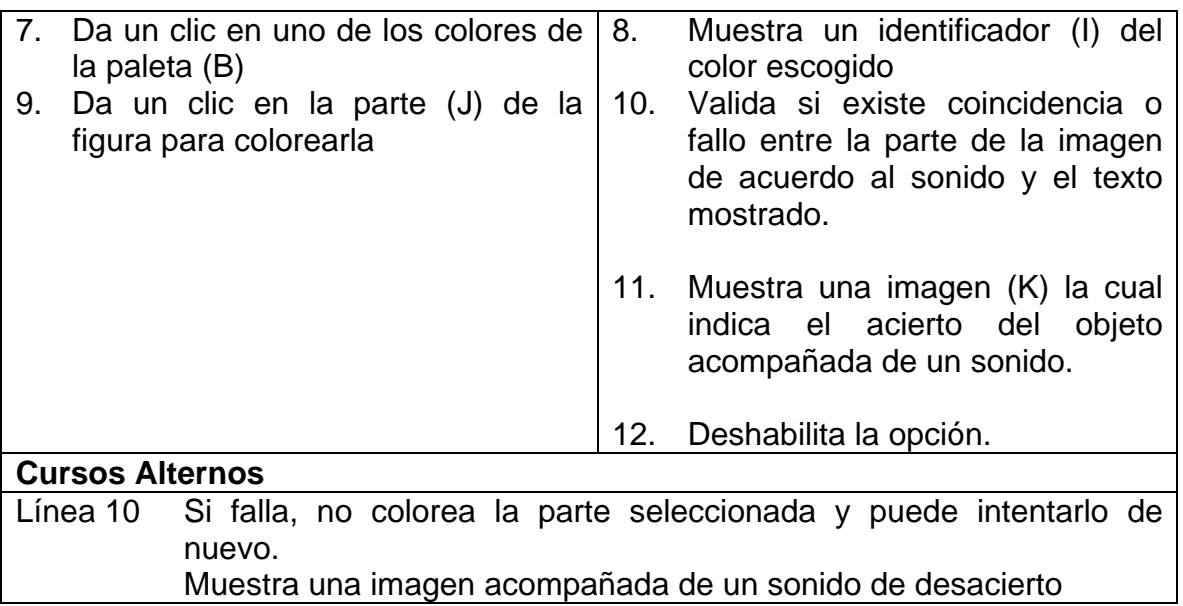

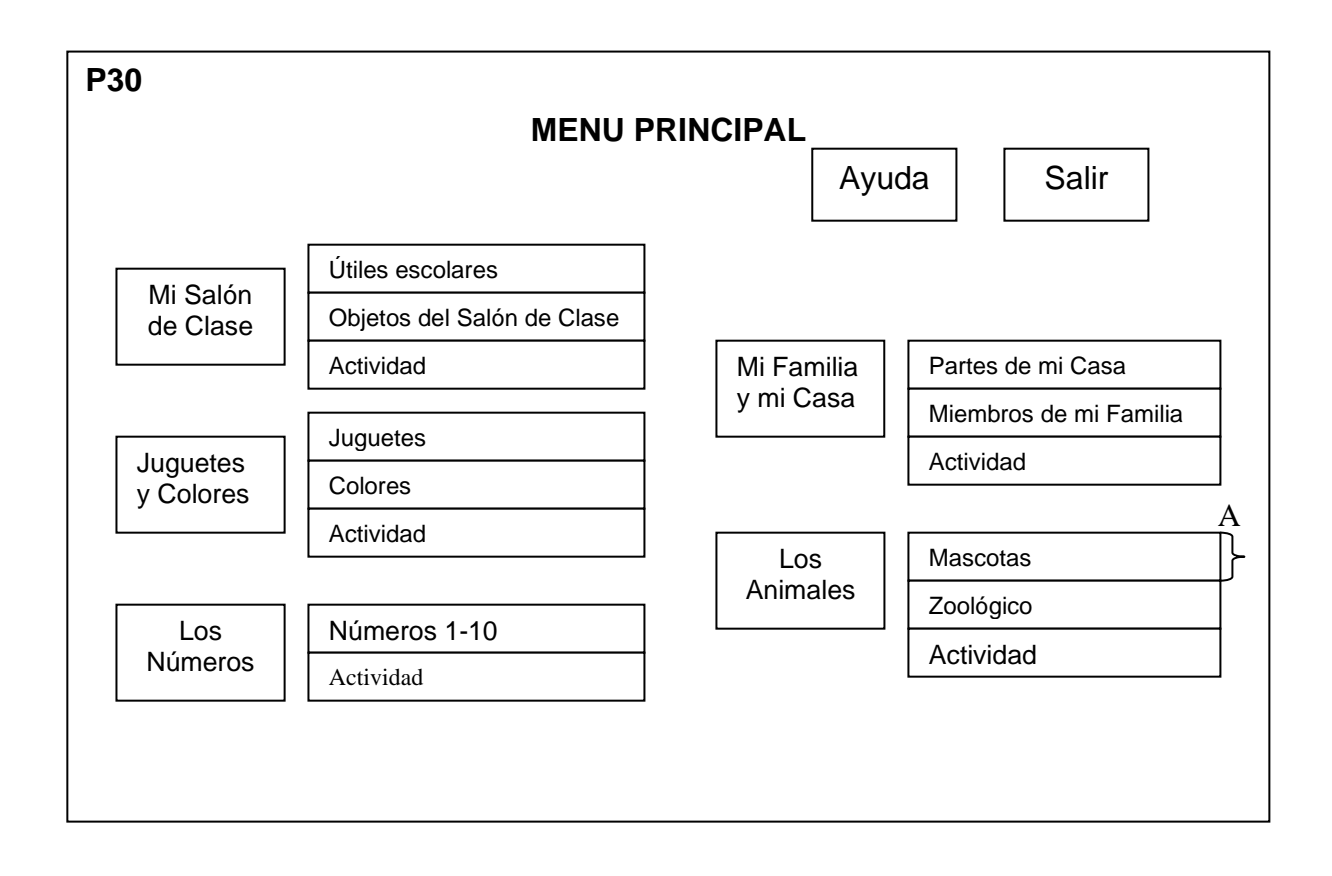

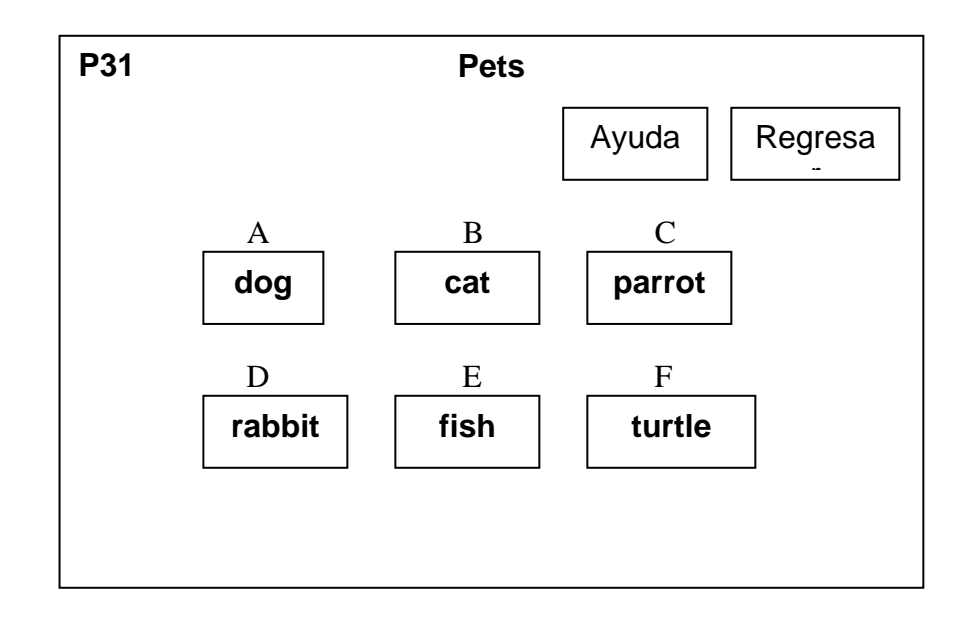

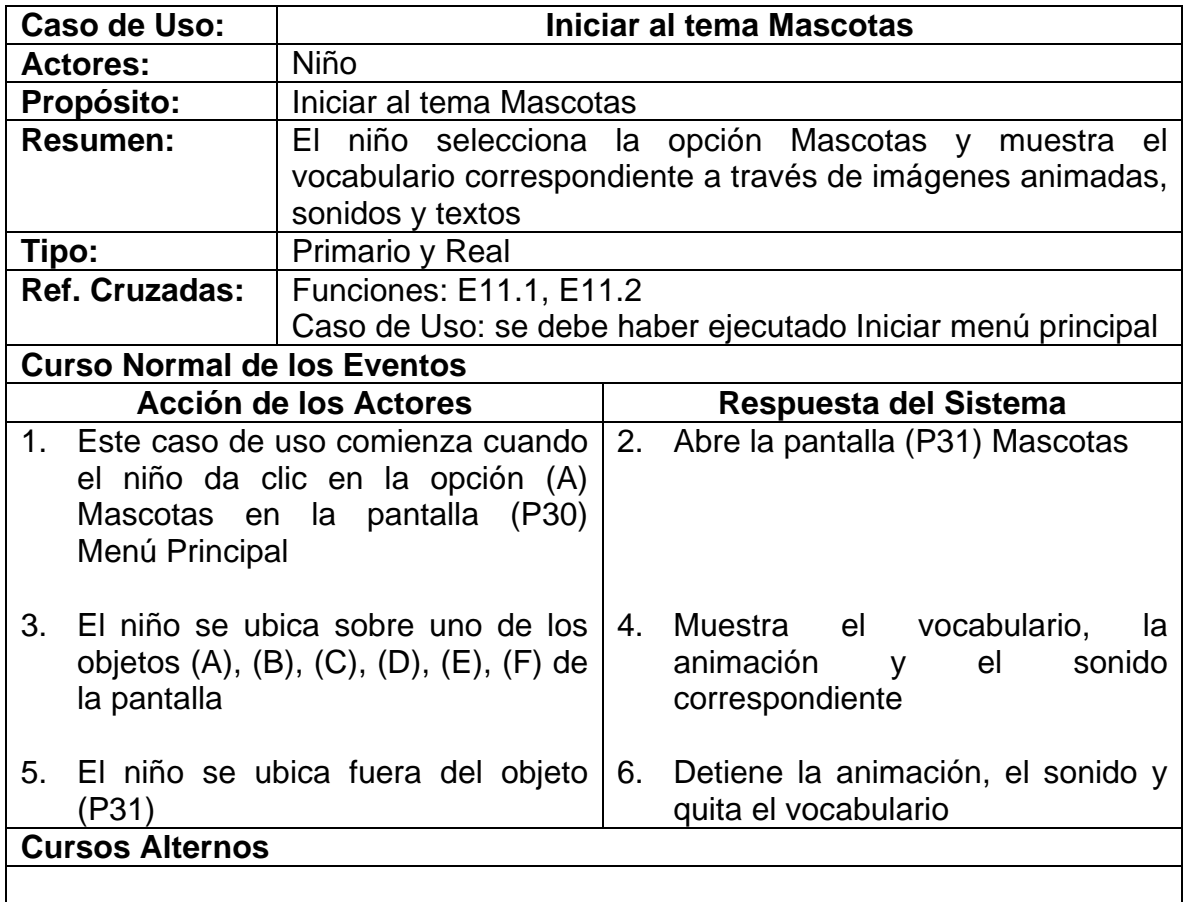

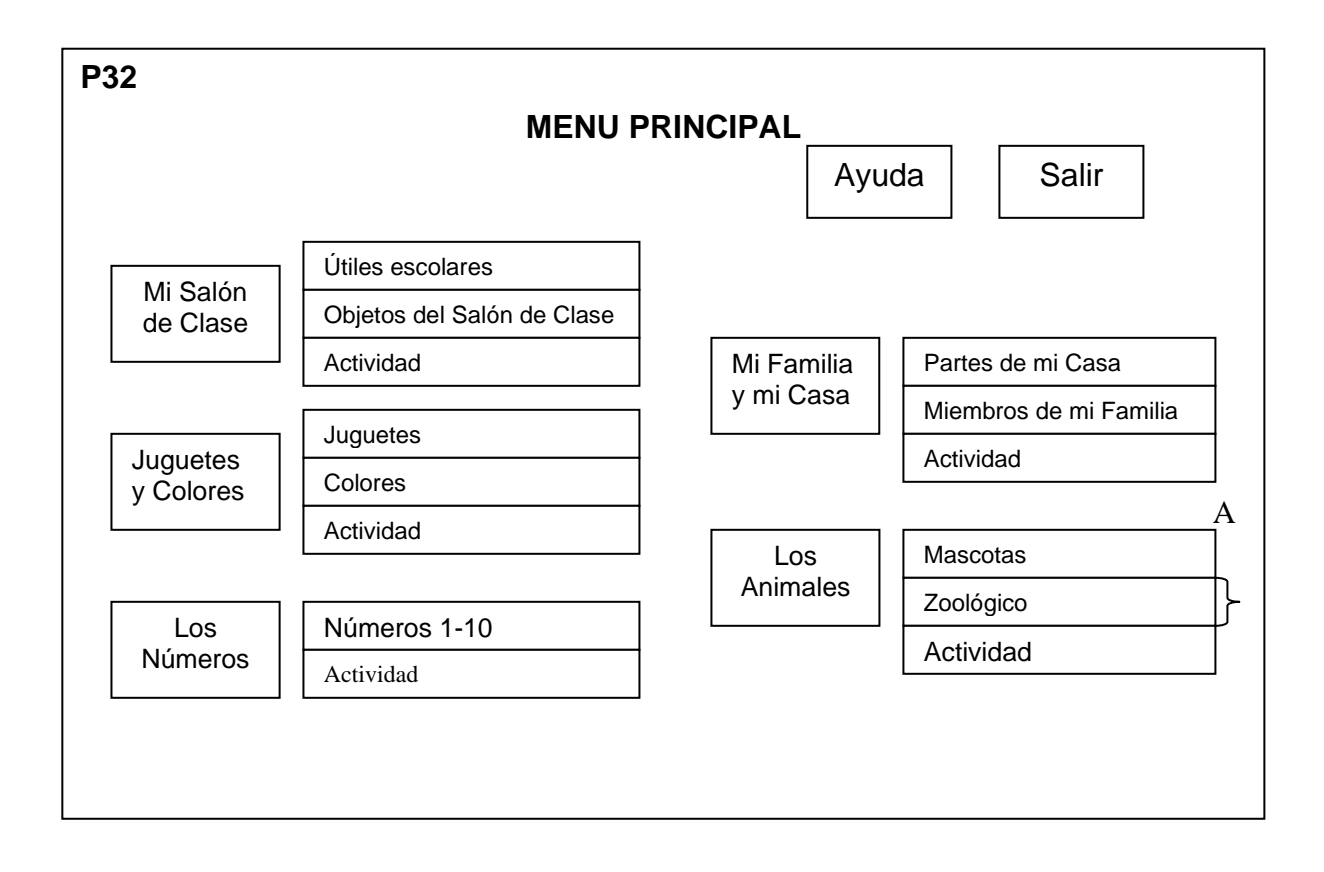

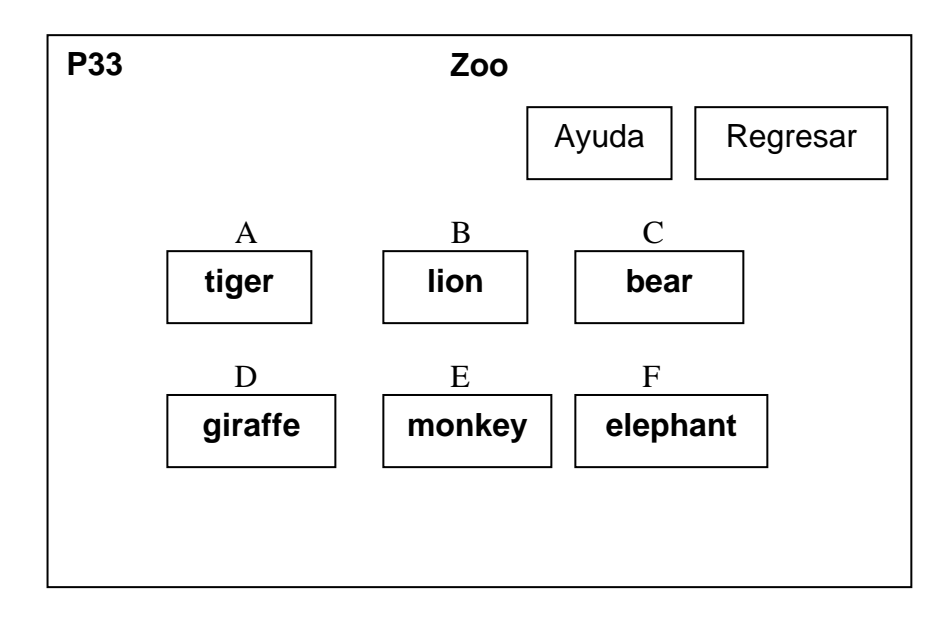
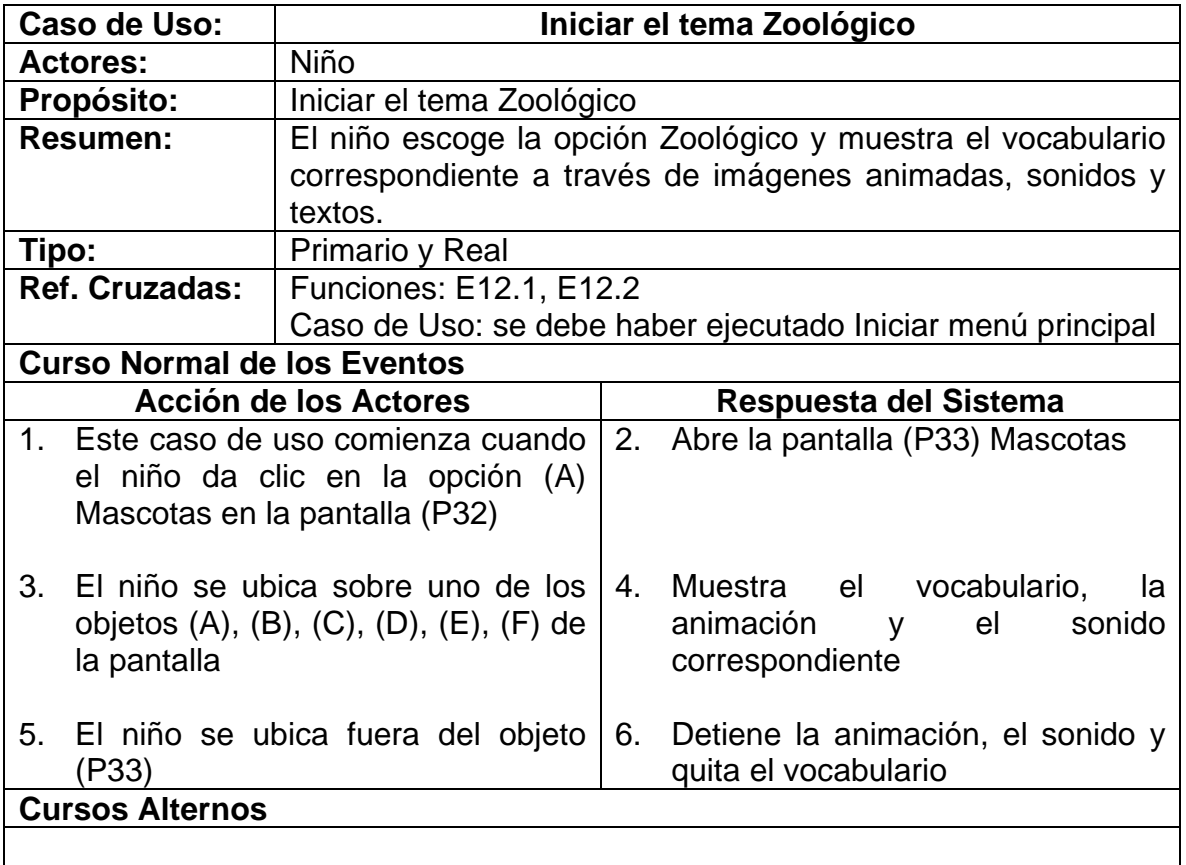

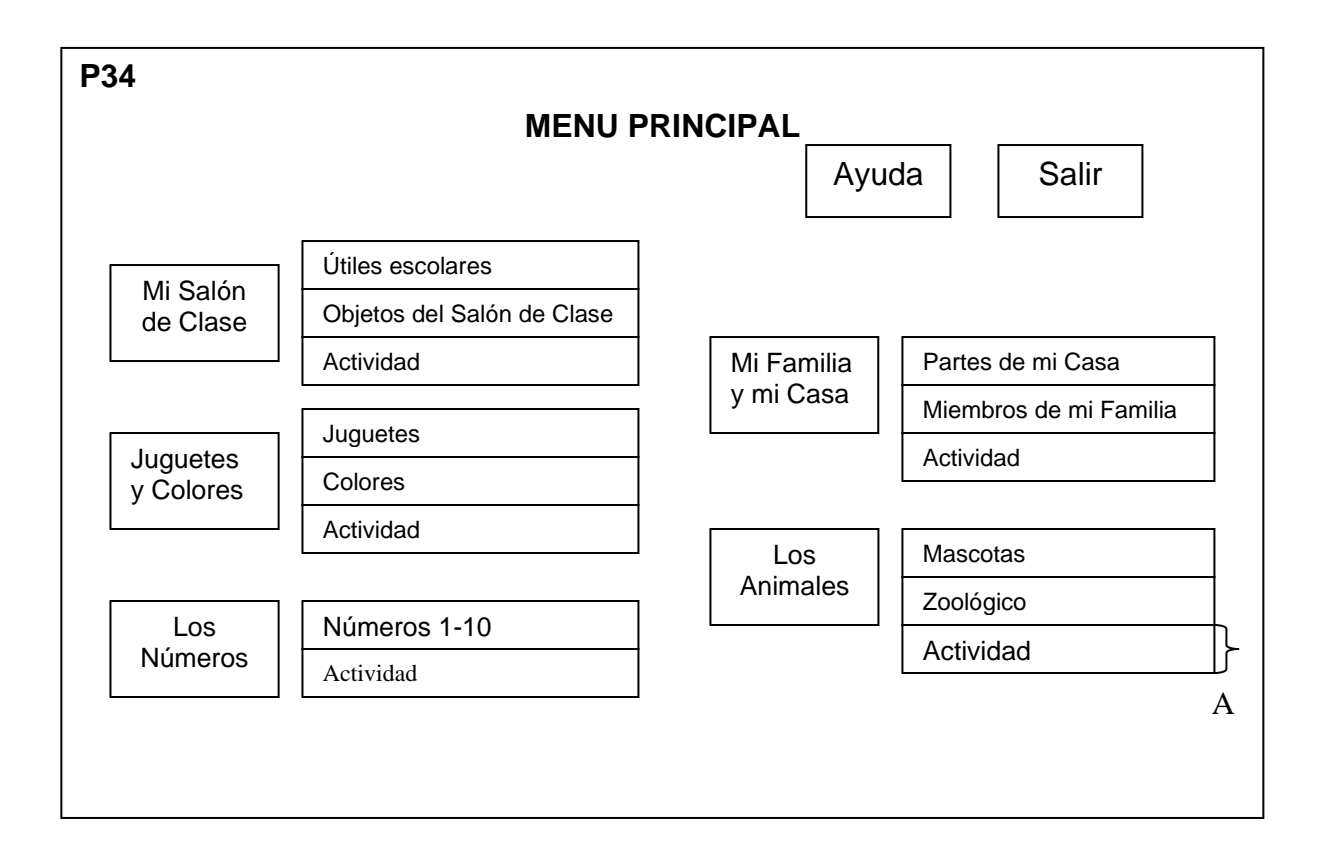

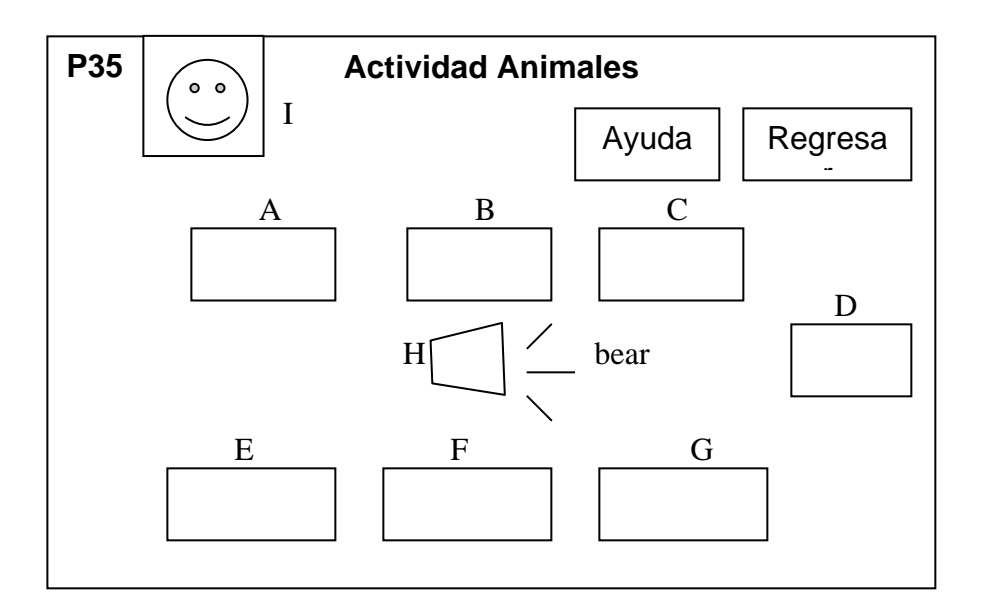

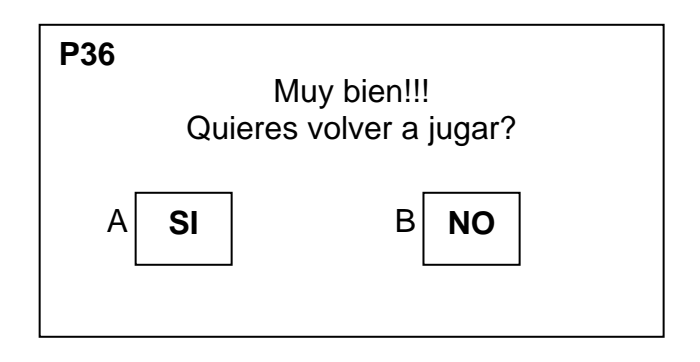

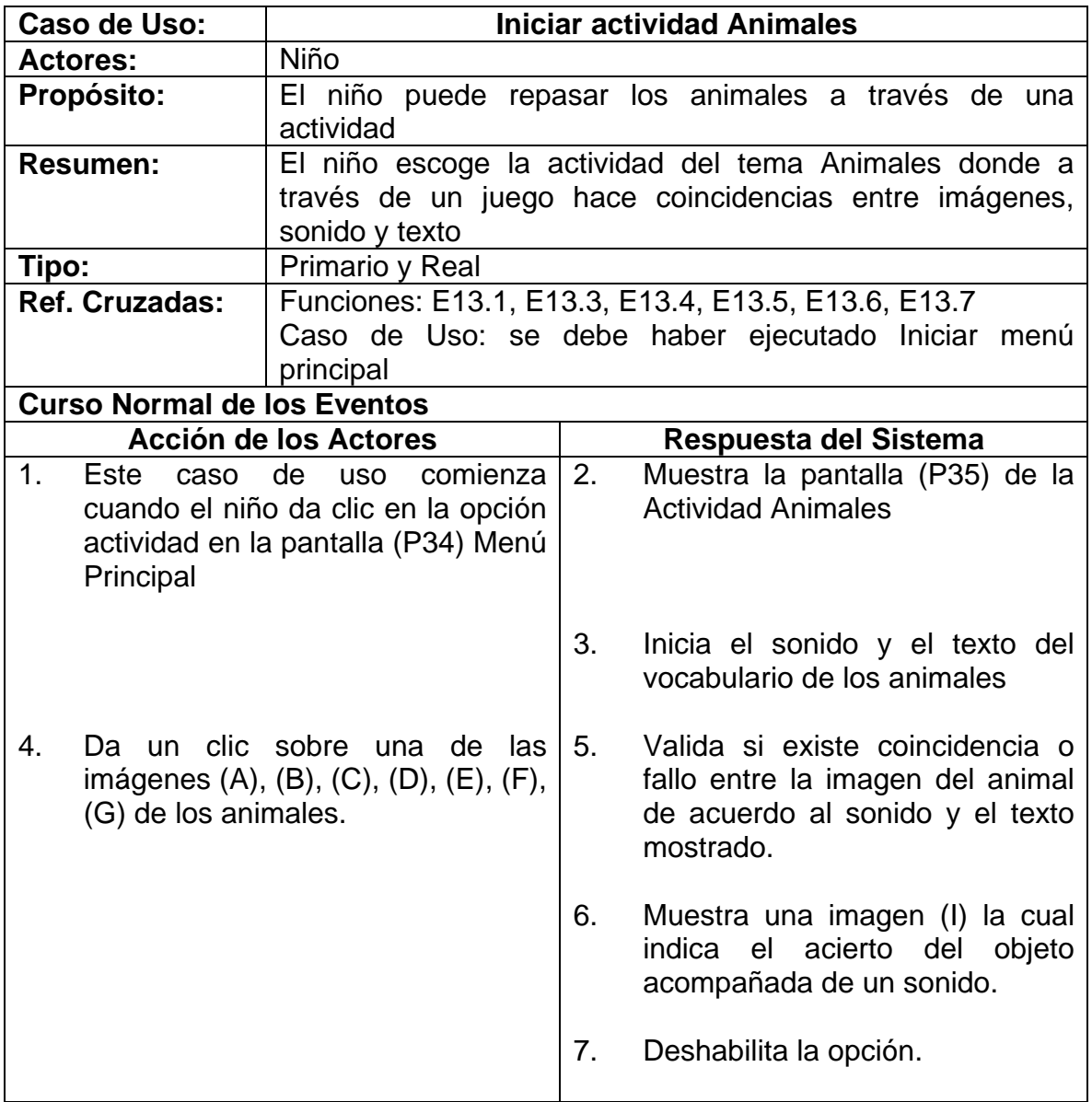

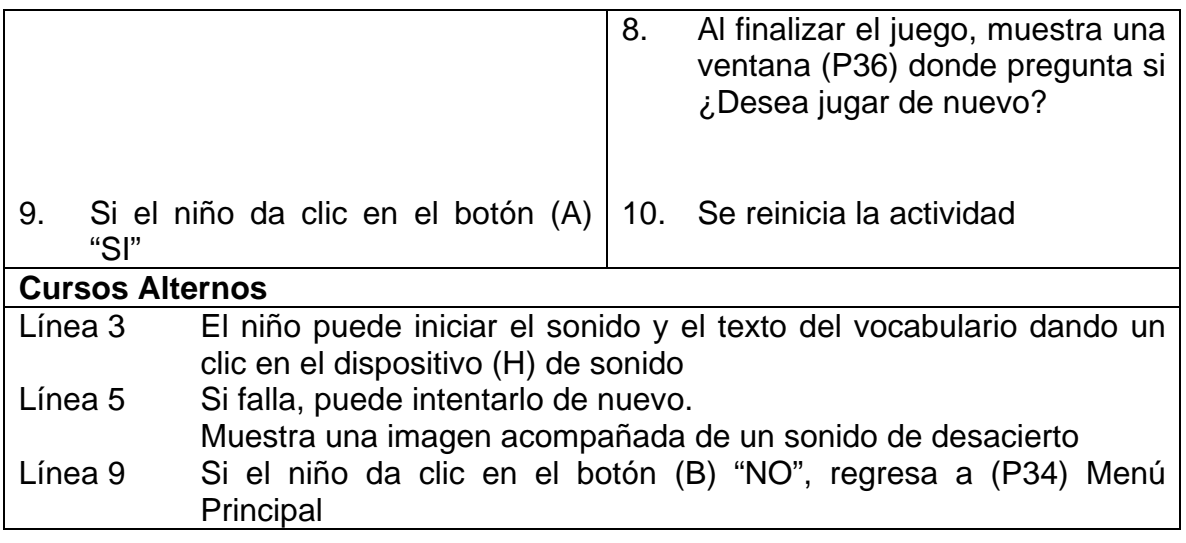

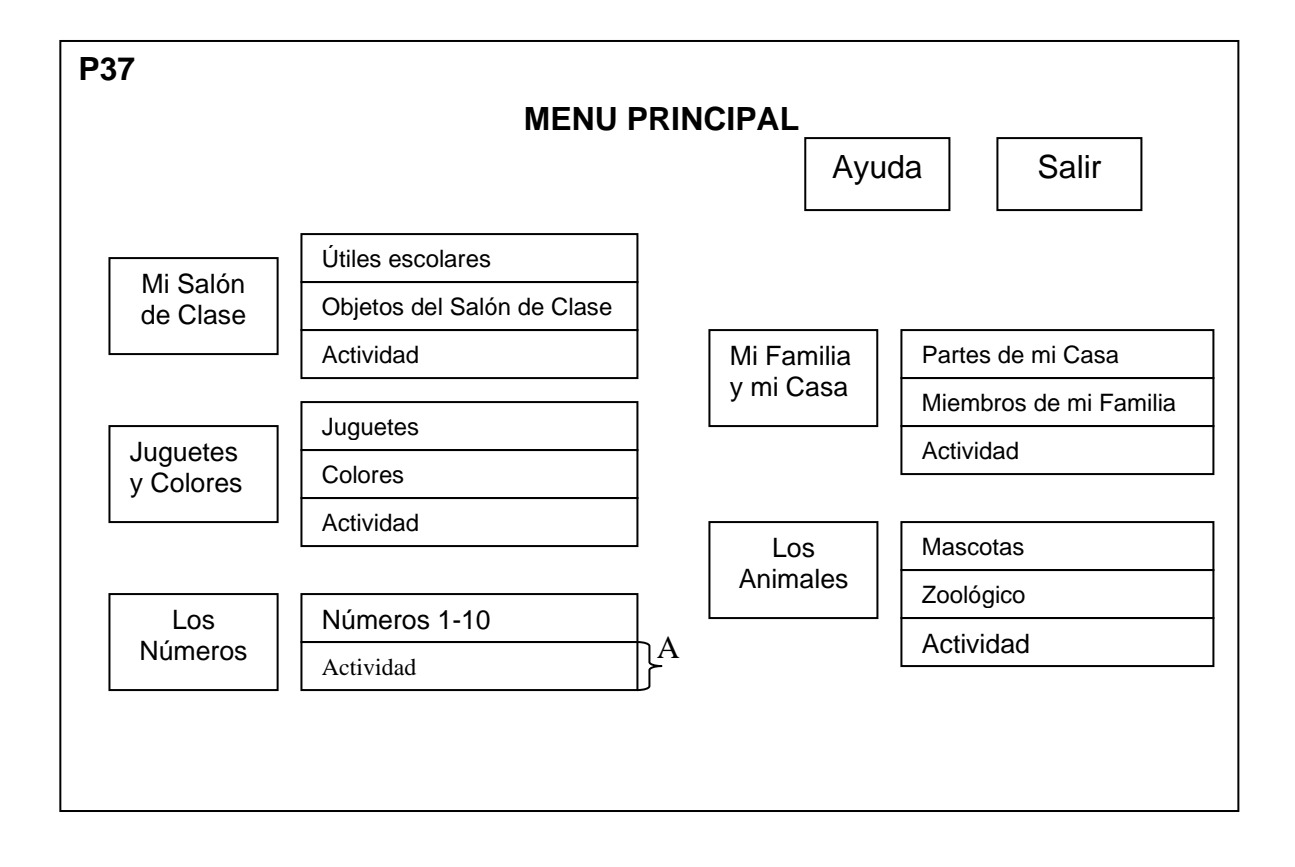

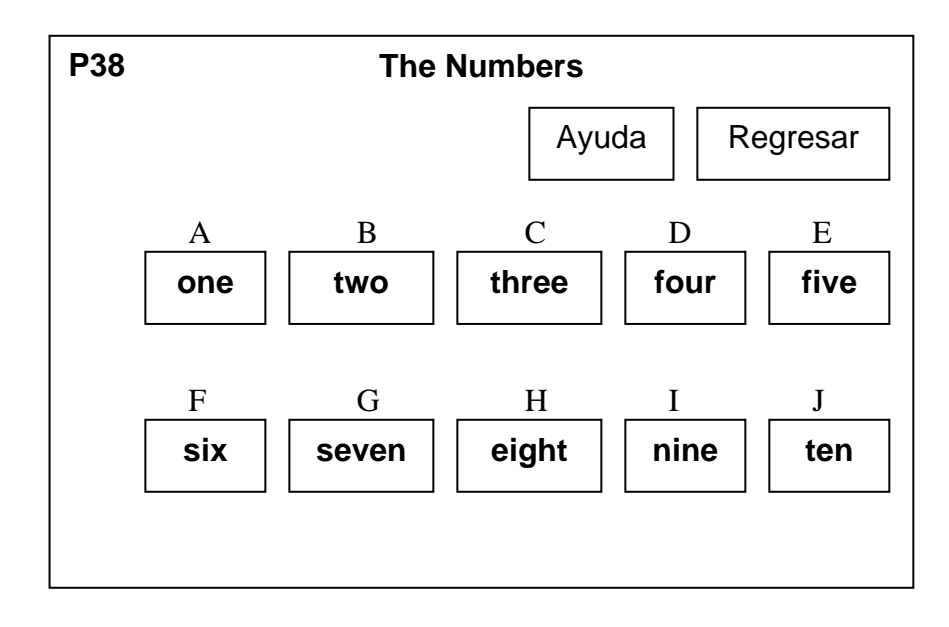

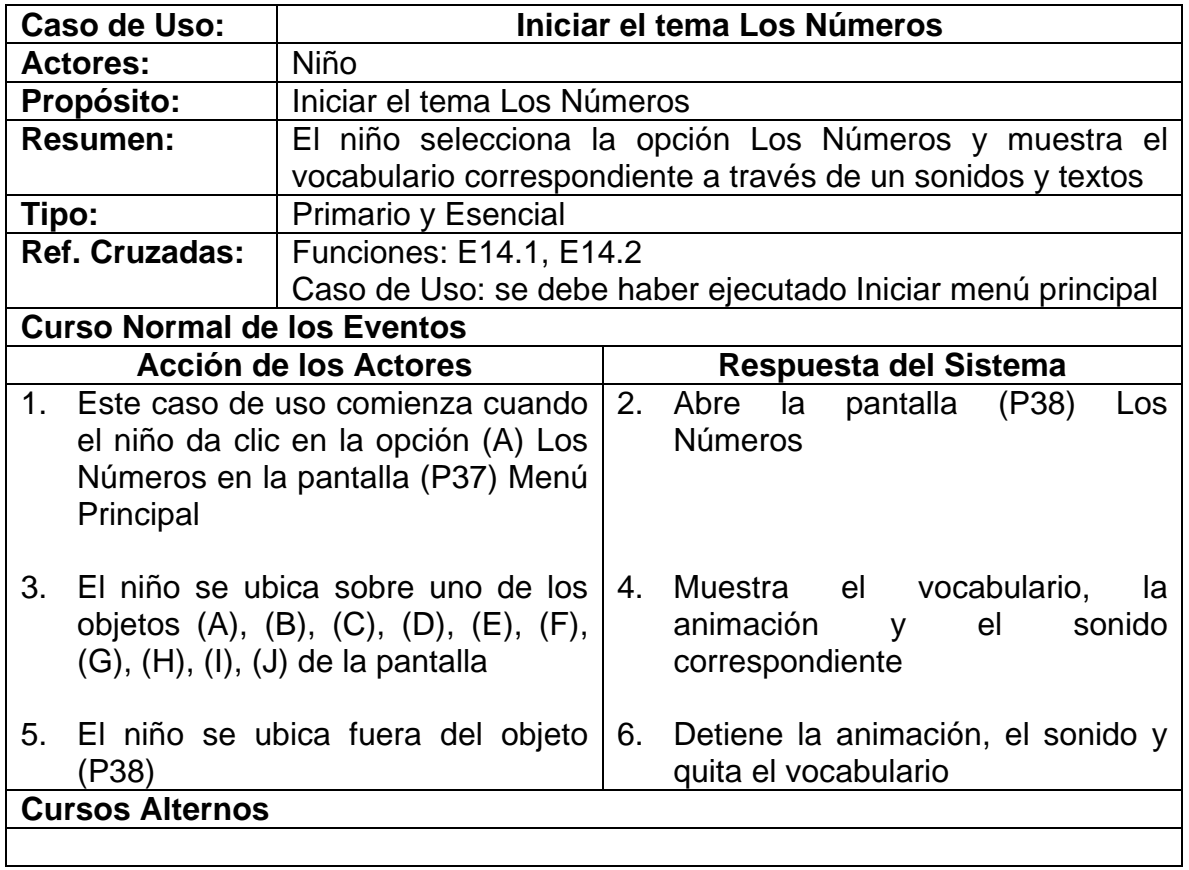

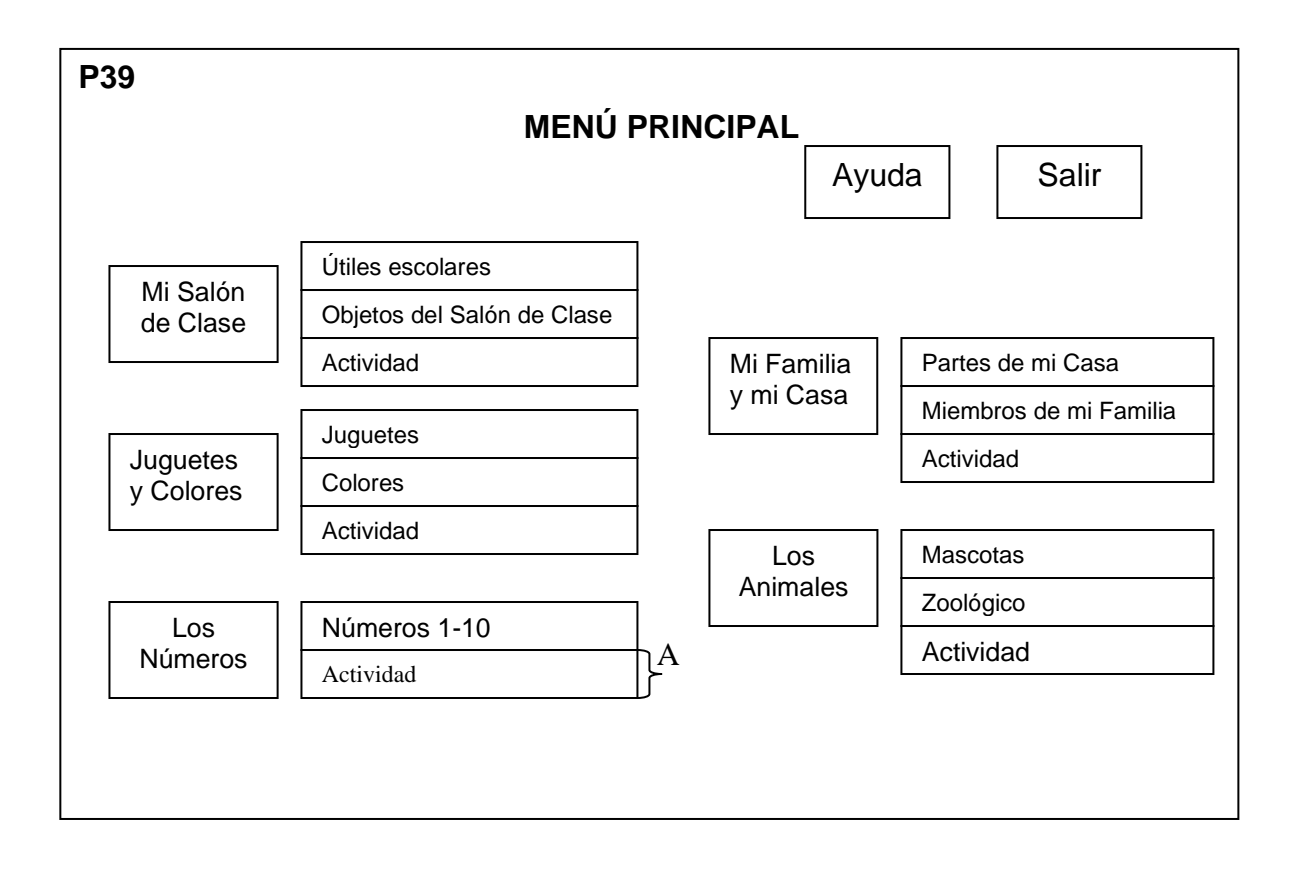

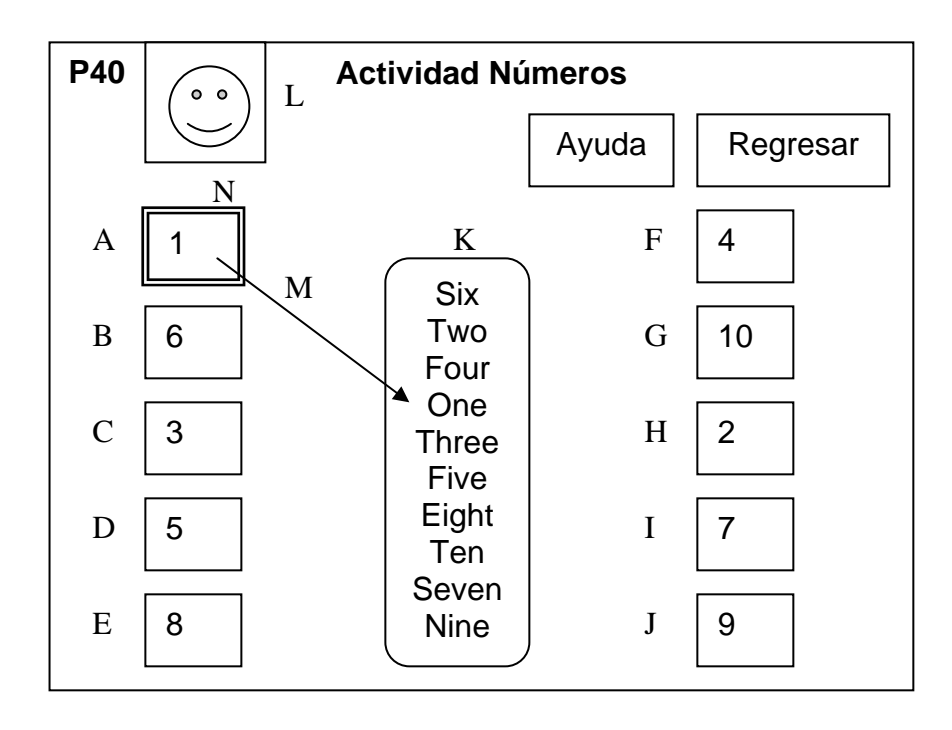

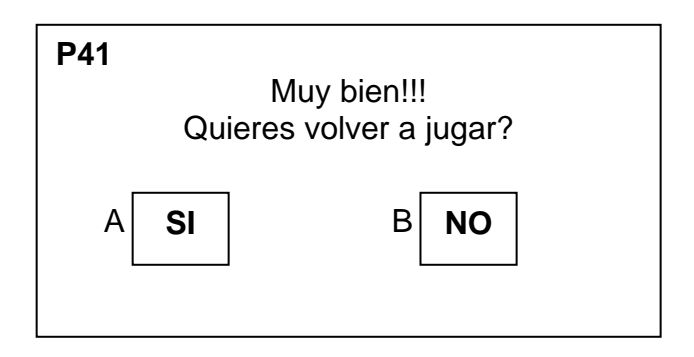

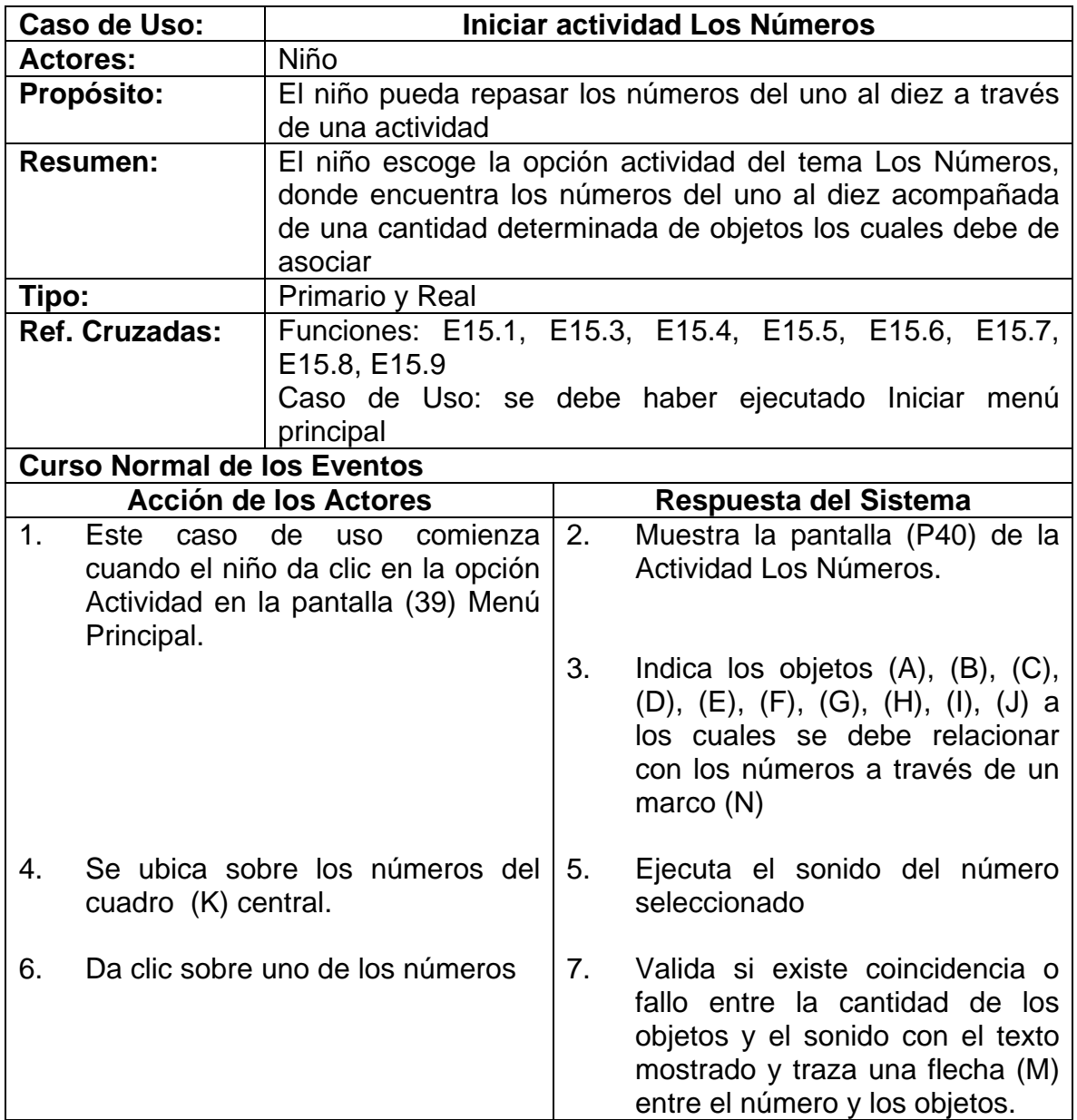

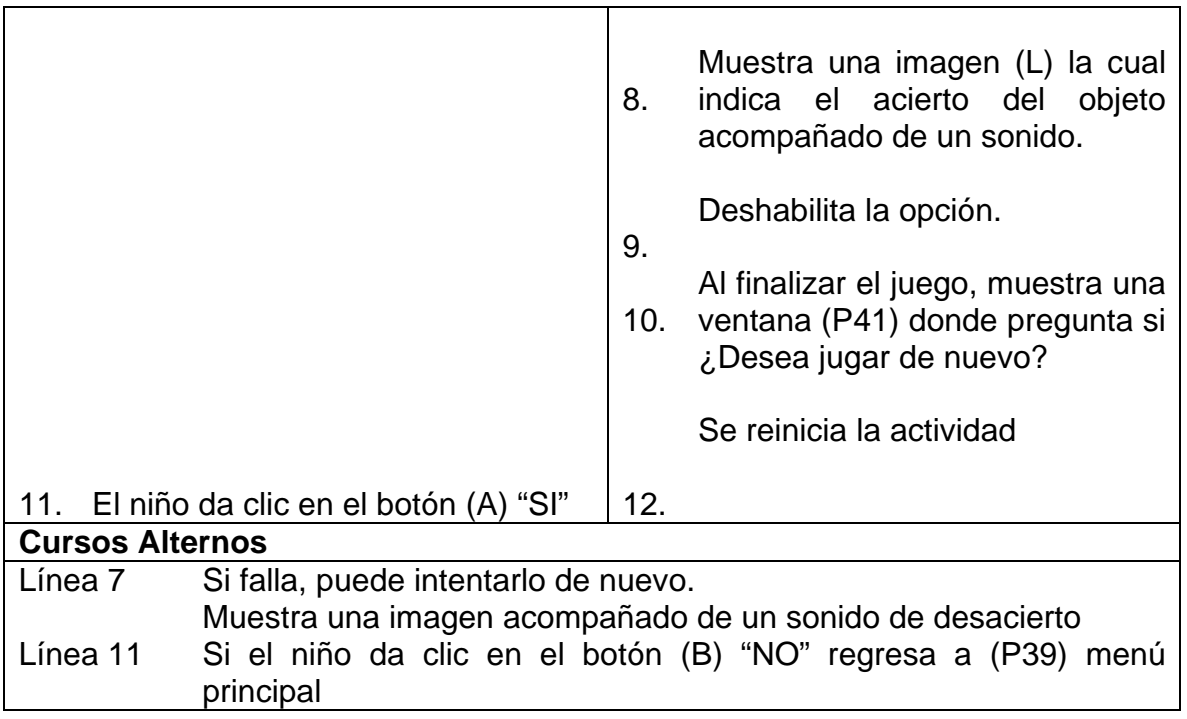

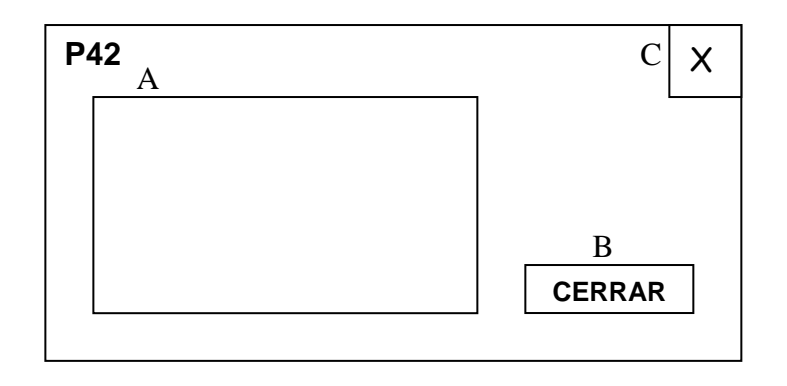

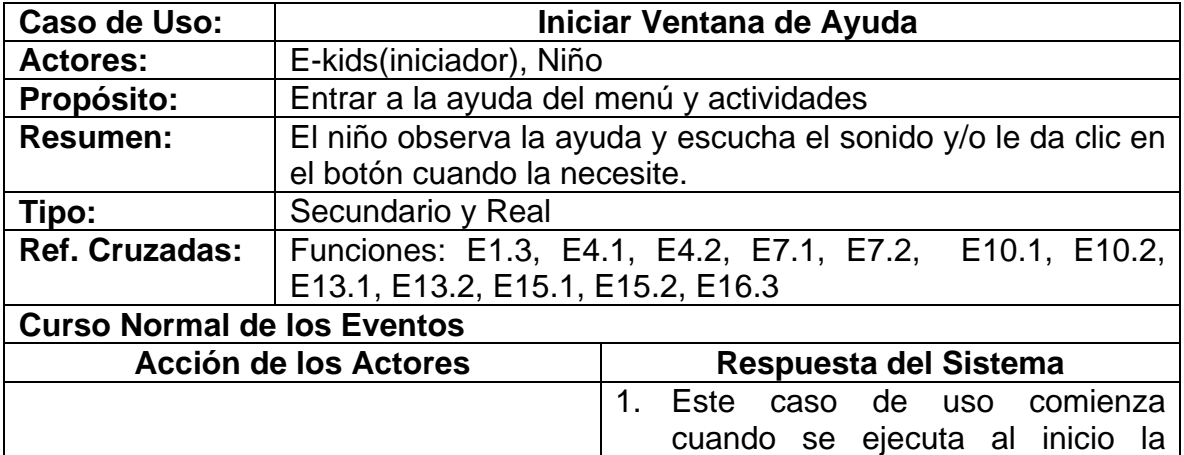

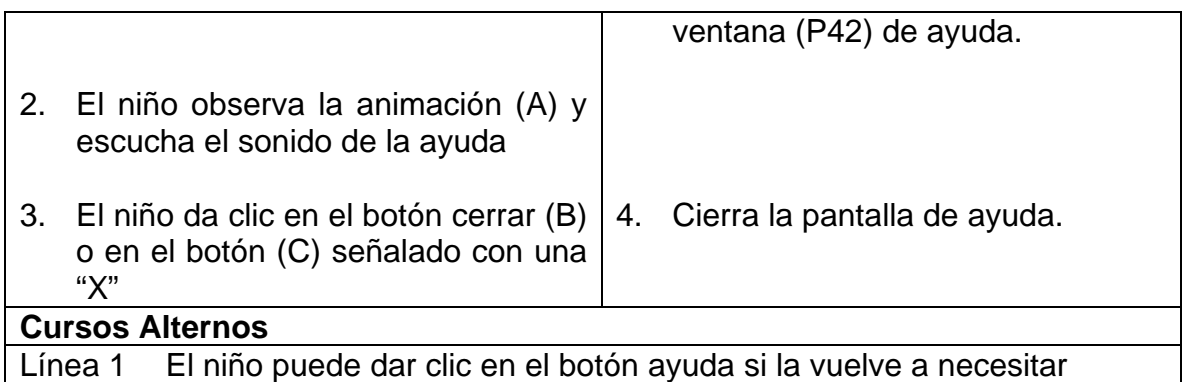

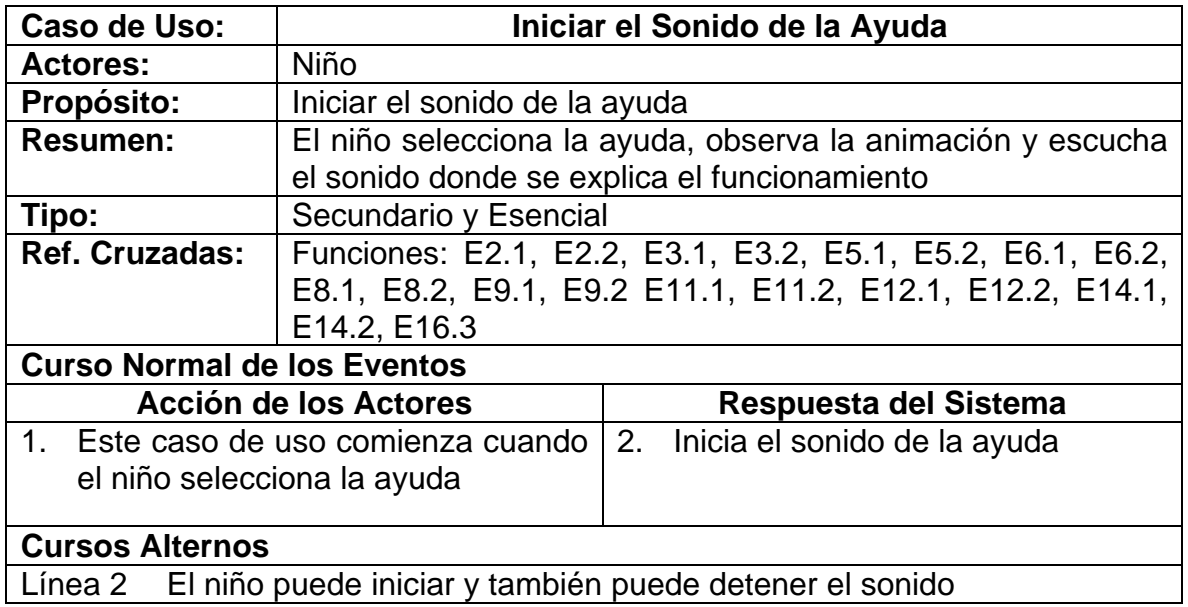

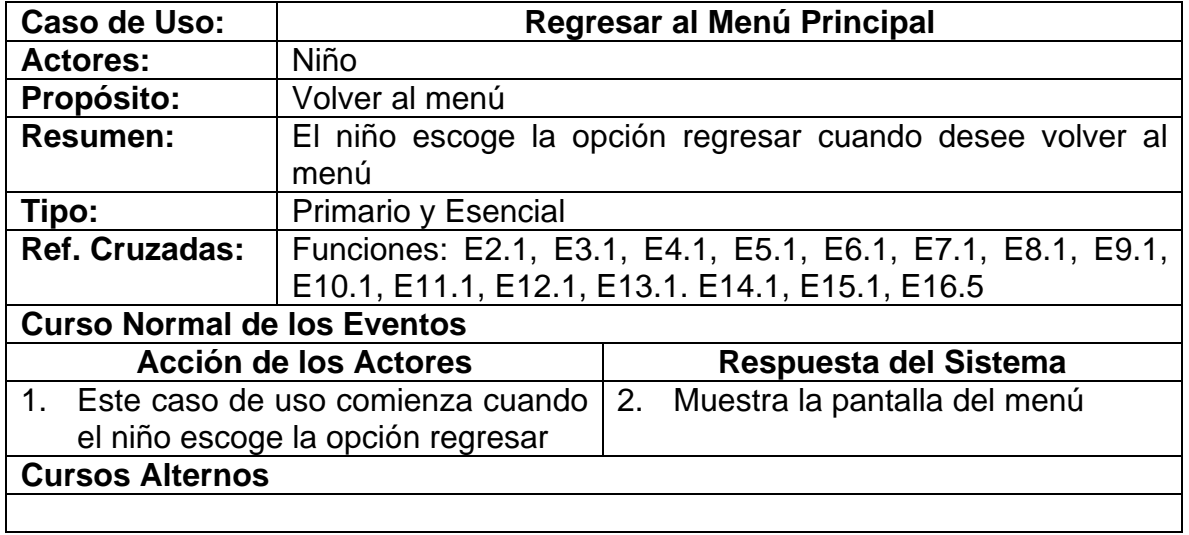

# **3.3.1.3.2 Diagrama de colaboración**

### INICIAR SISTEMA

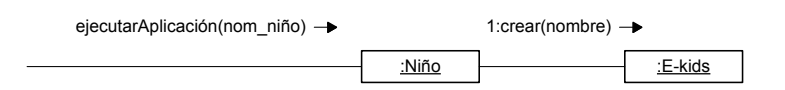

#### INICIAR AYUDA GENERAL

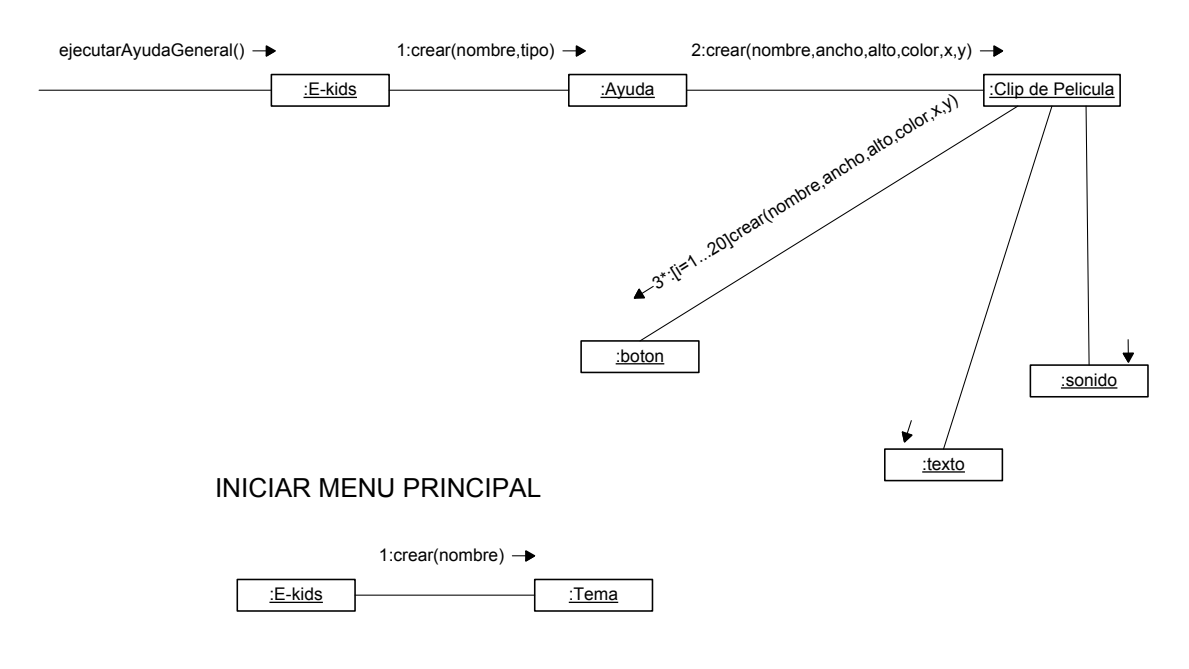

SALIR DE LA APLICACION

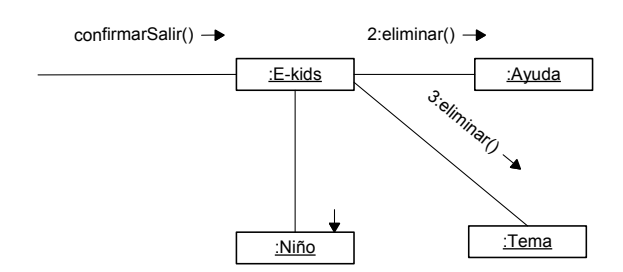

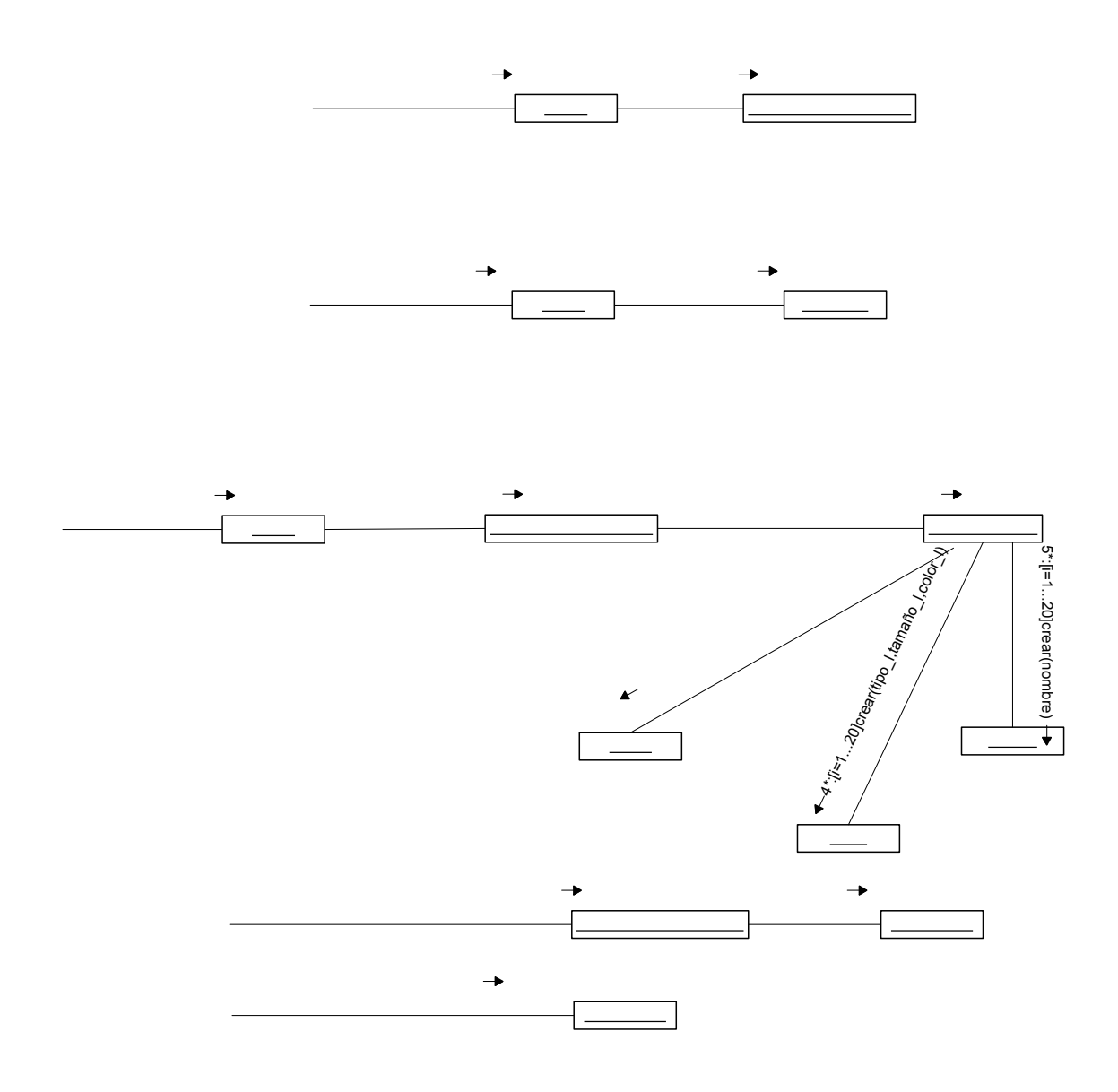

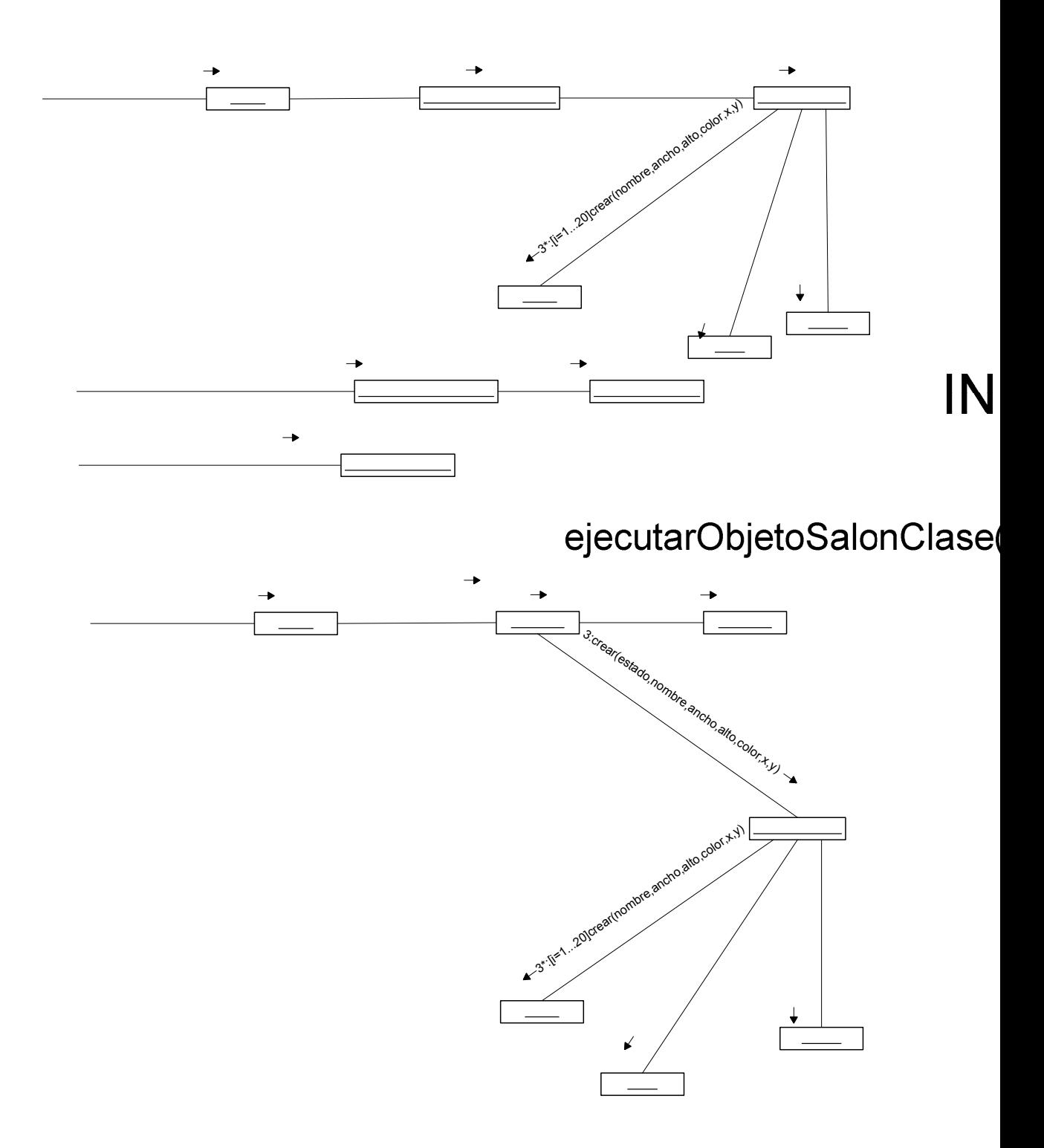

 $\mathbf{r} = \mathbf{r} \times \mathbf{r}$ 

 $\sim$ 

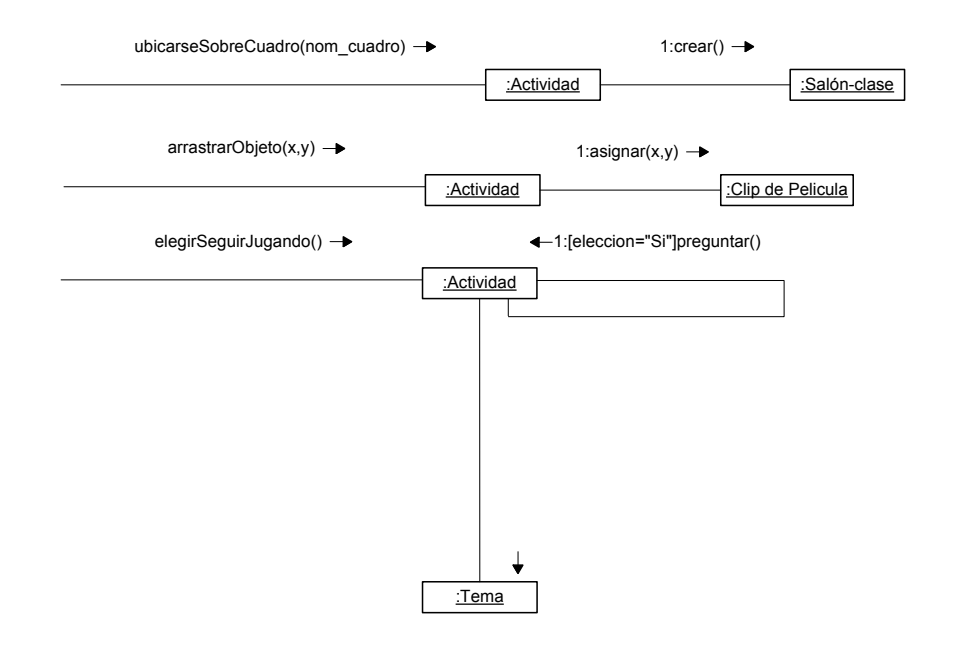

#### INICIAR TEMA PARTES DE MI CASA

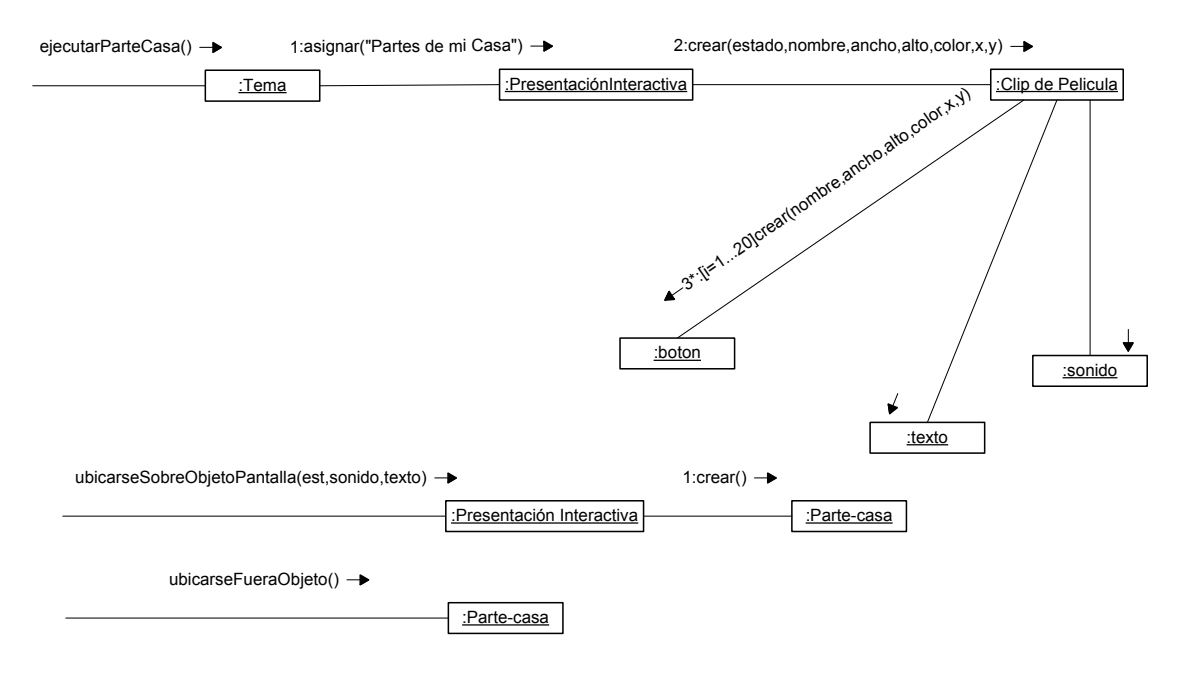

#### INICIAR TEMA MI FAMILIA

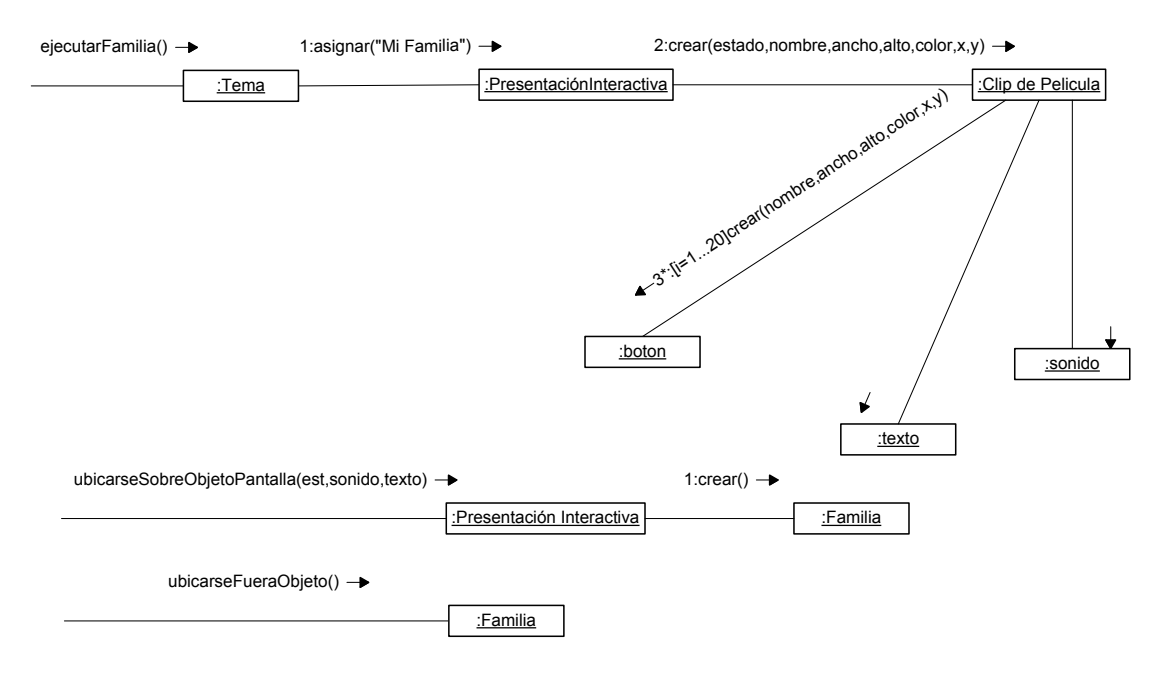

#### INICIAR ACTIVIDAD PARTES DE MI CASA

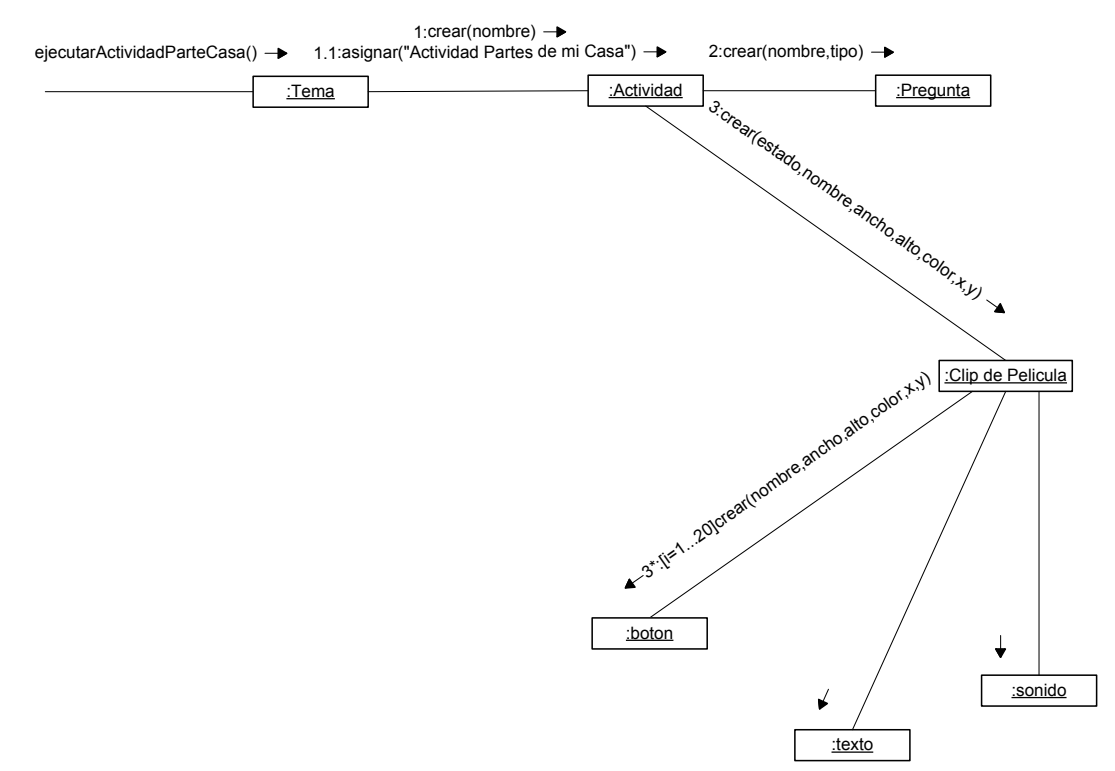

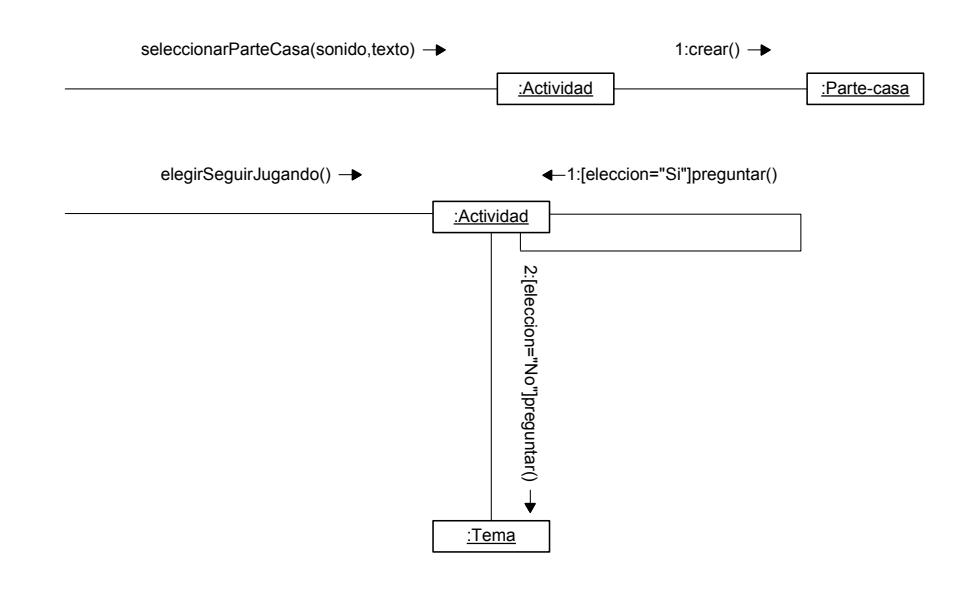

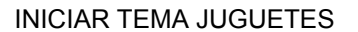

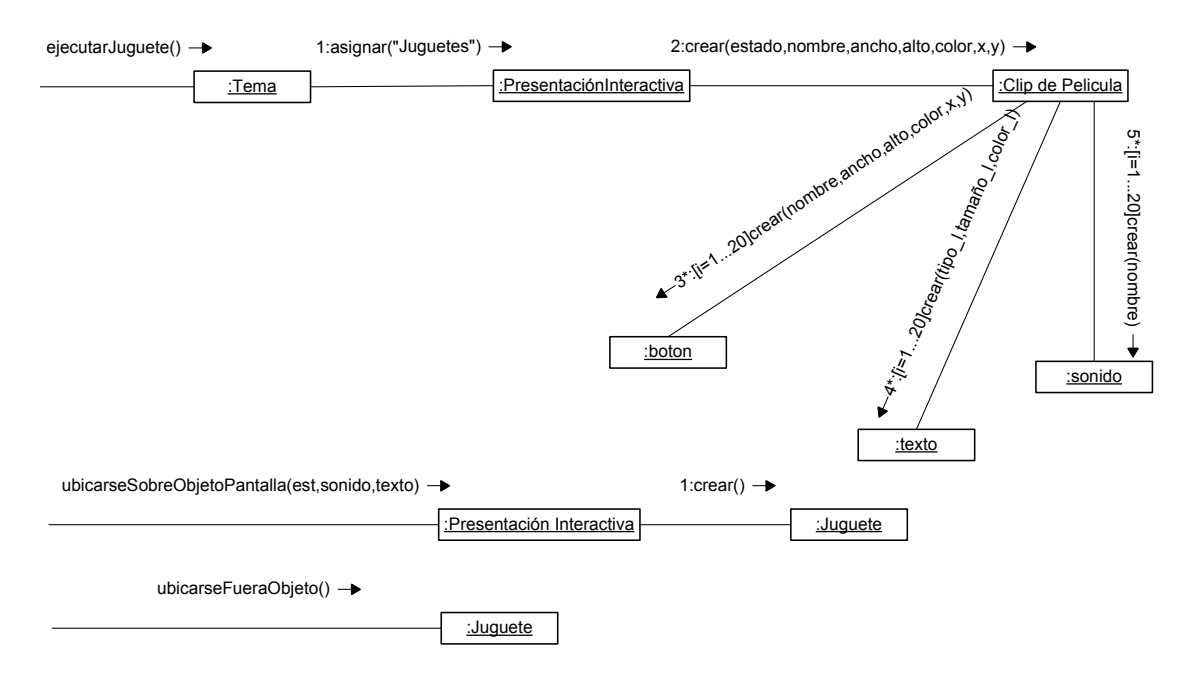

### INICIAR TEMA COLORES

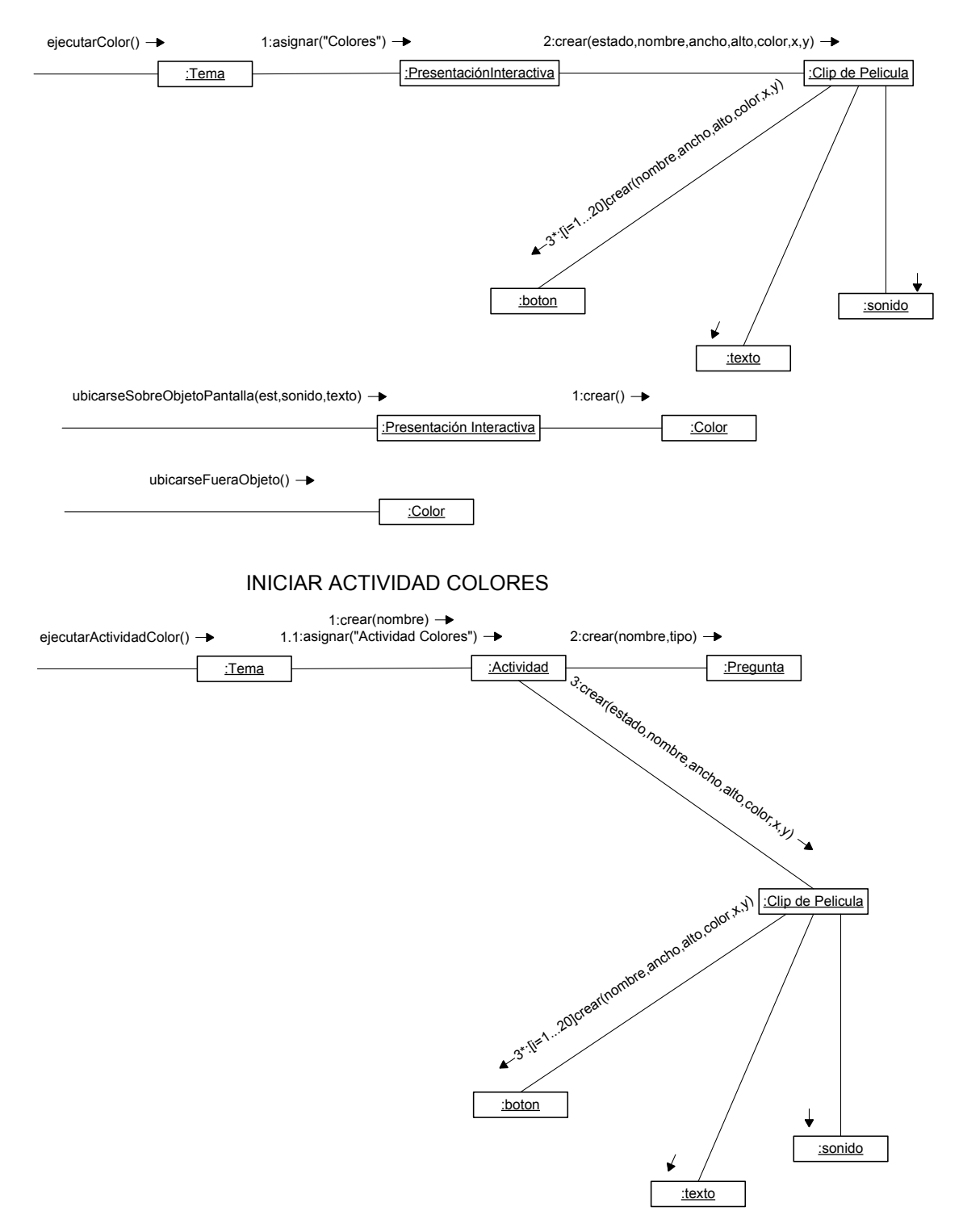

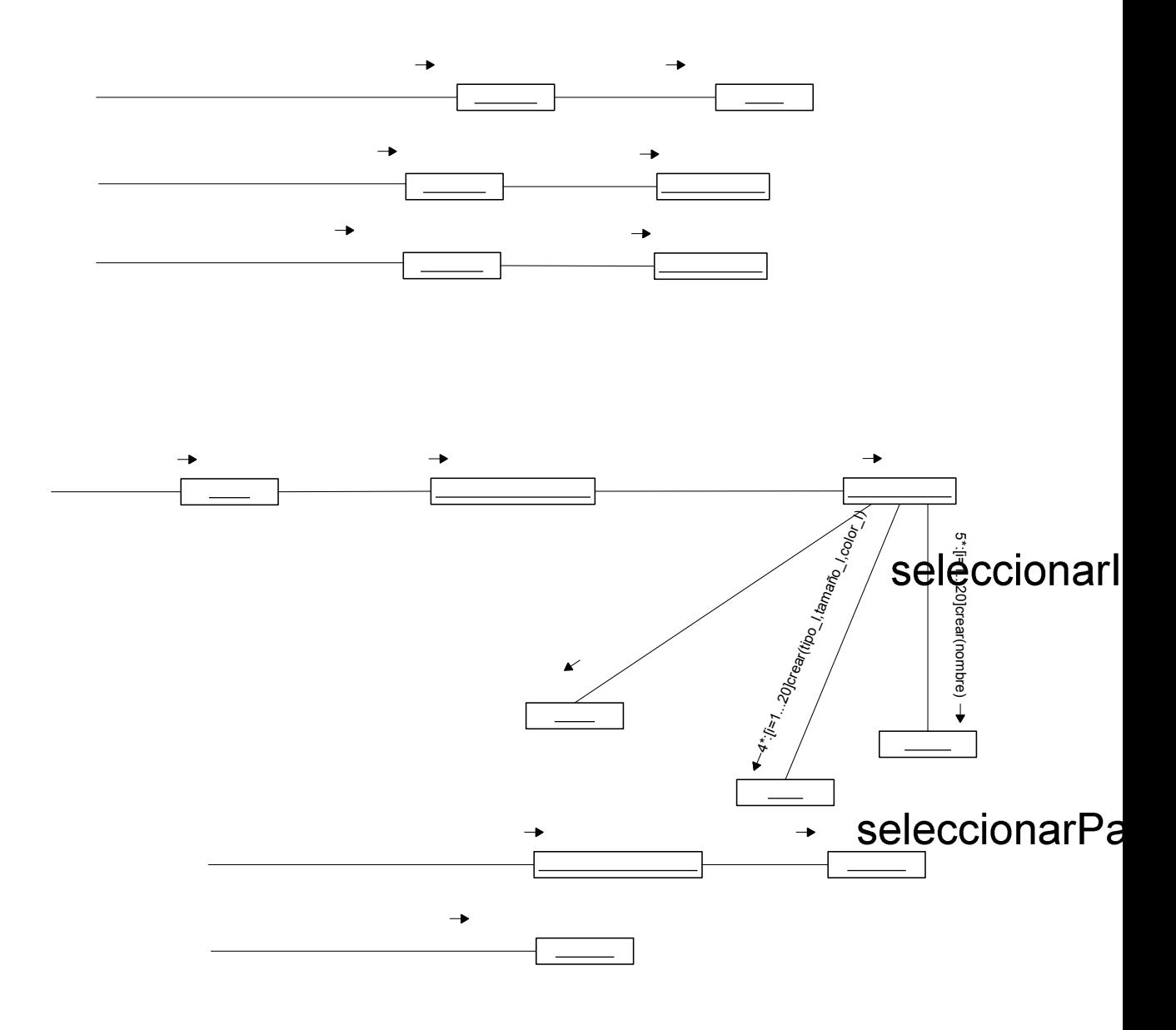

escoger

### INICIAR TEMA ZOOLOGICO

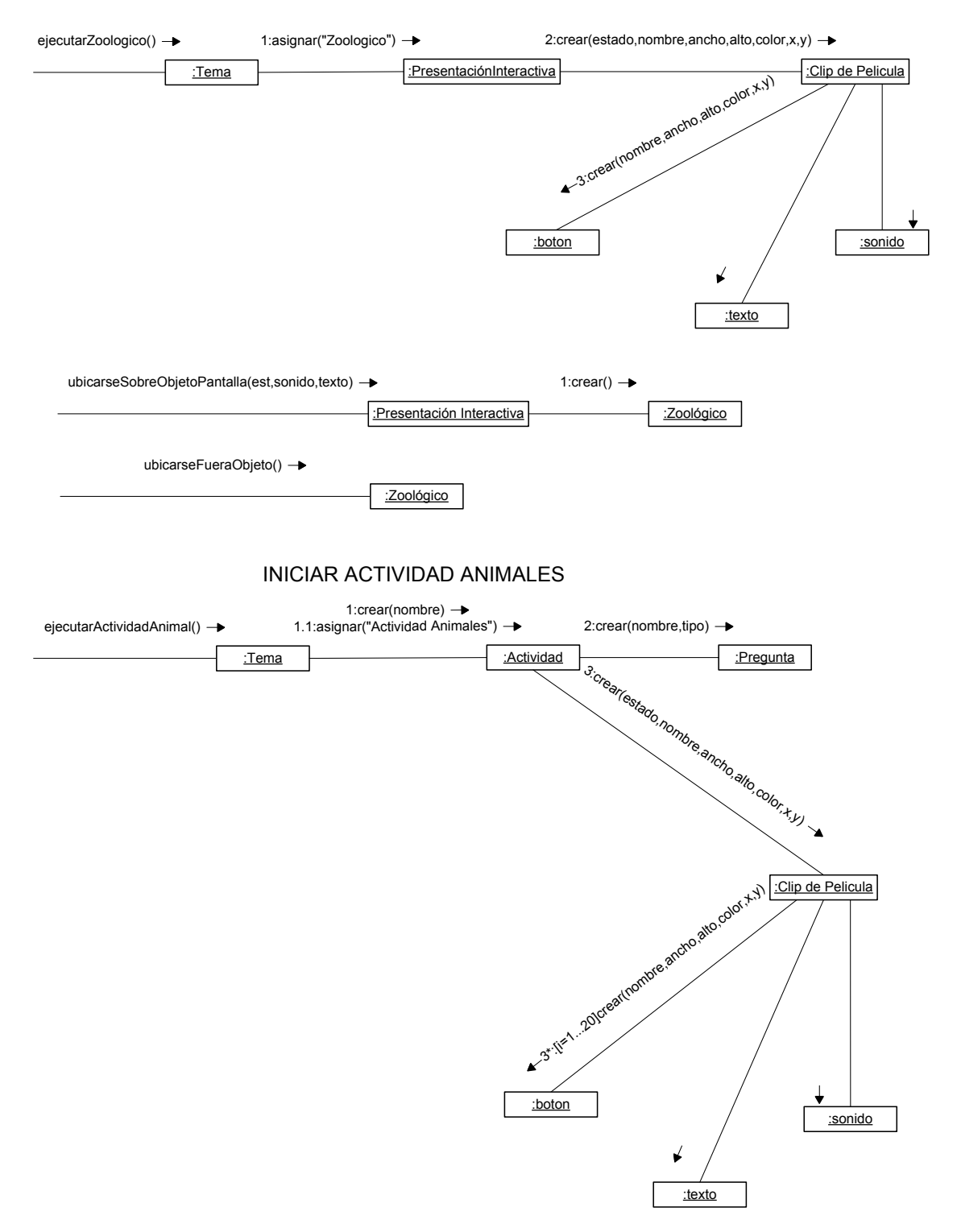

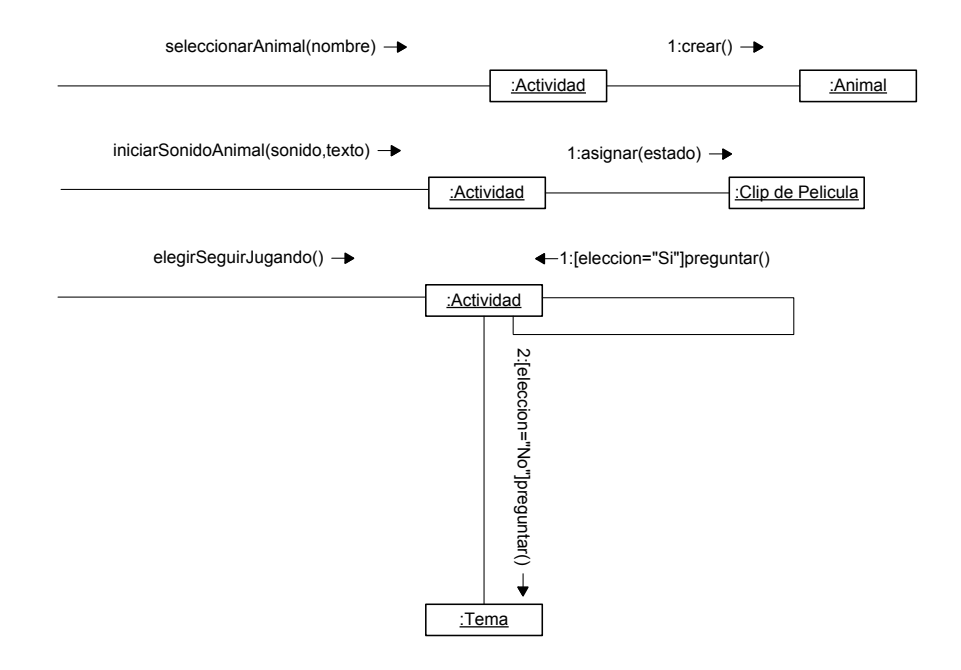

INICIAR TEMA NUMEROS

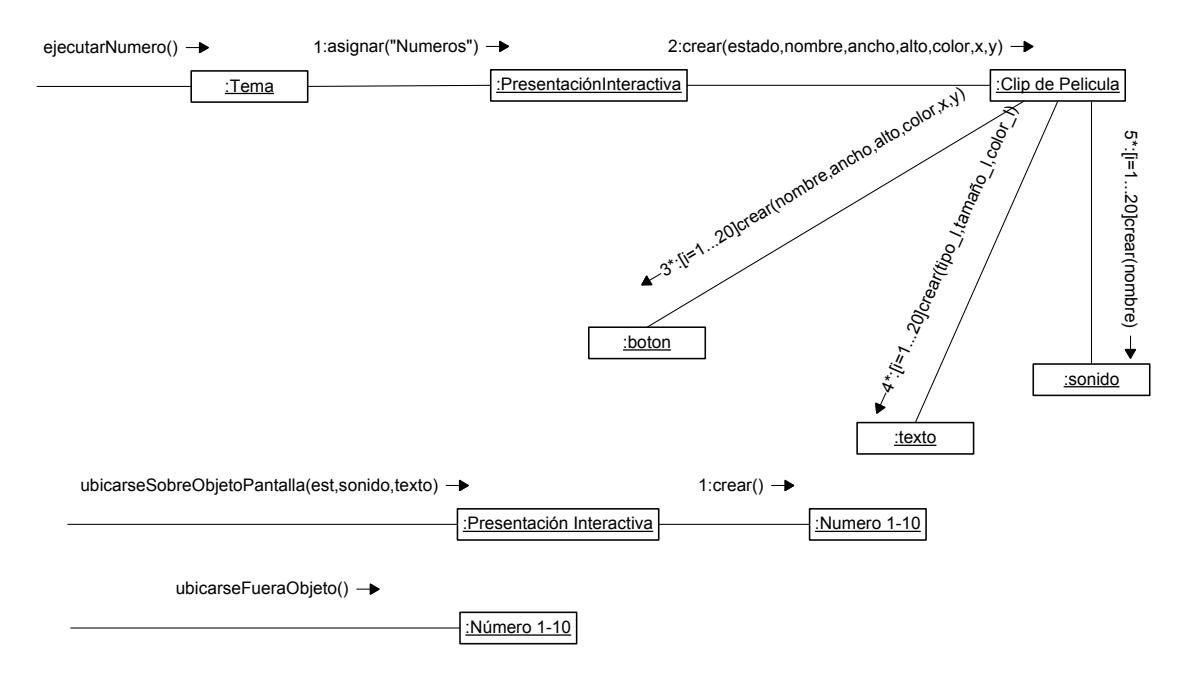

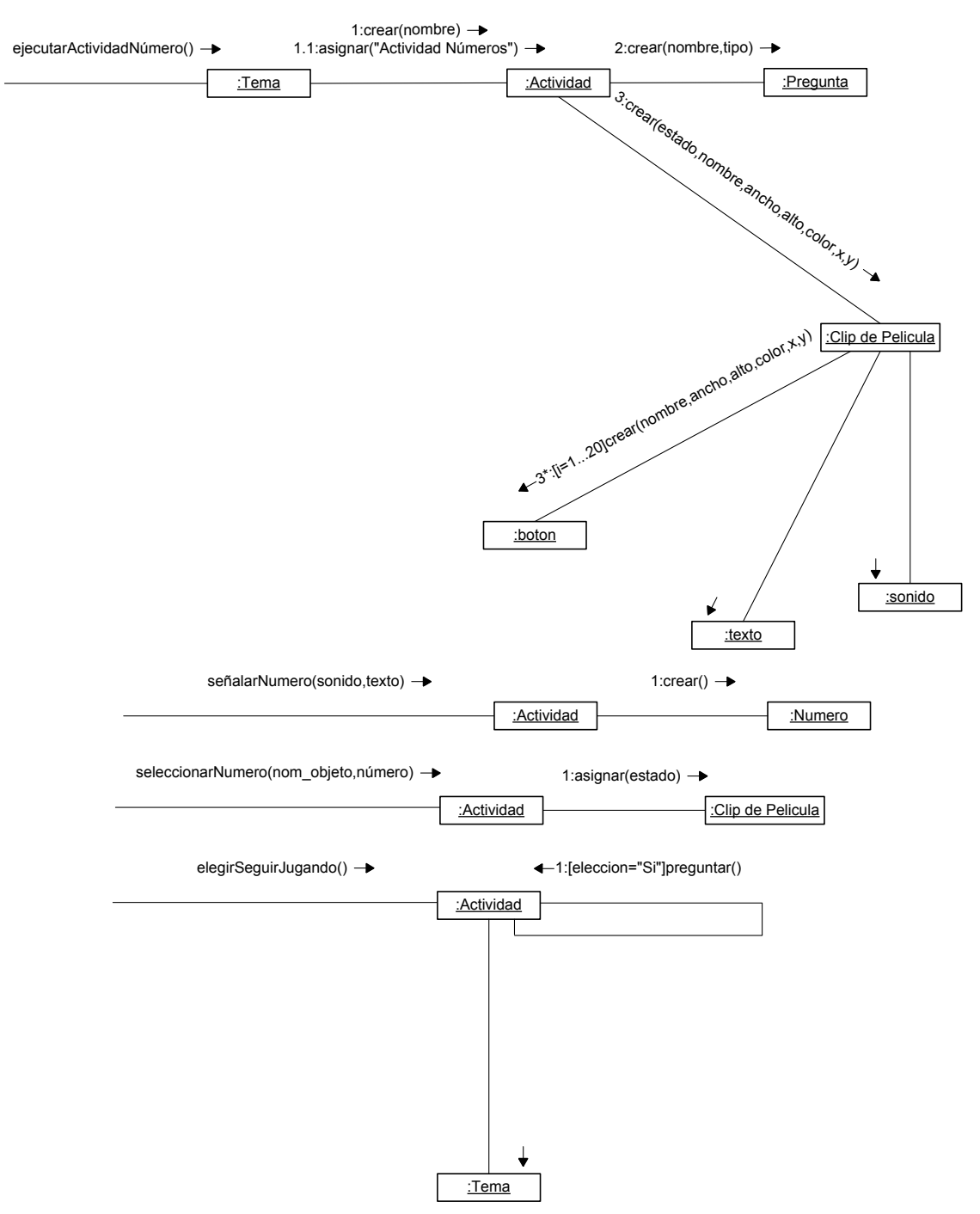

#### INICIAR ACTIVIDAD NUMEROS

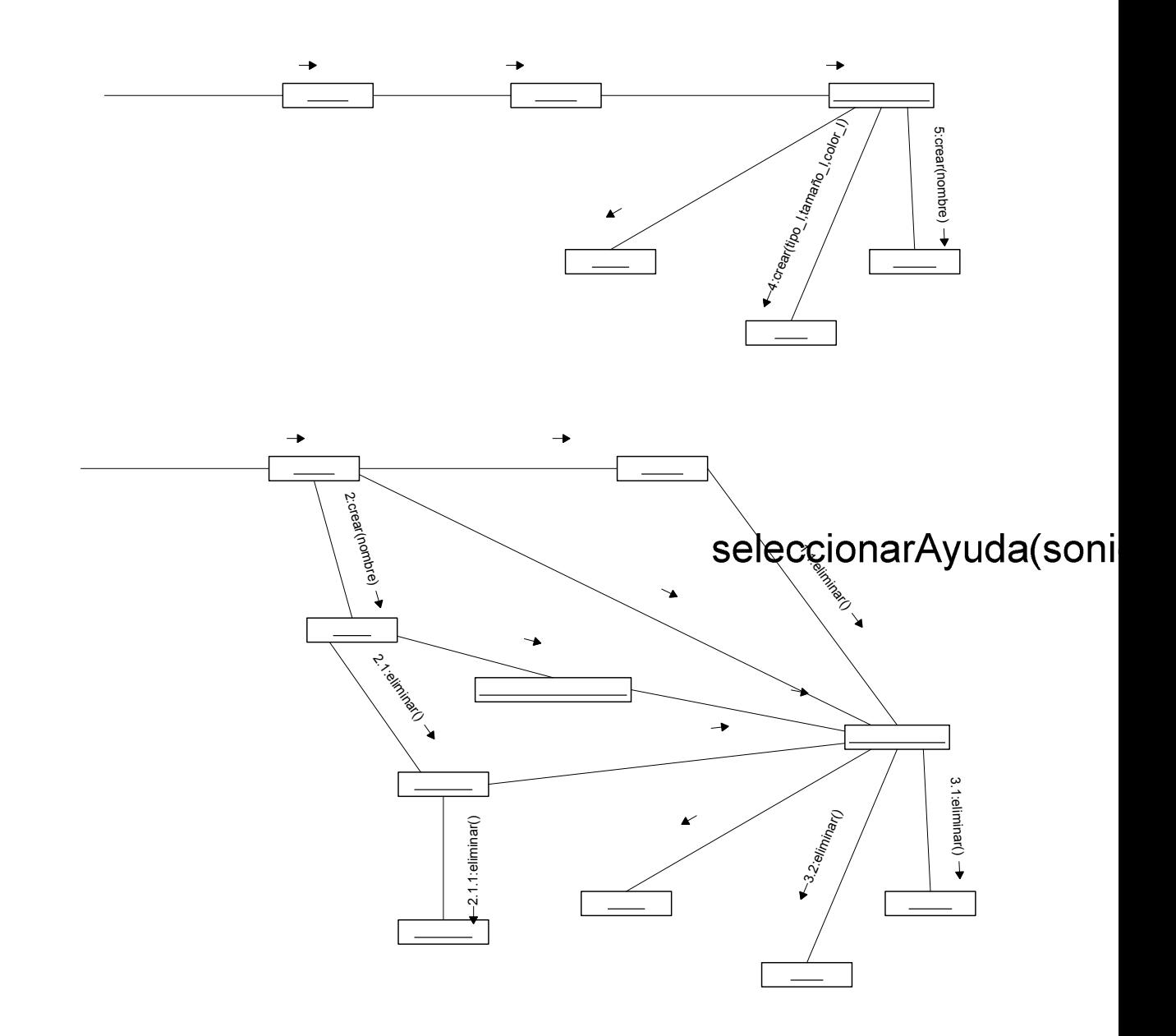

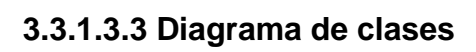

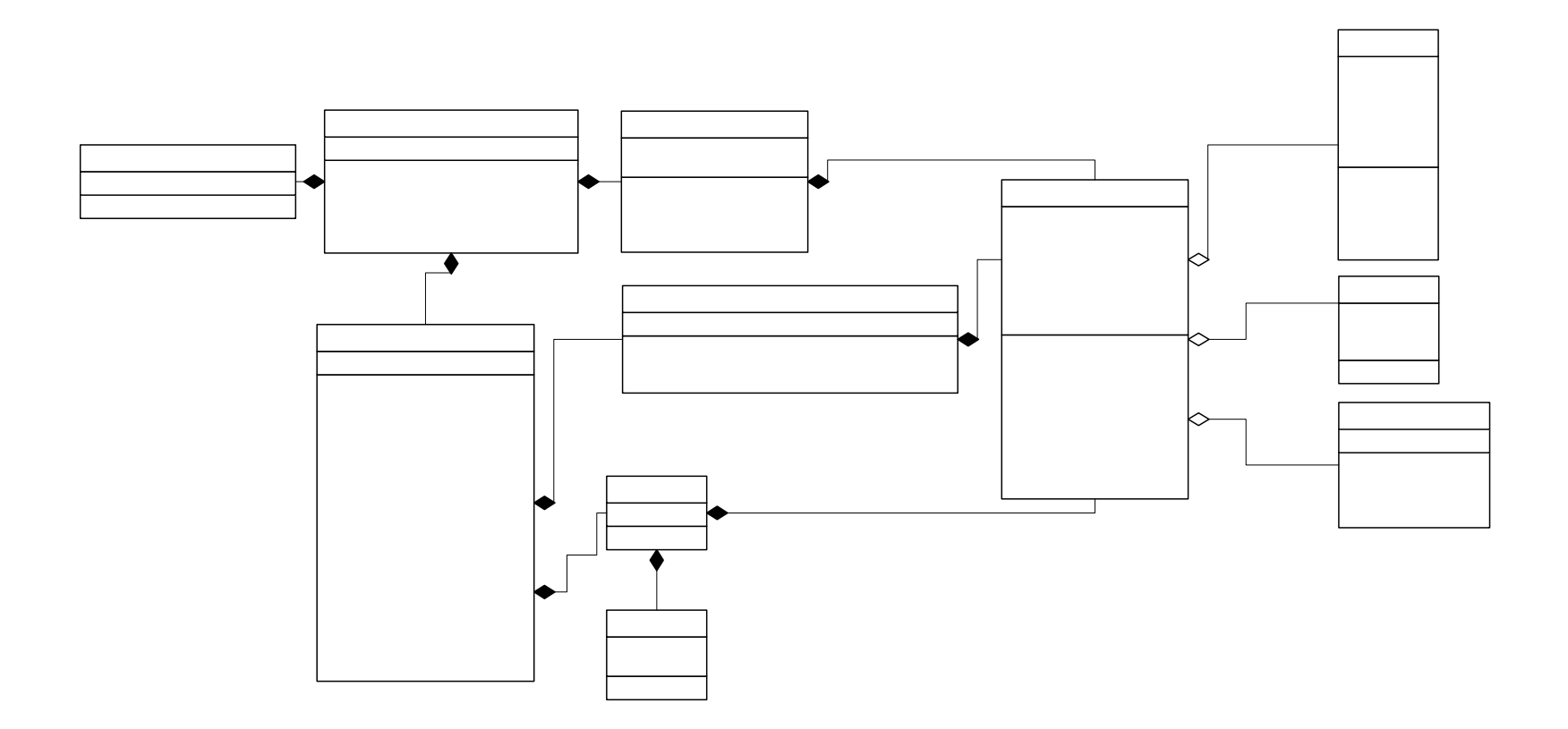

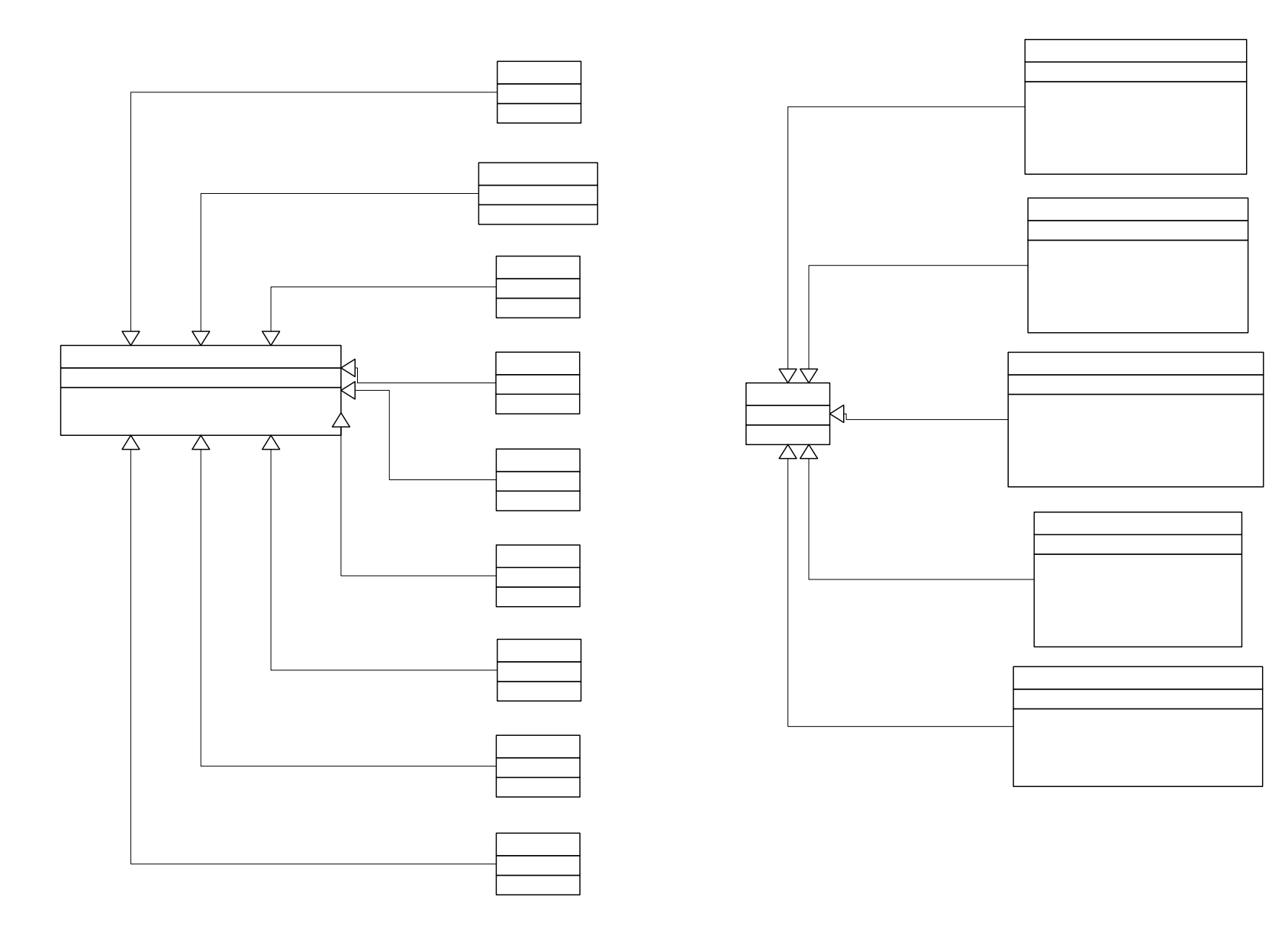

# **3.3.1.3.4 Diagrama de Paquetes**

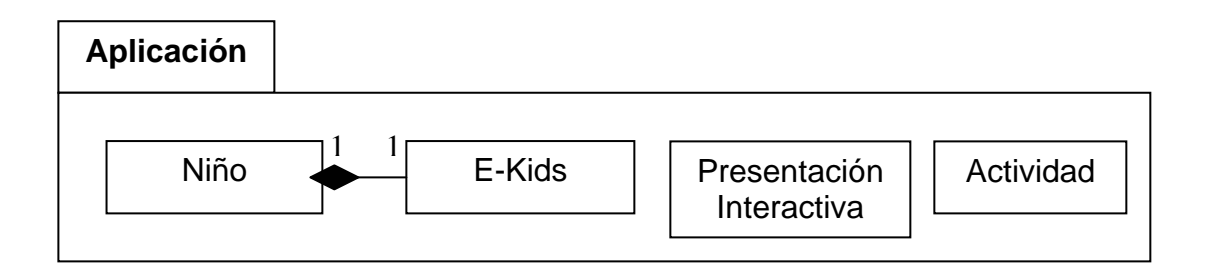

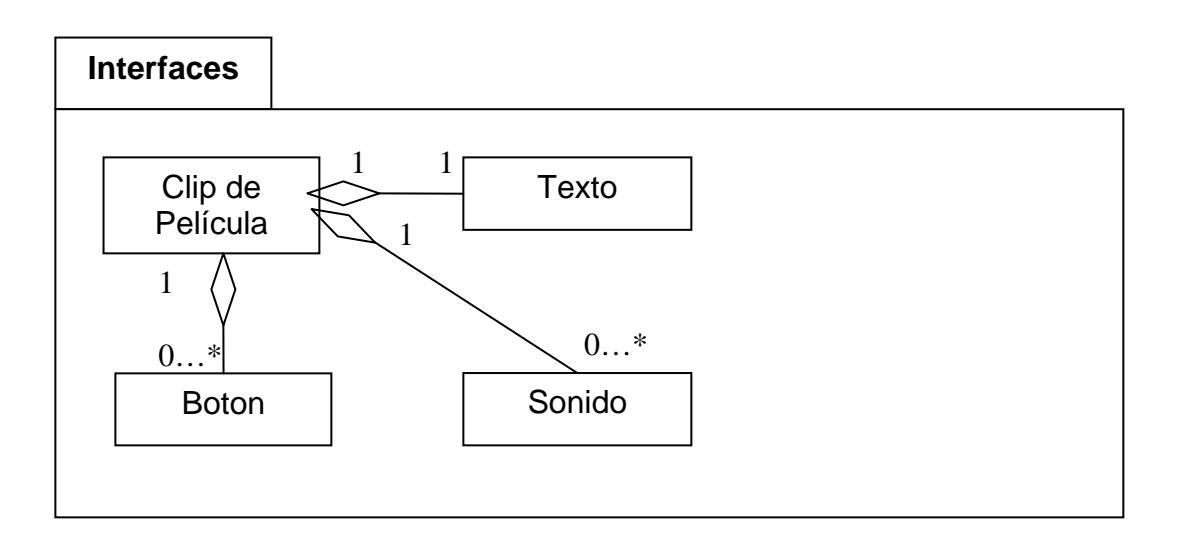

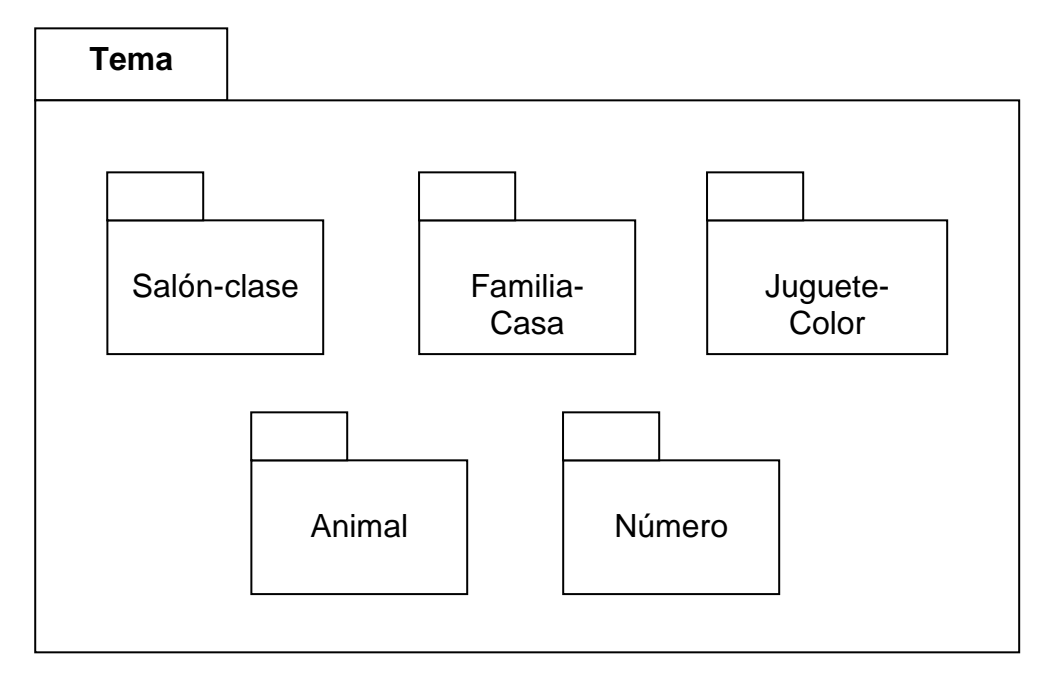

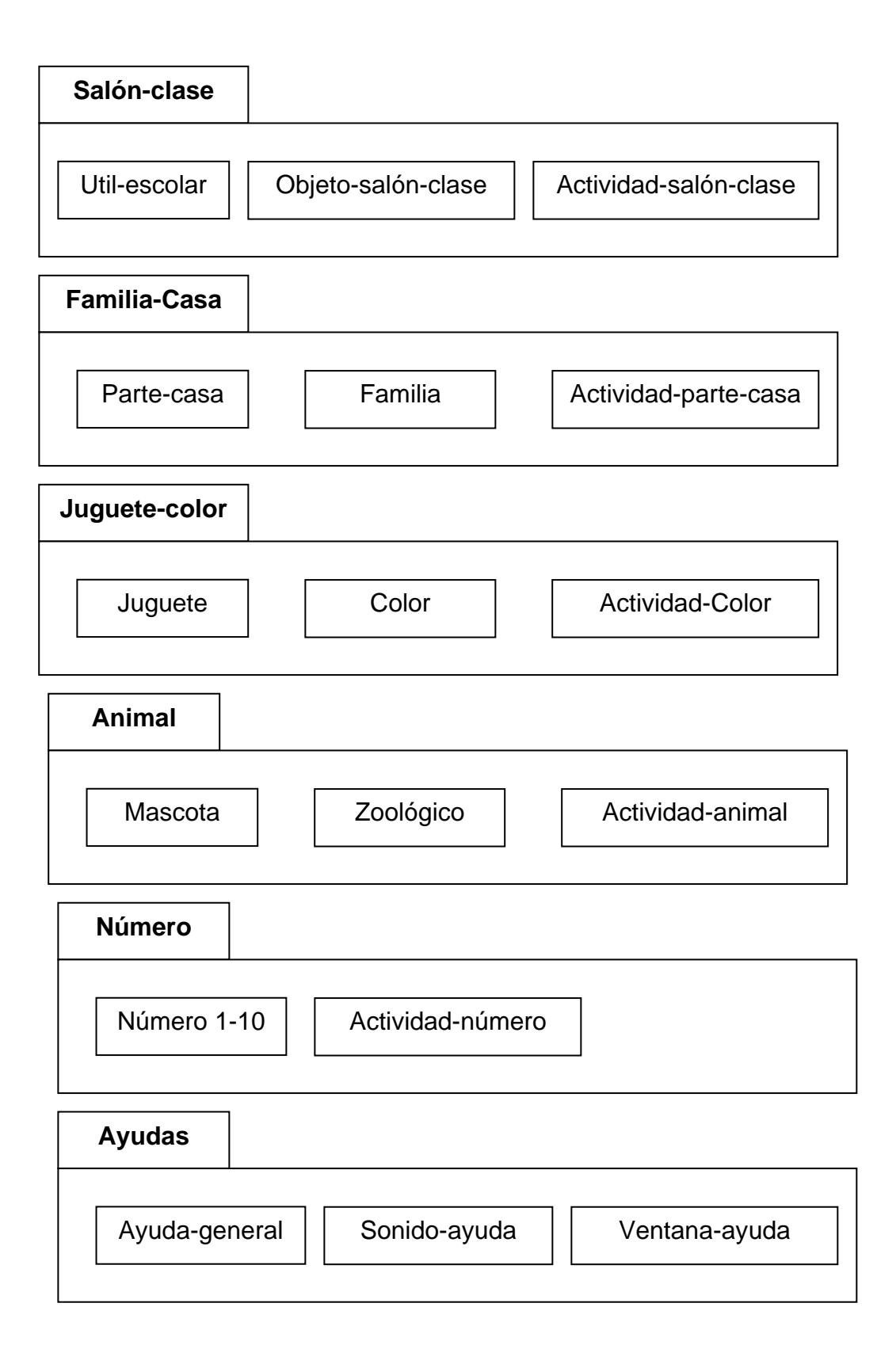

# **3.3.1.3.5 Glosario**

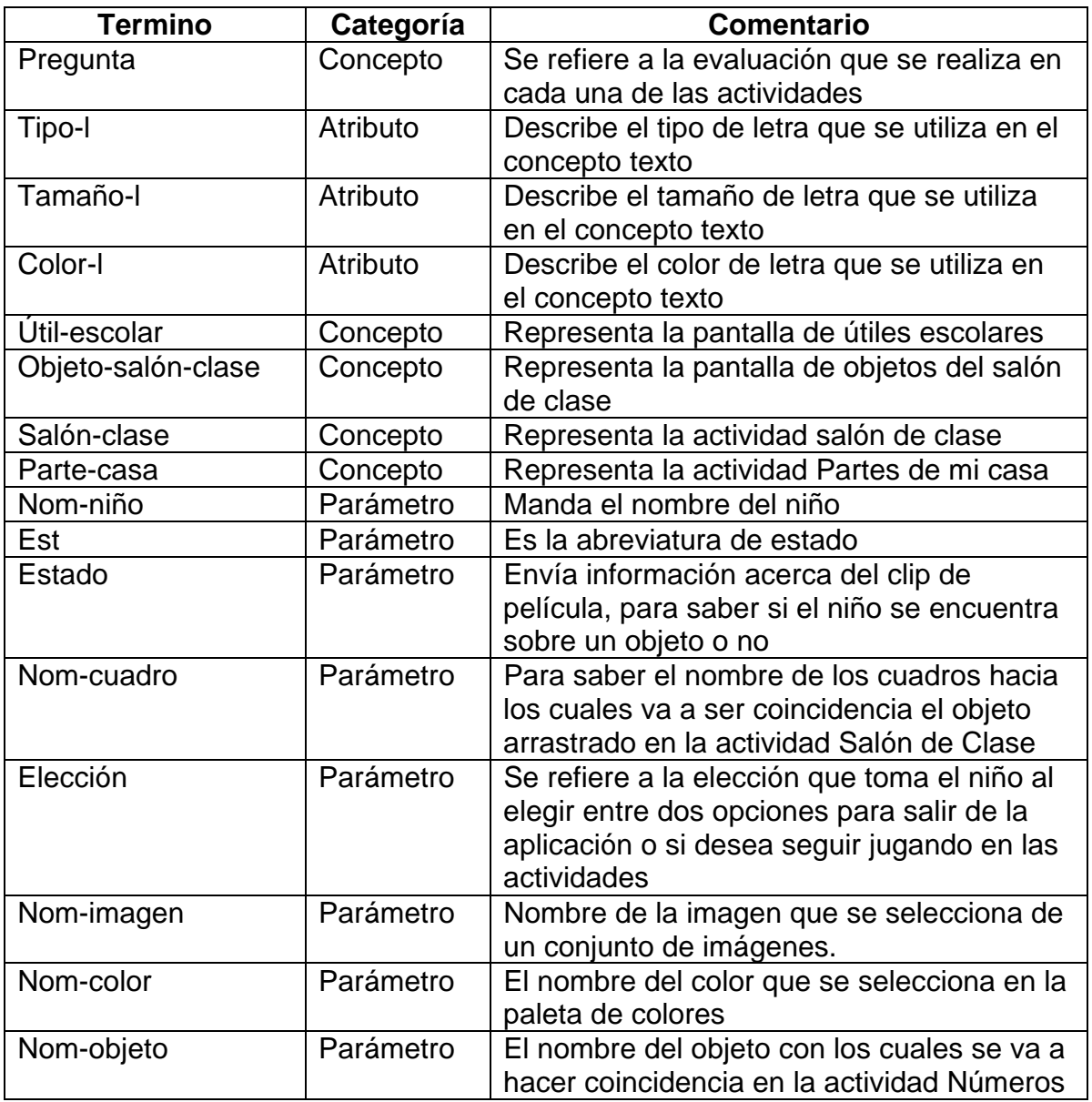

**3.3.2 Prototipo:** se realizó un modelo teniendo en cuenta el contenido, las técnicas y procesos que se van a realizar durante la fase de producción. Se podría decir que la fase de prototipo es una etapa de experimentación en la que el equipo de producción prueba la tecnología, los métodos y las herramientas para determinar cuáles serán los más apropiados para la producción final.

# **3.3.2.1 Metodología del prototipo**

La metodología utilizada para el prototipo fue la denominada "original en anchura", que permite estructurar la exploración y diseño del software y en donde se realiza un esquema general del proyecto, antes de presentarlo en detalle; planificando el diseño de la interactividad mediante un menú principal y estableciendo la continuidad del proyecto teniendo claro qué temas y actividades se van a desarrollar.

# **3.3.2.2 Herramienta del prototipo**

La herramienta escogida para la realización del prototipo fue Flash 8, la cual permitió trabajar con diferentes elementos multimediales, de manera apropiada. Es una herramienta basada en animación, proporciona información acerca de los objetos que se utilizan mediante la utilización de una biblioteca sean gráficos, clips de película o botones; además, permite la utilización de paletas de colores y transición de los mismos. Cuenta con un lenguaje de programación: Action Script 2.0, que se utiliza para controlar los sucesos y el comportamiento de los objetos. Es una herramienta desarrollada por Macromedia. Como herramienta auxiliar a Flash 8, fue utilizado el Sound Forge 5.0, para realizar los sonidos de manera adecuada.

# **3.3.2.3 Soportes Multimedia**

Se realizaron pruebas acerca de qué tipo de elementos multimediales se utilizarían, teniendo en cuenta el usuario al que va dirigido y el soporte de la aplicación, empleando en este caso texto, imagen, sonido y animaciones. Sin incluir vídeos debido a que la aplicación se vuelve más lenta y puede llegar a cansar. A continuación se detallan los distintos tipos de soportes multimedia:

- **Texto:** el texto se utilizó para proporcionar información detallada de cada uno de los elementos en las pantallas, para presentar al usuario cómo se escribe el vocabulario que está escuchando; además, se empleó un cuadro atractivo para llamar la atención del usuario.
- **Repetición:** la repetición se utiliza para reforzar ideas, característica presente en el software E-Kids, ya que repite conjuntamente sonido y animación

ubicándose sobre la imagen que de igual manera despliega el texto correspondiente.

• **Localización:** el texto es el elemento multimedia más portable en cuanto a plataformas, pero es el menos portable en cuanto a culturas. Por lo tanto, cada texto en E-Kids, está acompañado por un gráfico que identifica a qué elemento corresponde.

Una de las ventajas que presenta el proyecto es que brinda la posibilidad de relacionar y conocer parte de dos culturas adentrando y motivando al niño a aprender otro lenguaje.

- **Generación de texto:** cada parte de texto está pensado para que sea fácil de entender, por lo que siempre está acompañado de un sonido, una animación y un marco exterior en cada figura que identifica qué objeto está activo en el momento; además, cada pantalla tiene un fondo que identifica los elementos indicados.
- **Información**: en la búsqueda de la información para la consolidación del proyecto E-Kids, se recurrió a profesionales en la matería de Inglés y especialistas en la enseñanza de niños específicamente de primero de básica primaria, quienes fueron de gran ayuda para seguir una metodología educativa, pedagógica y para definir conceptos y contenido del vocabulario.

Para la escogencia del contenido y del vocabulario, también se recurrió a diferentes fuentes de información como, bibliotecas, Internet y libros de inglés del grado primero.

- **Edición**: los textos en su totalidad (títulos y vocabulario) fueron revisados por un profesor del área, pensando en utilizar las palabras adecuadas y más utilizadas en el salón de clase en el grado primero.
- **Tono y Escritura**: el entorno del software E-Kids, es adecuado para los niños, es agradable a sus ojos, interactivo y de alto contenido didáctico enfocando al niño específicamente al vocabulario sin desviar su atención.

El tono utilizado para la pronunciación del vocabulario es formal pero agradable. El estilo de escritura tuvo en cuenta los objetivos del proyecto, utilizando un cuadro llamativo y una letra clara.

• **Legibilidad:** se logró buscar que el texto fuera lo más legible posible, utilizando una resolución de pantalla de 800 por 600 píxeles, un tamaño de letra de 14 puntos, una letra sin patines y normal; también se prefirió las letras minúsculas para una mejor comprensión.

## **3.3.2.4 Gráficos y animaciones**

Los gráficos y las animaciones son a menudo la mejor forma de proporcionar información a través de un entorno didáctico y llamativo y logran mantener el interés del niño en el aprendizaje.

• **Gráficos**: los elementos visuales fueron utilizados para dar a conocer el vocabulario y realizar las actividades, se hicieron varias pruebas sobre qué dibujos ofrecen mejor presentación en cada pantalla, hasta encontrar la más adecuada.

Las gráficas utilizadas para el software expresan información, añaden profundidad y proyectan un estilo fácilmente reconocible para el niño relacionando el entorno con los objetos del vocabulario.

Se tomaron en cuenta diferentes aspectos como:

• **Tipografía:** la tipografía para la selección de letra, tamaño, longitud, trazado y composición de títulos, que son valores como posición del texto sobre la pantalla, separación entre líneas y separación entre letras, se presenta de manera sencilla para que el niño pueda, con facilidad observar y aprender.

El tipo de letra que se escogió para mostrar la información en la aplicación, proviene de una fuente creada especialmente para E-Kids, teniendo en cuenta la legibilidad de ésta.

- **Jerarquías de la información:** se busca que la información más importante se destaque de manera preponderante, en la aplicación el vocabulario tiene más prioridad por lo que se utilizó un cuadro con una animación sencilla para que llamara más la atención del usuario.
- **Composición**: para el texto utilizado en las pantallas de E-Kids, se tuvo en cuenta valores que afectaban el resultado al leerlos como son la altura y volumen de las columnas y la separación entre las letras.
- **Estilos:** cada pantalla está diseñada pensando en el usuario al que va dirigido, razón por la cual se utilizó colores con contraste y entornos amigables y familiares para los niños.

El diseño del estilo del proyecto está relacionado con la audiencia referenciada, con los objetivos y mensajes que se desea resaltar; para E-Kids, se realizó marcos que contienen, tanto las imágenes como el texto, con un contorno llamativo y colorido que atrae la atención del niño que es lo que persigue el proyecto con relación al vocabulario. También estos marcos, sirven de referencia para que el niño identifique el vocablo relacionado con la imagen y el texto, puesto que el marco no desaparece de la pantalla hasta que termine la pronunciación del vocabulario, controlando el cruce de sonidos y evitando que el niño pueda confundirse.

- **Íconos:** en el programa se utilizaron íconos para desplazarse por cada una de las pantallas, pensando en que fueran decorativos, estuvieran acordes con las pantallas y fueran fáciles de identificar y entender; se escogió una puerta, una flecha y unas manos que relacionan el salir, el regresar y la ayuda respectivamente.
- **Color:** se utilizó una vasta gama de colores, por lo general se escogieron colores pastel para los fondos y colores fuertes en los objetos del vocabulario y los botones, esto con la intención de no sobrecargar la pantalla y utilizar una jerarquía dentro de la información.

Para la selección de colores se hizo un estudio previo de cuáles serían los indicados para los niños de esa edad, que por lo general fueron colores llamativos y alegres, entre otros el rosa, amarillo, rojo, verde, etc.

• **Animación:** el objetivo de las animaciones en E-Kids, es dar un aspecto más animado y didáctico a la aplicación, está relacionada conjuntamente con el vocabulario sonoro; en el caso de las ayudas, las animaciones describen un proceso a seguir para dar a conocer las diferentes funciones.

## **3.3.2.5 Elementos multimediales basados en el tiempo**

La duración de tiempo para el sonido y animación es controlada por el propio niño, la escucha siempre y cuando se encuentre sobre el objeto y la detiene cuando sale de él. Lo que se quiere conseguir es una concordancia entre el vocabulario, la animación y la música.

• **Sonido:** es la característica principal del software debido a que a los niños que cursan el grado primero de básica primaria en su mayoría, se les dificulta la lectura, por tal razón el sonido está presente en la totalidad de la aplicación y sirve como guía para ellos. La utilización de algunos sonidos logran realzar las

animaciones y lograr la atención de los infantes, especialmente cuando se trata de identificar los vocablos del idioma inglés.

- **Sonidos Genéricos:** los sonidos en la interfaz pueden alertar a los usuarios del problema, en el caso de las actividades se busca decirle al usuario cuándo acertó o si se equivocó.
- **Música:** en el software la música se utiliza en el inicio de cada pantalla sin que este pueda interferir con los demás sonidos y así evitar saturación de éstos.
- **Voz:** la mejor forma de dar a conocer un nuevo lenguaje, es la utilización de la voz, con la cual se logra que el usuario preste atención. Para la grabación de la voz empleada específicamente para la pronunciación del vocabulario, se contó con la colaboración de una docente en la materia de inglés cuya experiencia con los niños permitió una mayor optimización y manejo del tema.

# **3.3.2.6 Integración**

Para la realización de la integración se tuvo en cuenta cada uno de los elementos multimedia realizados en el prototipo al igual que la herramienta del prototipo escogida (Macromedia Flash Profesional versión 8.0).

## **3.3.2.7 Programación**

Para este caso se usó programación orientada a objeto, la que describe los eventos en términos de objetos independientes con unas propiedades determinadas y las relaciones que tiene con otros objetos.

Las pautas que se tomaron en cuenta para la programación fueron:

- **Simplicidad:** para la solución de problemas de programación se trató de optimizar el código, especialmente el que se utiliza para las actividades en las cuales se recurre a la programación orientada a objetos, la que nos ofrecía la ventaja de crear objetos propios facilitando de esta manera la funcionalidad que se desea obtener en la aplicación.
- **Cuestiones de implementación:** es una de las ventajas de la simplicidad, en esta parte se tiene en cuenta la documentación la que explica las funciones que se realizan y aquellas operaciones que sean más complicadas, de esta forma la programación será más fácil de entender, tanto para el usuario como para el programador que necesite recurrir al código algún tiempo después de haberlo realizado.

# **3.3.2.8 Estándares y especificaciones del producto**

A través de información suministrada por docentes especialistas en el área y especialmente en la enseñanza con niños, se escogió el tipo y la cantidad de vocabulario a utilizar; las características de interfaz y el nivel de interacción indicado para los niños que cursan el grado primero y a partir de aquí definir los estilos de cada tipo de multimedia.

# **3.4 PRODUCCIÓN**

En la etapa de producción se enfatiza la repetición, la automatización, la calidad afinada y la consistencia para la construcción y terminación del proyecto tomando como base el prototipo.

**3.4.1 Organización del esquema de producción:** se especificó las tareas implicadas en la generación, la integración, las pruebas del contenido y la interacción; de igual manera, el tiempo necesario para su realización.

# **3.4.2 Organización de los recursos del producto**

# **3.4.2.1 Recursos humanos**

- **Un asesor**: Especialista Oscar Revelo. Con experiencia en el desarrollo de sistemas multimediales y una disponibilidad de tiempo para correcciones y sugerencias.
- **Un codirector del proyecto**: Ingeniero Jesús Montenegro, con experiencia en el uso de la plataforma Flash 8 utilizada en el proyecto, que colaboró en el proceso de desarrollo de la aplicación especialmente en la programación.
- **Dos profesores de inglés**: especialistas en la enseñanza orientada a niños; Licenciado Galo Ordóñez y Licenciada Cruz del Carmen Pérez, quienes proporcionaron la información referente al contenido y metodología del vocabulario del grado primero.
- **Veinte niños**: del curso primero de la Institución Educativa Inmaculada Concepción de la ciudad de Ipiales, quienes fueron partícipes en las pruebas del software y contribuyeron a mejoras en cuanto a funcionalidad y aspecto de la interfaz.

# **3.4.2.2 Recursos tecnológicos**

Para la realización del proyecto se contó con los siguientes materiales tecnológicos:

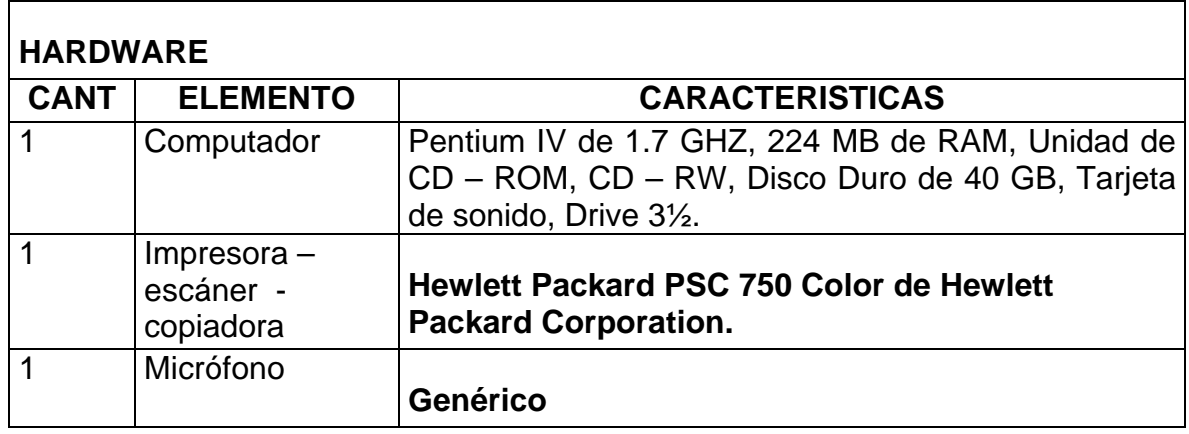

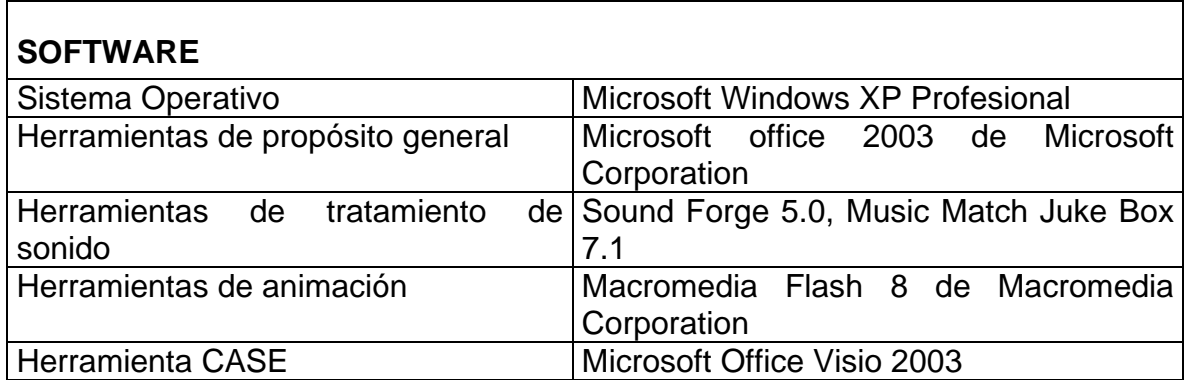

Las licencias de software que se utilizarán en el proyecto serán de tipo académico proporcionadas por la Universidad de Nariño.

# **3.4.2.3 Recursos materiales**

A continuación se describen los materiales que se utilizarán en el proyecto:

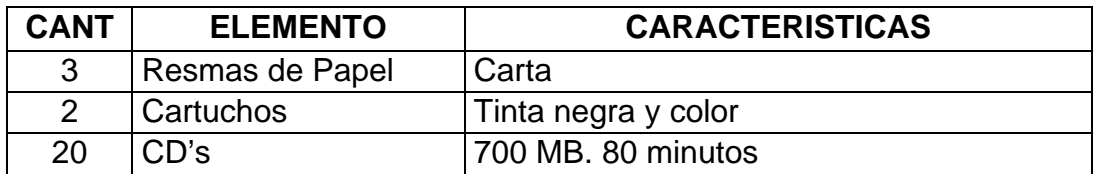

## **3.4.2.4 Recursos financieros**

Todos los costos monetarios fueron asumidos por los productores del proyecto.

# **3.4.3 Producción de medios**

- **Producción de gráficos:** para producir el trabajo final se proporcionó inicialmente gráficos primarios y temporales de todos los componentes gráficos, a fin de lograr la integración y colocación de los mismos.
- **Producción de sonidos:** se realizó previamente la grabación de los sonidos, se digitalizaron utilizando Sound Forge 5.0 con formato Mp3. para posteriormente ser importados al software.
- **Producción de animaciones:** para la producción de animaciones se partió de los gráficos e imágenes estáticas siguiendo los esquemas de color, luz, estilo, textura y funcionalidad.

**3.4.4 Producción de programación:** Para el desarrollo de la aplicación se utilizó la herramienta de lenguaje Flash 8 debido a una serie de ventajas como son:

- Permite funcionalidad en cuanto a la realización de gráficos por tener sus propias herramientas de dibujo.
- No se crean archivos temporales durante la ejecución del software, haciendo que los archivos ejecutables sean más livianos.
- Proporciona a los diseñadores el uso de plantillas preestablecidas y bibliotecas.
- Las mejoras de líneas de tiempo que facilitan la creación de ilustraciones animadas y el soporte para vídeo, que se ha mejorado, permite agregar clips de película a los diseños.

La herramienta Flash 8 se presta para la realización de E-Kids, llegando a cumplir con los objetivos propuestos. El lenguaje de programación utilizado fue la programación orientada a objetos por que a diferencia de otros tipos de programación, la reutilización de código y la creación de objetos, optimiza de esta forma la funcionalidad del software.

**3.4.5 Documentación:** la documentación ha estado presente durante todo el proceso de desarrollo de la aplicación desde la idea inicial hasta los manuales de descripción del programa.

# **3.5 PRUEBAS**

En las pruebas es donde se busca entender al usuario final y revisar el comportamiento que tiene el producto terminado. Además, se eliminan los errores y discrepancias antes de que lleguen al cliente.

**3.5.1 Pruebas de usuario:** en las pruebas de usuario el objetivo principal es asegurar que el proyecto satisfaga los elementos básicos que contribuyen a enriquecer la experiencia de la multimedia. Estos elementos incluyen la interfaz, la navegación, la utilidad y la atracción.

Para probar el prototipo se realizaron las siguientes etapas:

- 1. Se escogió una institución educativa dónde realizar las pruebas, en este caso la sección primaria de la Institución Educativa Inmaculada Concepción de la ciudad de Ipiales.
- 2. Se solicitó a dicha institución la presencia de un grupo de niños que cursaban el grado primero de educación básica primaria, el colegio cuenta con un curso de veinte (20) estudiantes.
- 3. Se utilizó el aula de informática de la institución que posee diez (10) computadores.
- 4. Se realizó la prueba en un día de clases y se contó con la presencia de la profesora de inglés Cruz del Carmen Pérez.

Las pruebas que se realizaron fueron satisfactorias debido a que la mayoría de los niños no tuvo dificultades en comprender el funcionamiento de las pantallas y hubo una gran acogida a las actividades que se desarrollaron en la aplicación del prototipo del software E-Kids.

**3.5.2 Pruebas de interfaz:** estas pruebas permite aumentar la posibilidad de que el proyecto sea aceptado y utilizado después de que se produzca, por esto se llegó a la conclusión que las interfaces simples son las efectivas y de que la tecnología no debe intervenir en el mensaje. Se tuvieron en cuenta requerimientos especiales como:

- Que no se tenga que dar demasiadas pulsaciones al ratón para llevar a cabo acciones diferentes.
- Ideó una manera fácil para que el niño pueda controlar el sonido.
- Que se identifique fácilmente a través de la relación imagen-sonidoanimación, el vocabulario.
- Que pueda acceder libremente y de forma rápida a las diferentes pantallas.

# **3.6 SEGUIMIENTO Y MANTENIMIENTO**

El mantenimiento es un conjunto de actividades de ingeniería de software que se produce después de que éste se haya entregado al cliente y esté en funcionamiento. El mantenimiento se ejecuta para optimizar y no para reconocer fallas del sistema; también se elabora para actualización del software.

Durante el uso del software, surgen errores que se hace necesario corregirlos, a esto se le denomina mantenimiento correctivo. Otros aspectos son los diferentes cambios informáticos y las nuevas generaciones de hardware, donde se hace necesario un mantenimiento adaptativo; al tener en cuenta las recomendaciones del usuario, en cuanto a mejoras o modificaciones al software, se realiza un mantenimiento perfectivo.

E-Kids, se ha desarrollado en la plataforma de Flash 8 edición profesional, lo cual garantiza una gran fiabilidad y calidad del software, debido a que esta última versión proporciona un conjunto de herramientas que permiten el desarrollo de la aplicación de manera más funcional y óptima.

Constantemente se controló la memoria del equipo, la calidad de los cables, la realización de copias de seguridad y los requerimientos adicionales a medida que se desarrollaba el software, a fin de evitar contratiempos y posibles fallas.

La producción de la aplicación implicó un ciclo repetitivo de cambios produciendo varias versiones del producto debido a una serie de correcciones y requerimientos del mismo, siguiendo las pistas de los errores y asegurando la integridad funcional para de esta manera tener un prototipo actual y continuar trabajando a partir de éste.
## **4. DOCUMENTACIÓN**

### **4.1 MANUAL DEL SISTEMA**

- **Nombre del sistema**: E-Kids
- **Objetivo del sistema:** ser una herramienta de apoyo en el área de idiomas en el grado primero de educación básica primaria; brindando información del vocabulario de inglés para niños.
- **Breve descripción del contenido:** cada uno de los temas escogidos pertenece al vocabulario de inglés del grado primero, no tiene un orden específico, el usuario puede decidir el módulo que más le llame la atención para visitarlo primero.
- **Breve descripción del funcionamiento del programa:** la aplicación funciona en medio de un entorno gráfico muy agradable al usuario, lo cual le brinda la oportunidad de interactuar amigablemente con la información que contiene el software. Este software contiene cinco módulos:
- 1. Mi salón de clase
- 2. Juguetes y colores
- 3. Los Números
- 4. Mi familia y mi casa
- 5. Los Animales
- **Requerimientos mínimos del sistema** 
	- Computador Pentium III, AMD o compatible. Memoria de 128 en RAM, Disco duro de 40 GB
	- Unidad de CD-ROM 32X
	- Sistema Operativo: Windows 98
	- Parlantes

### **4.2 MANUAL DEL USUARIO**

Inserte el CD-ROM en su unidad y espere unos segundos a que se inicie la aplicación, si esto no sucede haga doble clic en el icono E-Kids. Después de unos segundos aparece una pantalla de presentación, en donde se muestran dos opciones una de entrada y otra de ayuda. Puede decidir cual de las dos escoge.

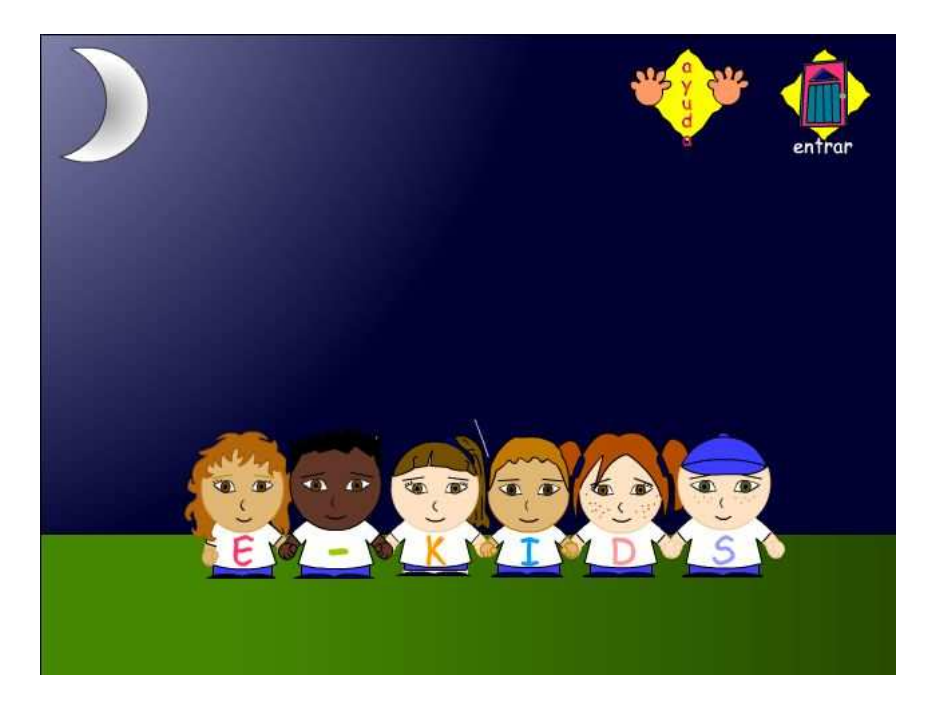

Si escogió ayuda, observará una pantalla de animación dividida en cuatro secciones, también habrá una opción de cerrar esta ventana.

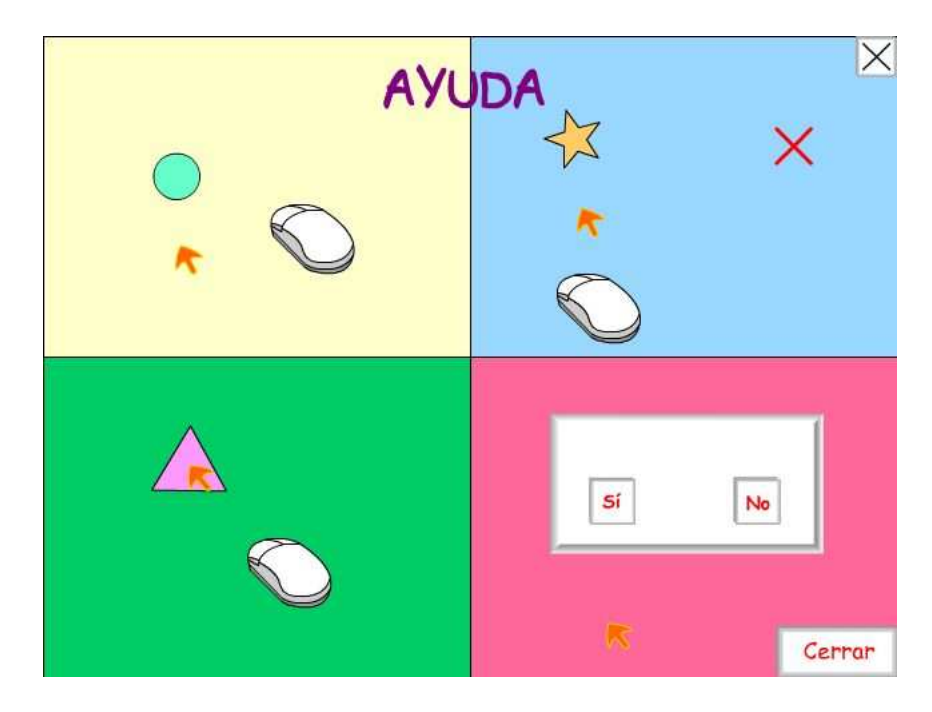

Si decidió darle la opción de Entrar, se encontrará con la pantalla del menú principal en la que observará la animación de la ayuda, podrá cerrarla, o mirarla más adelante cuando desee mediante el botón de ayuda.

En la pantalla del menú principal se muestra cada uno de los temas del software E-Kids, en la parte superior se indica el título, cada uno de los símbolos (muñecos y demás) de los cuales se desprenden las opciones correspondientes a cada tema. Desde la pantalla del menú puede acceder a las cinco partes principales de E-Kids ubicándose en su botón correspondiente.

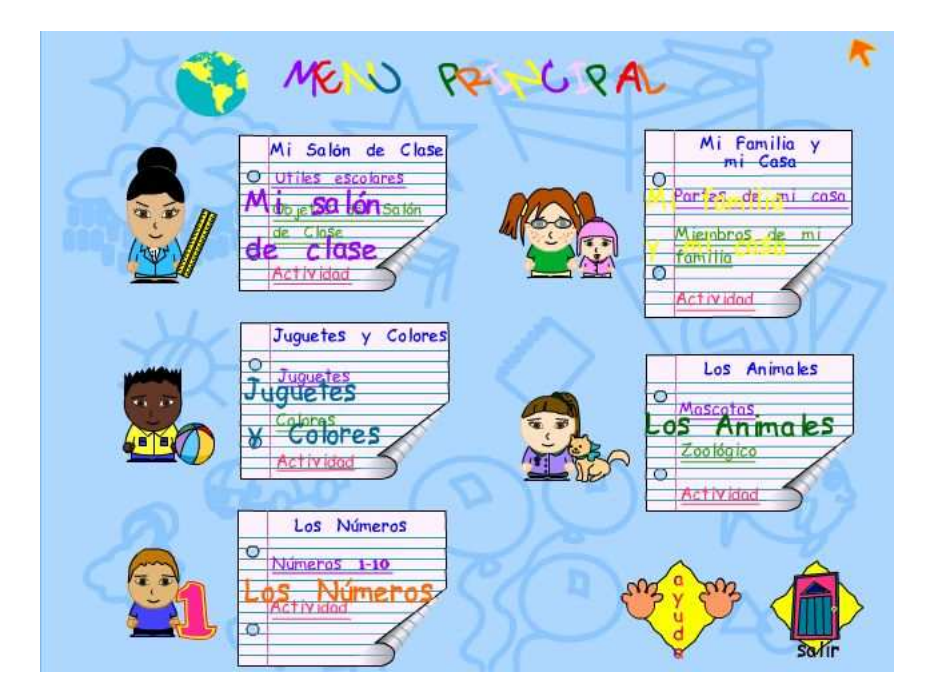

En la parte inferior se muestran dos botones: el primero la ayuda, en la cual se dará a conocer como utilizar esta pantalla y el segundo el salir, en donde aparecerá una pantalla que preguntará si se desea terminar la aplicación.

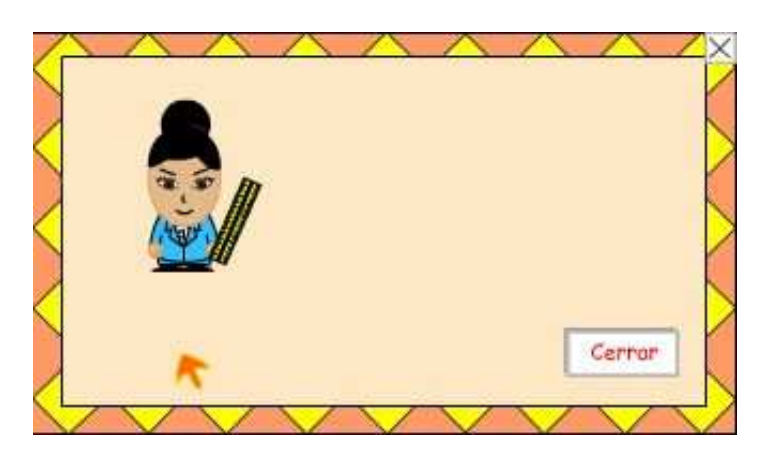

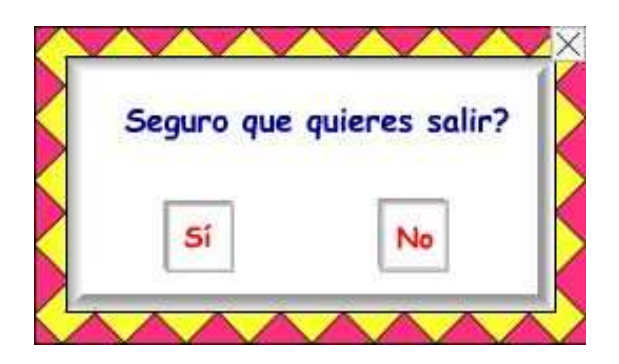

Mediante las dos primeras opciones se puede acceder a las pantallas donde se dará a conocer el vocabulario (en la de los Números solo la primera opción). En estas pantallas se indica cada objeto mediante una animación, un sonido y un texto, además, tienen un título que orienta al usuario para saber en donde se encuentra. Cuenta con dos botones igual que en la pantalla anterior en los cuales el primero es la ayuda y el segundo permite regresar al menú. A continuación se muestran las pantallas:

### **Útiles escolares**

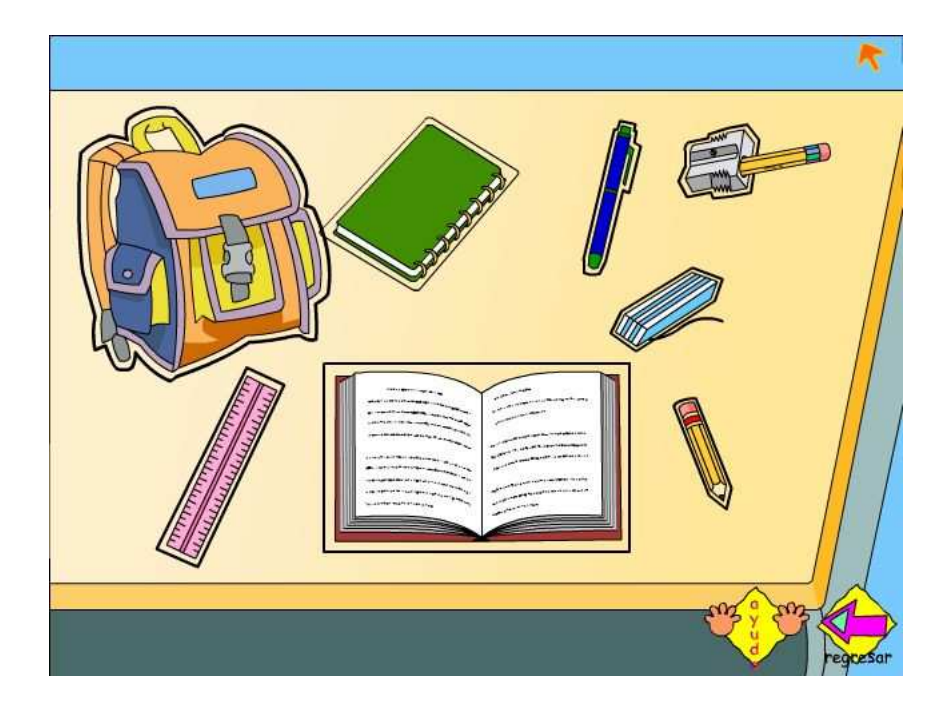

# **Objetos del salón de clase**

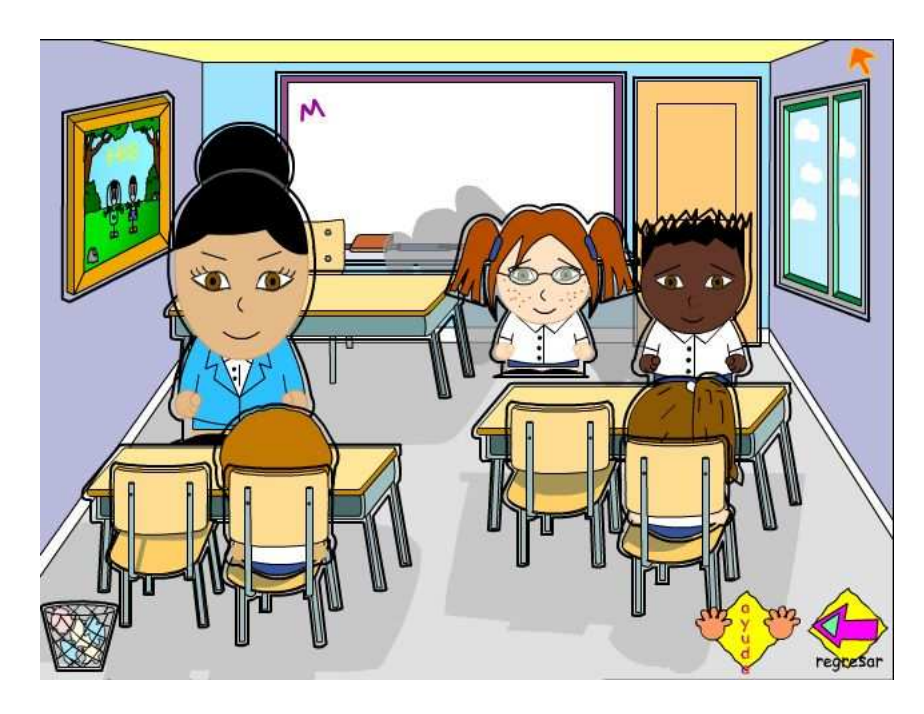

# **Juguetes**

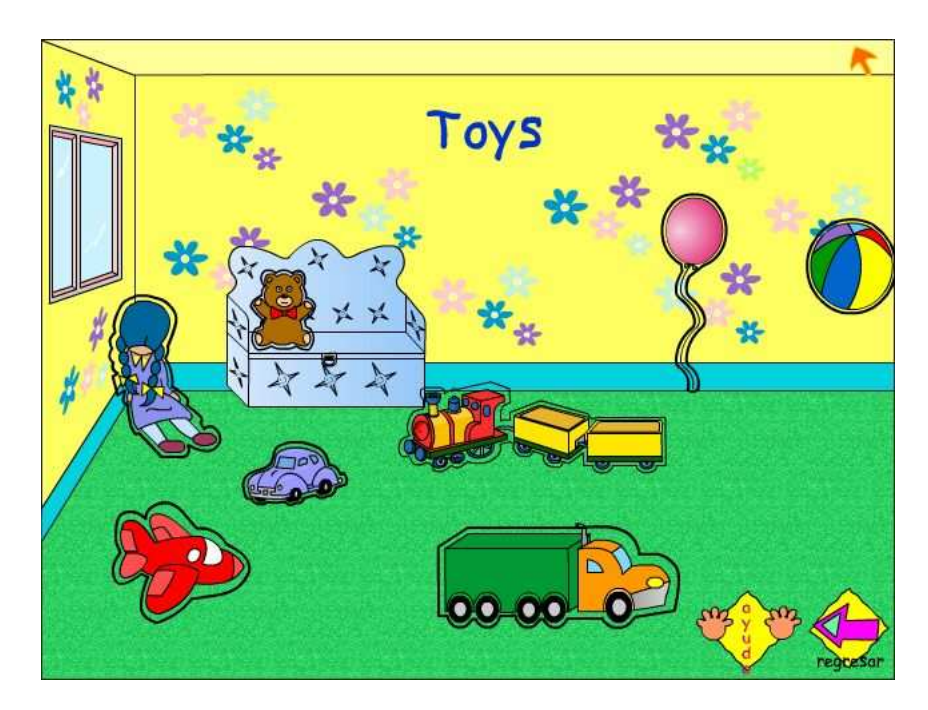

# **Colores**

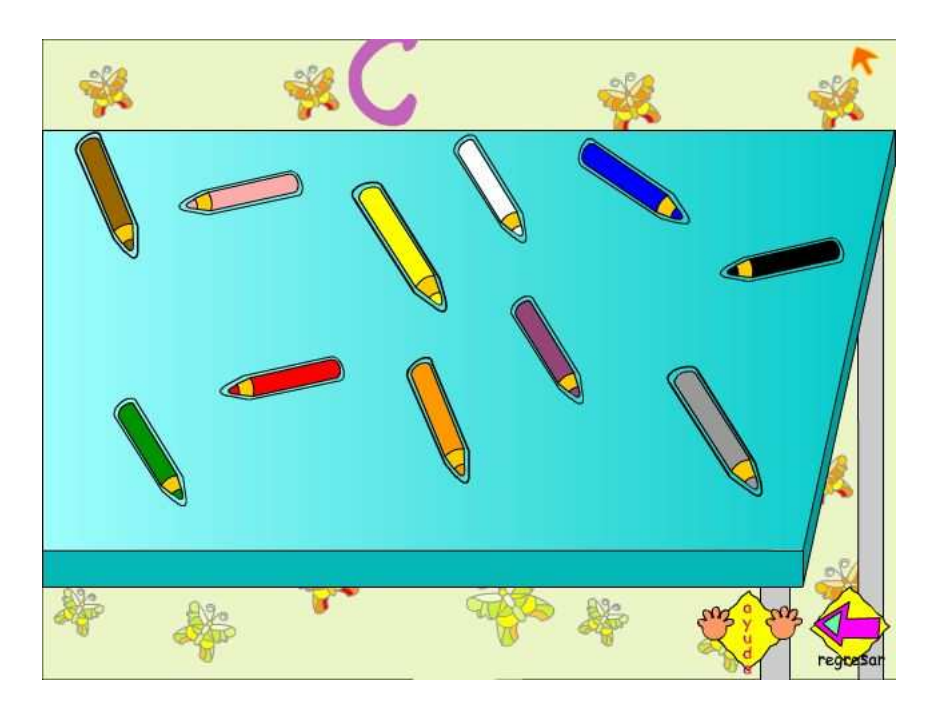

# **Números 1-10**

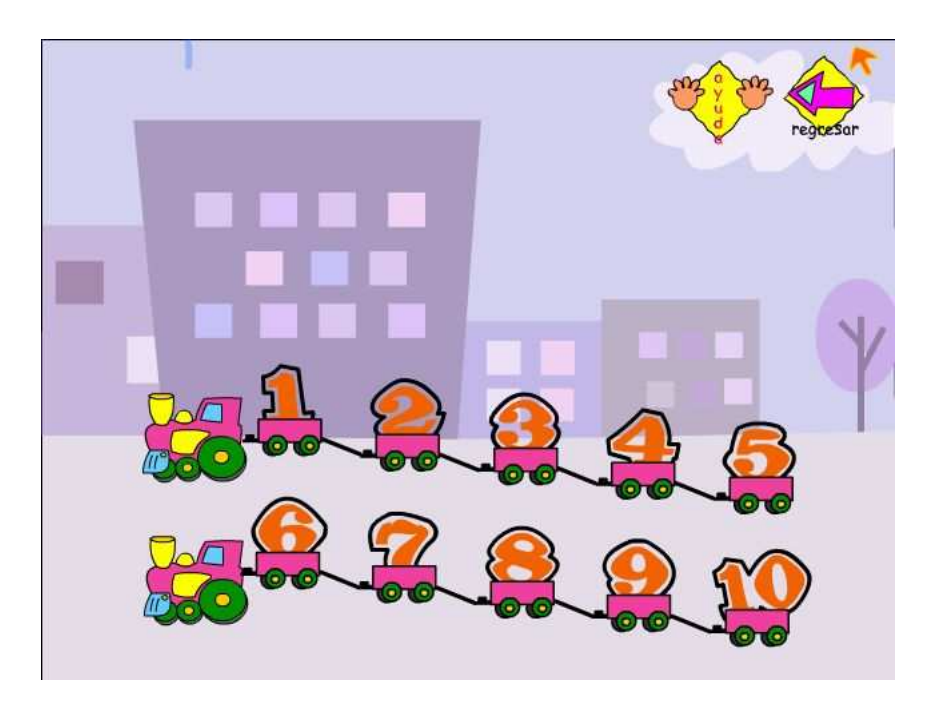

### **Partes de mi casa**

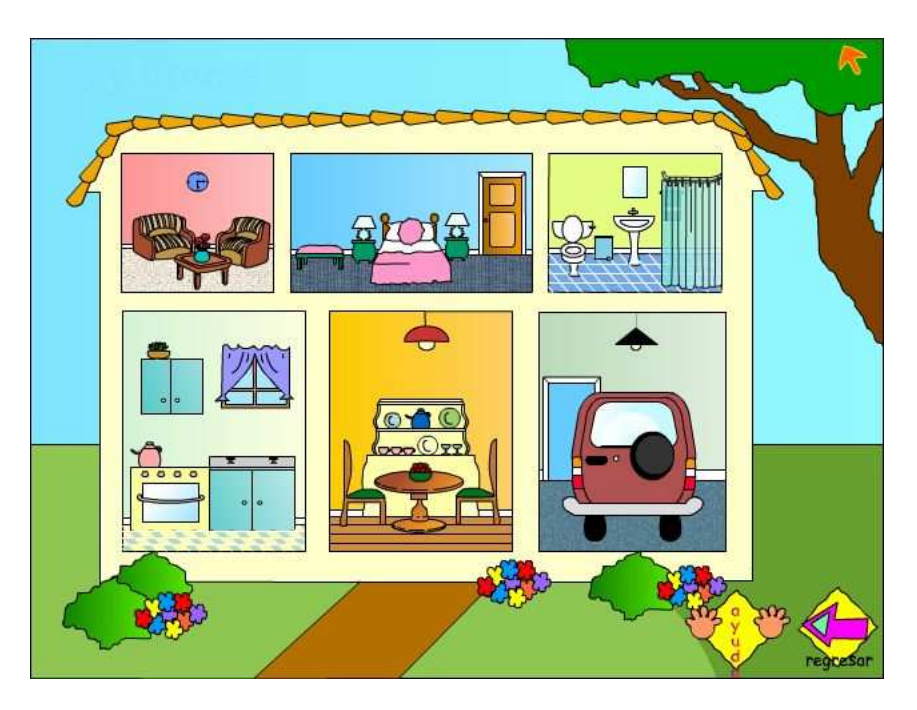

### **Miembros de mi familia**

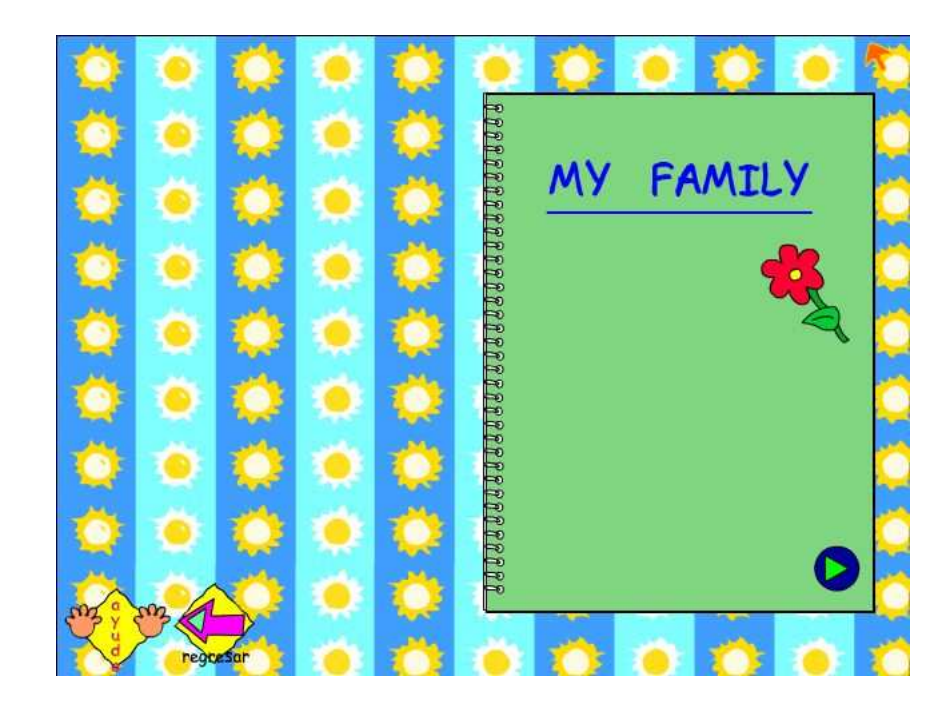

#### **Mascotas**

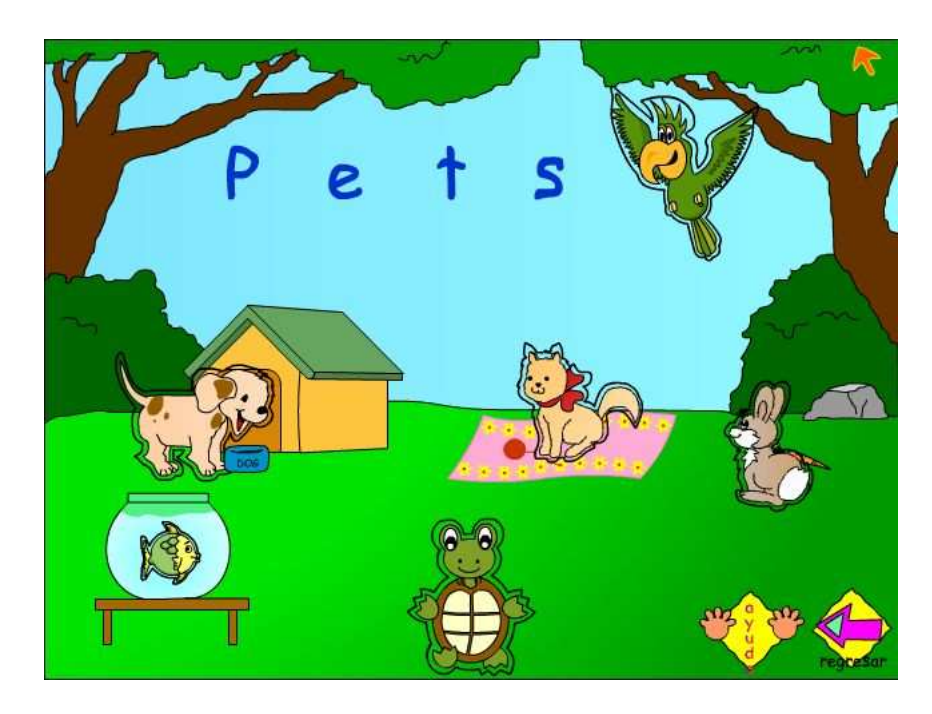

# **Zoológico**

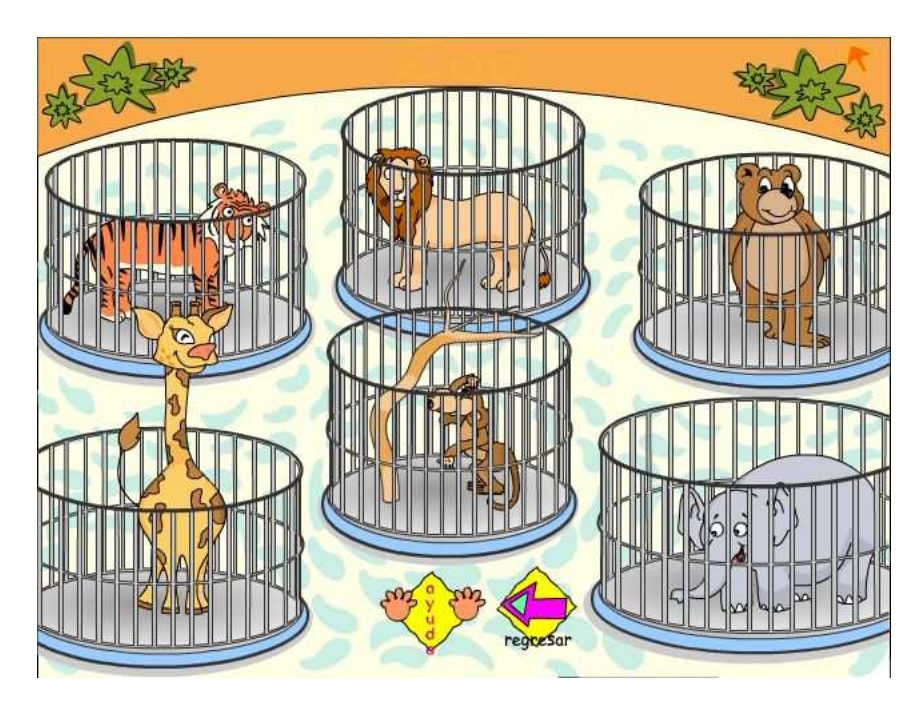

Además, cada uno de los temas cuenta con una última opción que son diferentes tipos de actividades, que permiten al usuario divertirse y al mismo tiempo autoevaluarse. Estas pantallas al igual que las anteriores tiene un título para saber en que actividad se encuentra, la actividad por sí misma y dos botones, uno de ayuda en el que se le muestra un ejemplo de que hacer y un botón de regresar al menú principal. Las pantallas de cada una de las actividades son:

**Actividad salón de clase:** en esta actividad se debe escuchar el sonido del vocabulario, tanto en el objeto inicial -marco rojo como en los marcos azules- la pronunciación de cada elemento y después se deben realizar las parejas que correspondan mediante un clic sostenido y un arrastre al respectivo marco.

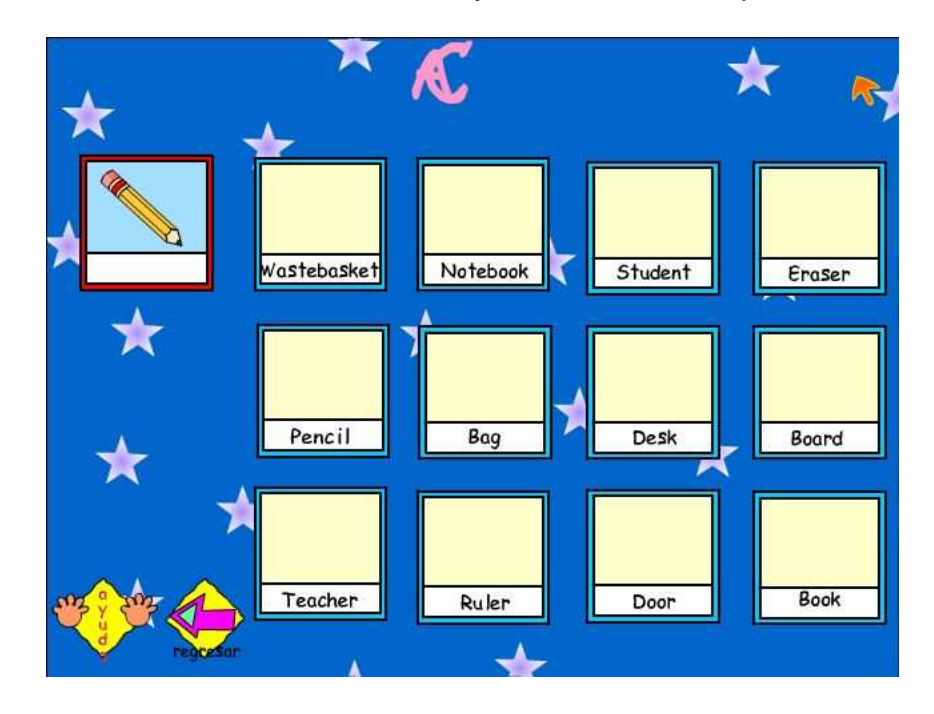

**Actividad colores:** en la actividad de Colores, primero se debe escoger la imagen que se quiere colorear (flor, sombrilla, avión, caracol, helado, lápices de colores), en las partes de la figura escuchar el color con el cual se debe pintarla y a continuación con el pincel escoger el color y dar doble clic en la figura.

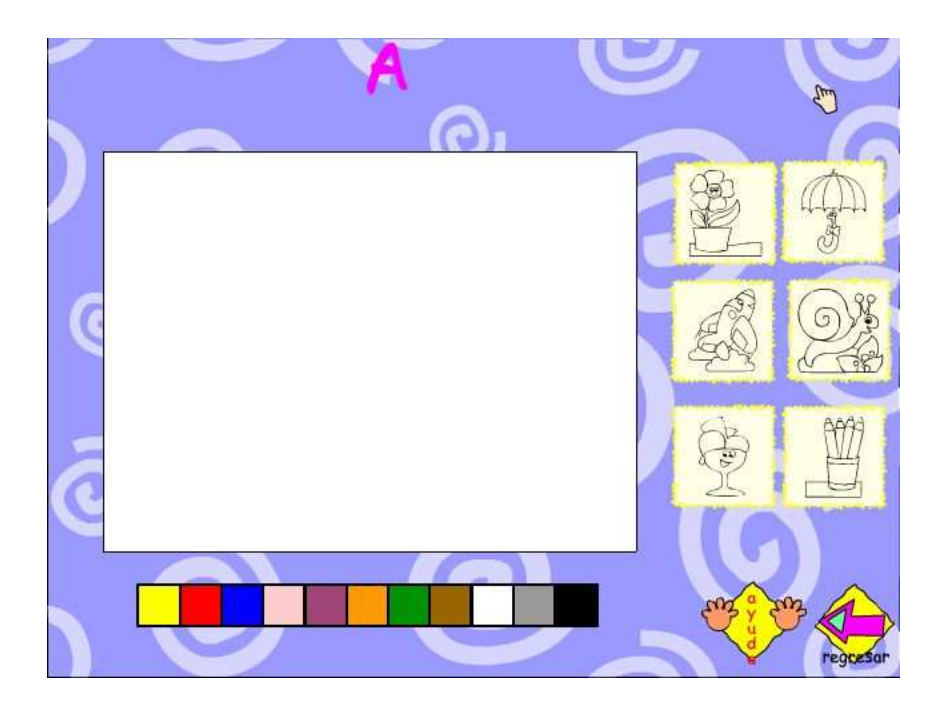

**Actividad números:** en la actividad Números, se encuentra en la parte central un cuadro, en este caso con los números del uno al diez en desorden, a lado y lado de la pantalla se encuentra una cantidad diferente de objetos y se indica cual está activo en el momento, se trata de realizar parejas entre los números y los objetos.

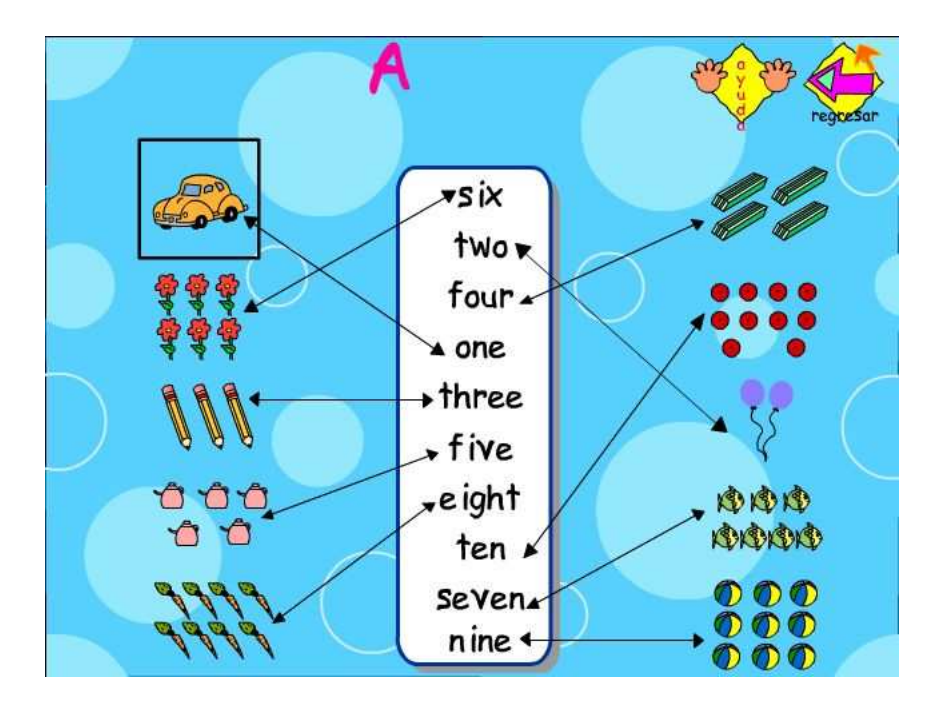

**Actividad partes de mi casa:** en la actividad Partes de mi casa se tendrá que escoger la habitación correcta al escuchar el sonido del vocabulario dando clic en ésta, en ese momento el dardo le disparará a la opción escogida.

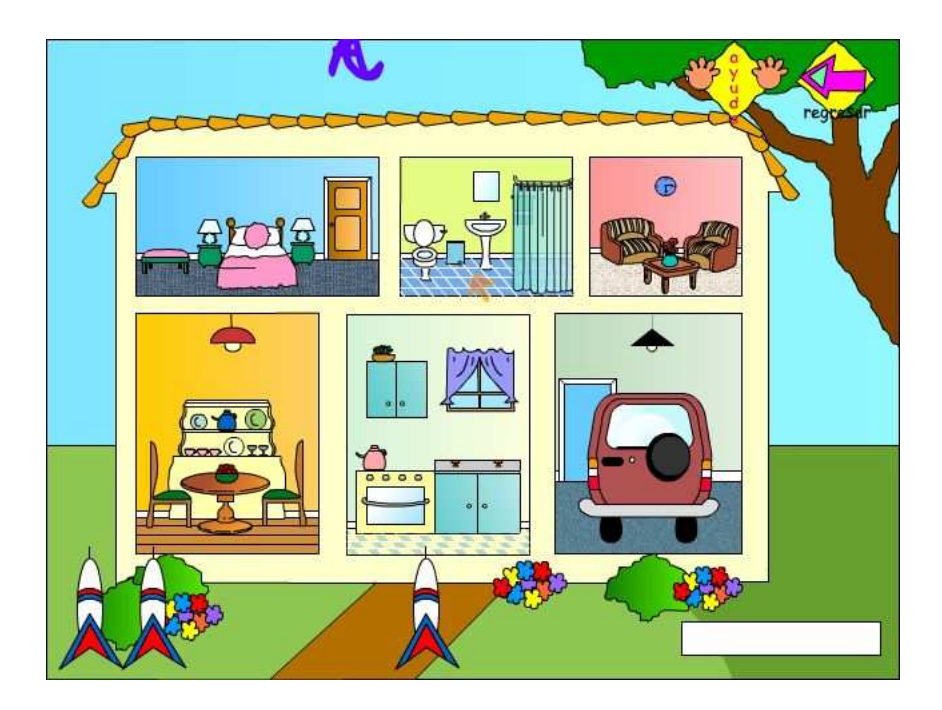

**Actividad animales:** en la actividad Animales se debe escuchar el sonido del dispositivo, si desea repetirlo, puede dar clic al dispositivo de sonido si no escoger el animal correcto y continuar hasta terminar con todos los animales.

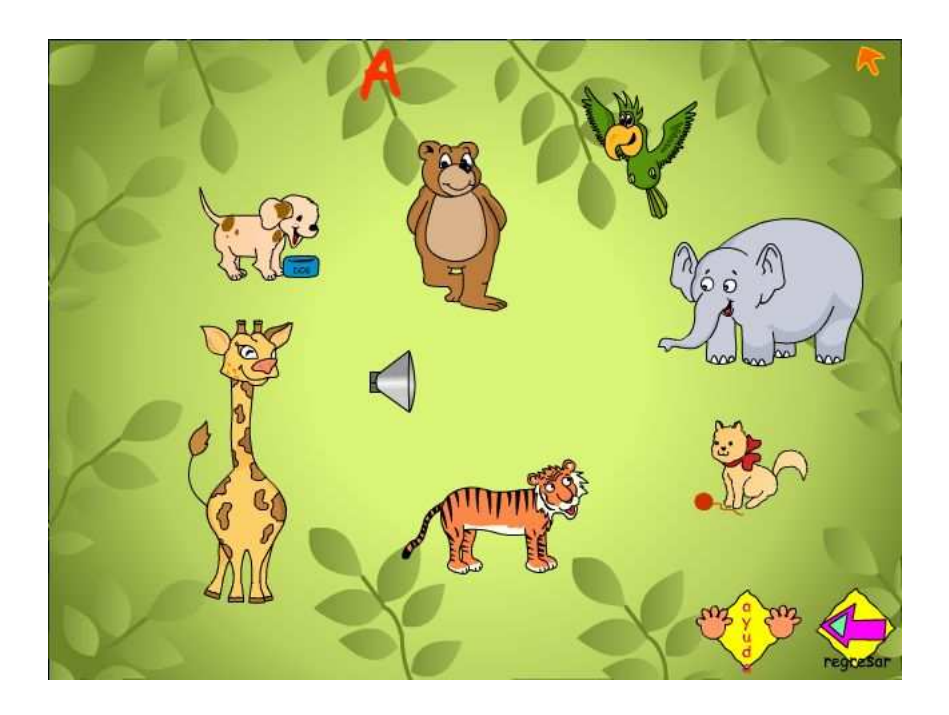

El manejo general de E-Kids es muy sencillo, y se basa en una serie de botones para todas las secciones. Estos botones permiten pasar fácilmente de una sección a otra y realizar una serie de funciones comunes como es pedir ayuda, regresar al menú o salir del programa. También, en la pantalla de menú se encuentran todas las opciones que permitirán entrar a cualquier pantalla que se desee, se debe pulsar sobre la opción del área que se quiere pasar.

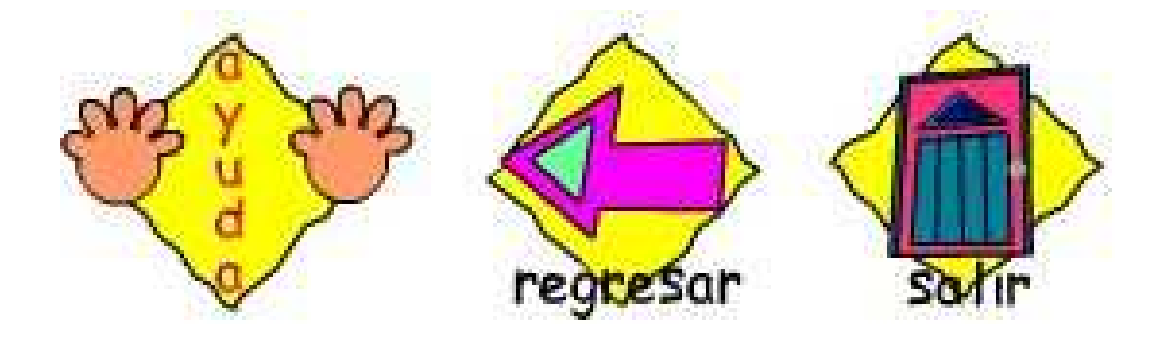

Al hacer clic en la ayuda de las actividades se muestra una ventana con su animación correspondiente, en donde se explica el funcionamiento de cada pantalla. Así se indican las siguientes ventanas:

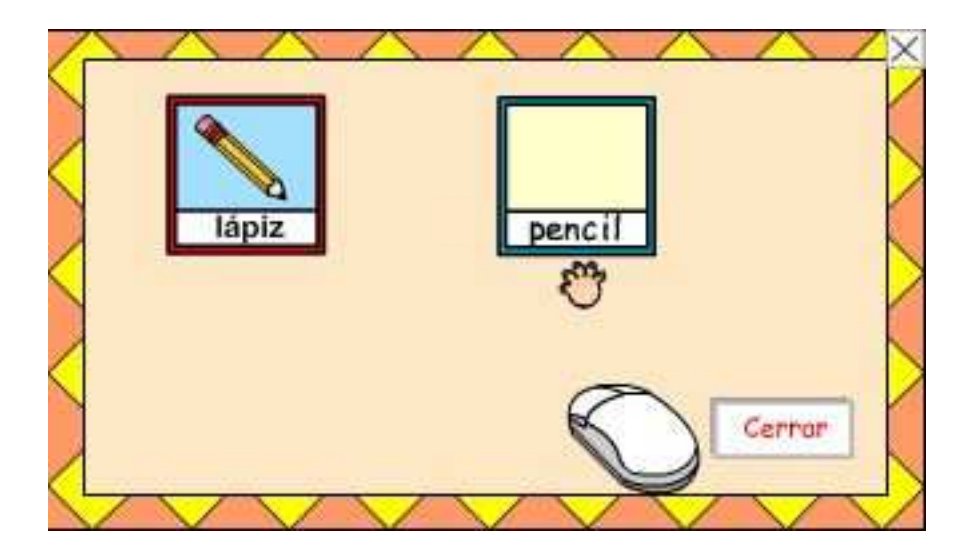

### **Ayuda actividad salón clase**

# **Ayuda actividad colores**

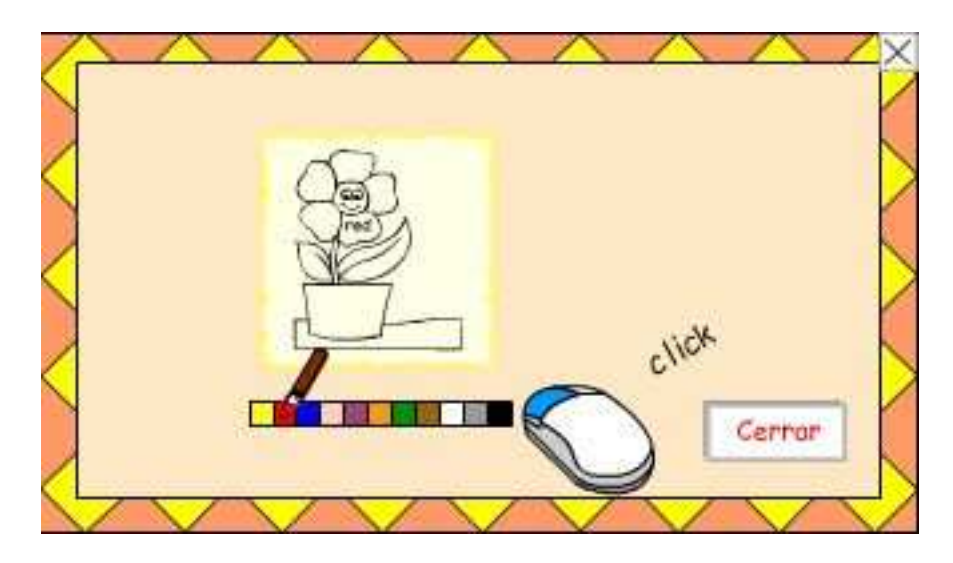

**Ayuda actividad números** 

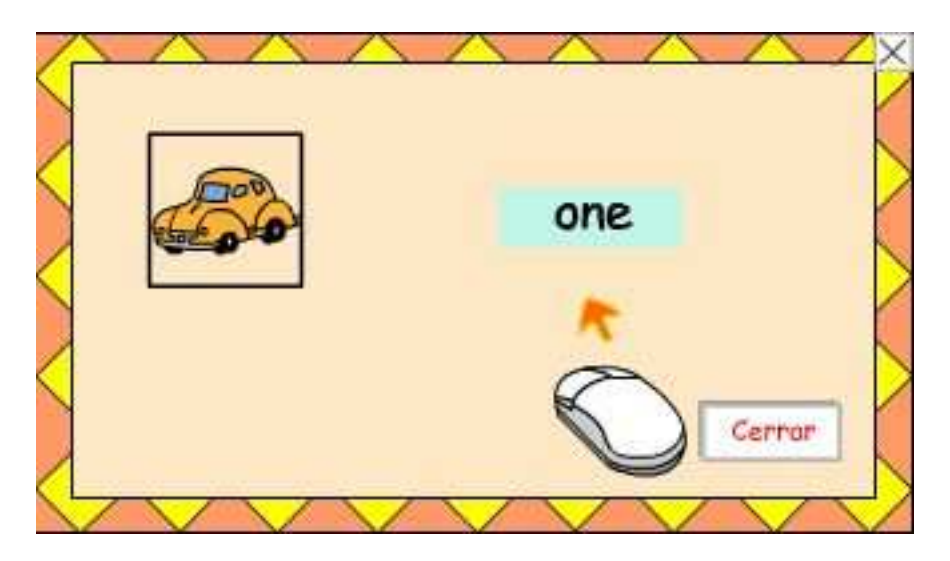

### **Ayuda actividad partes de mi casa**

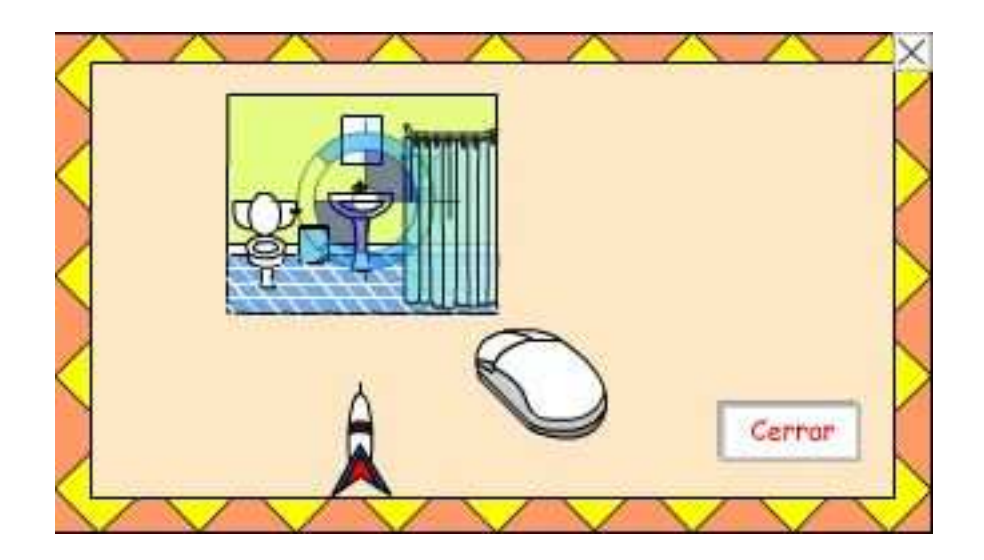

**Ayuda actividad animales** 

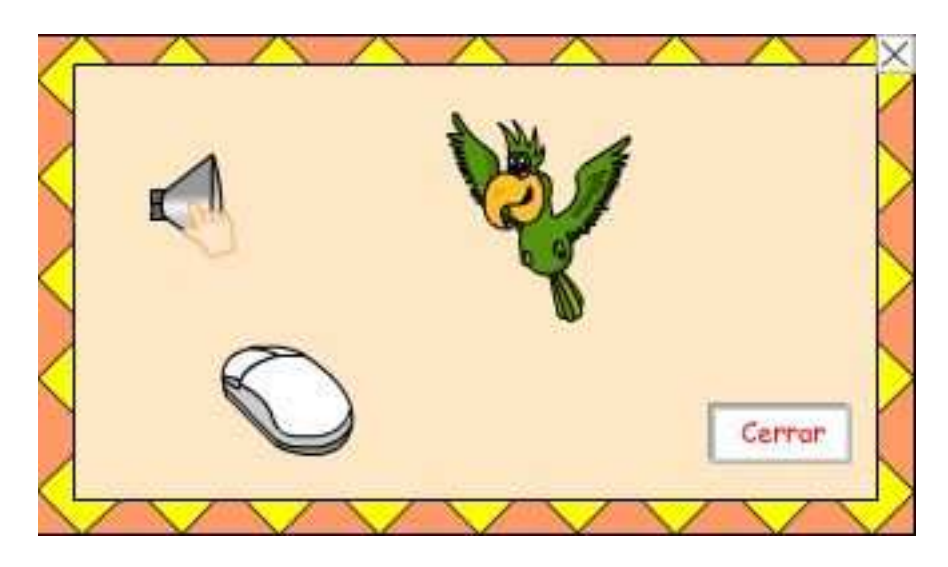

En todas las actividades se observará en el caso de acertar, una cara feliz con un dedo pulgar hacia arriba y se escuchará un sonido agradable, en caso contrario la cara estará triste y el dedo pulgar hacia abajo acompañado por otro sonido.

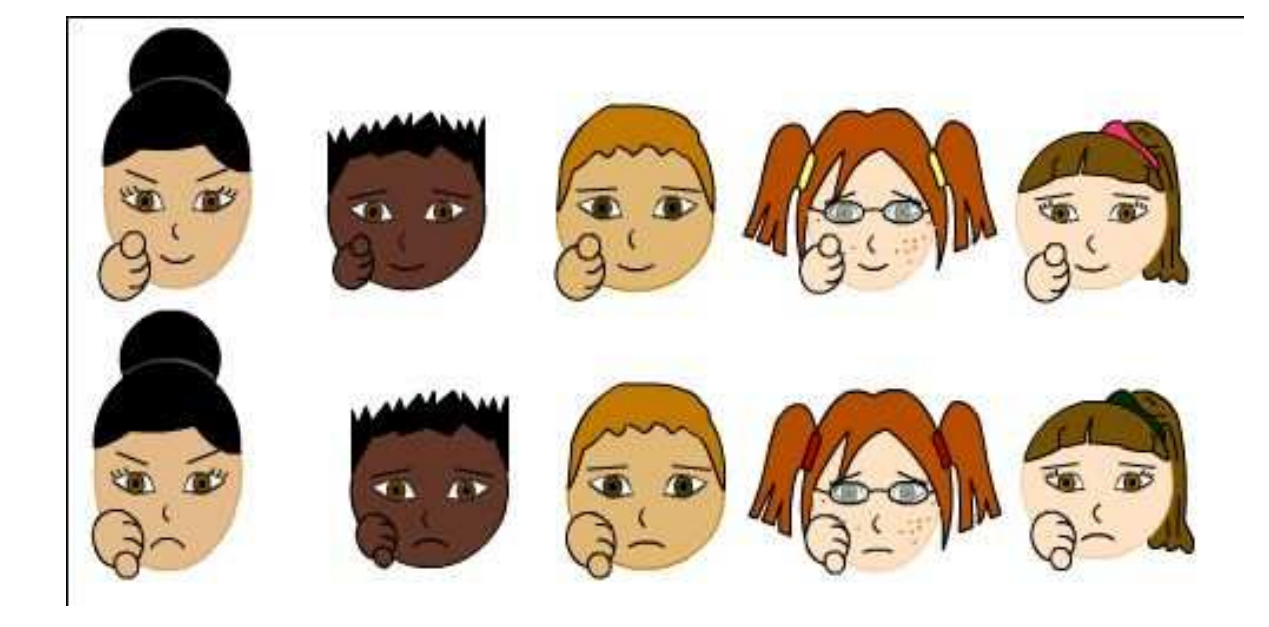

Al final de cada pantalla se muestra una ventana en la que se pregunta si desea empezar el juego de nuevo, si escoge el botón "Si" vuelve a iniciar la actividad, si escoge el botón "No" retorna al menú principal.

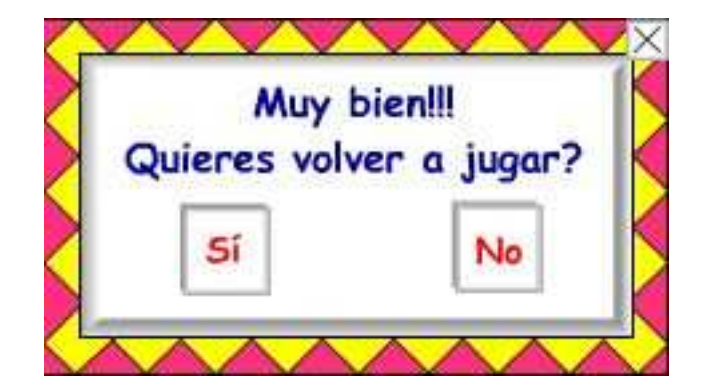

**ANEXO 1 Paradigmas generalizados de la ingeniería de software** 

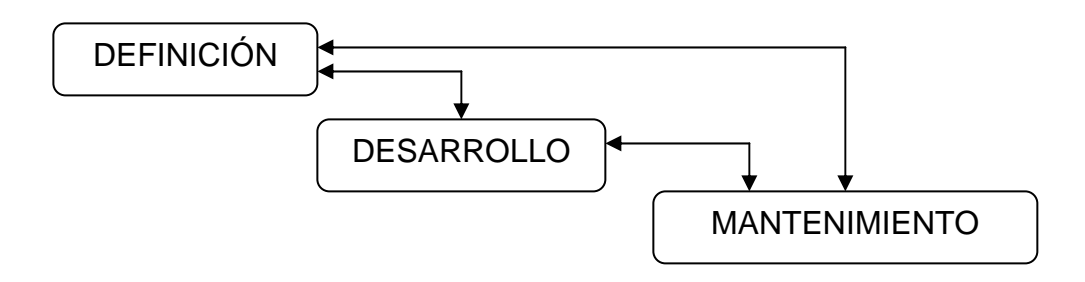

**ANEXO 2 Ciclo de vida clásico** 

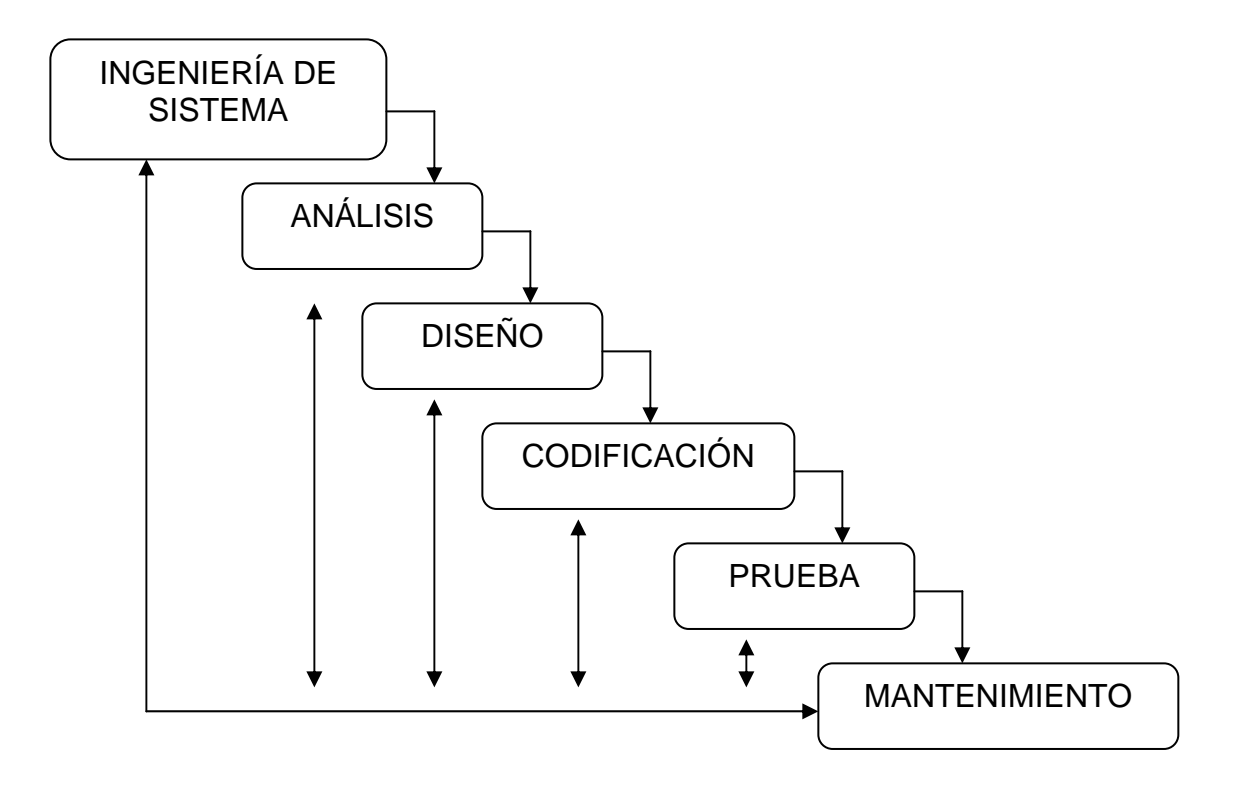

**ANEXO 3 Construcción de prototipos** 

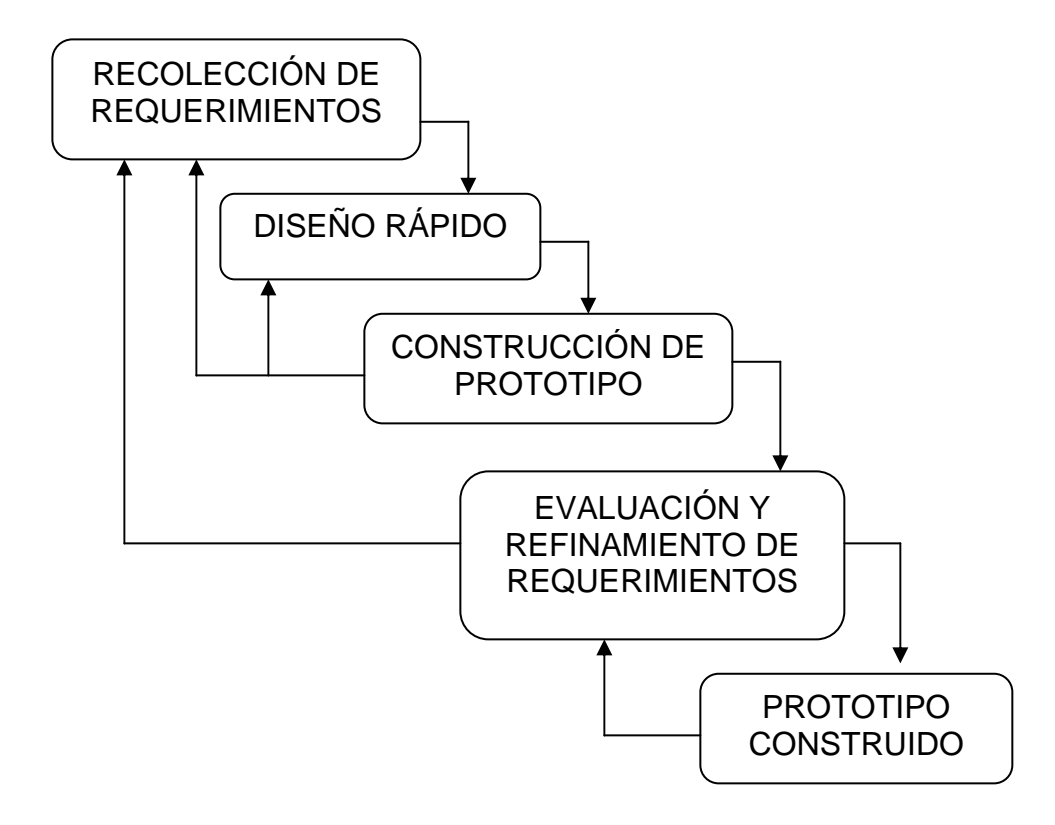

**ANEXO 4 Técnicas de cuarta generación** 

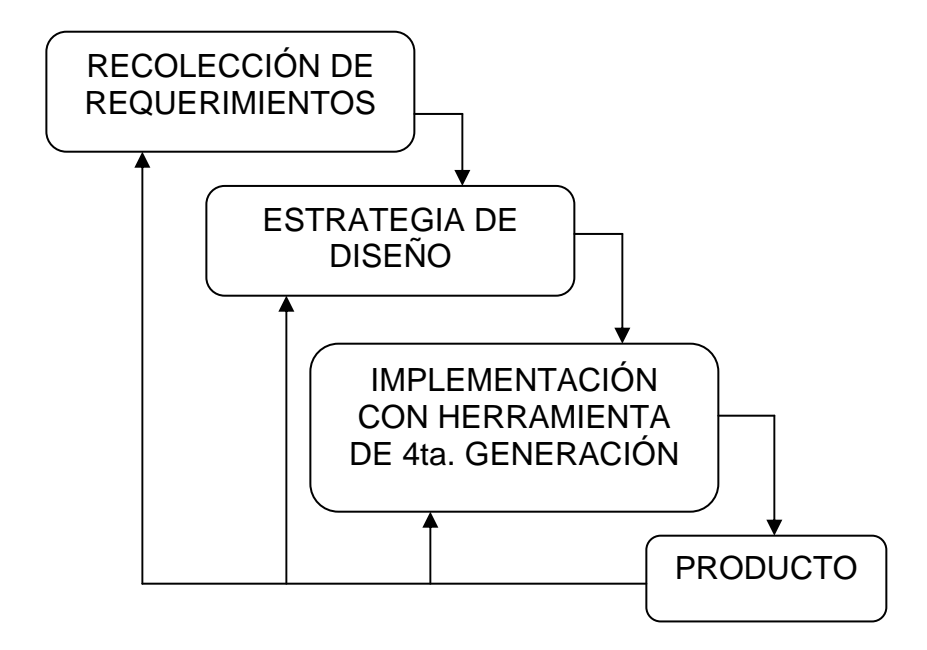

**ANEXO 5 Ciclo de vida de un producto multimedia** 

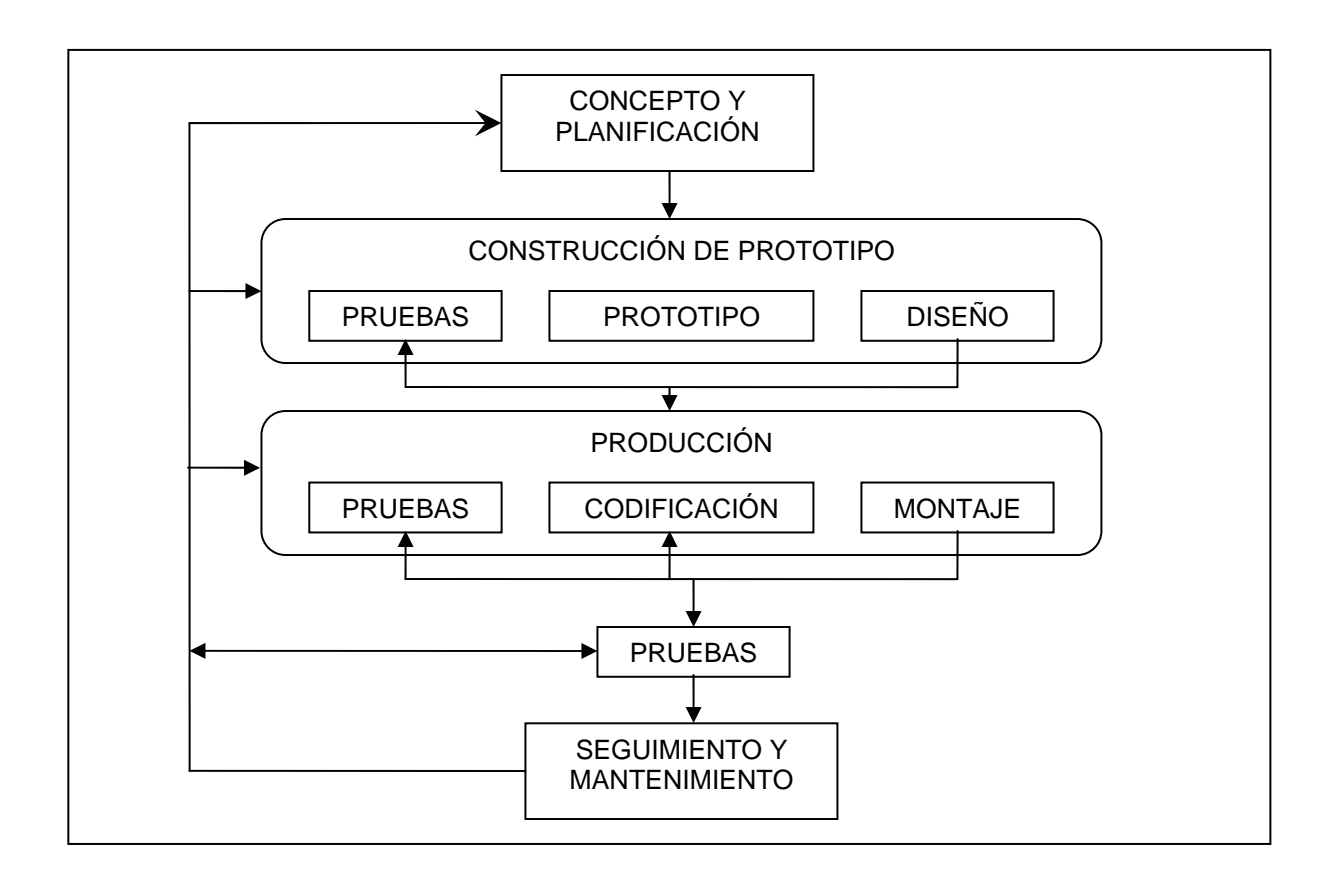

Fuente: López, Antonio. Enciclopedia de Informática y Computación. p. 135.

### **ANEXO 6 Vocabulario**

Tema 1: Salón de Clase

Materiales escolares

- Lápiz
- Regla
- Lapicero
- Sacapuntas
- Borrador
- Cuaderno
- Libro
- Maletín

Objetos del salón de clase

- Ventana
- Puerta
- Escritorio
- Silla
- Tablero
- Cuadro
- Papelera
- Niño
- Niña
- Profesor(a)
- Estudiante

Tema 2: Mi familia y mi casa

Partes de mi casa

- Dormitorio
- Cocina
- Comedor
- Sala
- Baño
- Garaje

Miembros de mi familia

- Abuelo
- Abuela
- Padre
- Madre
- Hermano
- Hermana
- Bebé
- Tío
- Tía
- Primo(a)

#### Tema 3: Juguetes y colores

Juguetes

- Tren
- Balón
- Oso
- Globo
- Carro
- Camión
- Avión
- Muñeca

Colores

- Amarillo
- Azul
- Rojo
- Naranja
- Morado
- Rosado
- Verde
- Café
- Negro
- Blanco
- Gris

Tema 4: Los números

Números del 1 al 10

- Uno
- Dos
- Tres
- Cuatro
- Cinco
- Seis
- Siete
- Ocho
- Nueve

• Diez

Tema 5: Los Animales

Mascotas

- Perro
- Gato
- Pez
- Loro
- Tortuga
- Conejo

Zoológico

- Elefante
- Jirafa
- León
- Tigre
- Oso
- Mono

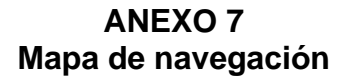

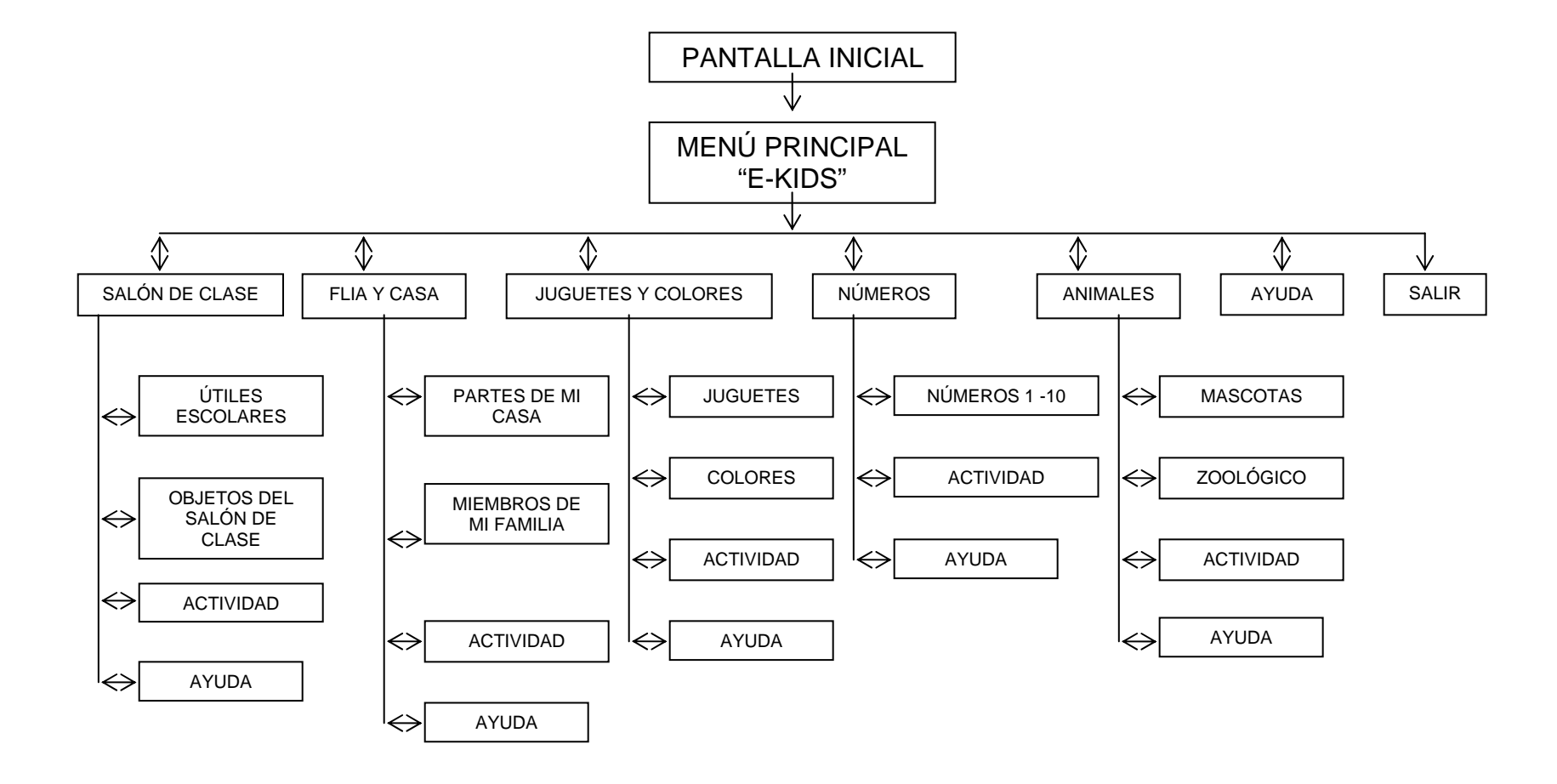

### **CONCLUSIONES**

- La utilización de una herramienta multimedial para el aprendizaje del vocabulario de inglés, proporciona una interfaz amigable para el usuario en la cual se combina una serie de elementos que contribuyen al desarrollo de una aplicación para cumplir los objetivos propuestos.
- La interactividad brinda la posibilidad al niño para aprender por sí mismo, a su propio ritmo y con la confianza que proporciona la herramienta E-Kids, para que pueda tomar sus propias decisiones.
- Se comprobó que el niño adquiere más conocimientos, cuando existe un medio en el cual están presentes actividades que logran que se interese más por el aprendizaje, cultivando su imaginación a través de movimiento, color y audio, concentrando su atención y motivando el estudio del vocabulario de inglés.
- La metodología para la enseñanza de inglés "Lenguaje Integral", nos proporciona una base teórica importante y se adapta a las necesidades y requerimientos del software.
- Flash no sólo es una herramienta para realizar animaciones, sino un software de programación gráfica sumamente versátil y poderosa.
- En el proceso de esta aplicación se puede concluir que un Ingeniero de Sistemas tiene la capacidad de desarrollar cualquier tipo de software, siempre y cuando se tenga la información y las herramientas necesarias.

### **RECOMENDACIONES**

- Invitar a otro grupo de estudiantes de la Universidad de Nariño, para que se interesen por este proyecto y lo desarrollen para refuerzo de vocabulario de inglés en grados superiores.
- Usar el software E-Kids, como apoyo al aprendizaje del vocabulario de inglés en el grado primero en el Liceo de la Universidad, e incluso en otras Instituciones Educativas a nivel regional y nacional.
- Explotar la herramienta Flash al máximo en la Universidad de Nariño ya que generalmente es subutilizada y solo es requerida para realizar animaciones. Pero este software puede realizar mucho más, su sistema de programación orientado a objetos, su poder gráfico y su compatibilidad con diversos software y plataformas lo hacen ideal para realizar muchas clases de programas y aplicaciones.
- Realizar las pruebas contando en lo posible con la presencia de un docente en el área de inglés para mejor comprensión del usuario ante el manejo del software.

## **BIBLIOGRAFÍA**

AGREDA, Enriqueta. Playing 1. 3ª Edición Santafé de Bogotá: REI Andes Ltda. 1995, 64 p.

BULA, Germán Alberto. Idiomas Extranjeros. Lineamientos curriculares. Santafé de Bogotá: Ministerio de Educación Nacional. 1999, 109 p.

ENCICLOPEDIA ENCARTA. Microsoft Corporation. 1993-2003.

GOMEZ, Victor Manuel y otros. Educadores e informática. Promesas, dilemas y realidades. Editorial Serie Colciencias.

GALVIS, Alvaro. Metodología para el Desarrollo de Material Educativo Computarizado, Bogotá, SENA, Bloque Modular de Informática Educativa, Doc #2, 1986.

INSTITUTO COLOMBIANO DE NORMAS TÉCNICAS. Normas Colombianas para la presentación de tesis y otros trabajos de grado. Santafé de Bogotá: ICONTEC, 2005-2006. 150 p.

LARMAN, Craig. UML y Patrones. Introducción al análisis y diseño orientado a objetos. Prentice Hall. 2000, 507 p.

LOPEZ, Antonio y otros. Enciclopedia de Informática y Computación. Multimedia. Madrid España: Editorial Cultural S.A., 1999, 198 p.

MURCIA, Yolanda y otros. Basic English. Brightness 1. Santafé de Bogotá: Educar Editores. 1996, 72 p.

PANIAGUA, Adriana y otros. Elaboración de software para la enseñanza de la física. Venezuela: Universidad de los Andes, Departamento de física, Facultad de ciencias, 3p.

PLANEACIÓN DEL ÁREA DE INGLÉS, EDUCACIÓN BÁSICA (1 a 5). Santafé de Bogotá: Fifth Avenue publishers. 2004. 31 p.

SANMIGUEL ARDILA, Raquel y otros. Children 1. Serie de inglés para preescolar y primaria. Santafé de Bogotá: Grupo Editorial Norma Educativa. 1996, 55 p.

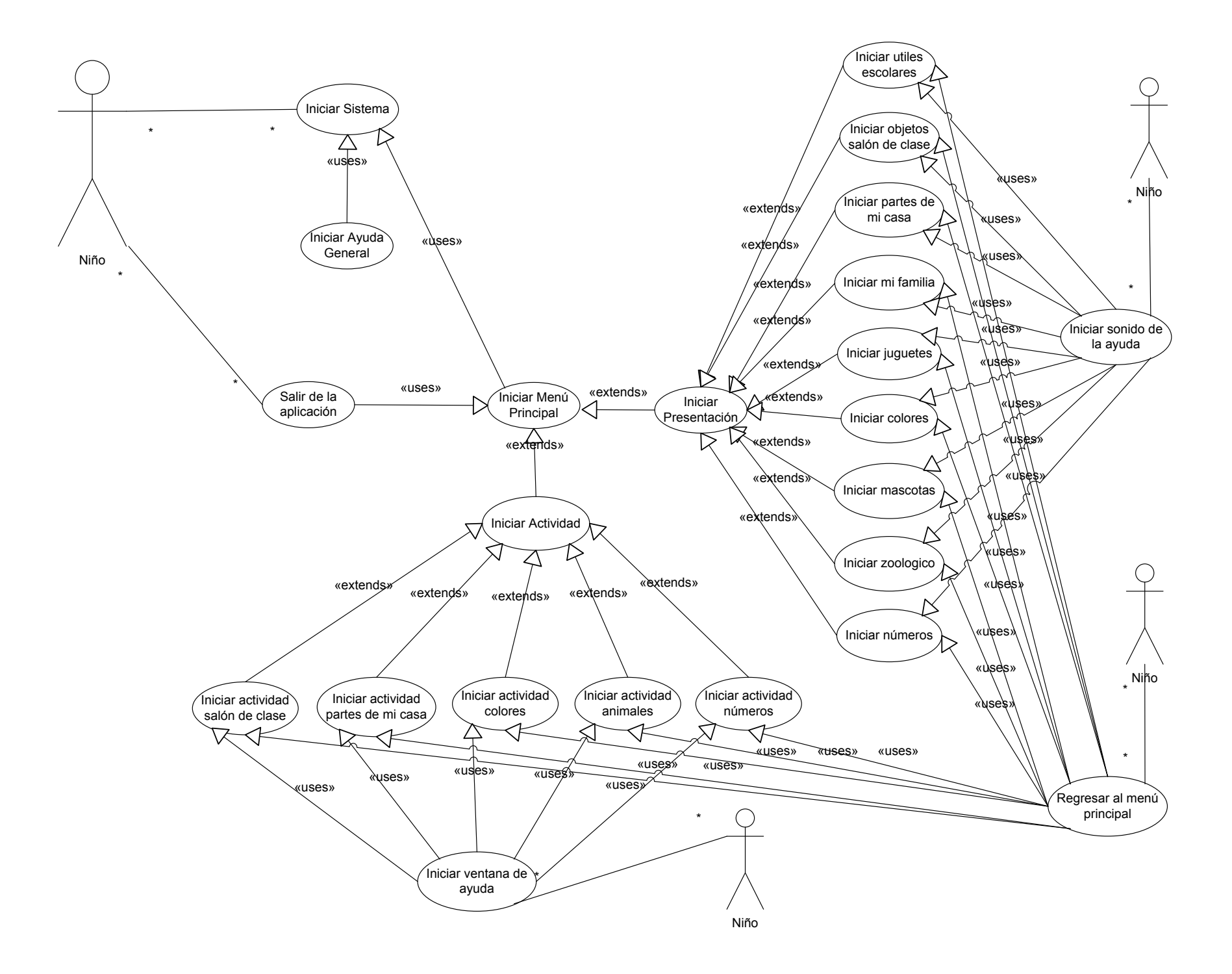

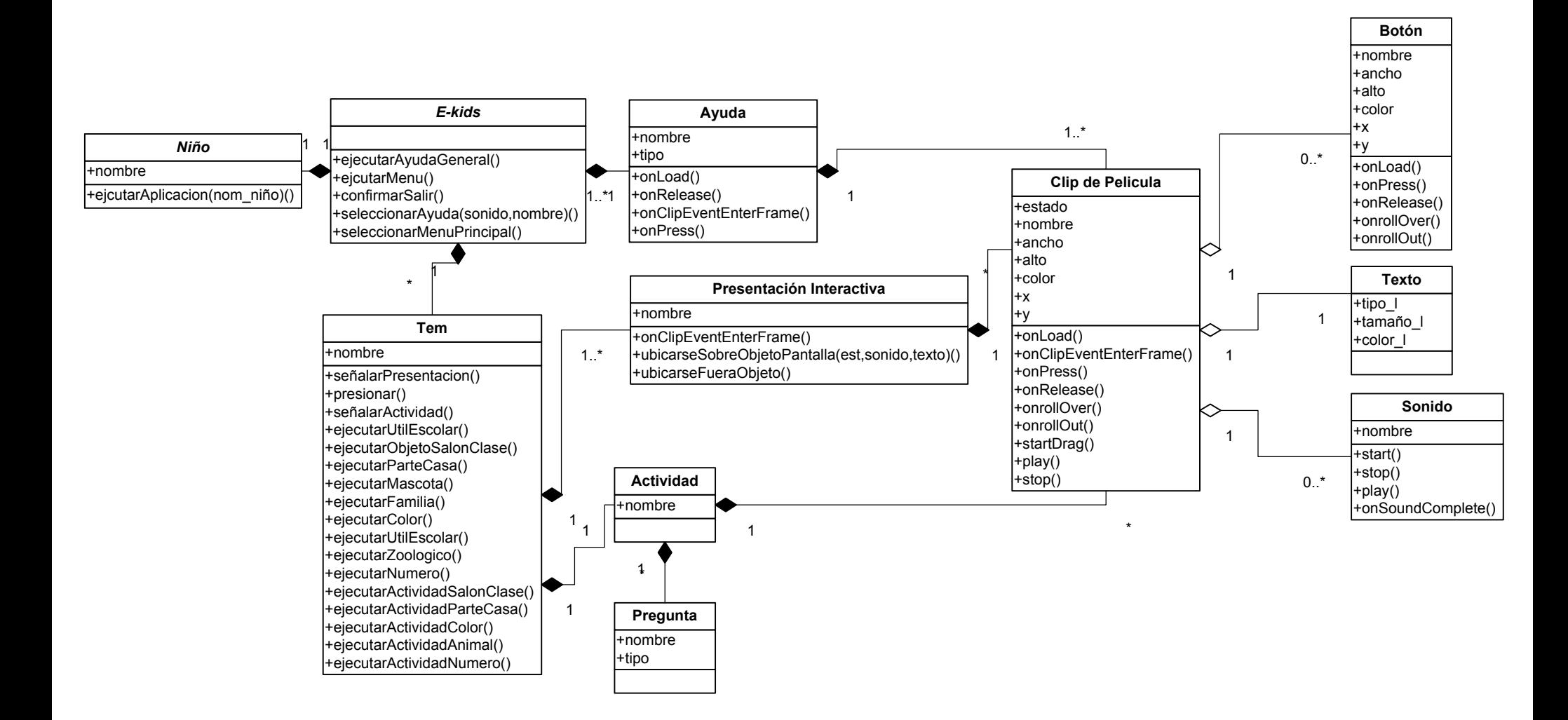

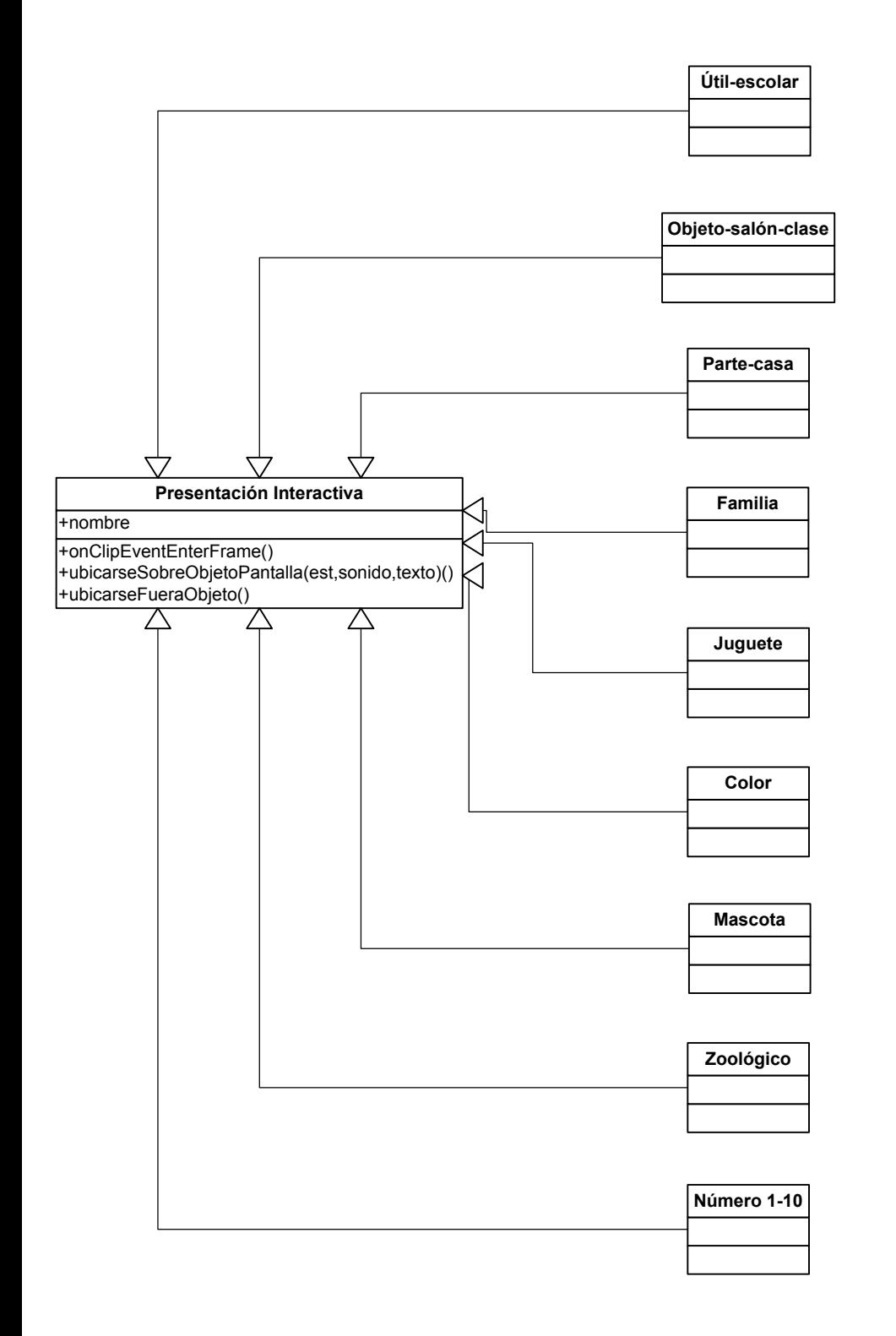

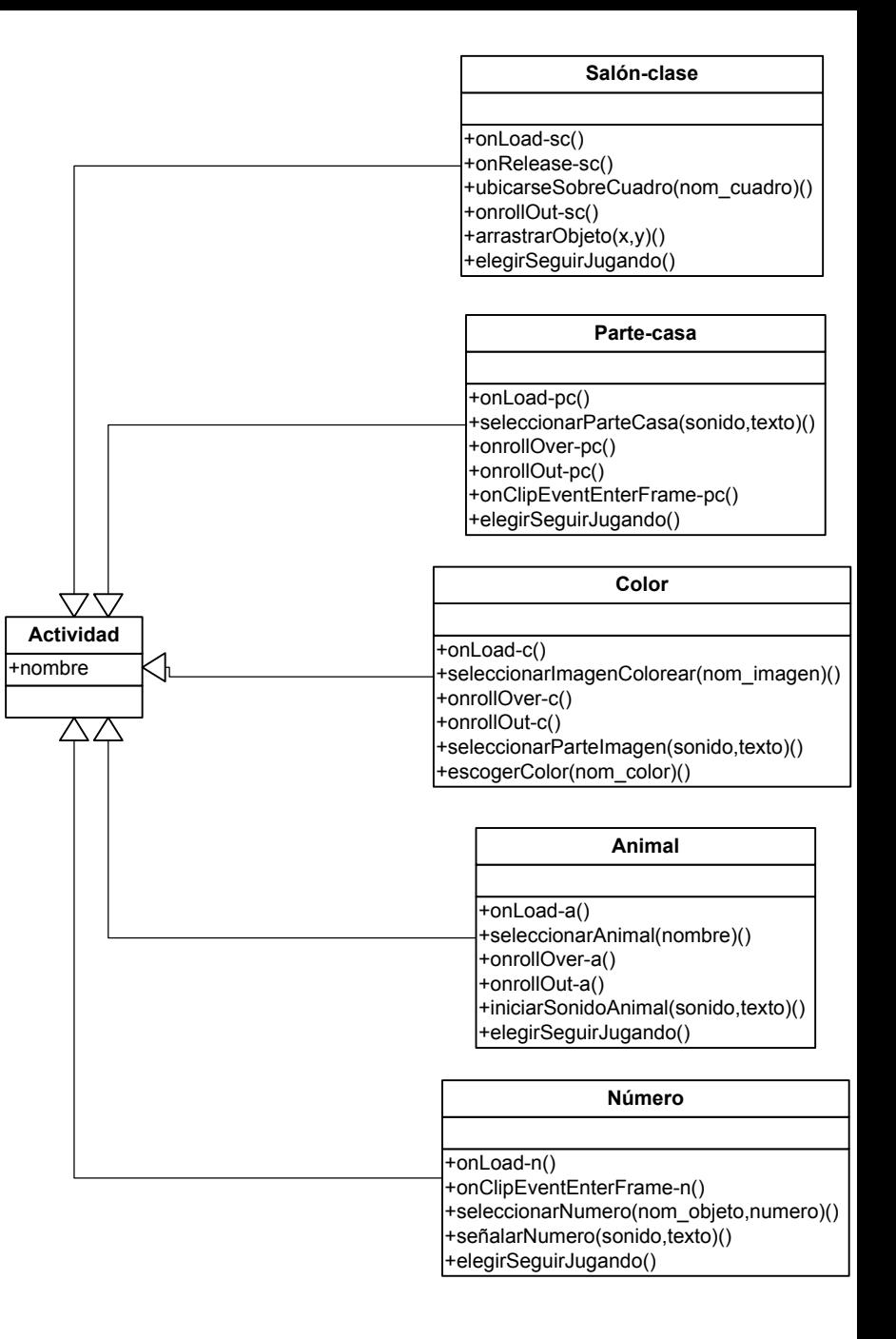

### INICIAR SISTEMA

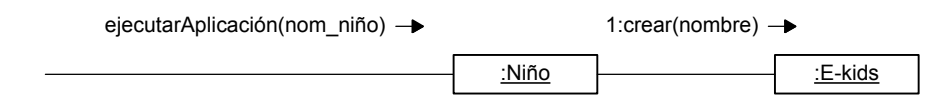

### INICIAR AYUDA GENERAL

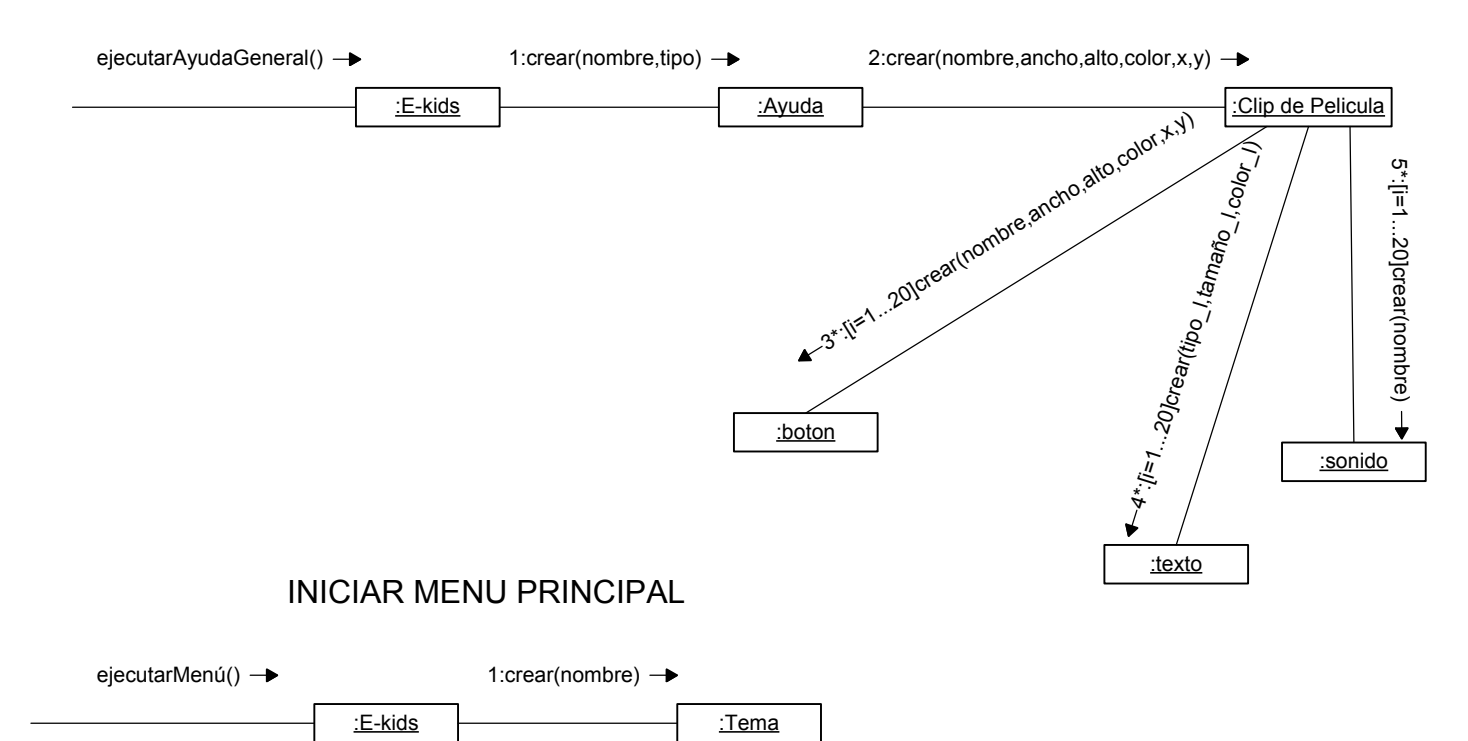

#### SALIR DE LA APLICACION

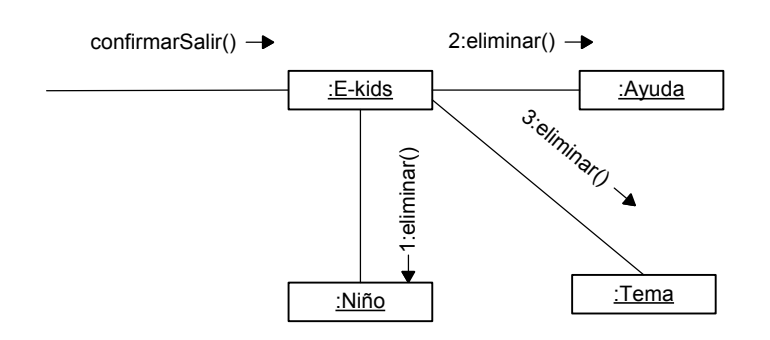

### INICIAR PRESENTACION

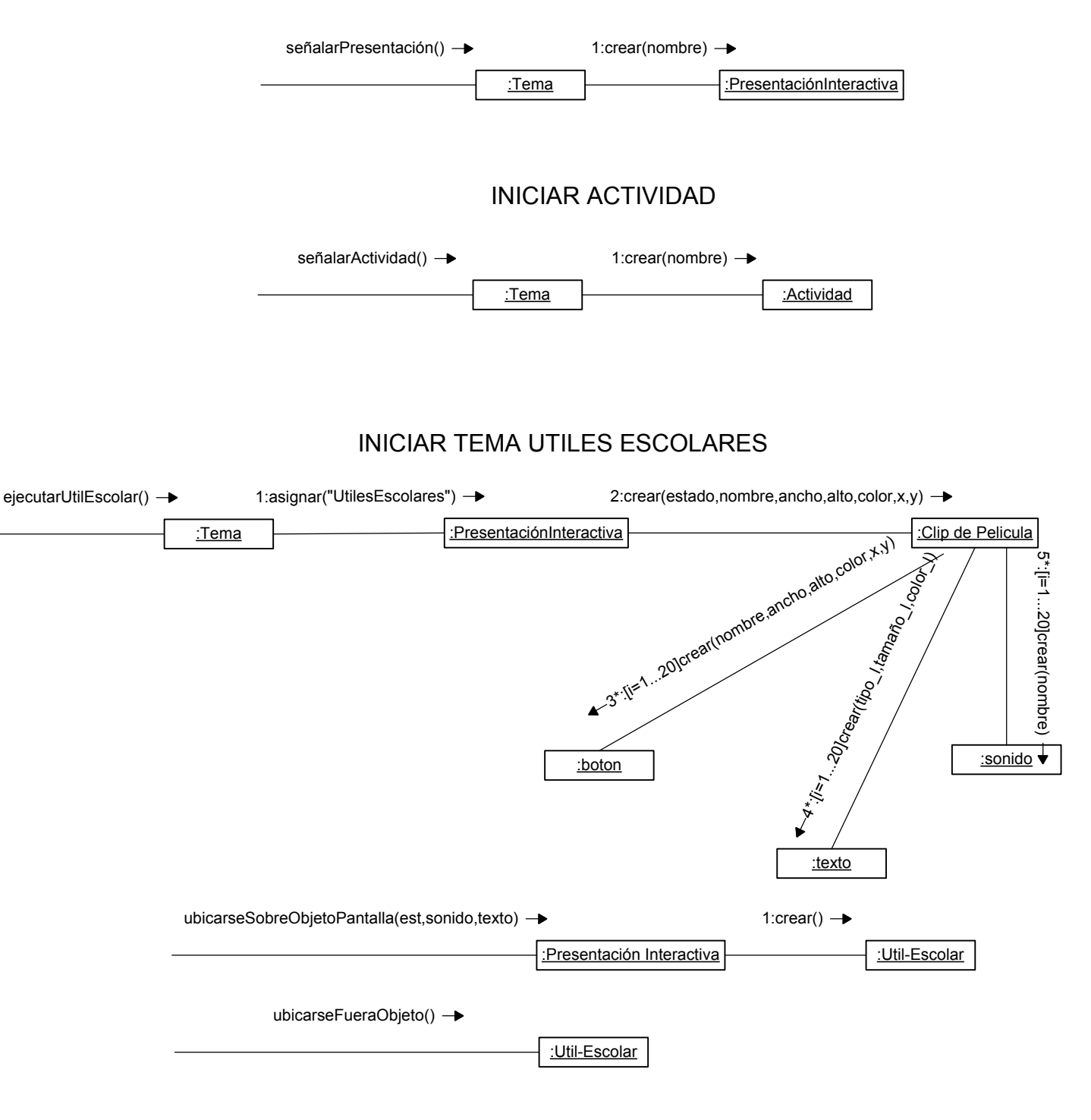

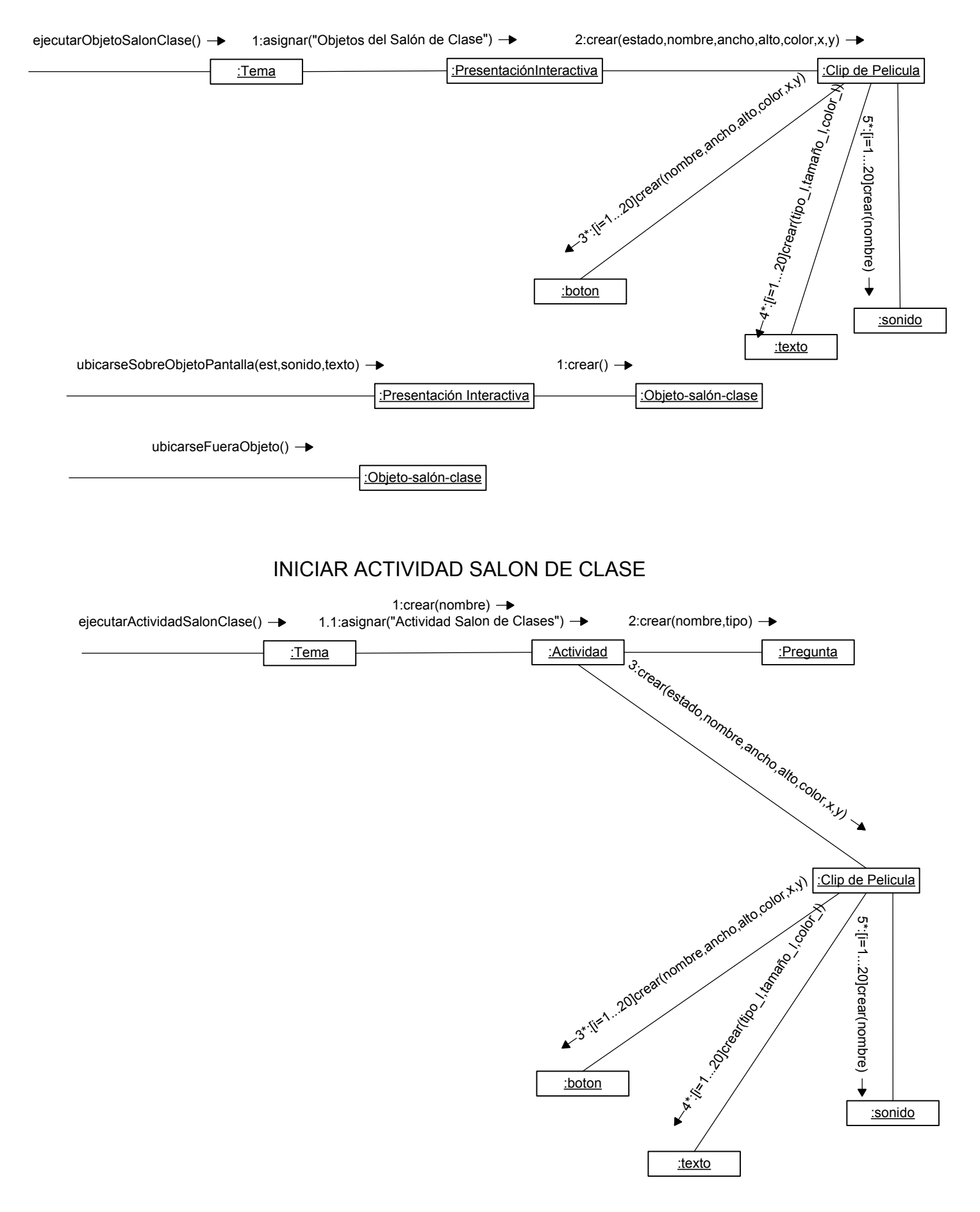

### INICIAR TEMA OBJETOS DEL SALON DE CLASE
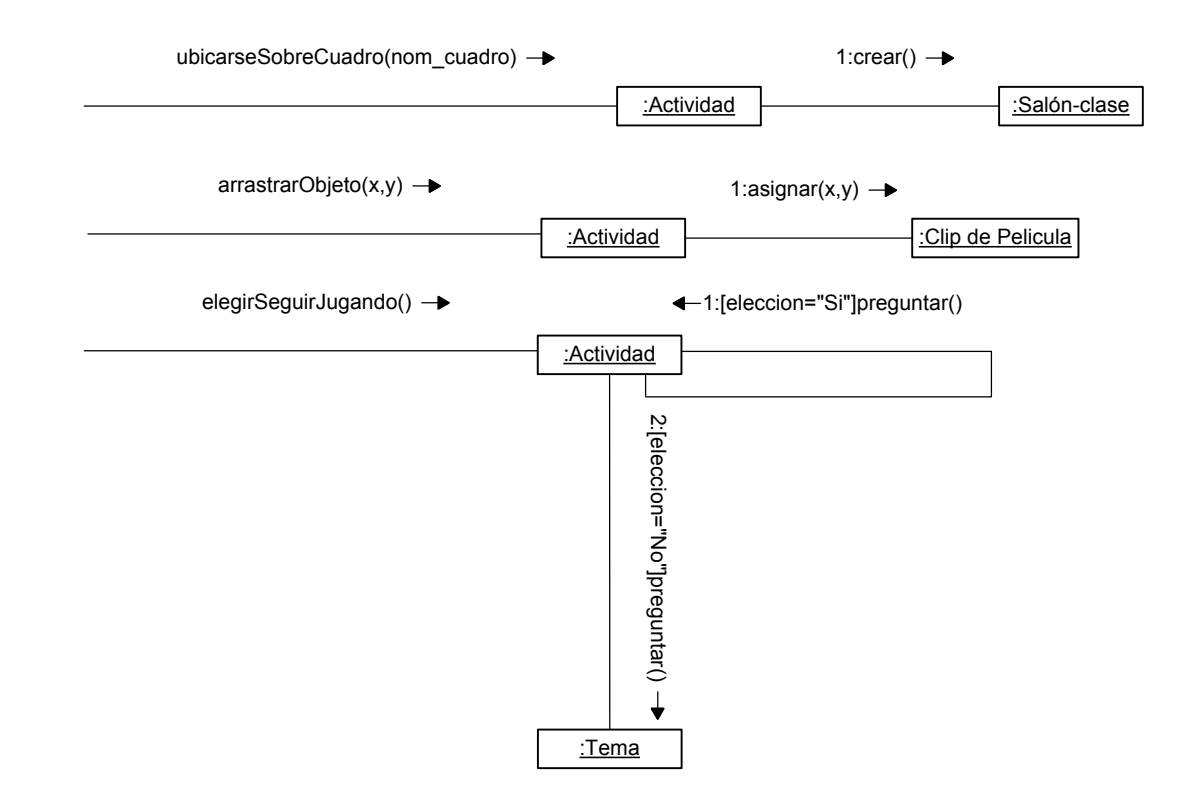

# INICIAR TEMA PARTES DE MI CASA

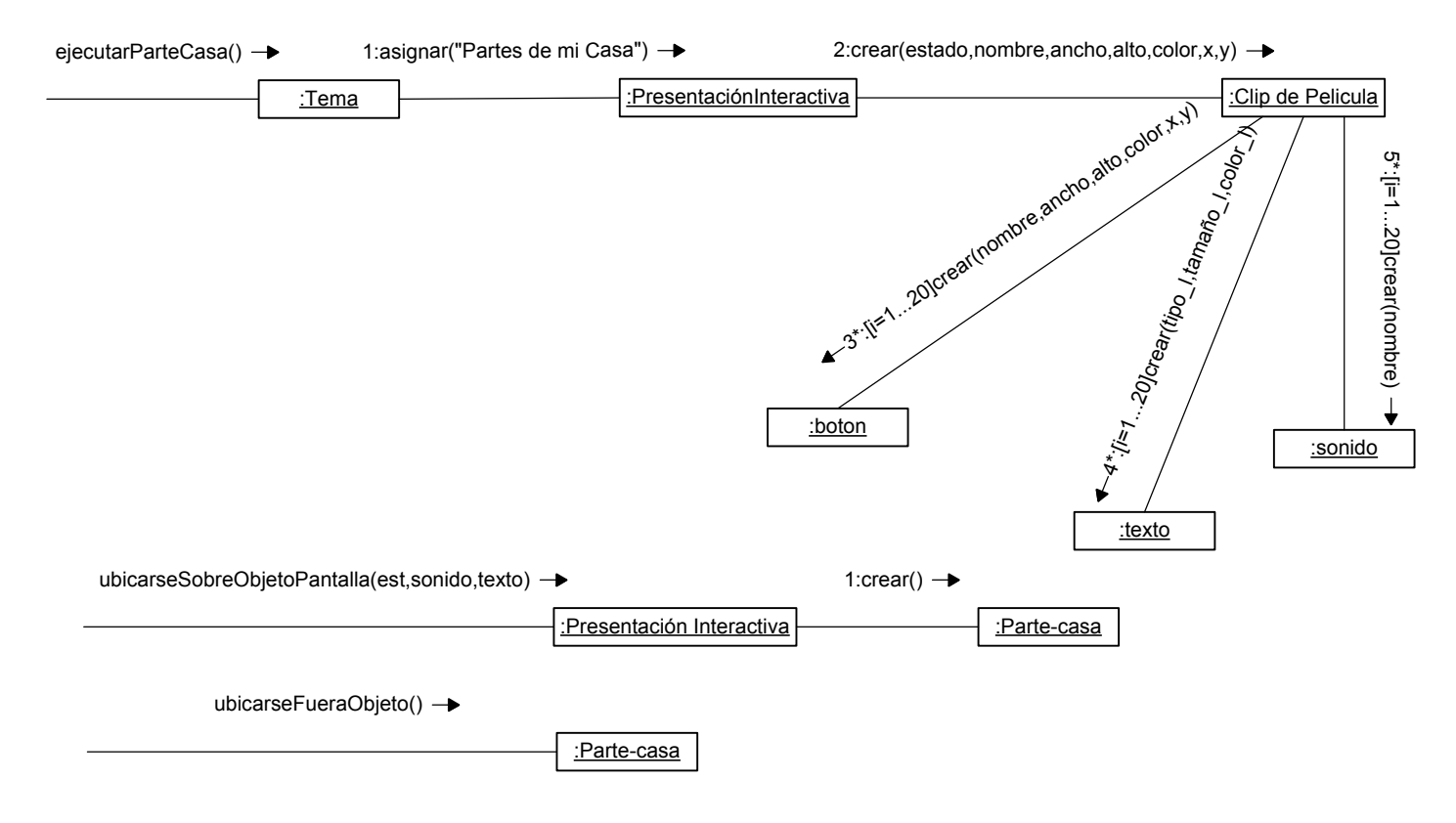

#### INICIAR TEMA MI FAMILIA

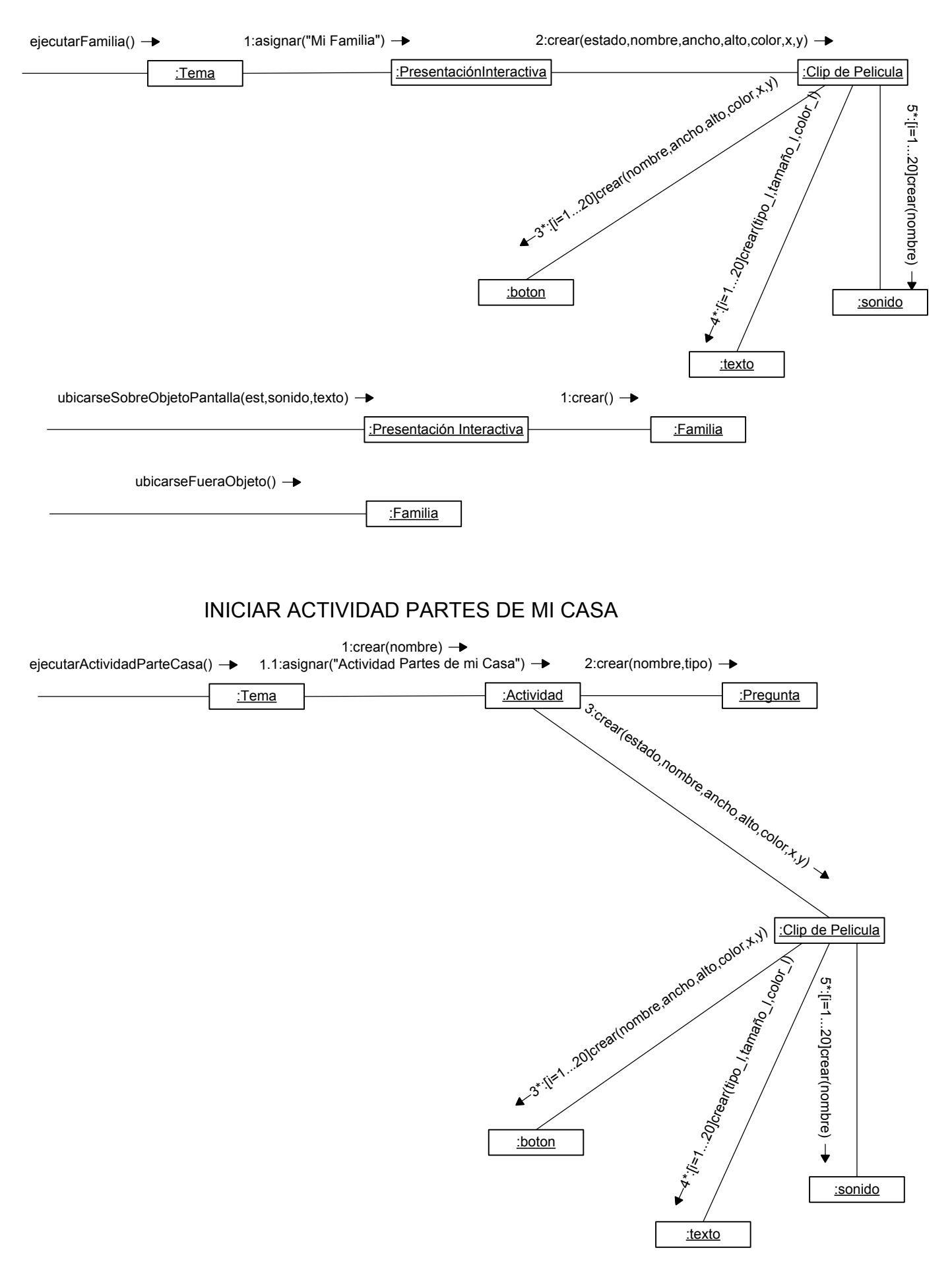

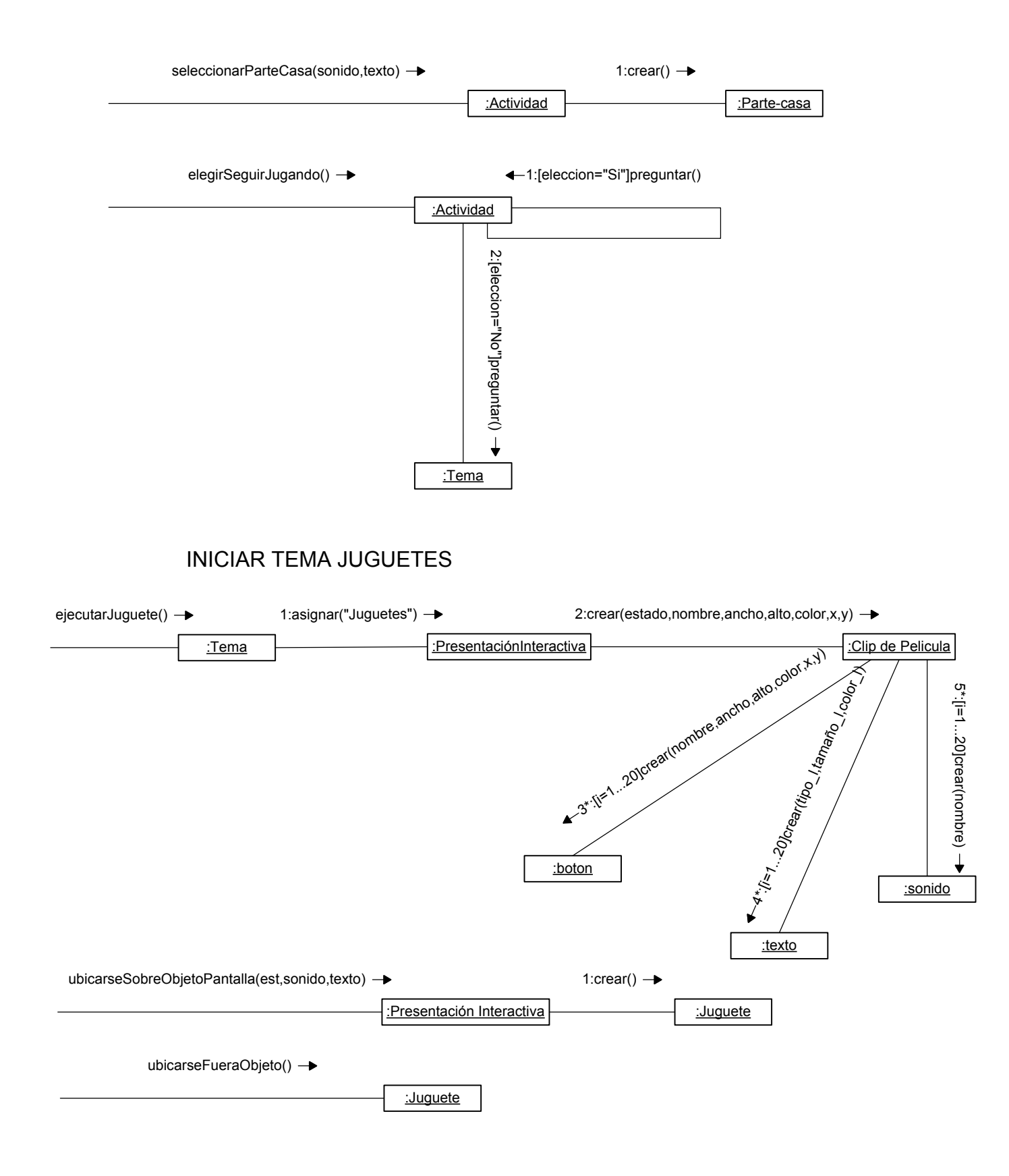

### INICIAR TEMA COLORES

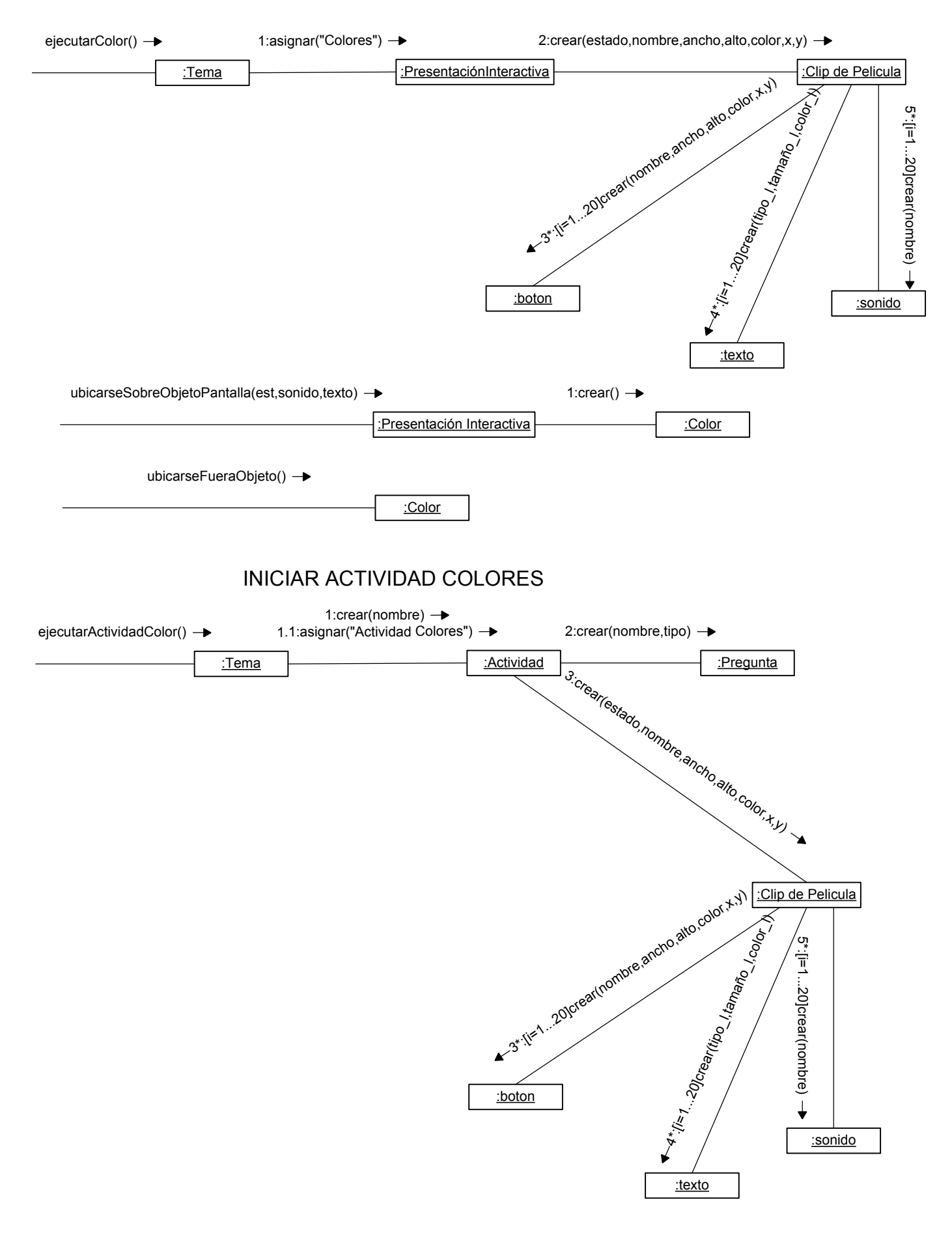

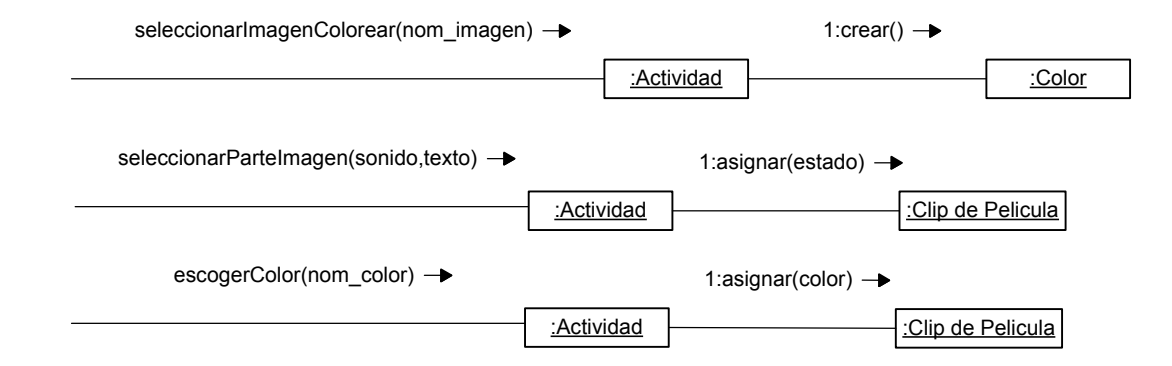

## INICIAR TEMA MASCOTAS

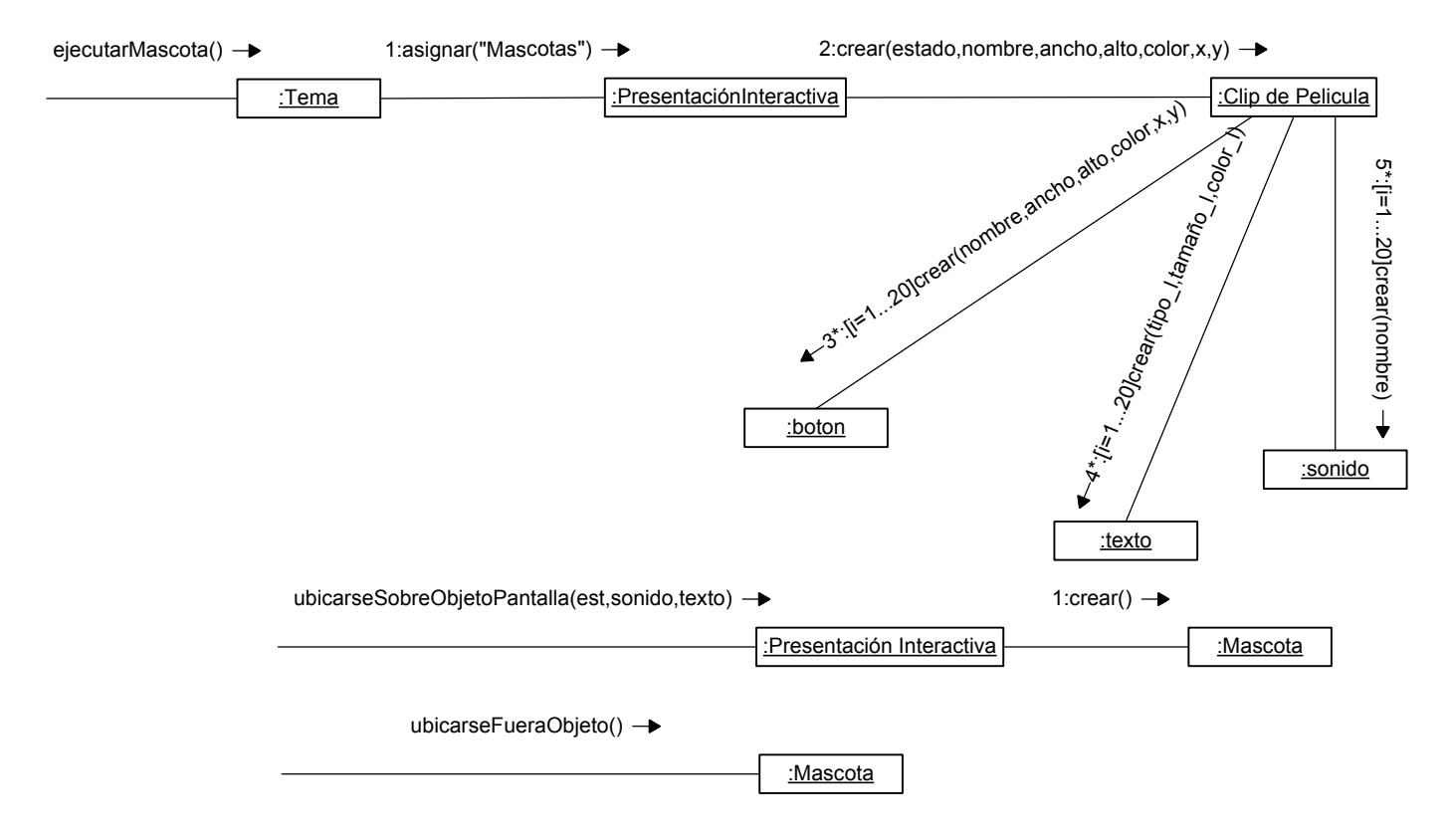

## INICIAR TEMA ZOOLOGICO

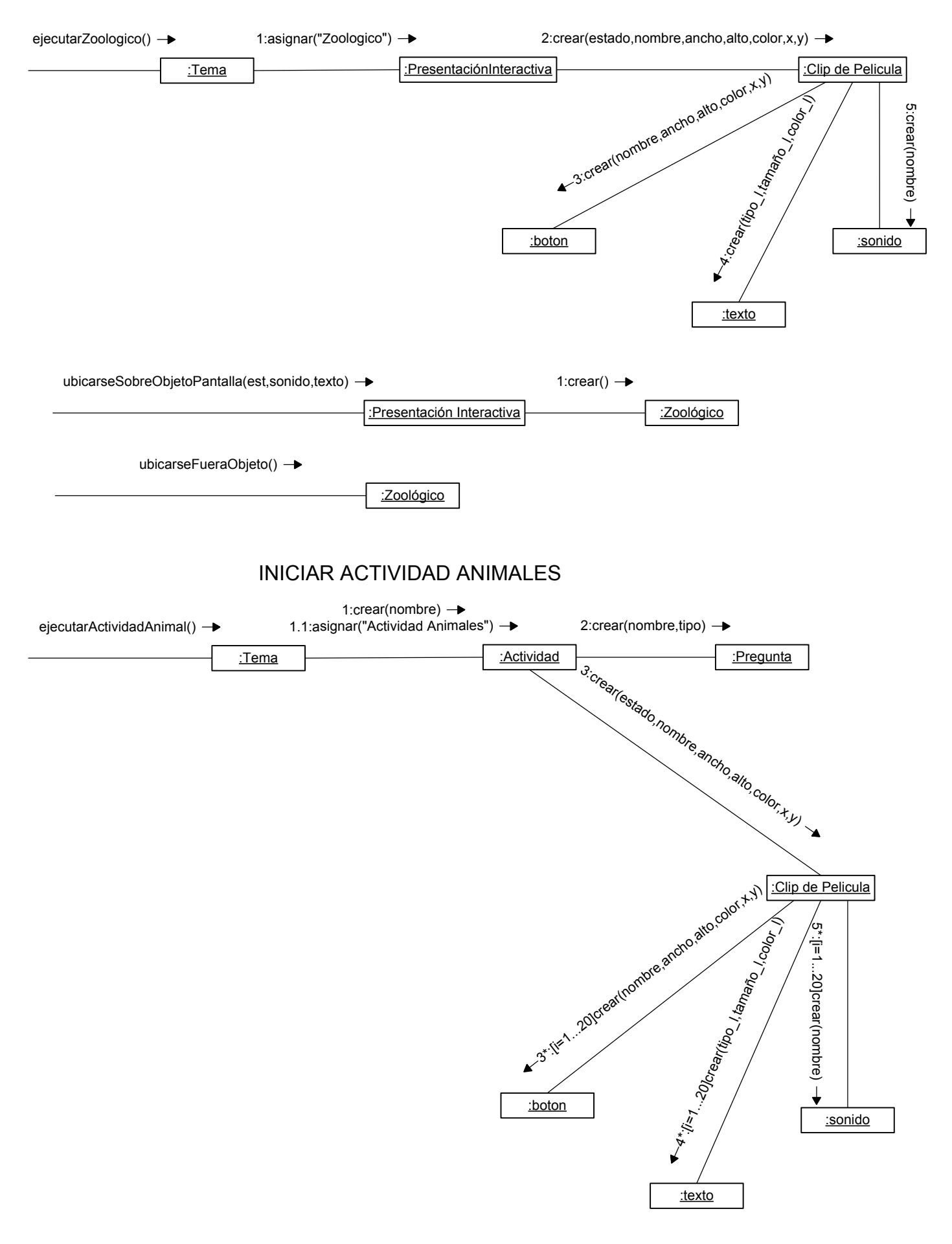

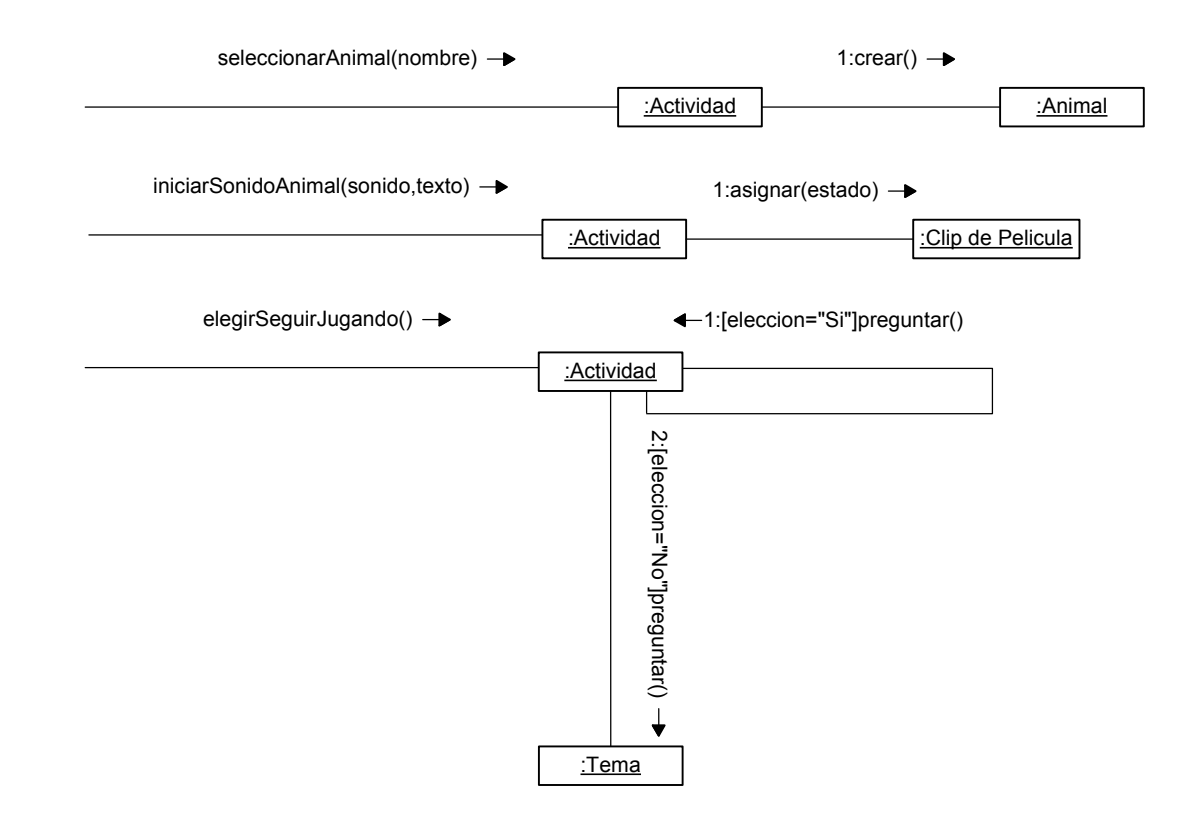

### INICIAR TEMA NUMEROS

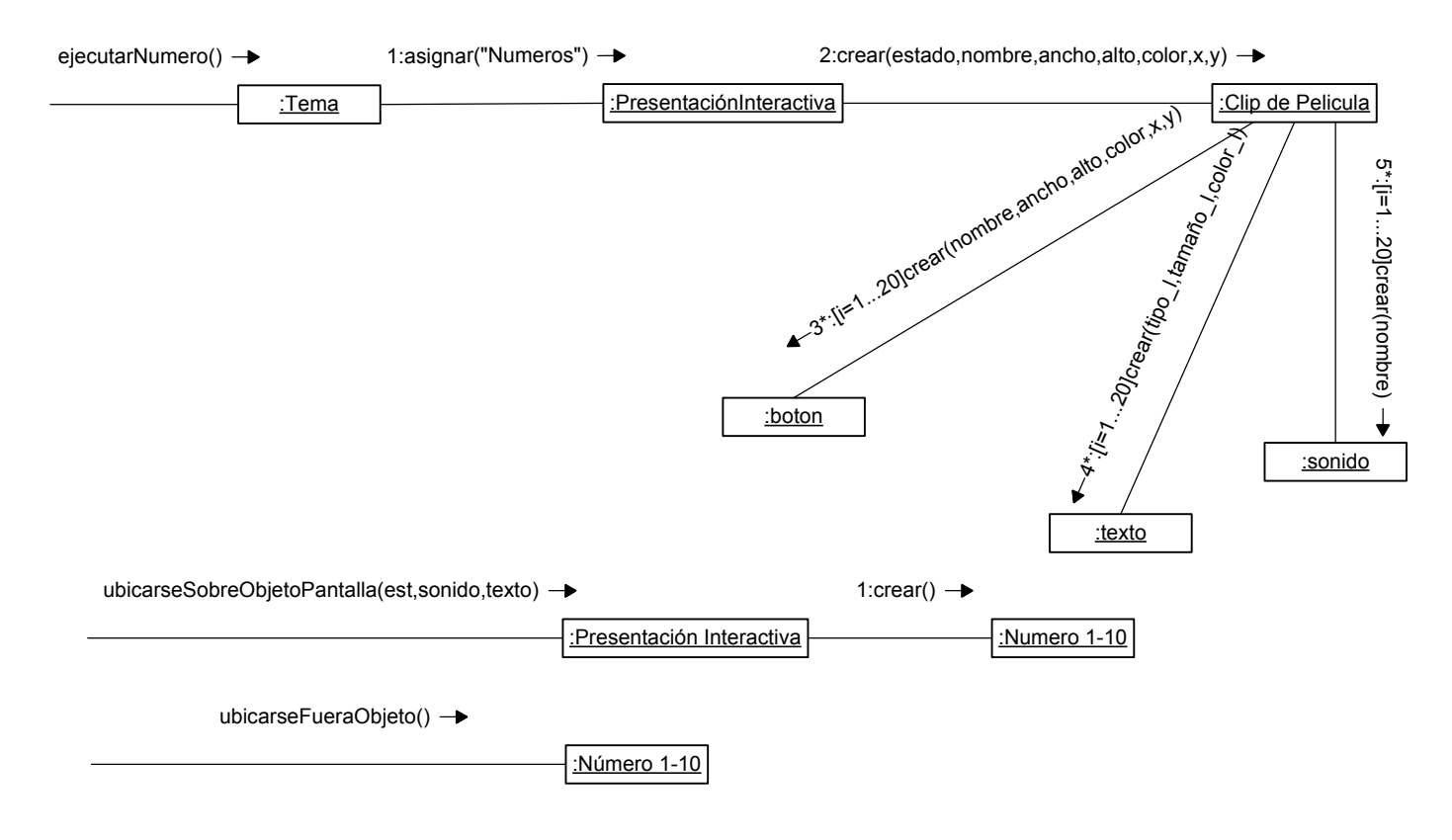

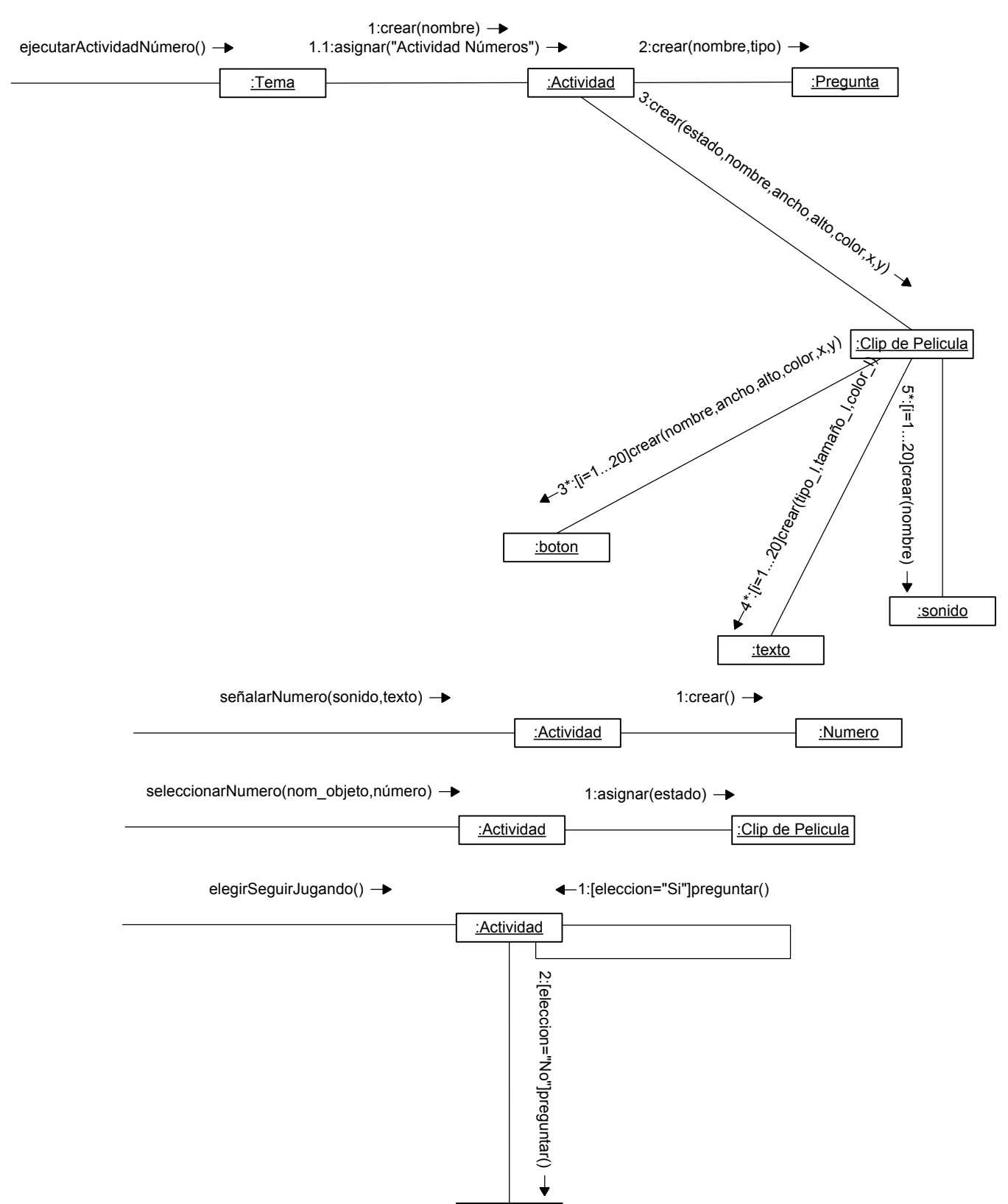

:Tema

### INICIAR ACTIVIDAD NUMEROS

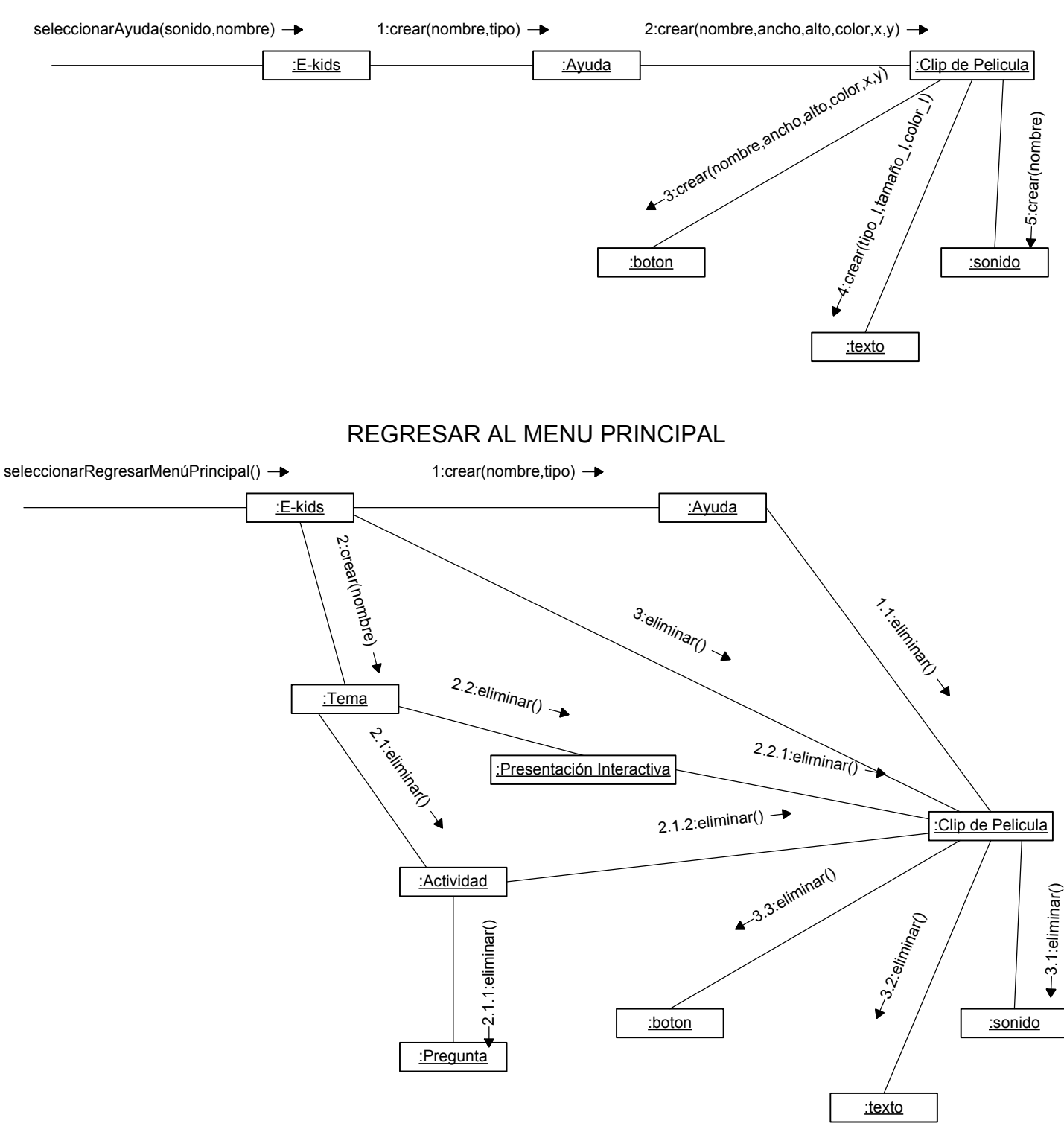

### INICIAR EL SONIDO DE LA AYUDA

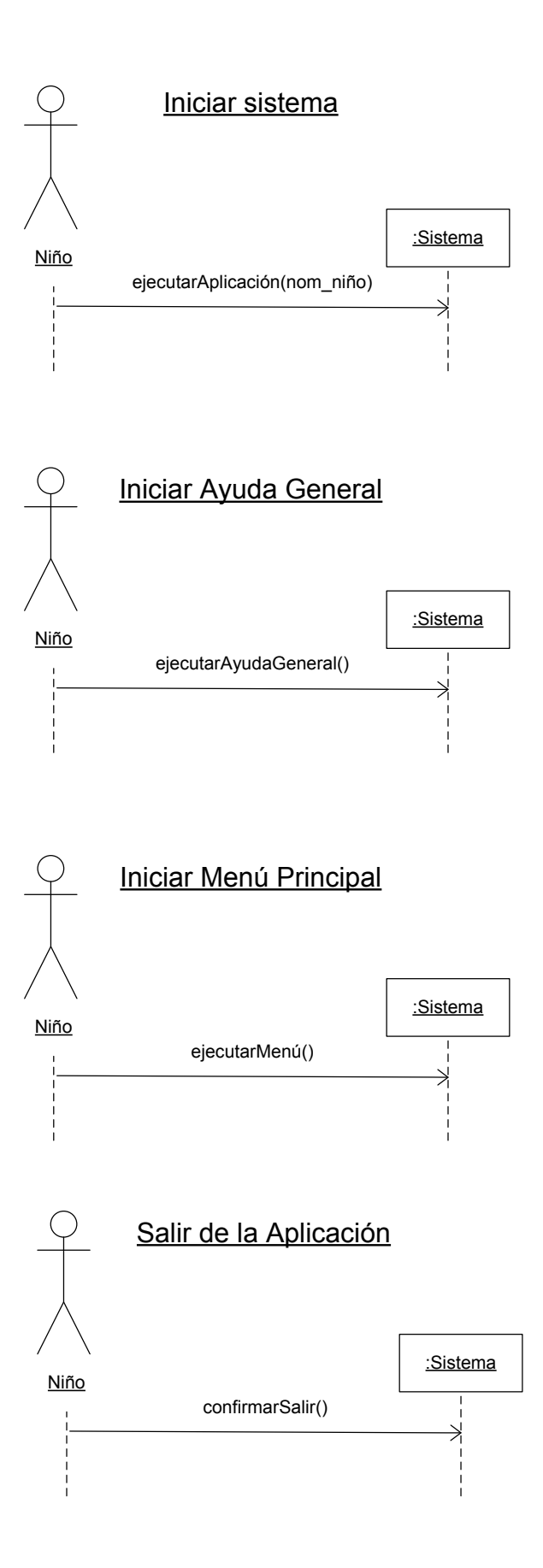

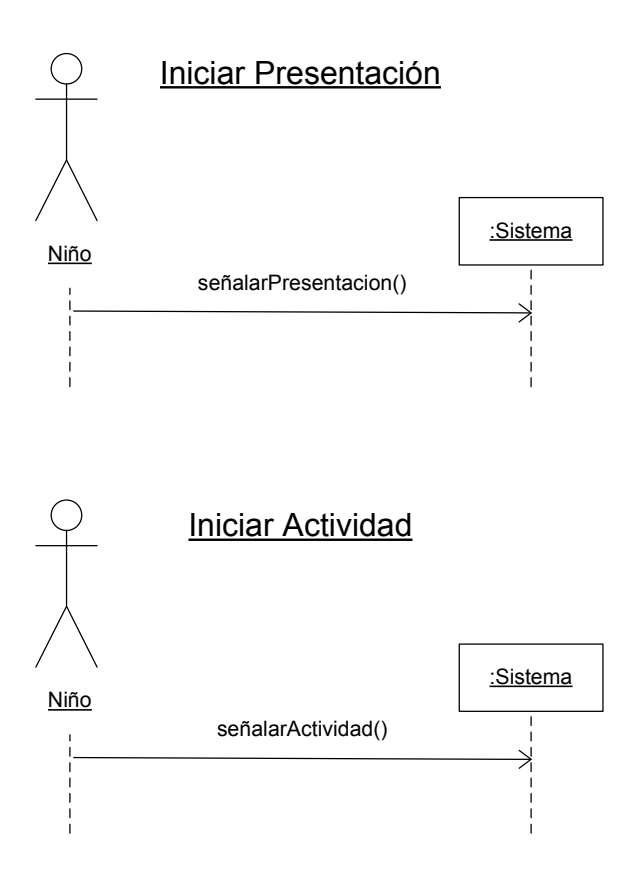

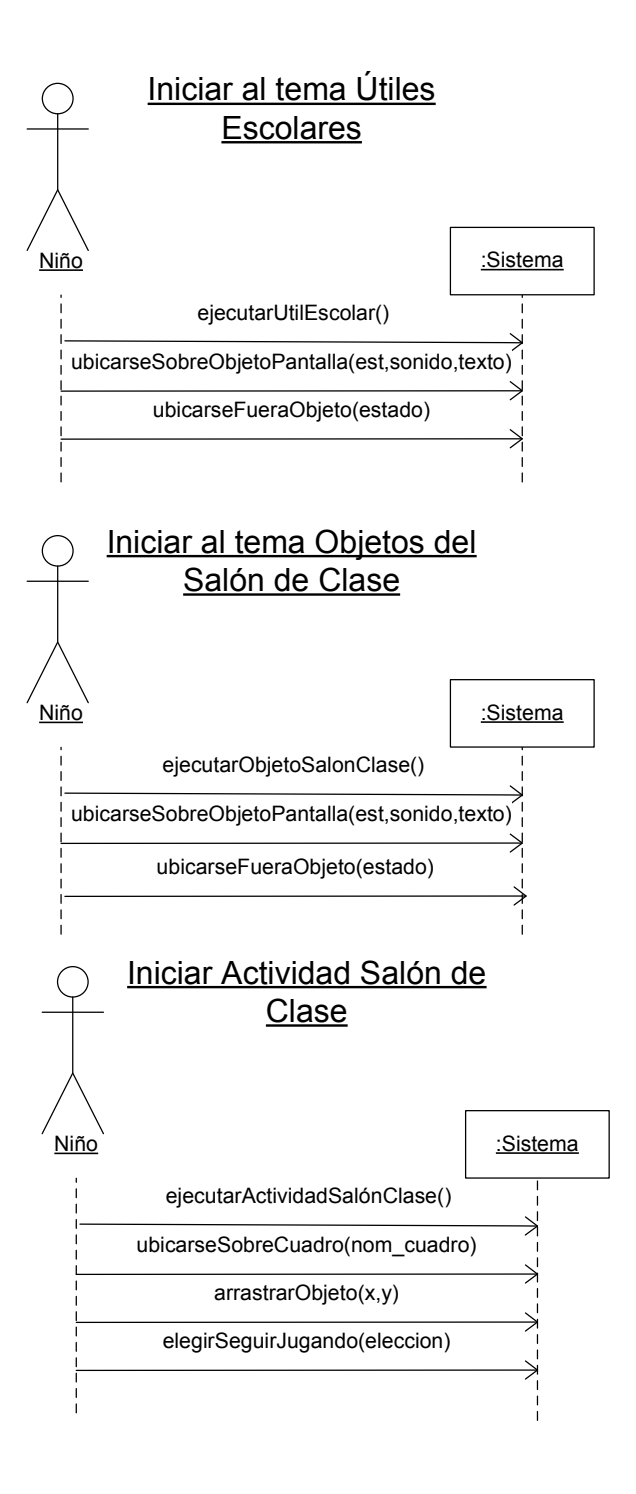

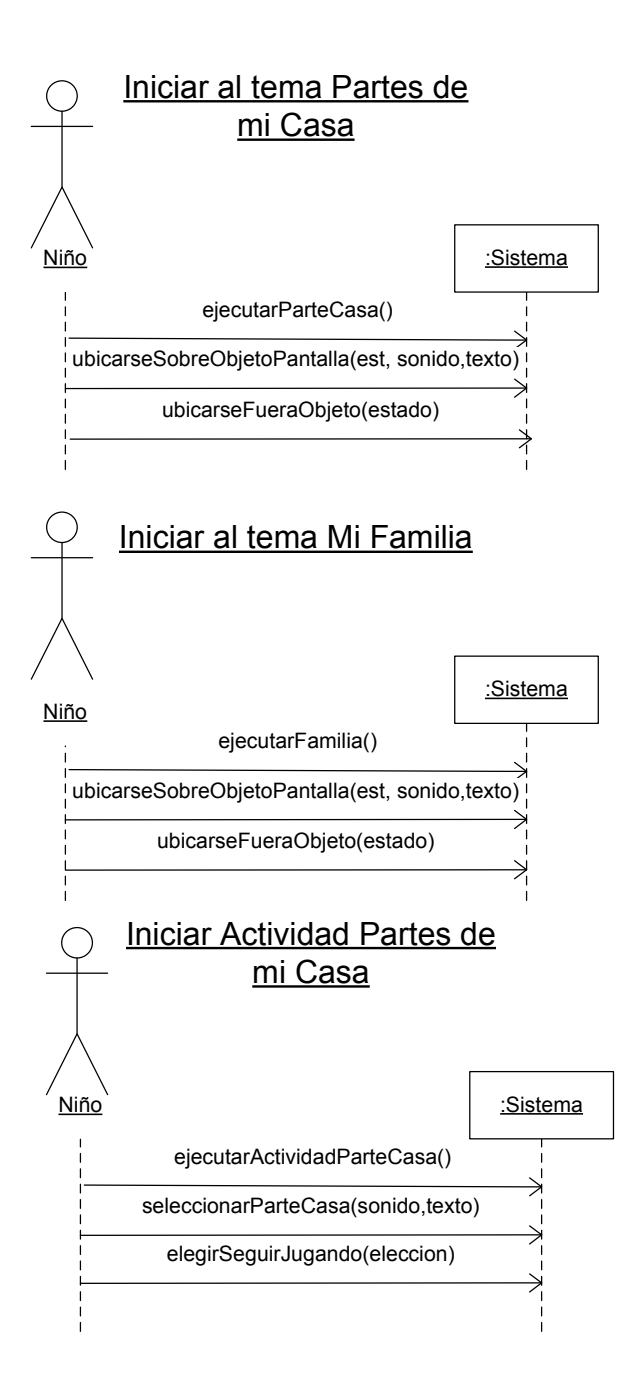

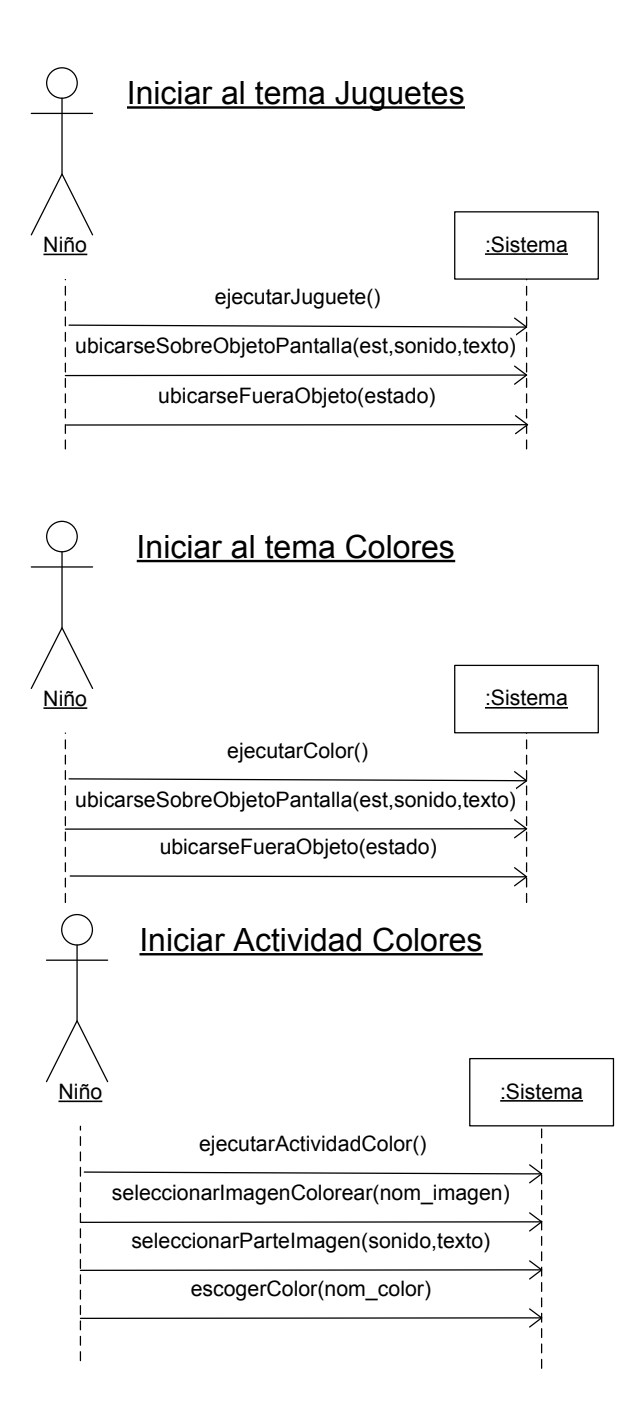

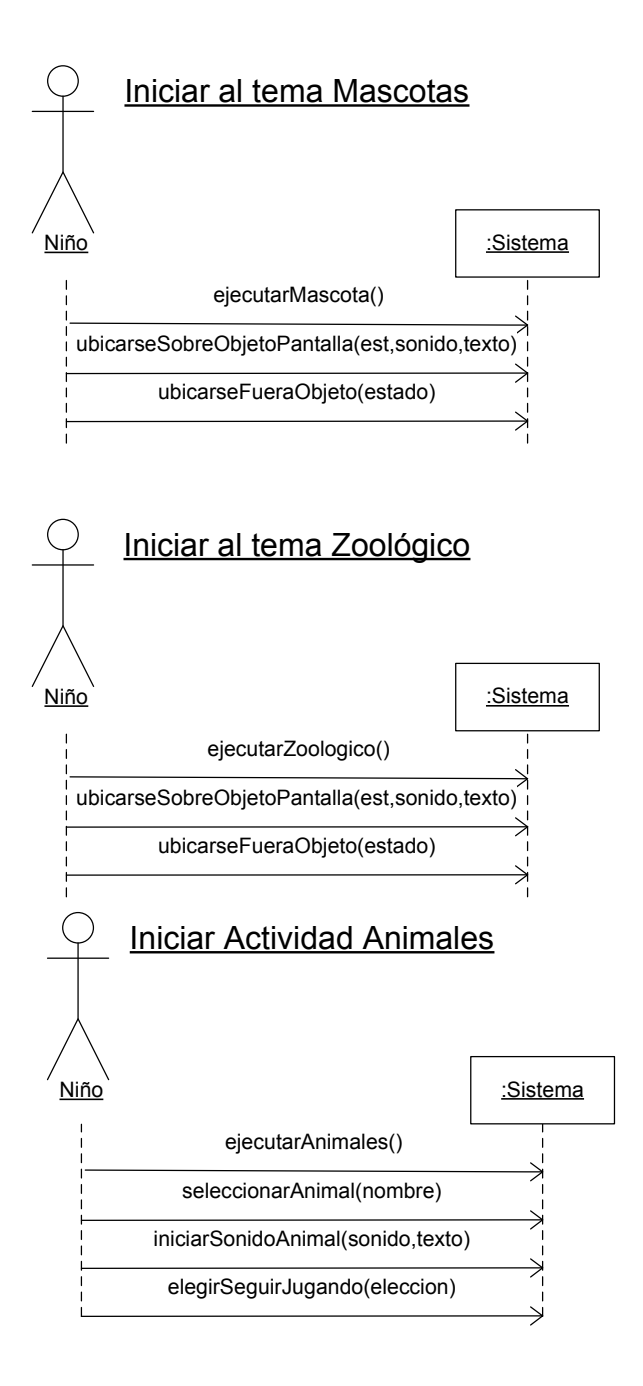

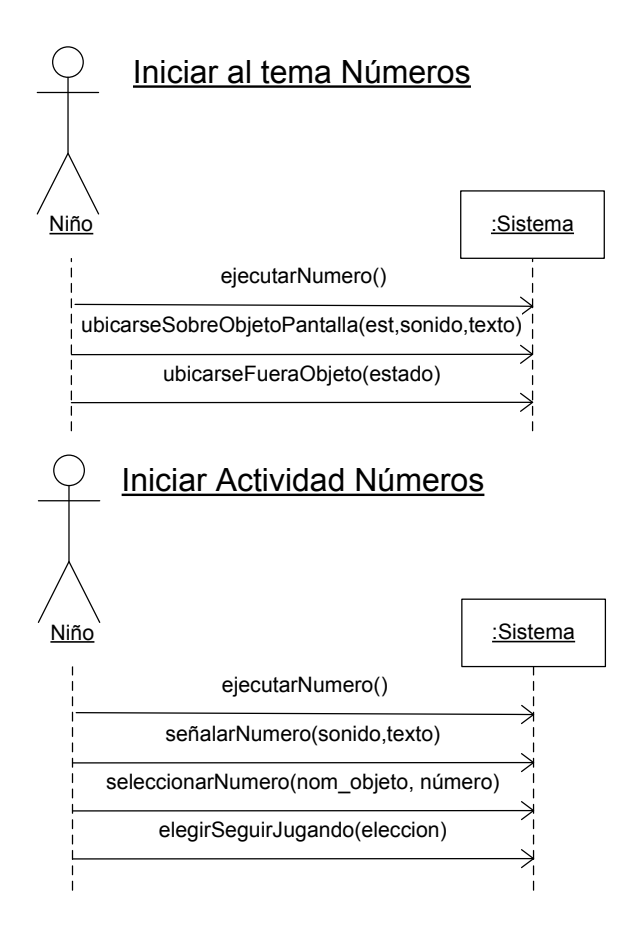

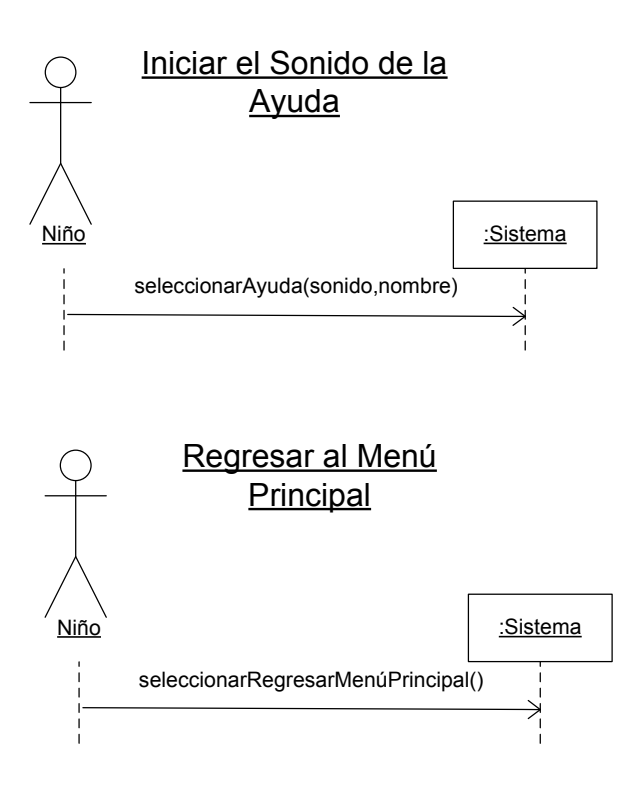